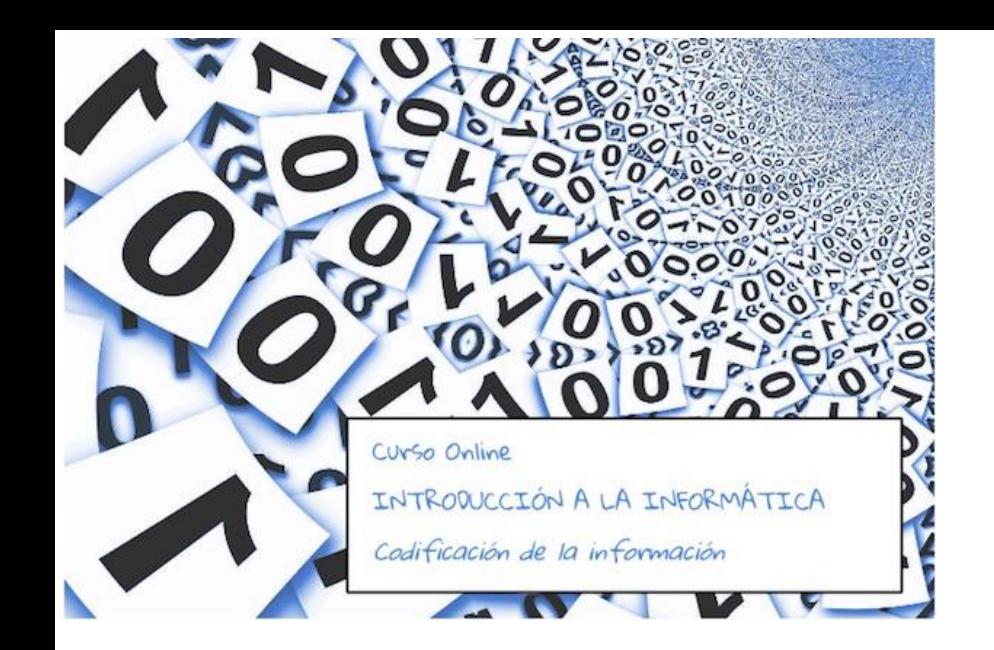

# Tema 1: Introducción al curso

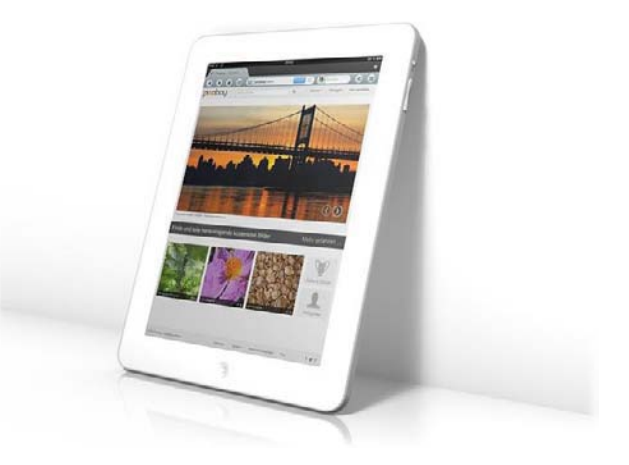

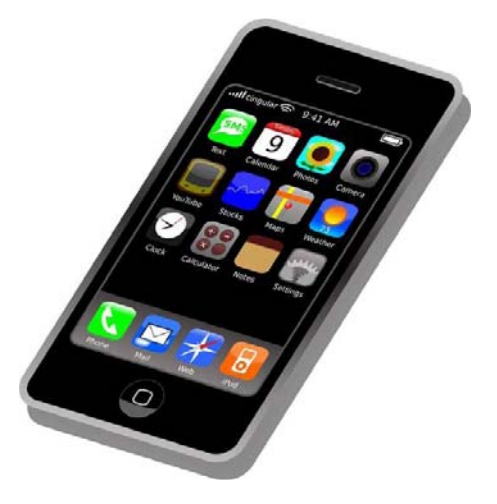

<http://pixabay.com/es/iphone-tel%C3%A9fono-celular-smartphone-37856/> <http://pixabay.com/es/tablet-ipad-pantalla-internet-184888/> <http://pixabay.com/es/ordenador-port%C3%A1til-port%C3%A1til-m%C3%B3viles-154091/>

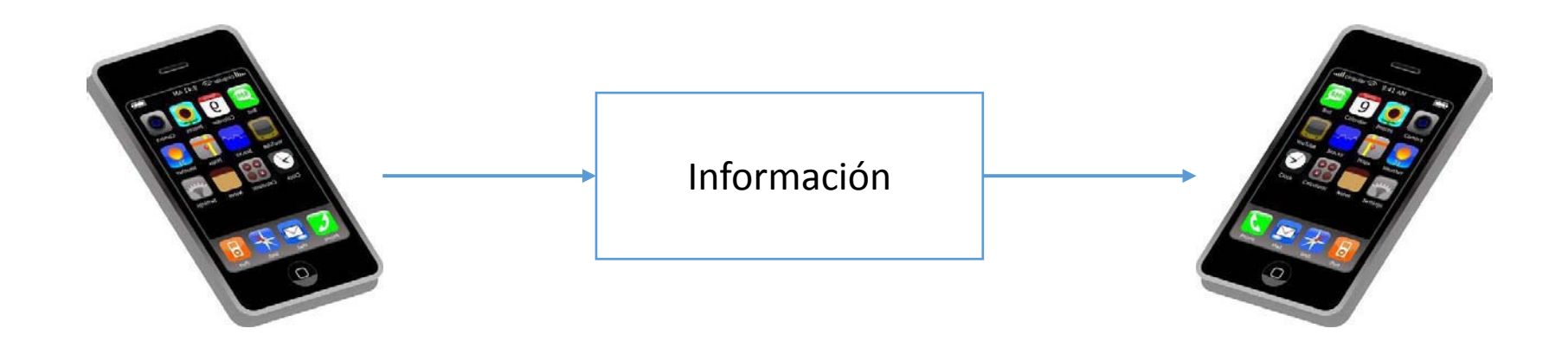

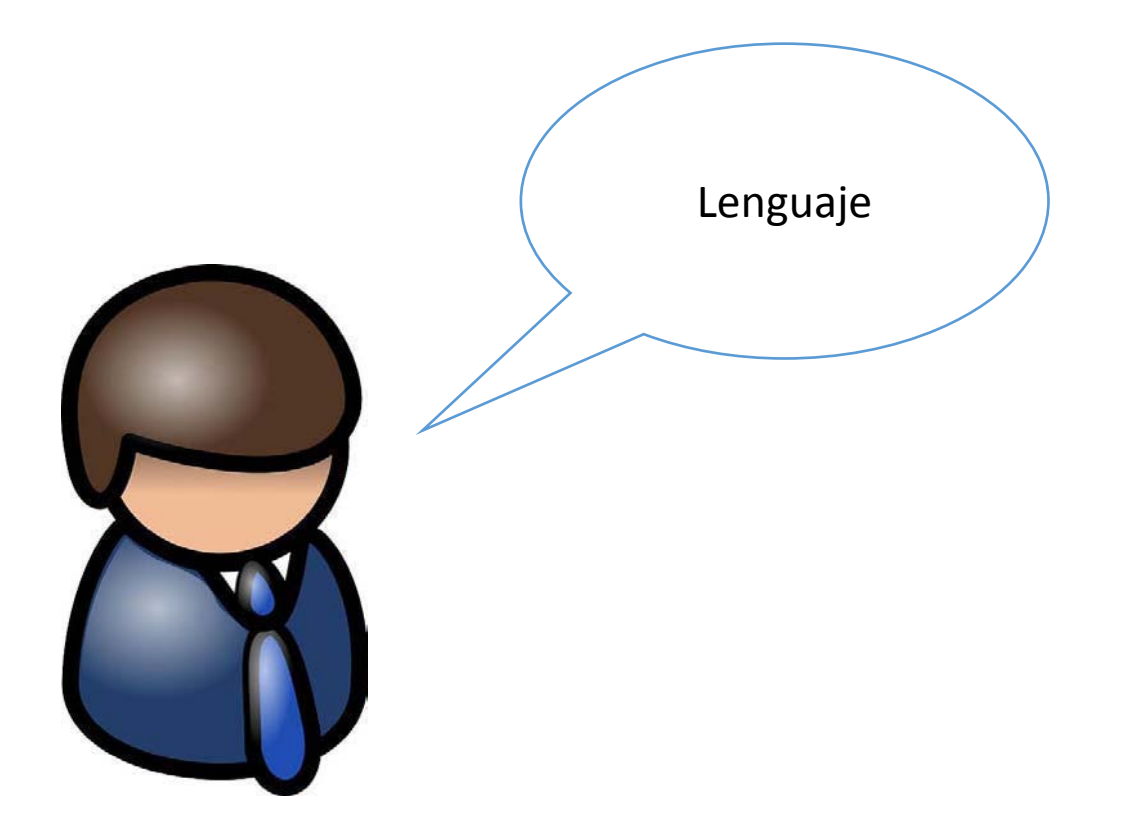

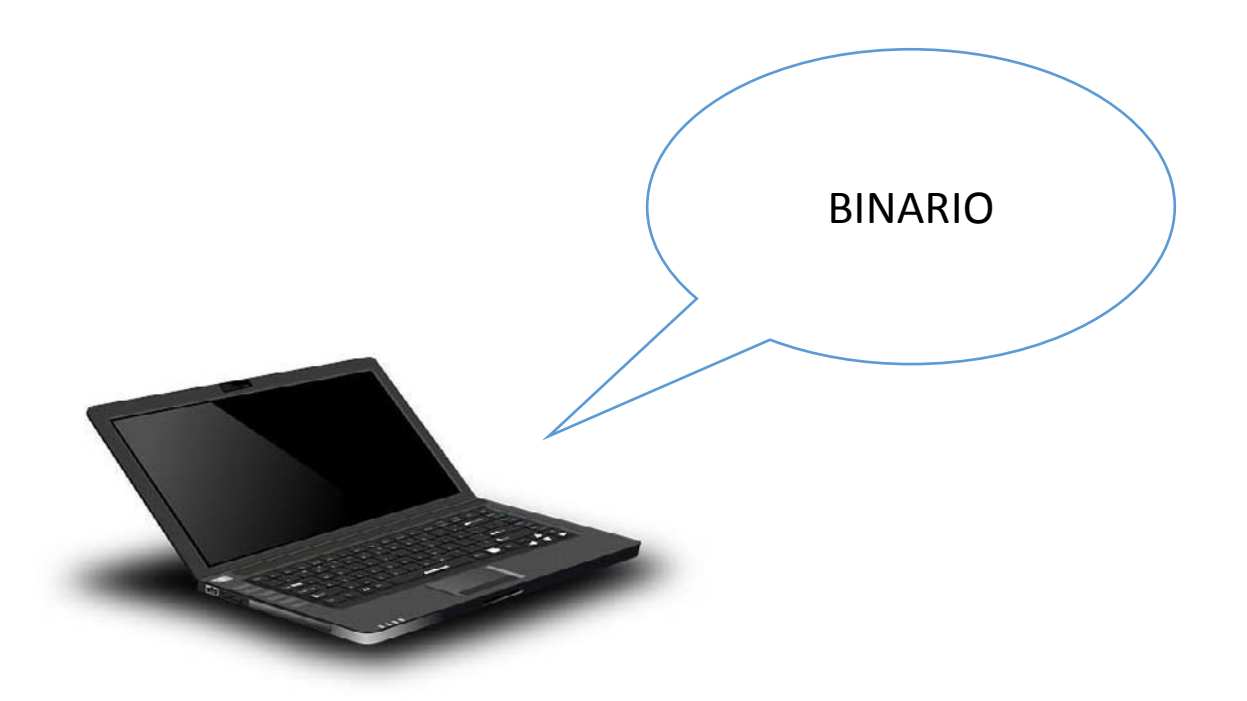

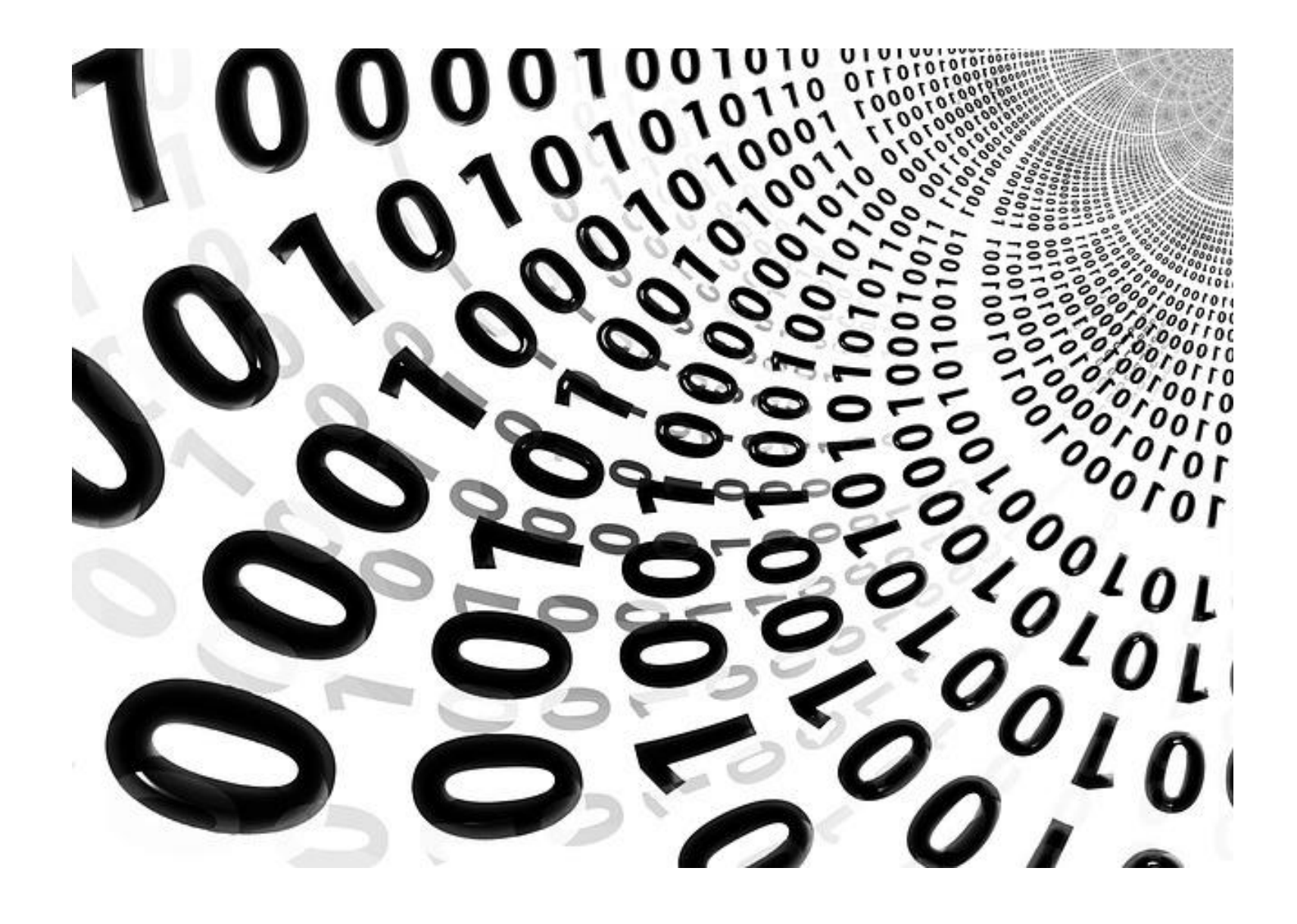

### En este curso

- Codificación:
	- Enteros positivos
	- Enteros negativos
	- Reales positivos y negativos
	- Caracteres alfanuméricos

### Ejemplo de la importancia de la codificación

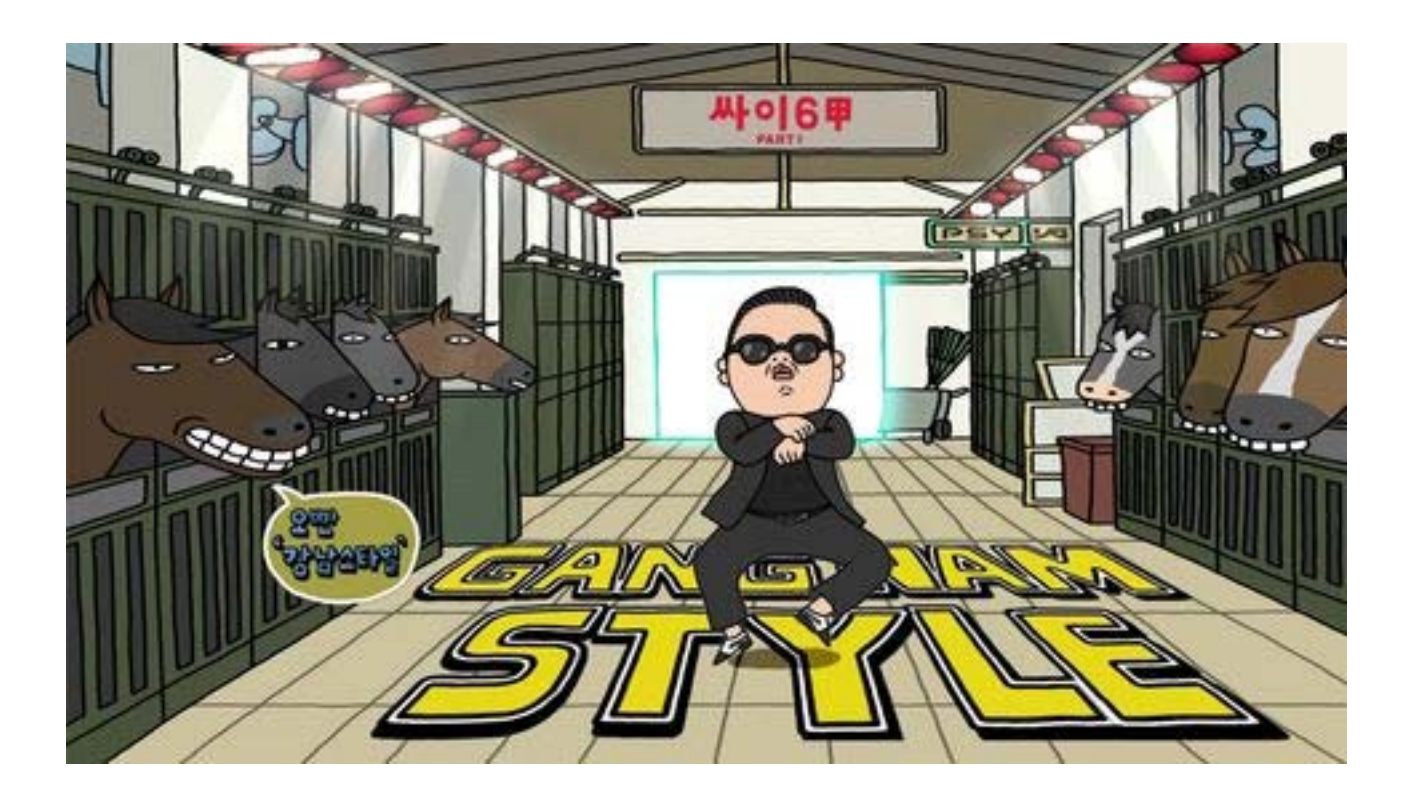

# Organización del curso

- Semana 1:
	- Introducción a los sistemas de numeración
- Semana 2:
	- Sistema de numeración binario
- Semana 3:
	- Sistema de numeración hexadecimal
- Semana 4:
	- Codificación de enteros positivos
- Semana 5:
	- Codificación de enteros negativos
- Semana 6:
	- Codificación de números reales
- Semana 7:
	- Codificación de caracteres alfanuméricos
- Semana 8:
	- Examen final

# Evaluación del curso

- Cada semana habrá una prueba de conocimientos:
	- Se puede repetir **infinitas** veces.
	- Nota final, la máxima.
	- En total 7 pruebas
- En la semana 8: Examen final
	- Se podrá repetir un número **finito** de veces.
- Nota del curso:
	- Examen final \* 0.5 + media pruebas de cada semana \* 0.5

# El sistema de numeración decimal

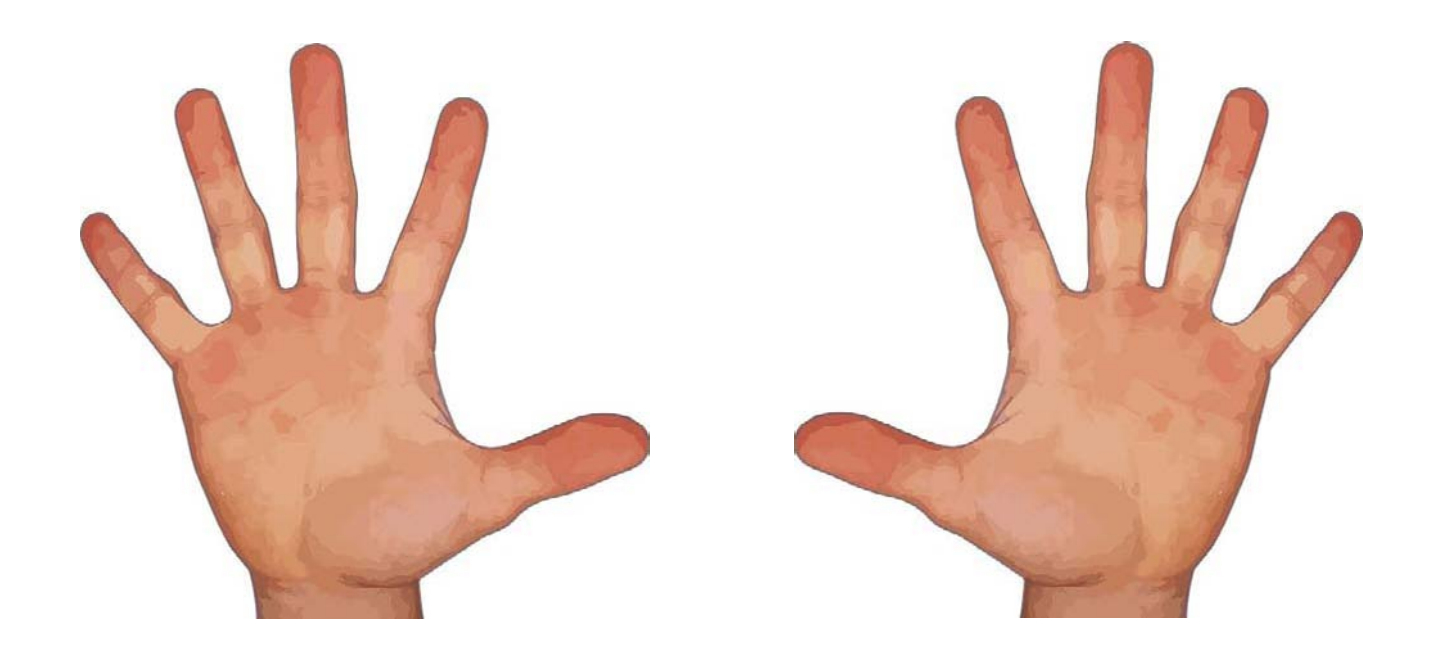

#### • **Base**:

- Número de símbolos usados por el sistema de numeración.
- El sistema decimal tiene base 10:
	- Símbolos: 0,1,2,3,4,5,6,7,8,9
- ¿Cómo funciona el sistema de numeración decimal?
- Supongamos N=4
	- N es el número de dígitos que podemos usar

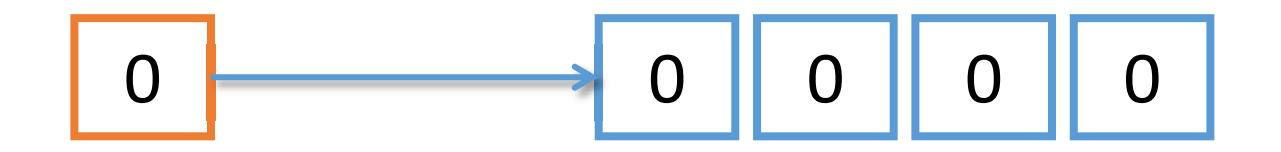

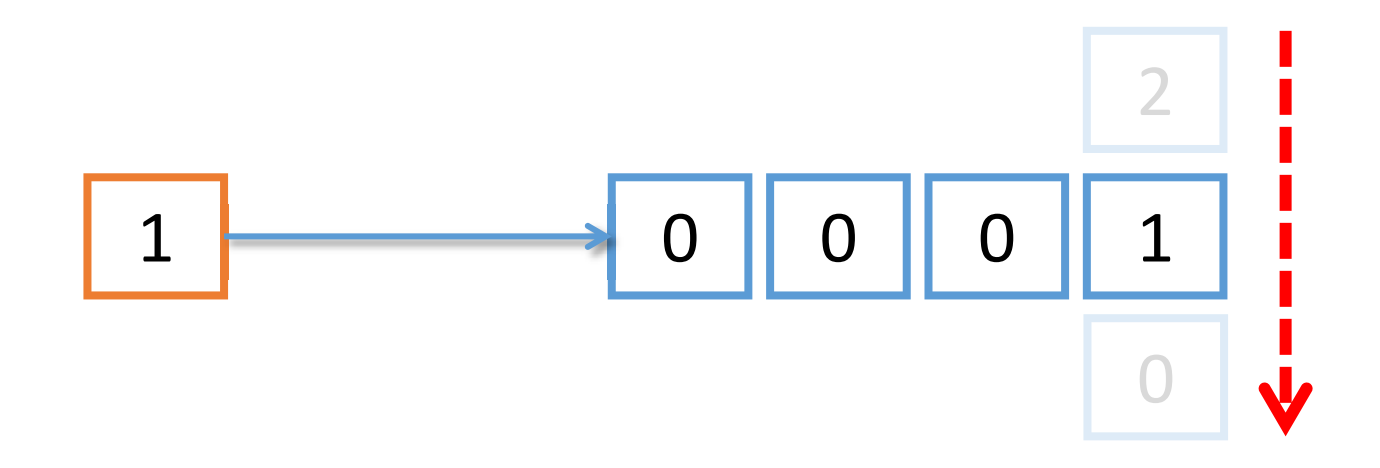

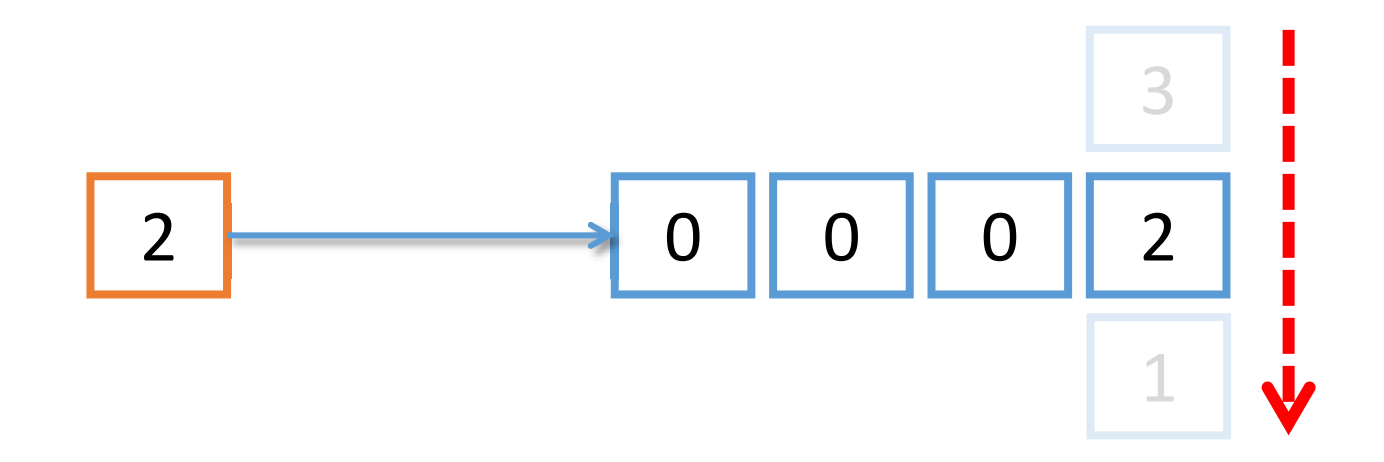

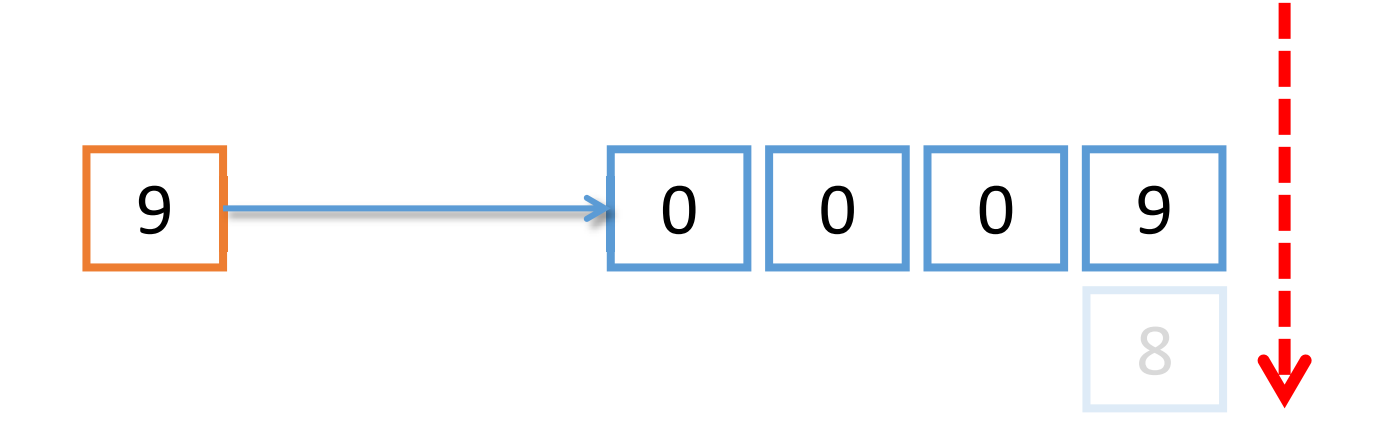

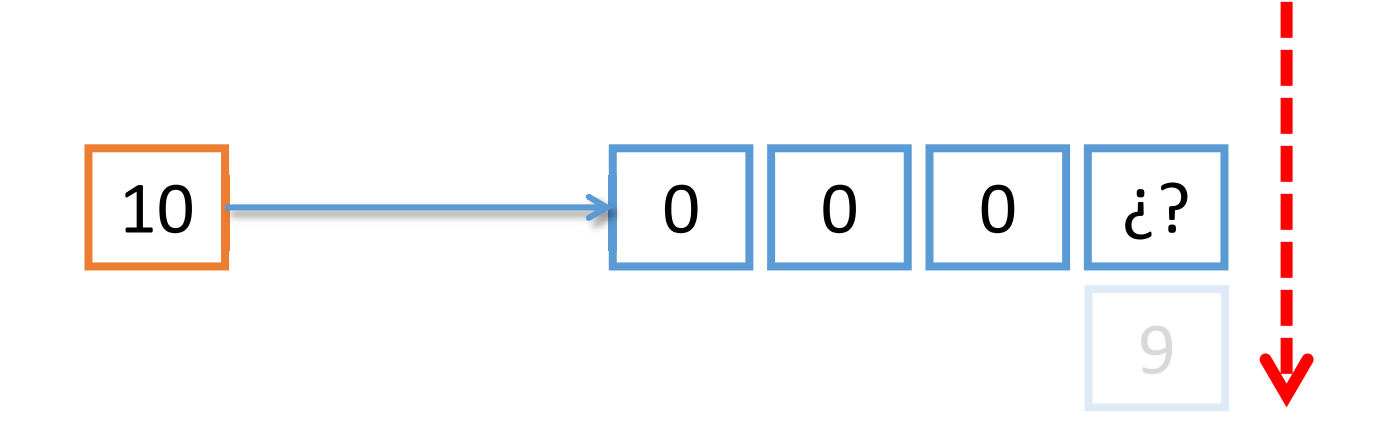

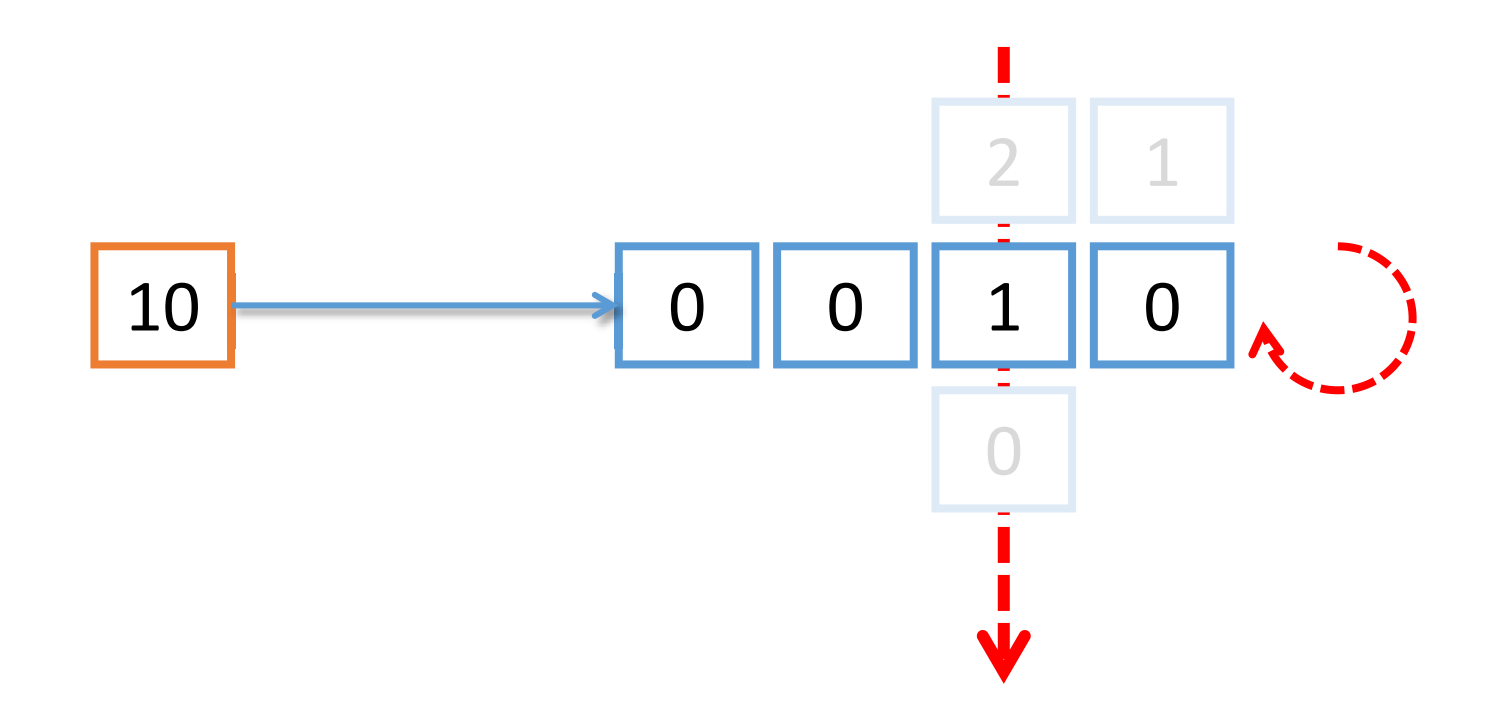

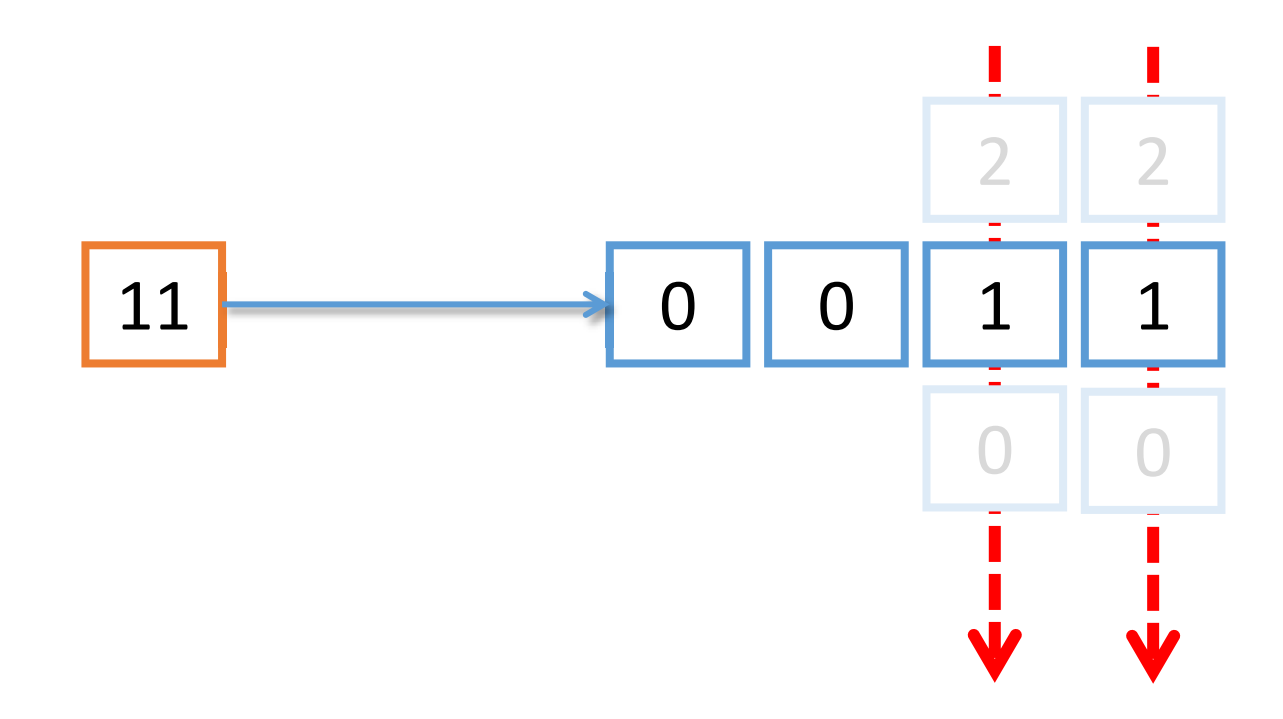

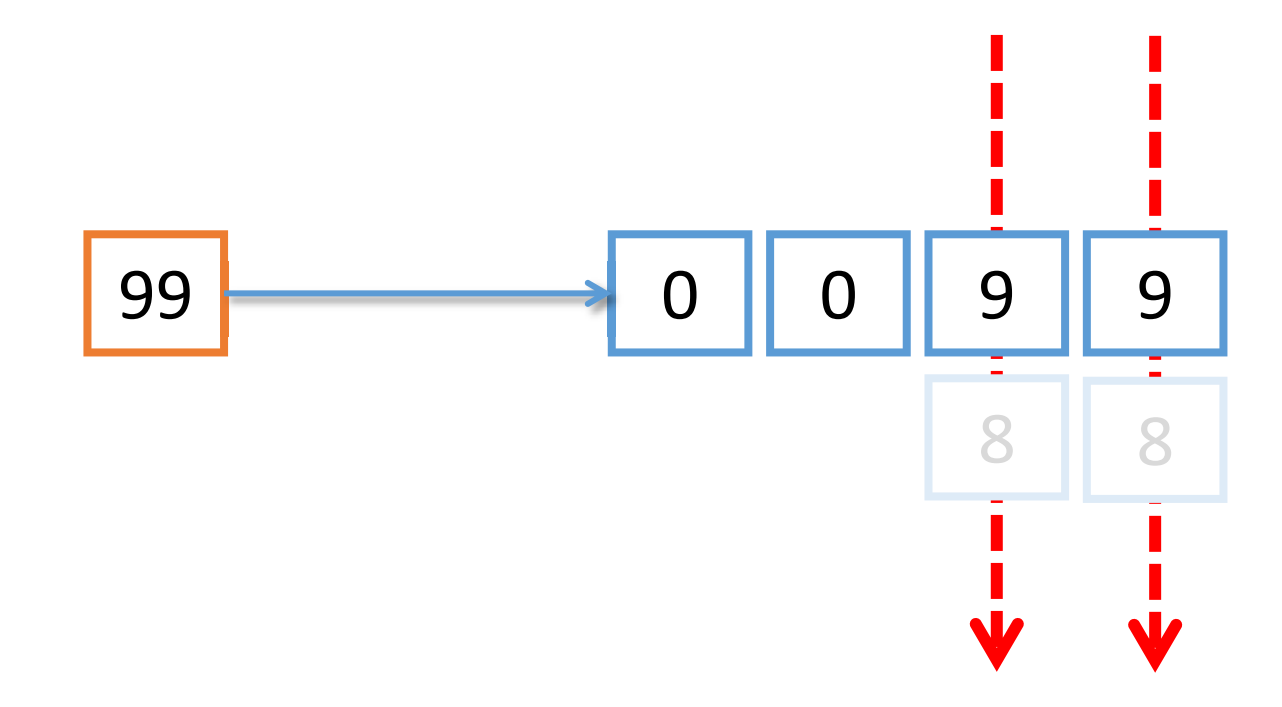

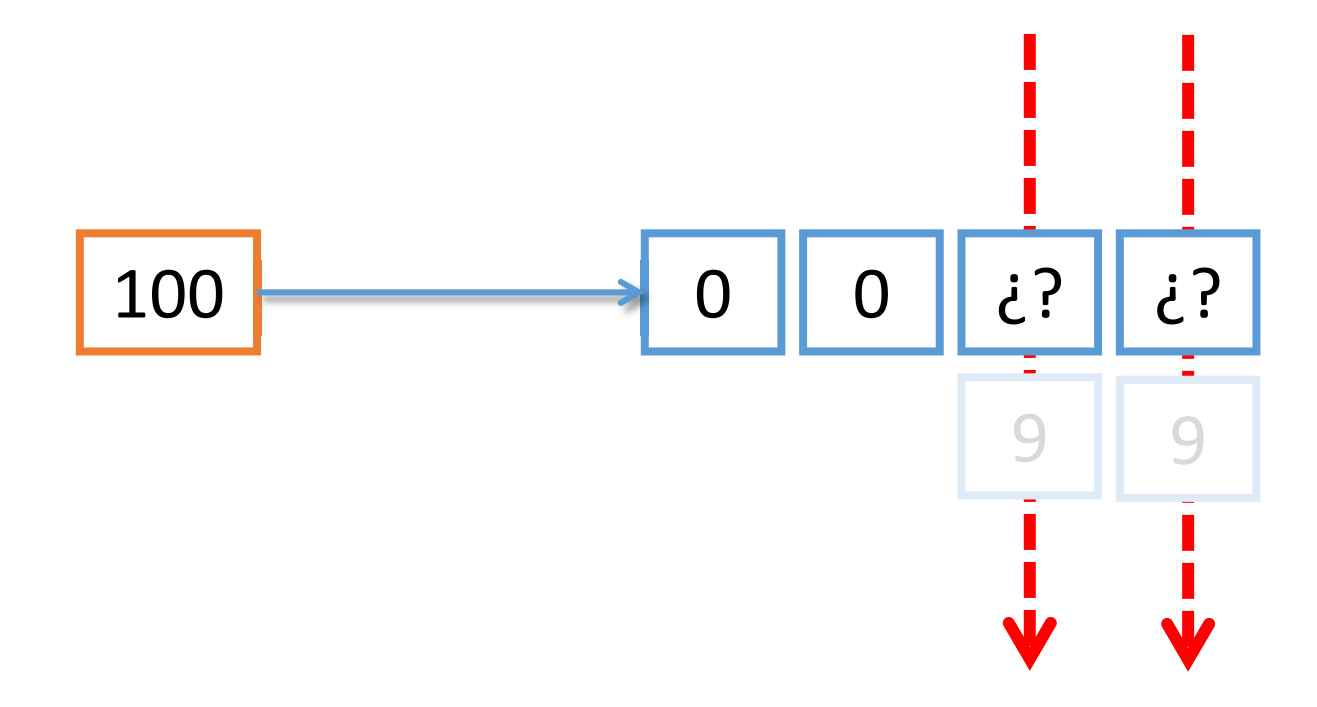

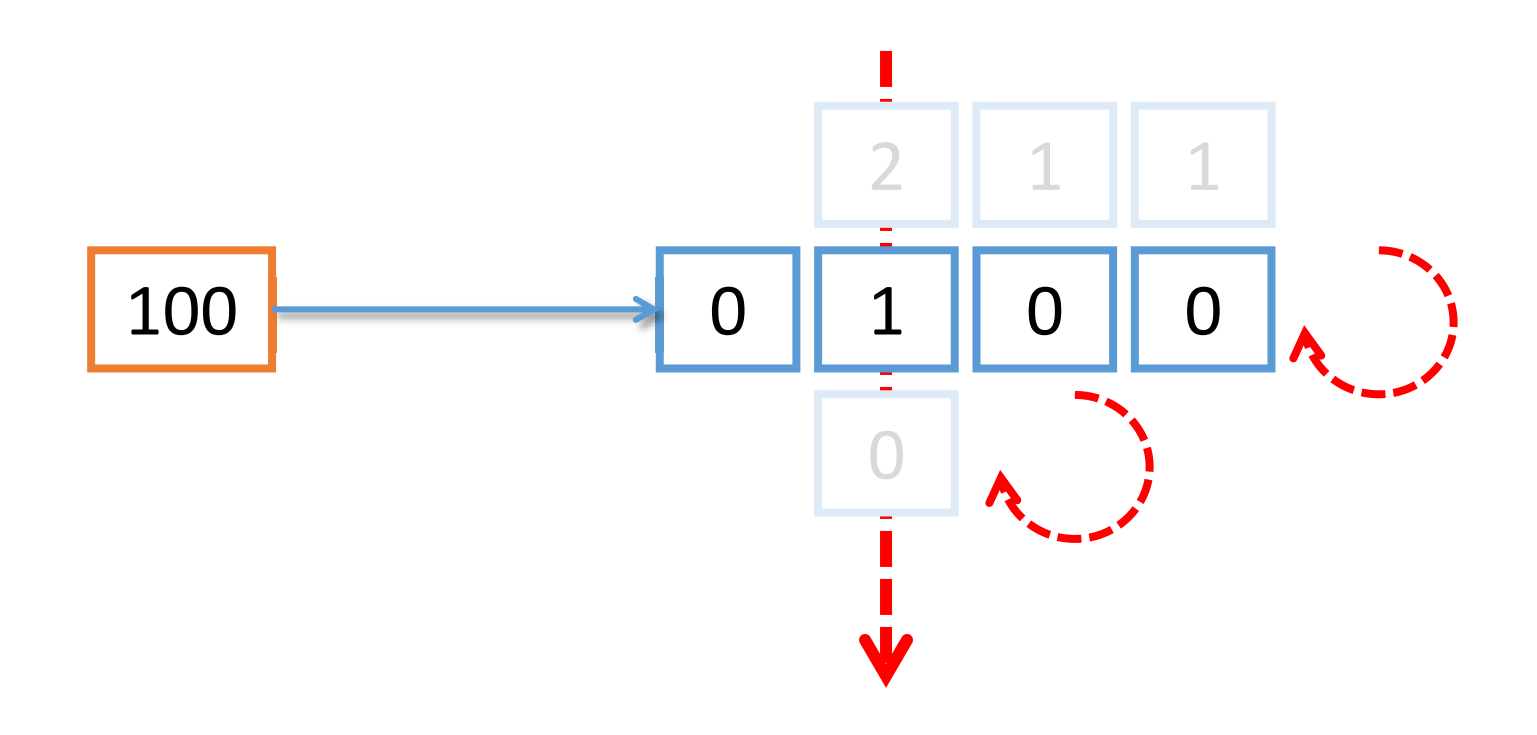

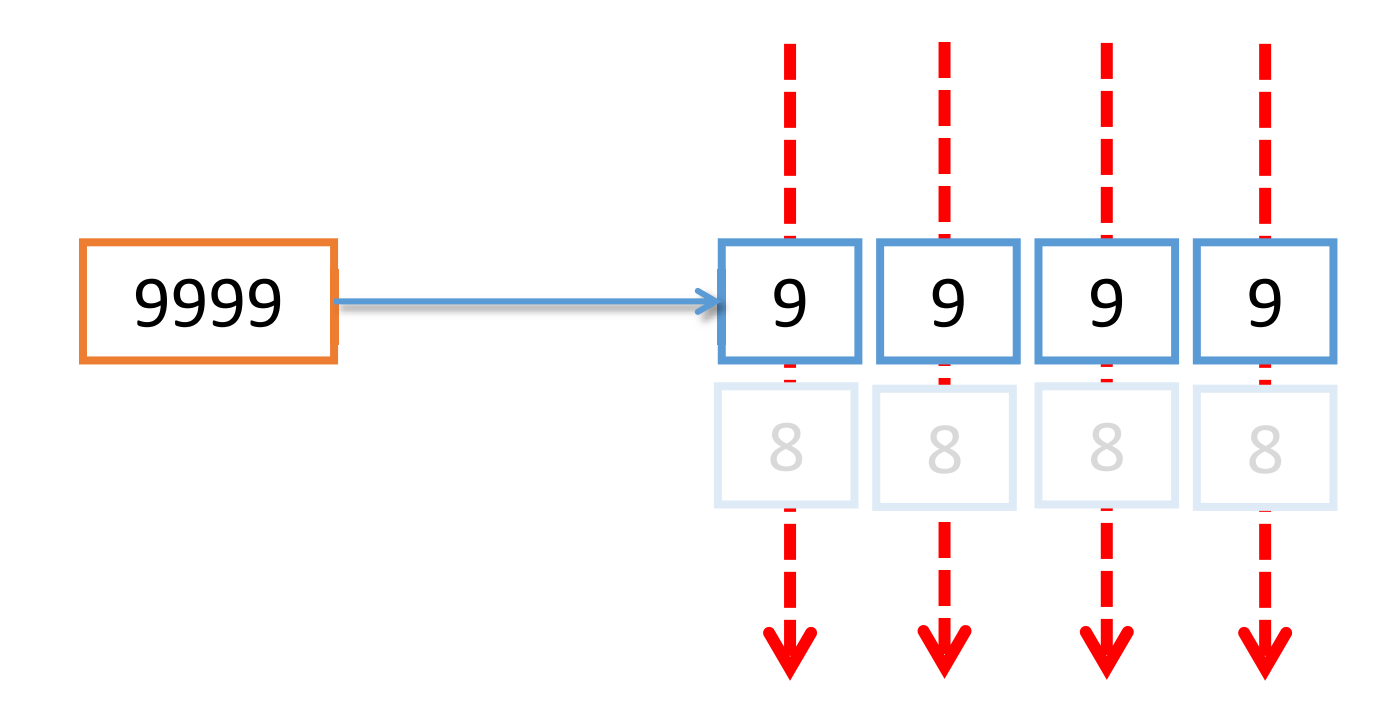

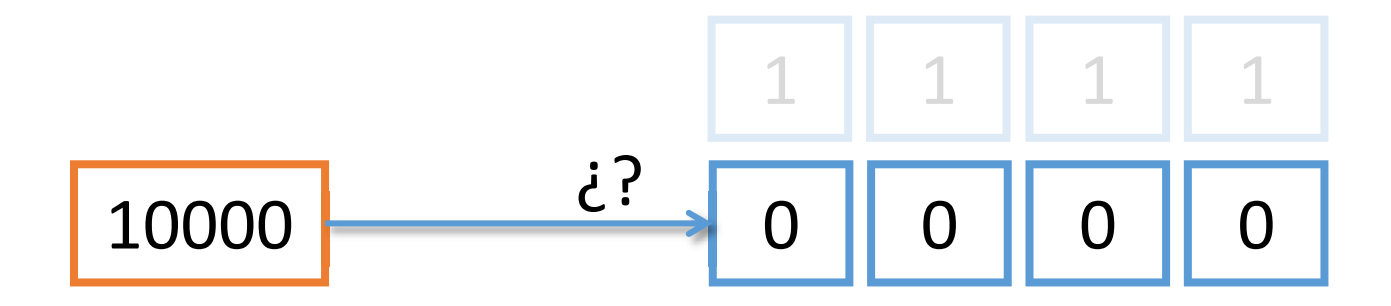

• Con N dígitos, es posible representar el rango:

# $[0, 10^{N} - 1]$

• Con N=4 dígitos:

[0000, 9999]

### Los sistemas de numeración posicionales

- En un sistema de numeración posicional:
	- Cada dígito posee un valor que depende de su posición relativa y del valor del símbolo.
	- Existen un número finito de símbolos = base
- El sistema de numeración Romano:
	- No es posicional

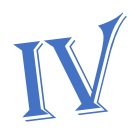

- Cuando surge la necesidad de representar nuevas cantidades es necesario añadir más símbolos:
	- Número de símbolos no es fijo
- Dificulta las matemáticas

MMXY

 $\bullet$  Conversión de cualquier base  $(x_b)$  a decimal  $(x_{10})$ : números enteros

$$
x_{10} = \sum_{p=N-1}^{0} x_b[p] * b^p
$$

• x<sub>b</sub>[p] -> valor decimal del símbolo situado en la posición p-ésima

#### $x_{10} = \sum_{b=1}^{0} x_b[p] * b^p$  $p = N - 1$

# Ejemplo:

- $754_{10}$
- $\cdot$  b=10
- $\cdot$  N=3
- $p=2,1,0$

$$
xb[2] = 7
$$
  

$$
xb[1] = 5
$$
  

$$
xb[0] = 4
$$

$$
x_{10} = \sum_{p=N-1}^{0} x_b[p] * b^p
$$

### Ejemplo:

#### $754_{10} =$  $= x_b[2]^*10^2 + x_b[1]^*10^1 + x_b[0]^*10^0$

# $754_{10} =$  $= x_b[2]*10^2 + x_b[1]*10^1 + x_b[0]*10^0$  $= 7*10^2 + 5*10^1 + 4*10^0$

Ejemplo:

 $x_{10} = \sum x_b[p] * b^p$  $p=N-1$ 

#### $x_{10} = \sum x_b[p] * b^p$  $p=N-1$

# Ejemplo:

 $754_{10} =$  $= x<sub>b</sub>[2]*10<sup>2</sup> + x<sub>b</sub>[1]*10<sup>1</sup> + x<sub>b</sub>[0]*10<sup>0</sup>$  $= 7*10^2 + 5*10^1 + 4*10^0$ 

 $= 700$  $+50$  $+4$  • Conversión de cualquier base (x<sub>b</sub>) a decimal  $(x_{10})$ : números reales

$$
x_{10} = \sum_{p=N^{+}-1}^{0} x_b[p] * b^p + \sum_{q=-1}^{-N^{-}} x_b[q] * b^q
$$

$$
x_{10} = \sum_{p=N^{+}-1}^{0} x_{b}[p] * b^{p} + \sum_{q=-1}^{-N^{-}} x_{b}[q] * b^{q}
$$

# Ejemplo

#### 305,45 $_{10}$

- $b = 10$
- $N^+=3$
- $N = 2$
- $p = 2, 1, 0$
- $q = -1, -2$
- $x_{b}[2] = 3$   $x_{b}$  $x_{b}[-1] = 4$  $x_{b}[1] = 0$   $x_{b}$  $x_{b}$ [-2] = 5  $x_{b}[0] = 5$

$$
x_{10} = \sum_{p=N^{+}-1}^{0} x_b[p] * b^p + \sum_{q=-1}^{-N^{-}} x_b[q] * b^q
$$

# Ejemplo

$$
305,4510 == xb[2]*102 + xb[1]*101 + xb[0]*100 +xb[-1]*10-1 + xb[-2]*10-2
$$
# $x_{10} = \sum_{p=N^{+}-1}^{0} x_{b}[p] * b^{p} + \sum_{q=-1}^{-N^{-}} x_{b}[q] * b^{q}$

# Ejemplo

 $305,45_{10} =$  $= x_b[2]^* 10^2 + x_b[1]^* 10^1 + x_b[0]^* 10^0 +$  $x_h[-1]^*10^{-1} + x_h[-2]^*10^{-2}$  $= 3*10<sup>2</sup>$  $+0*10^1$  $+5*10^0$  $\div$  $4*10^{-1}$  $+5*10^{-2}$ 

$$
x_{10} = \sum_{p=N^{+}-1}^{0} x_b[p] * b^p + \sum_{q=-1}^{-N^{-}} x_b[q] * b^q
$$

# Ejemplo

 $305,45_{10} =$  $= x_b[2]*10^2 + x_b[1]*10^1 + x_b[0]*10^0 +$  $x_b[-1]^*10^{-1} + x_b[-2]^*10^{-2}$  $= 3*10^2$  $+0*10^1$  $+5*10^0$  $\pm$  $4*10^{-1}$  + 5\*10<sup>-2</sup>  $= 300$  $+0$  $+5$ ╈  $+0,05$ 0,4

$$
x_{10} = \sum_{p=N^{+}-1}^{0} x_{b}[p] * b^{p} + \sum_{q=-1}^{-N^{-}} x_{b}[q] * b^{q}
$$

# Ejemplo 3876,213<sub>10</sub>

- $b = 10$
- $N^+= 4$
- $N = 3$
- $p = 3,2,1,0$
- $q = -1, -2, -3$
- $x_{b}$ [3] = 3  $x_{b}$  $x_{b}$ [-1] = 2  $x_{b}[2] = 8$   $x_{b}[-2] = 1$  $x_{b}[1] = 7$  $[x] = 7$   $x_b[-3] = 3$  $x_{b}[0] = 6$

$$
x_{10} = \sum_{p=N^{+}-1}^{0} x_b[p] * b^p + \sum_{q=-1}^{-N^{-}} x_b[q] * b^q
$$

# Ejemplo

 $3876,213_{10} =$  $= x_{b}[3]*10^{3} + x_{b}[2]*10^{2} + x_{b}[1]*10^{1} + x_{b}[0]*10^{0} +$  $x_{b}[-1]^{*}10^{-1} + x_{b}[-2]^{*}10^{-2} + x_{b}[-3]^{*}10^{-3}$ 

 $3876,213_{10} =$  $= x<sub>b</sub>[3]*10<sup>3</sup> + x<sub>b</sub>[2]*10<sup>2</sup> + x<sub>b</sub>[1]*10<sup>1</sup> + x<sub>b</sub>[0]*10<sup>0</sup> +$  $x_b[-1]^*10^{-1} + x_b[-2]^*10^{-2} + x_b[-3]^*10^{-3}$  $= 3*10^3 + 8*10^2$  $+7*10<sup>1</sup>$   $+6*10<sup>0</sup>$  $+$  $2*10^{-1}$  +  $1*10^{-2}$  +  $3*10^{-3}$ 

Ejemplo

$$
x_{10} = \sum_{p=N^{+}-1}^{0} x_b[p] * b^p + \sum_{q=-1}^{-N^{-}} x_b[q] * b^q
$$

#### $3876,213_{10} =$  $= x<sub>b</sub>[3]*10<sup>3</sup> + x<sub>b</sub>[2]*10<sup>2</sup> + x<sub>b</sub>[1]*10<sup>1</sup> + x<sub>b</sub>[0]*10<sup>0</sup> +$  $x_b[-1]*10^{-1} + x_b[-2]*10^{-2} + x_b[-3]*10^{-3}$  $= 3*10<sup>3</sup>$  $+8*10^2$  $+7*10<sup>1</sup> + 6*10<sup>0</sup>$  $\pm$  $2*10^{-1}$  +  $1*10^{-2}$  $+3*10^{-3}$  $= 3000$  $+800$  $+70$  $+6$ ╈  $0,2$  $+0,01$  $+0,003$

Ejemplo

$$
x_{10} = \sum_{p=N^{+}-1}^{0} x_b[p] * b^p + \sum_{q=-1}^{-N^{-}} x_b[q] * b^q
$$

• Rango de posibles valores dada una base b y número de dígitos N:

# $[0,b<sup>N</sup>-1]$

# Ejemplos:

• Con  $b=3$ , N=5:

#### $[0,b<sup>N</sup>-1] = [0,3<sup>5</sup>-1] = [0,242]$

# Ejemplos:

• Con  $b=7$ , N=4:

#### $[0,b<sup>N</sup>-1] = [0,7<sup>4</sup>-1] = [0,2400]$

- Bases más pequeñas necesitan más dígitos para representar los mismos números:
- Ejemplo, para representar el 70:
	- b=10, hacen falta 2 dígitos
	- b=8, hacen falta 3 dígitos
	- b=2, hacen falta 7 dígitos

# Tri: un sistema en base 3 para practicar

- Sistema de base 3 (b=3):
	- $\bullet$  A -> 0
	- $\cdot$  B- $> 1$
	- $\bullet$  G -> 2

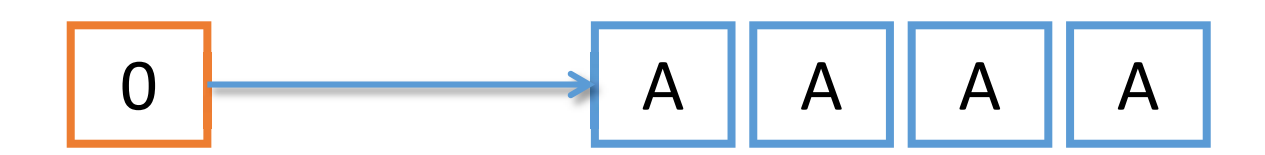

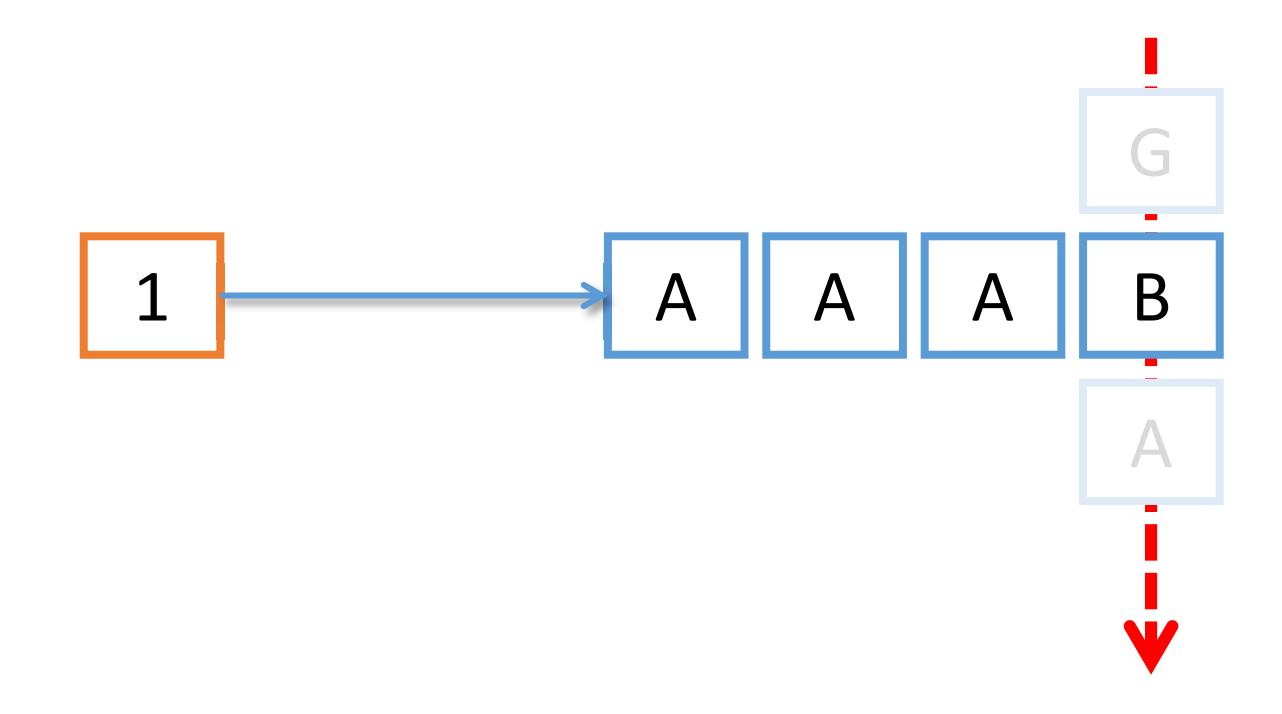

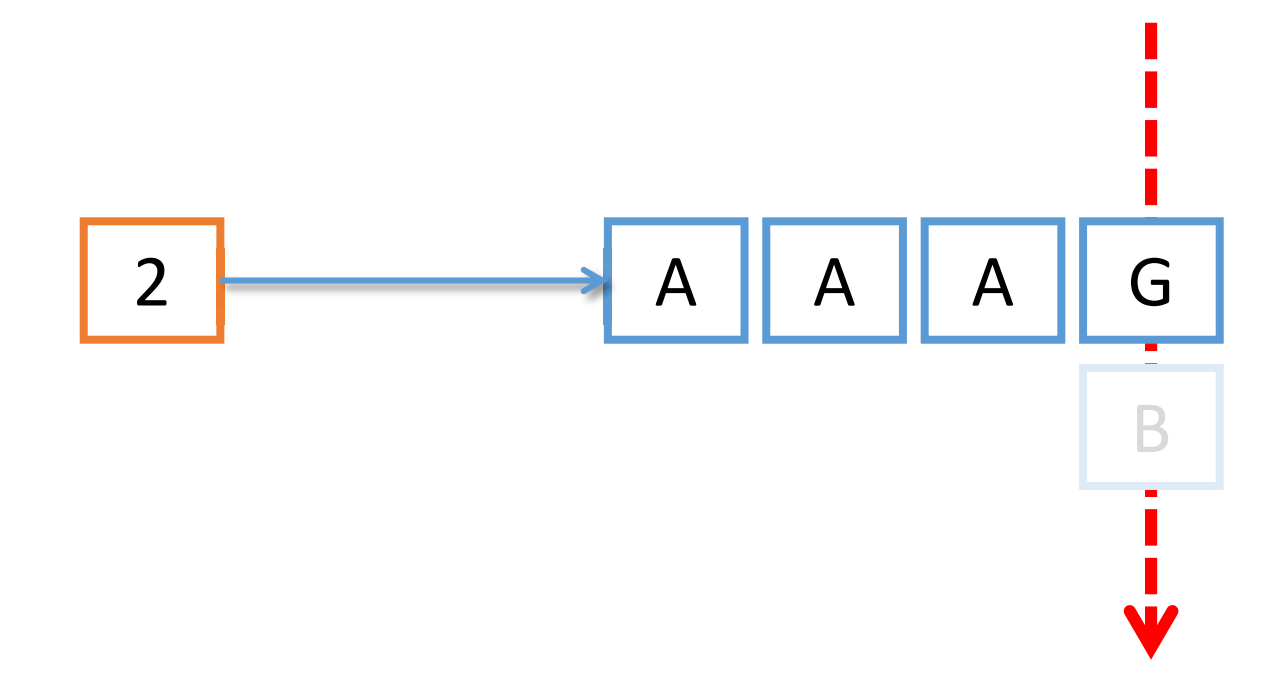

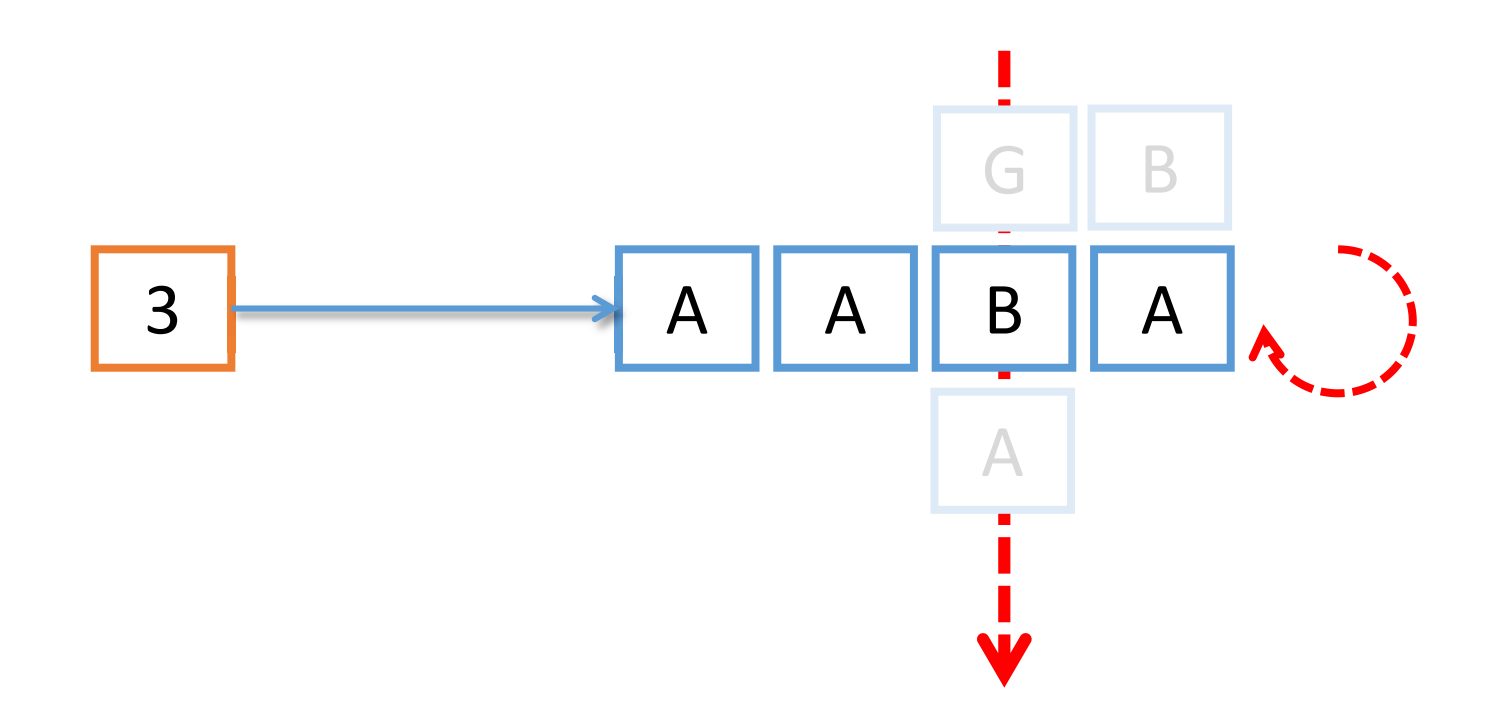

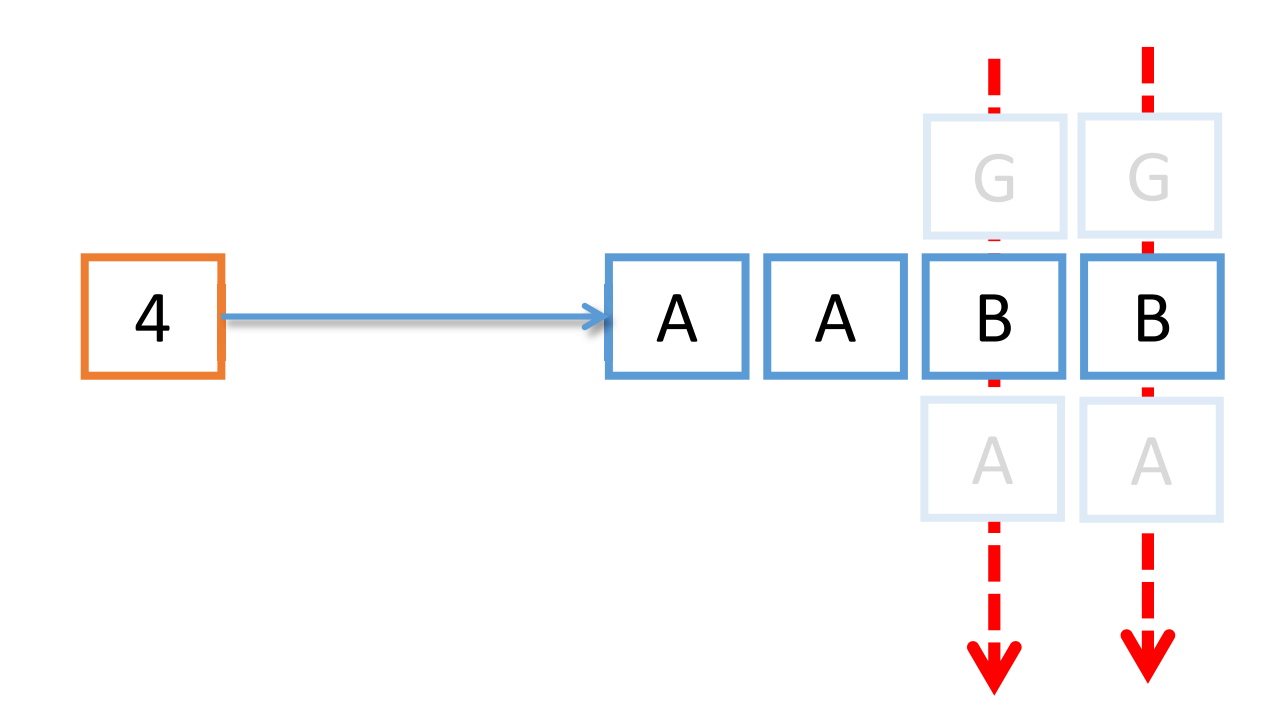

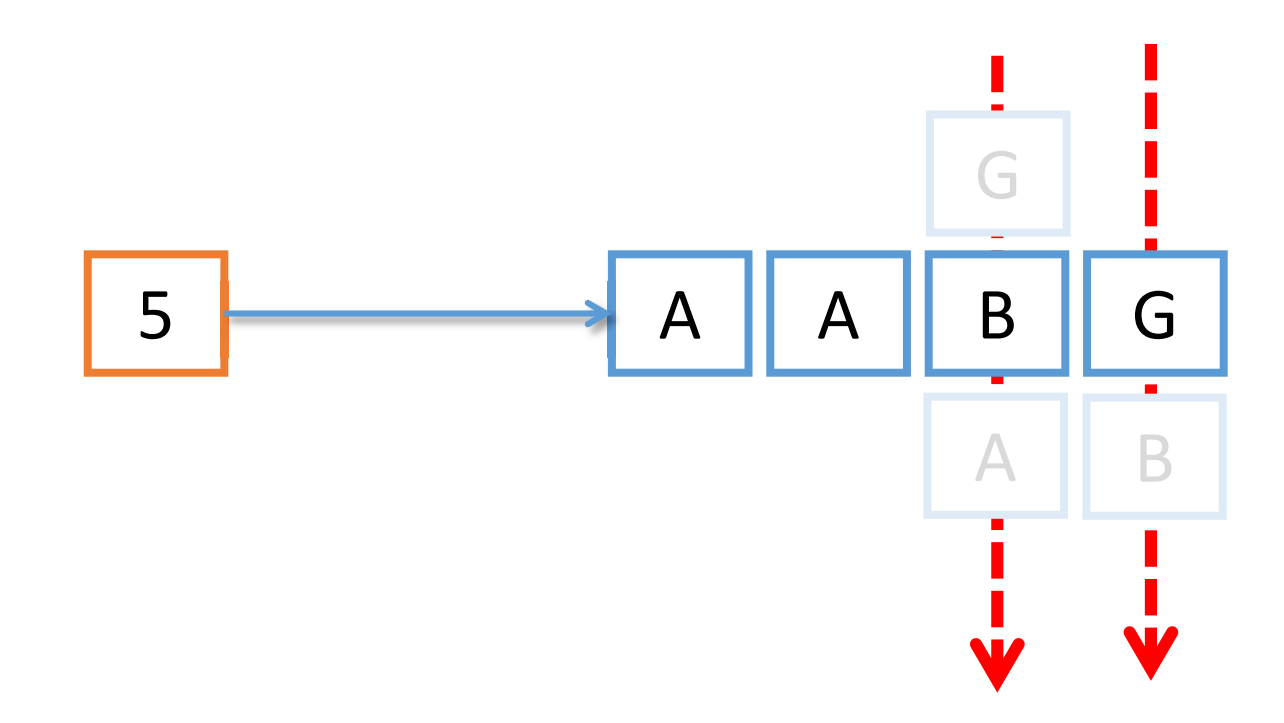

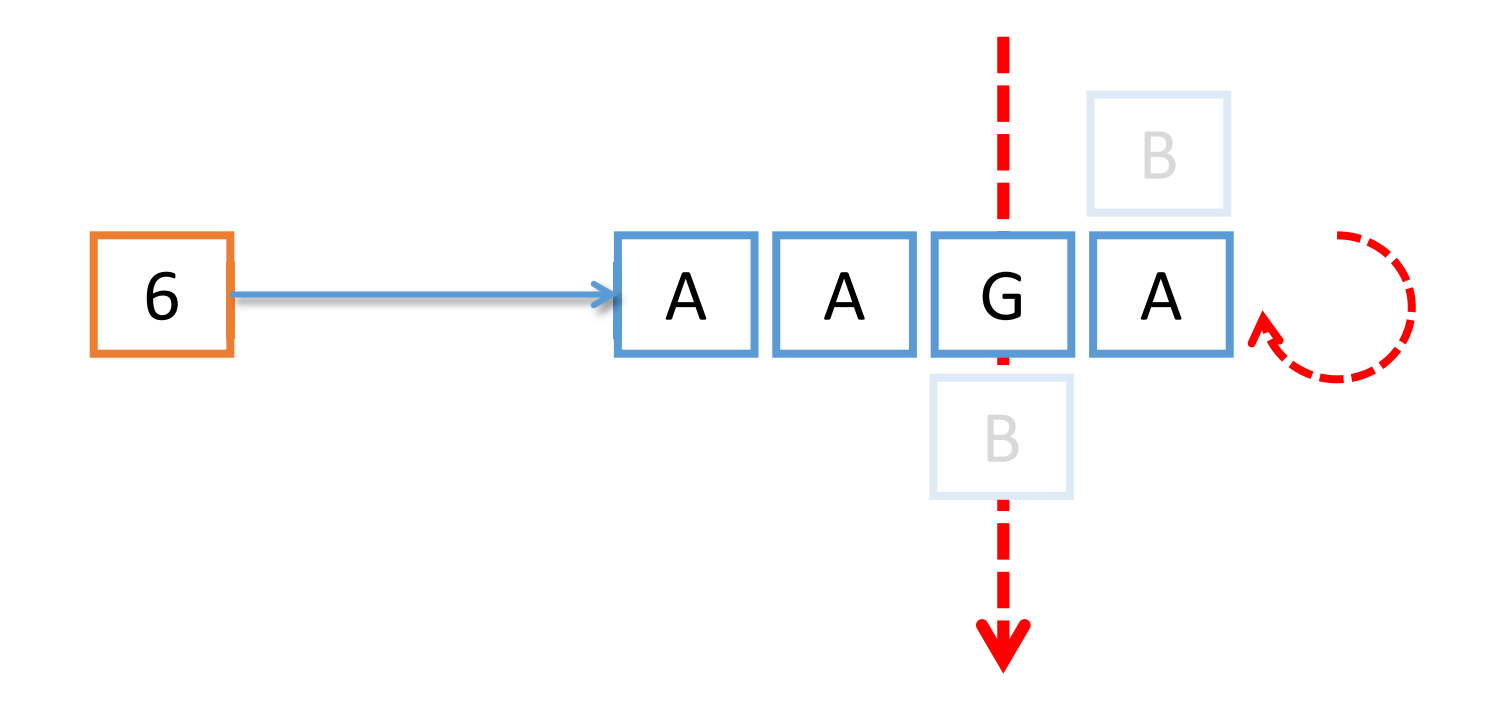

$$
x_{10} = \sum_{p=N-1}^{0} x_b[p] * b^p
$$
  
A > 0  
B > 1  
G > 2

 $AAGA<sub>3</sub>$ 

- $\cdot b = 3$
- $\bullet$  N = 4
- $p=3,2,1,0$

 $X_{b}[3] = 0$  (el valor decimal del símbolo A es 0)  $X_{b}[2] = 0$  $X_{b}[1] = 2$  $X_{b}[0] = 0$ 

$$
x_{10} = \sum_{p=N-1}^{0} x_b[p] * b^p
$$
  
\n•  $\mathbf{AAGA}_3 = \begin{bmatrix} \mathbf{A} > 0 \\ \mathbf{A} > 0 \\ \mathbf{B} > 1 \\ \mathbf{G} > 2 \end{bmatrix}$   
\n=  $\mathbf{x}_b[3]^*3^3 + \mathbf{x}_b[2]^*3^2 + \mathbf{x}_b[1]^*3^1 + \mathbf{x}_b[0]^*3^0$ 

$$
x_{10} = \sum_{p=N-1}^{0} x_b[p] * b^p
$$
  
\n•  $\mathbf{AAGA}_3 = \begin{bmatrix} 3 \ 8 \cdot 5 \end{bmatrix}$   
\n=  $x_b[3]^*3^3 + x_b[2]^*3^2 + x_b[1]^*3^1 + x_b[0]^*3^0$   
\n=  $0^*3^3 + 0^*3^2 + 2^*3^1 + 0^*3^0$ 

• **AGA<sub>3</sub>** =  
\n= 
$$
x_b[3]^*3^3 + x_b[2]^*3^2 + x_b[1]^*3^1 + x_b[0]^*3^0
$$
  
\n= 0\*3<sup>3</sup> + 0\*3<sup>2</sup> + 2\*3<sup>1</sup> + 0\*3<sup>0</sup>  
\n= 0\*27 + 0\*9 + 2\*3 + 0\*3  
\n= 0 + 0 + 6 + 0  
\n= 6<sub>10</sub>

$$
x_{10} = \sum_{p=N-1}^{0} x_b[p] * b^p
$$
  
A \rightarrow 0  
B \rightarrow 1  
G \rightarrow 2

BGB 3

- $\cdot b = 3$
- $\cdot$  N = 3
- $p=2,1,0$
- $X_{b}[2] = 1$  $X_{b}[1] = 2$  $X_{b}[0] = 1$

$$
x_{10} = \sum_{p=N-1}^{0} x_b[p] * b^p
$$
  
\n• 
$$
BGB_3 = \frac{A \rightarrow 0}{B \rightarrow 1}
$$
  
\n= 
$$
x_b[2]^*3^2 + x_b[1]^*3^1 + x_b[0]^*3^0
$$

$$
x_{10} = \sum_{p=N-1}^{0} x_b[p] * b^p
$$
  
\n• **BGB<sub>3</sub>** =  
\n=  $x_b[2]^*3^2 + x_b[1]^*3^1 + x_b[0]^*3^0$ 

=  $x_b$ [2]\*3<sup>2</sup> +  $x_b$ [1]\*5<sup>2</sup> +  $x_b$ [0] 5<sup>2</sup><br>= 1\*3<sup>2</sup> + 2\*3<sup>1</sup> + 1\*3<sup>0</sup>

$$
x_{10} = \sum_{p=N-1}^{0} x_b[p] * b^p
$$
  
A  $\rightarrow$  0  
B  $\rightarrow$  1  
G  $\rightarrow$  2

### $\cdot$  BGB<sub>3</sub> =  $= x_b[2]*3^2 + x_b[1]*3^1 + x_b[0]*3^0$  $= 1*3^2 + 2*3^1 + 1*3^0$

- $= 9 + 6 + 1$
- $= 16$

$$
x_{10} = \sum_{p=N^{+}-1}^{0} x_{b}[p] * b^{p} + \sum_{q=-1}^{-N^{-}} x_{b}[q] * b^{q}
$$

BBG,AB 3

$$
\bullet \; \mathsf{b} = 3
$$

- $N^+ = 3$
- $\bullet$  N = 2
- $p = 2, 1, 0$
- $q = -1, -2$

 $x_{b}[2] = 1$ 

 $x_{b}[0] = 2$ 

 $x_{b}[-1] = 0$ 

 $x_{b}[1] = 1$   $x_{b}[-2] = 1$ 

- 
- -
- 
- 

 $A \rightarrow 0$  $B \geq 1$  $G \rightarrow 2$ 

$$
x_{10} = \sum_{p=N^{+}-1}^{0} x_{b}[p] * b^{p} + \sum_{q=-1}^{-N^{-}} x_{b}[q] * b^{q}
$$

 $A \rightarrow 0$  $B \geq 1$  $G \rightarrow 2$ 

 $\bullet$  BBG, AB<sub>3</sub> =  $= x_{b}[2] * 3^{2} + x_{b}[1] * 3^{1} + x_{b}[0] * 3^{0} +$  $x_{b}[-1]^{*}3^{-1} + x_{b}[-2]^{*}3^{-2}$ 

$$
x_{10} = \sum_{p=N^{+}-1}^{0} x_{b}[p] * b^{p} + \sum_{q=-1}^{-N^{-}} x_{b}[q] * b^{q}
$$

 $\bullet$  BBG,AB<sub>3</sub> =  $= x_{b}[2]^{*}3^{2} + x_{b}[1]^{*}3^{1} + x_{b}[0]^{*}3^{0} +$  $x_b[-1]*3^{-1} + x_b[-2]*3^{-2}$  $= 1*3^2 + 1*3^1 + 2*3^0$  $\div$  $0*3^{-1}$  +  $1*3^{-2}$ 

 $A \rightarrow 0$  $B \rightarrow 1$  $G \rightarrow 2$ 

$$
x_{10} = \sum_{p=N^{+}-1}^{0} x_{b}[p] * b^{p} + \sum_{q=-1}^{-N^{-}} x_{b}[q] * b^{q}
$$

$$
BBG, AB3 =
$$
  
\n
$$
= xb[2]*32 + xb[1]*31 + xb[0]*30 +\n xb[-1]*3-1 + xb[-2]*3-2\n
$$
= 1*32 + 1*31 + 2*30 +\n0*3-1 + 1*3-2\n= 1*9 + 1*3 + 2*1 +\n0*1/3 + 1*1/9
$$
$$

 $\bullet$ 

 $A \rightarrow 0$  $B \rightarrow 1$ <br>G -> 2

$$
x_{10} = \sum_{p=N^{+}-1}^{0} x_{b}[p] * b^{p} + \sum_{q=-1}^{-N^{-}} x_{b}[q] * b^{q}
$$

• **BBG, AB**<sub>3</sub> =  
\n= 
$$
x_b[2]^*3^2 + x_b[1]^*3^1 + x_b[0]^*3^0 +
$$
  
\n $x_b[-1]^*3^{-1} + x_b[-2]^*3^{-2}$   
\n=  $1^*3^2 + 1^*3^1 + 2^*3^0 +$   
\n $0^*3^{-1} + 1^*3^{-2}$   
\n=  $1^*9 + 1^*3 + 2^*1 +$   
\n $0^*1/3 + 1^*1/9$   
\n= **9** + **3** + **2** +  
\n**0** + **1/9**  
\n= **14.11111...**<sub>10</sub>

$$
x_{10} = \sum_{p=N^{+}-1}^{0} x_{b}[p] * b^{p} + \sum_{q=-1}^{-N^{-}} x_{b}[q] * b^{q}
$$

• **BBG, AB**<sub>3</sub> =  
\n= 
$$
x_b[2]^*3^2 + x_b[1]^*3^1 + x_b[0]^*3^0 +
$$
  
\n $x_b[-1]^*3^{-1} + x_b[-2]^*3^{-2}$   
\n=  $1^*3^2 + 1^*3^1 + 2^*3^0 +$   
\n $0^*3^{-1} + 1^*3^{-2}$   
\n=  $1^*9 + 1^*3 + 2^*1 +$   
\n $0^*1/3 + 1^*1/9 +$   
\n=  $9 + 3 + 2 +$   
\n $0 + 1/9$   
\n=  $14.11111...$   
\n=  $14.\overline{1}_1$   
\n=  $14.\overline{1}_1$ 

 $A \rightarrow 0$  $B \rightarrow 1$  $G \rightarrow 2$ 

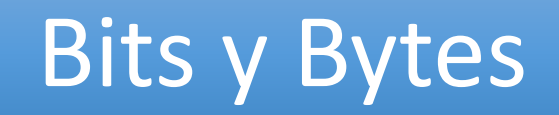

# Bits y bytes

• Bits: elemento capaz de almacenar un único dígito en binario.

• Byte: 8 bits.

# Bits y bytes

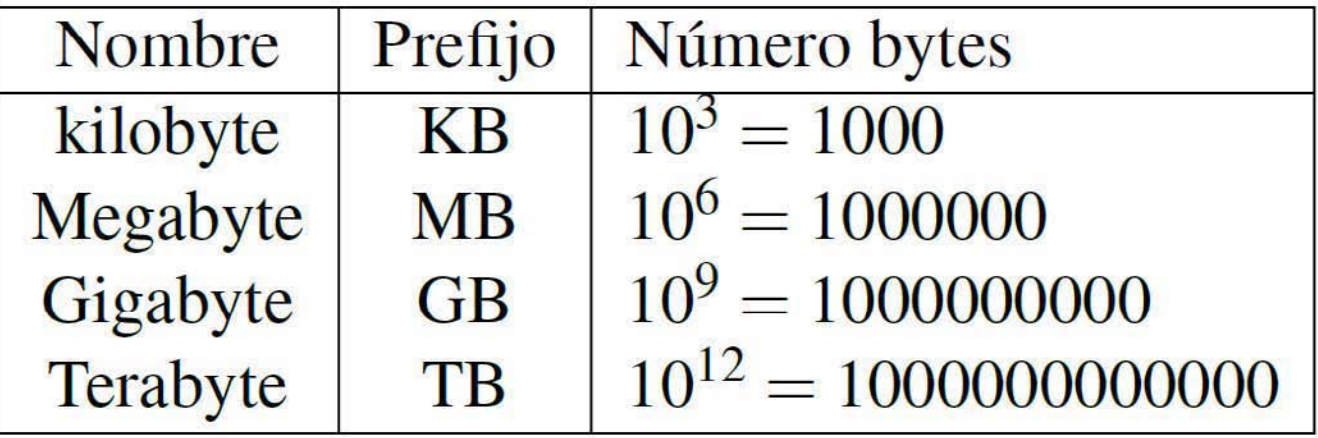
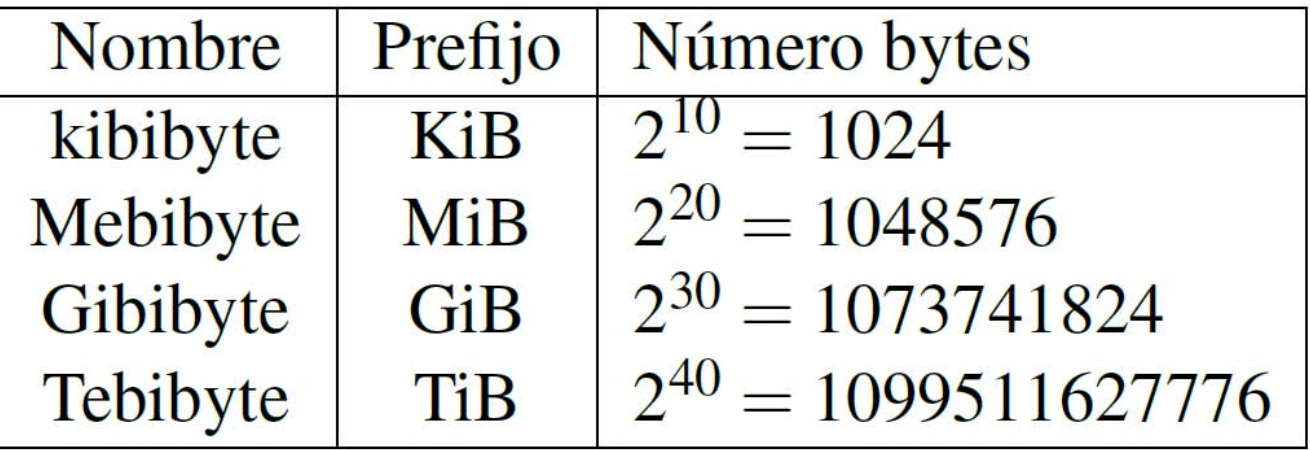

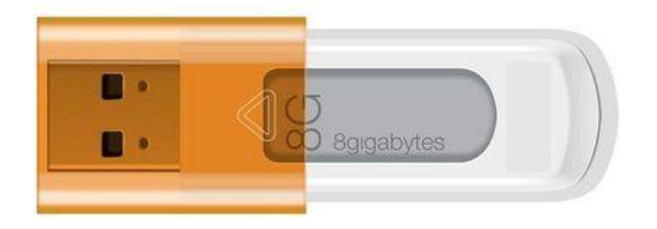

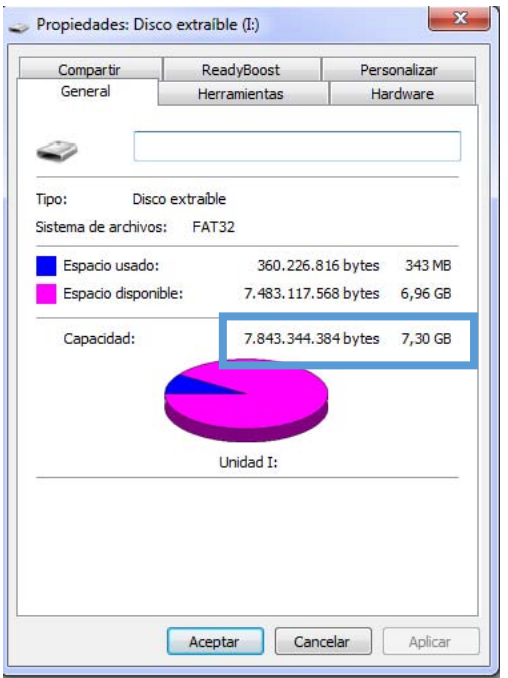

• El fabricante: 8GB =  $8*10<sup>9</sup>$  bytes En realidad un poco menos: 7.843.344.384

• El Sistema operativo: ¿7.3GB?

- El sistema operativo no sigue las recomendaciones del SI e interpreta **erróneamente** que 8GB son 8\*2 <sup>30</sup> bytes.
	- Es decir interpreta GB como GiB.
- ¿7.3GB?
	- 7.3 es aproximadamente 8\*((10<sup>9</sup>)/(2<sup>30</sup>))

- Capacidad de almacenamiento:
	- En bytes y sus múltiplos

- Velocidad de transmisión:
	- En bits y sus múltiplos

#### El Sistema de numeración binario

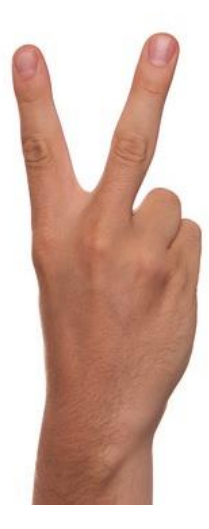

• Es un sistema de numeración **posicional.** 

• **Dos** símbolos 0, 1 (b=2).

• Representación de dos estados diferentes de una propiedad física.

- ¿Cómo funciona el sistema de numeración binario?
- Supongamos N=4
	- N es el número de dígitos que podemos usar

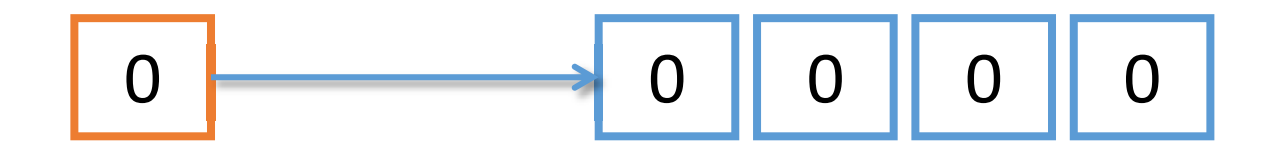

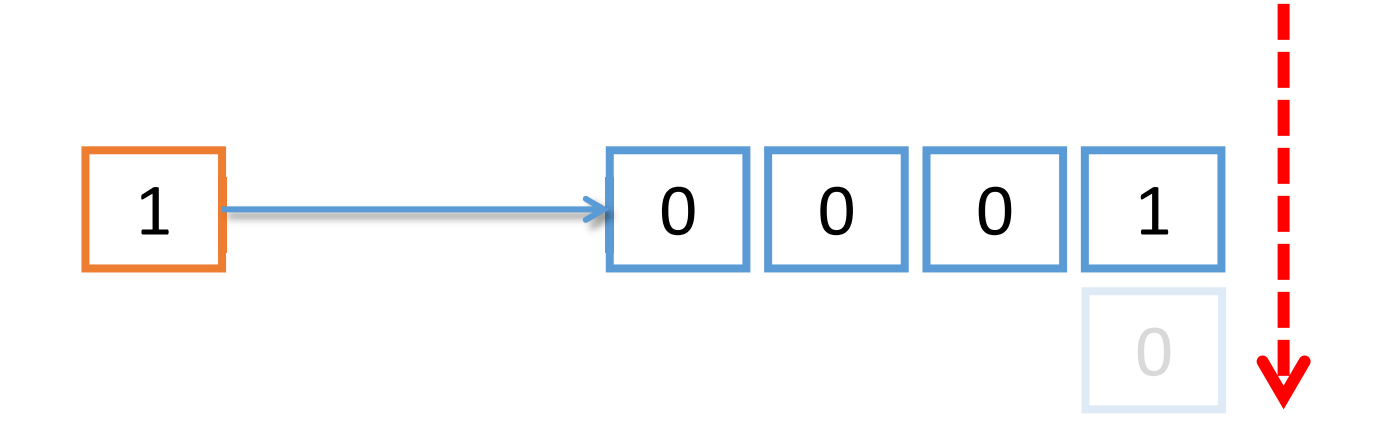

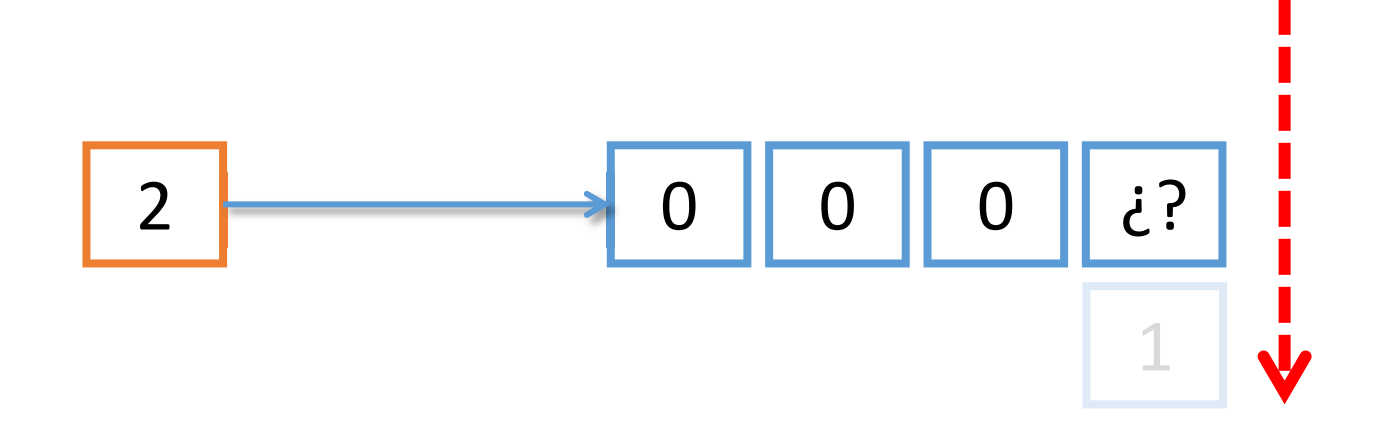

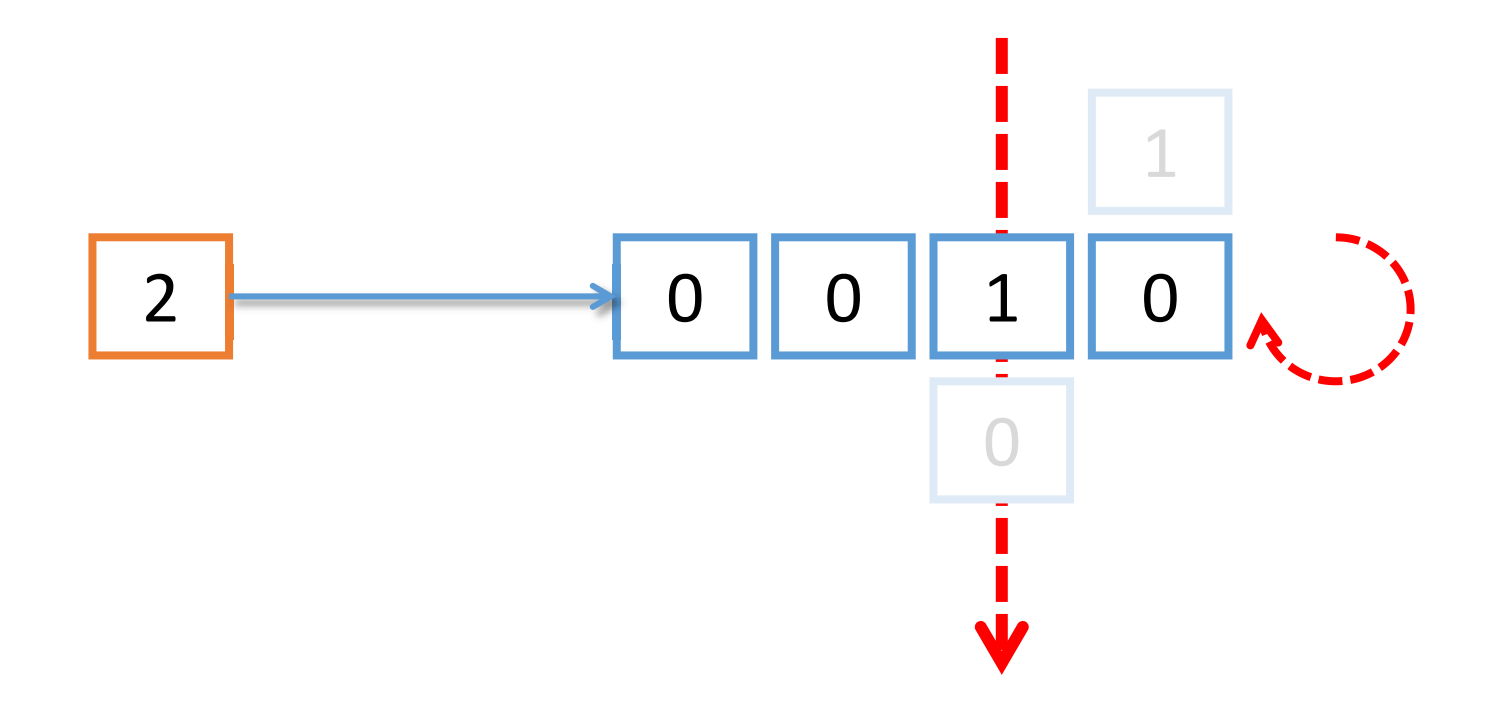

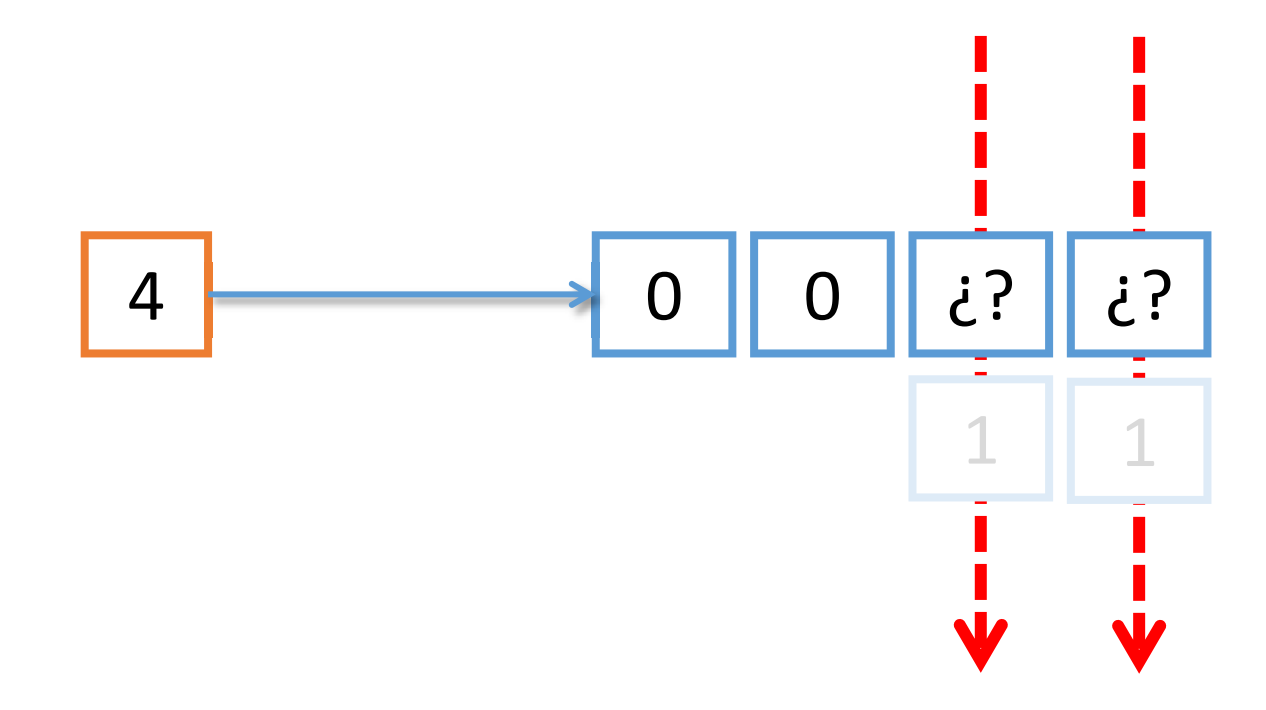

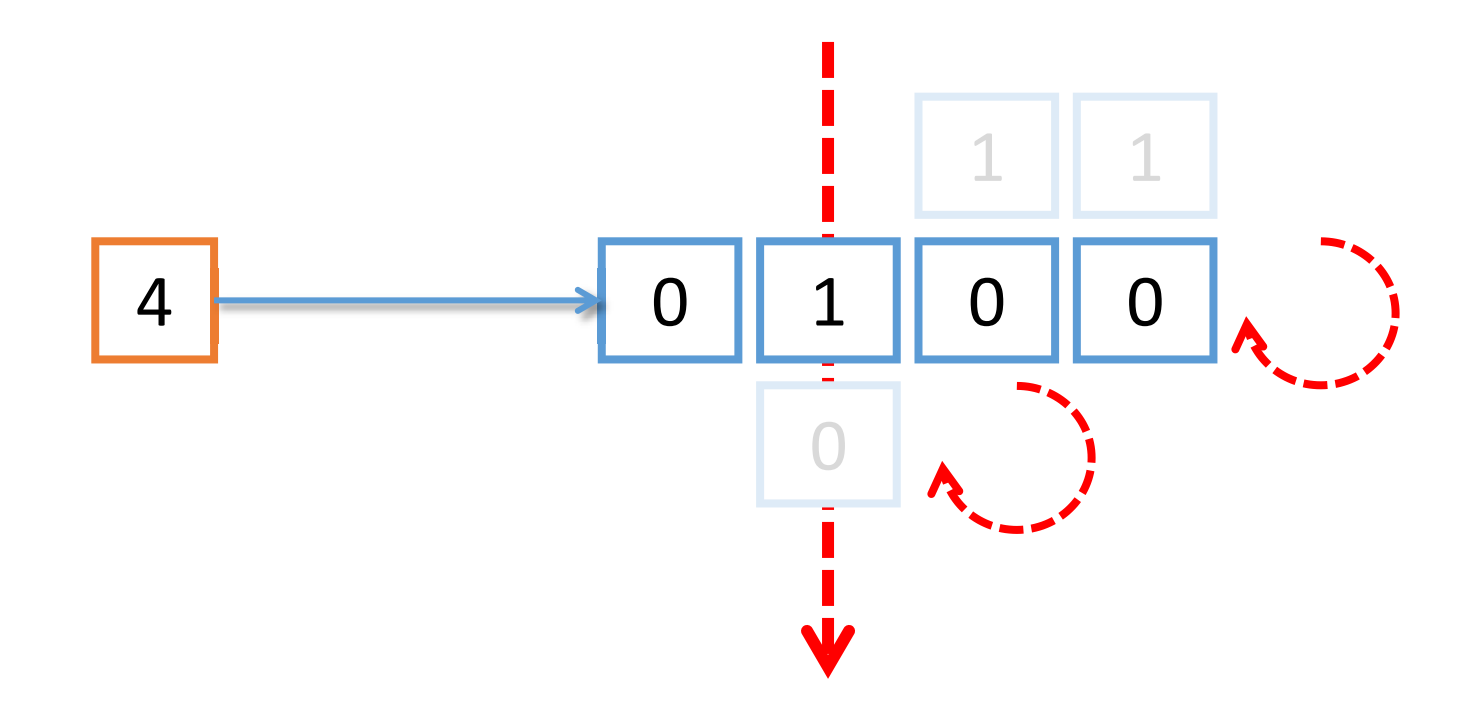

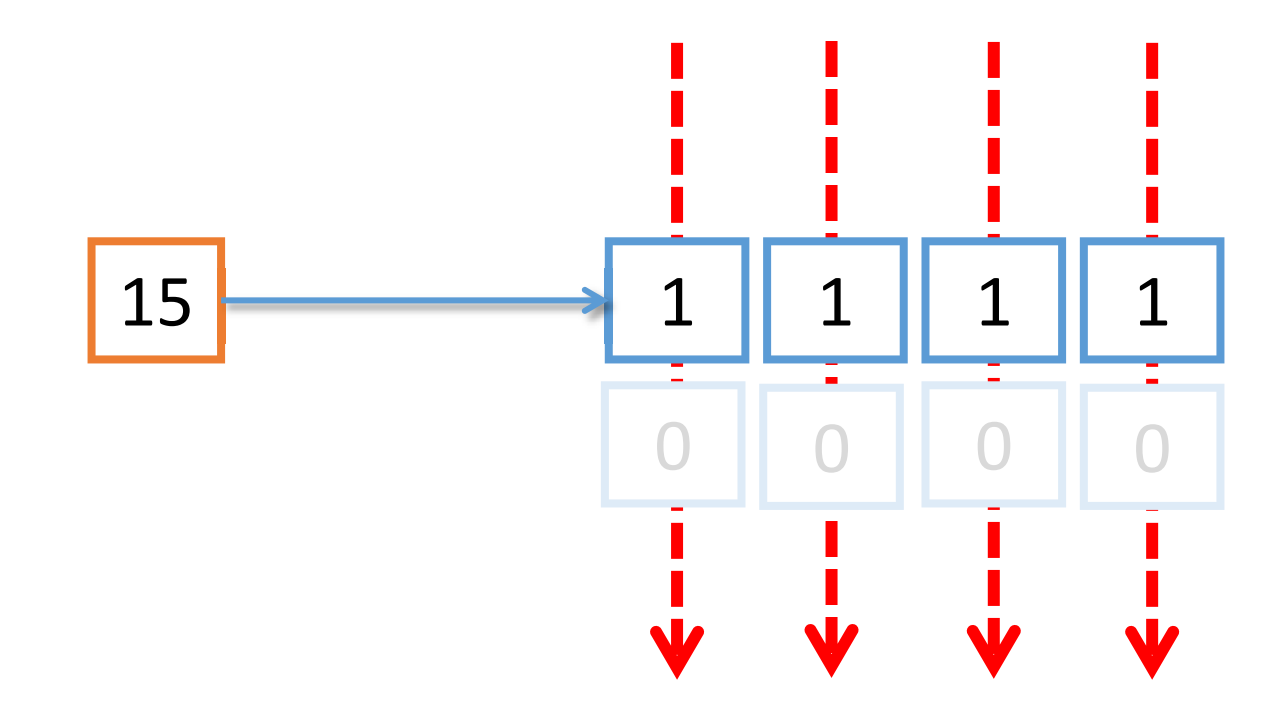

• Con N dígitos, es posible representar el rango:

### $[0, 2^N -1]$

• Con N=4 dígitos:

### [0, 15]

#### El Sistema de numeración binario

#### De Binario a Decimal

· Aplicar la fórmula:

$$
x_{10} = \sum_{p=N-1}^{0} x_b[p] * b^p
$$

 $\textdegree$  Con b=2

$$
x_{10} = \sum_{p=N-1}^{0} x_b[p] * b^p
$$

 $00101$ <sub>2</sub>

- $\cdot b=2$
- N=5
- $p=4,3,2,1,0$
- $x_{b}[4] = 0$   $x_{b}$  $x_{b}$ [3] = 0  $x_{b}$  $x_{b}[2] = 1$ 
	- $x_{b}[1] = 0$  $x_{b}[0] = 1$

$$
x_{10} = \sum_{p=N-1}^{0} x_b[p] * b^p
$$

 $00101_2 =$  $x_b[4]*2^4 + x_b[3]*2^3 + x_b[2]*2^2 + x_b[1]*2^1 + x_b[0]*2^0$   $00101_2 =$  $x_b$ [4]\*2<sup>4</sup> + x<sub>b</sub>[3]\*2<sup>3</sup> + x<sub>b</sub>[2]\*2<sup>2</sup> + x<sub>b</sub>[1]\*2<sup>1</sup> + x<sub>b</sub>[0]\*2<sup>0</sup>  $= 0*2<sup>4</sup> + 0*2<sup>3</sup> + 1*2<sup>2</sup> + 0*2<sup>1</sup> + 1*2<sup>0</sup>$ 

Ejemplo:

 $x_{10} = \sum x_b[p] * b^p$  $p = N - 1$ 

#### $x_{10} = \sum x_b[p] * b^p$  $p=N-1$

# Ejemplo:

### $00101_2 =$

- $x_{\rm b}$ [4]\*2<sup>4</sup> + x<sub>b</sub>[3]\*2<sup>3</sup> + x<sub>b</sub>[2]\*2<sup>2</sup> + x<sub>b</sub>[1]\*2<sup>1</sup> + x<sub>b</sub>[0]\*2<sup>0</sup>  $= 0*2^4 + 0*2^3 + 1*2^2 + 0*2^1 + 1*2^0$
- $= 0 + 0 + 1*4 + 0 + 1*1$
- $= 4 + 1$
- $= 5_{10}$

#### $x_{10} = \sum_{h=0}^{0} x_h[p] * b^p$  $p = N - 1$

# Ejemplo:

- 110<sub>2</sub>
- $\cdot b=2$
- $\cdot$  N=3
- $p=2,1,0$
- $x_{b}[2] = 1$  $x_{b}[1] = 1$  $x_{b}[0] = 0$

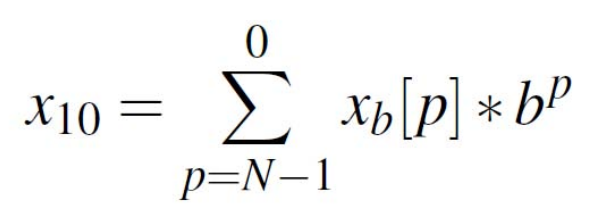

 $110<sub>2</sub> =$  $= x_b[2]^*2^2 + x_b[1]^*2^1 + x_b[0]^*2^0$ 

$$
x_{10} = \sum_{p=N-1}^{0} x_b[p] * b^p
$$

 $110<sub>2</sub> =$  $x_b[2]*2^2 + x_b[1]*2^1 + x_b[0]*2^0$ 

 $= 1*2^2 + 1*2^1 + 0*2^0$ 

 $x_{10} = \sum x_b[p] * b^p$  $p = N - 1$ 

 $110<sub>2</sub> =$  $= x_h[2]^*2^2 + x_h[1]^*2^1 + x_h[0]^*2^0$  $= 1*2^2 + 1*2^1 + 0*2^0$  $= 4 + 2 + 0$ 

- $= 4 + 2$
- $= 6_{10}$

#### El Sistema de numeración binario

#### De Decimal a Binario

- •Dos métodos:
	- El método de las divisiones sucesivas por la base
	- El método de las potencias por la base

#### Método de las divisiones por la base

• Convertir  $13_{10}$  a binario

# 13 2 1 6

Método divisiones por la base

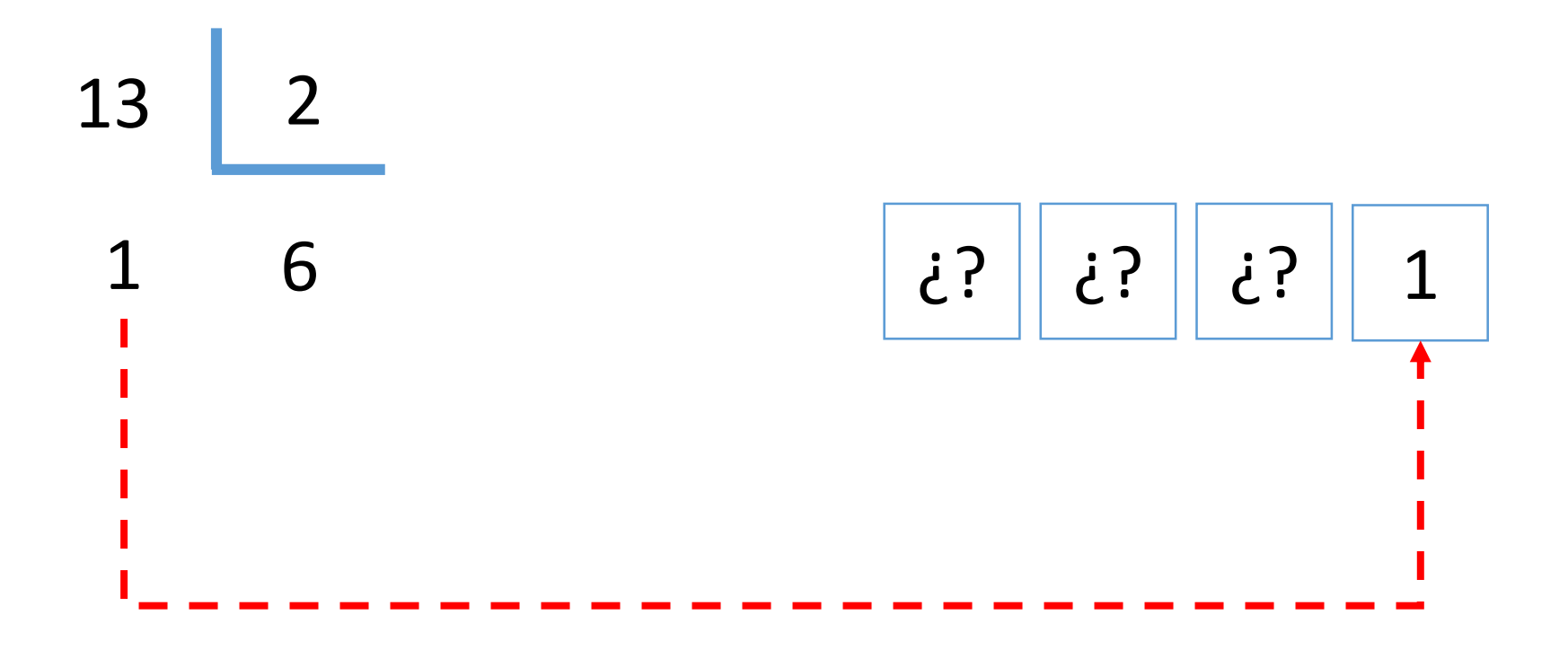

Método divisiones por la base

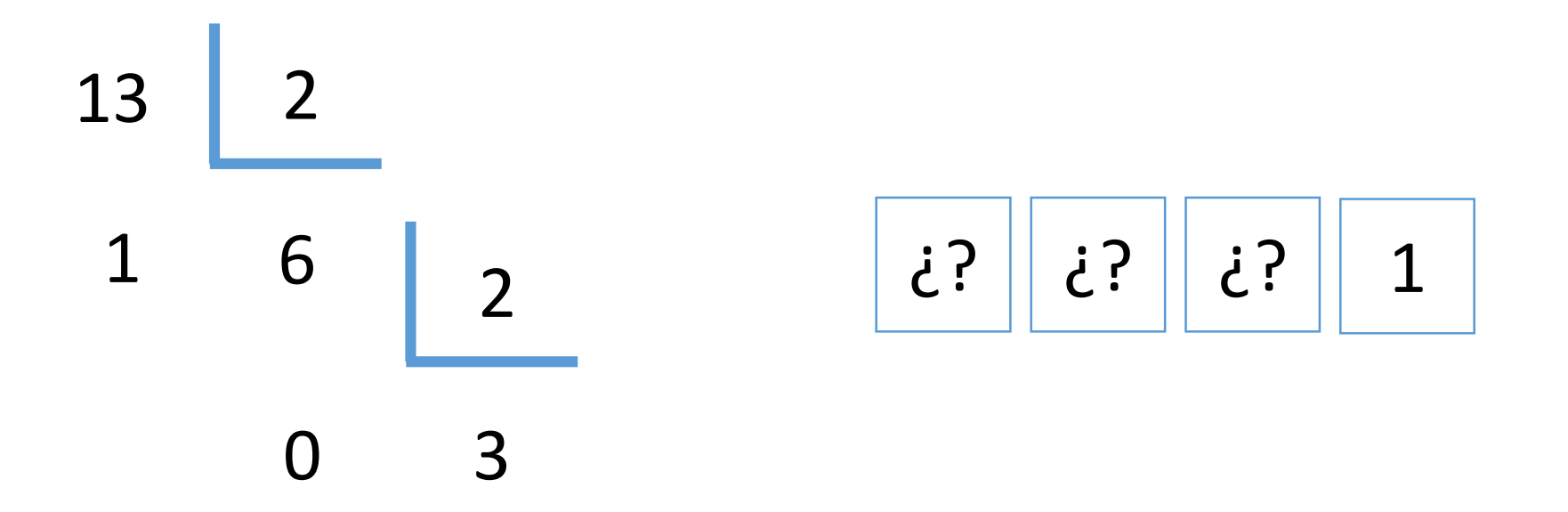

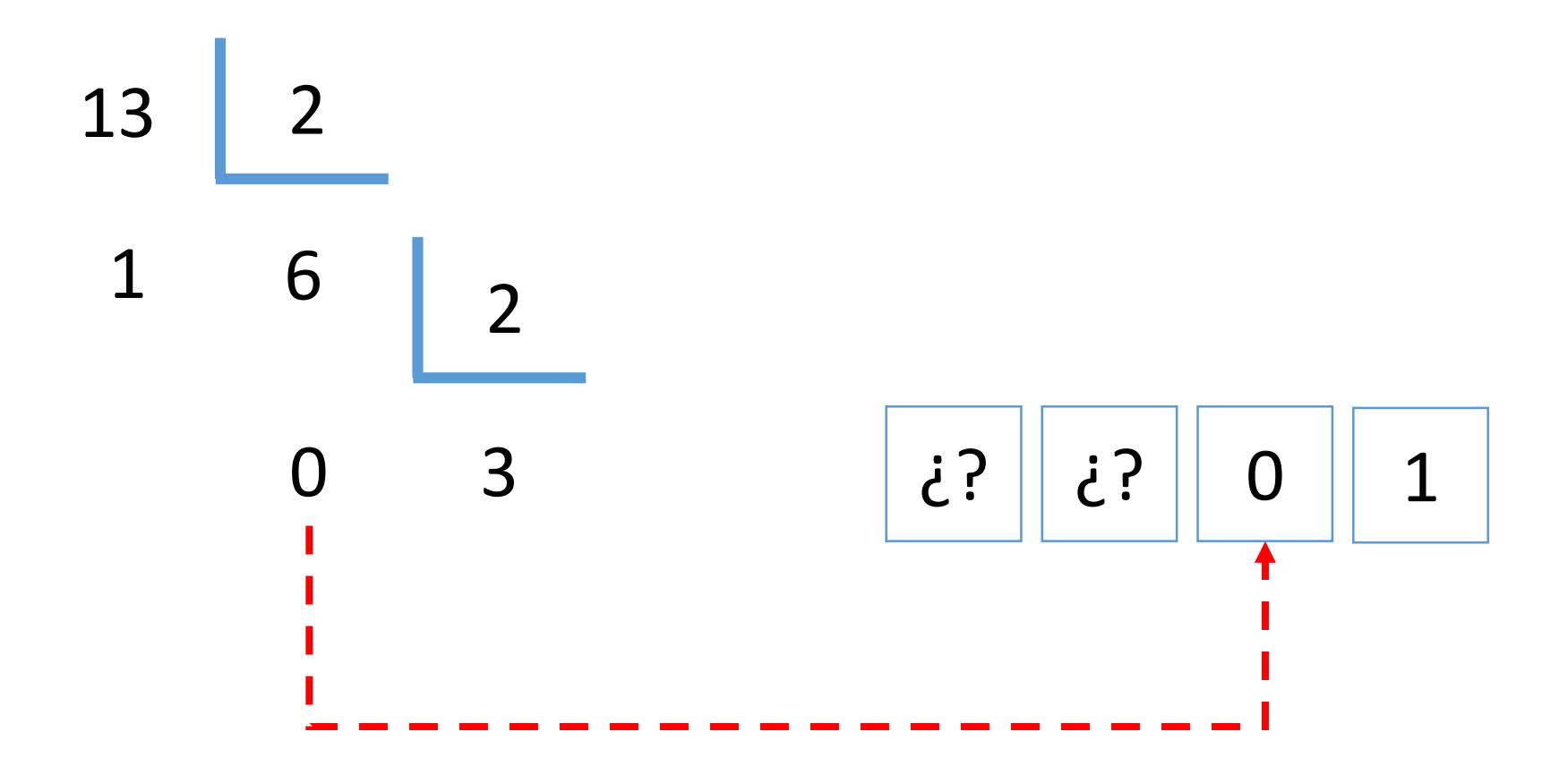

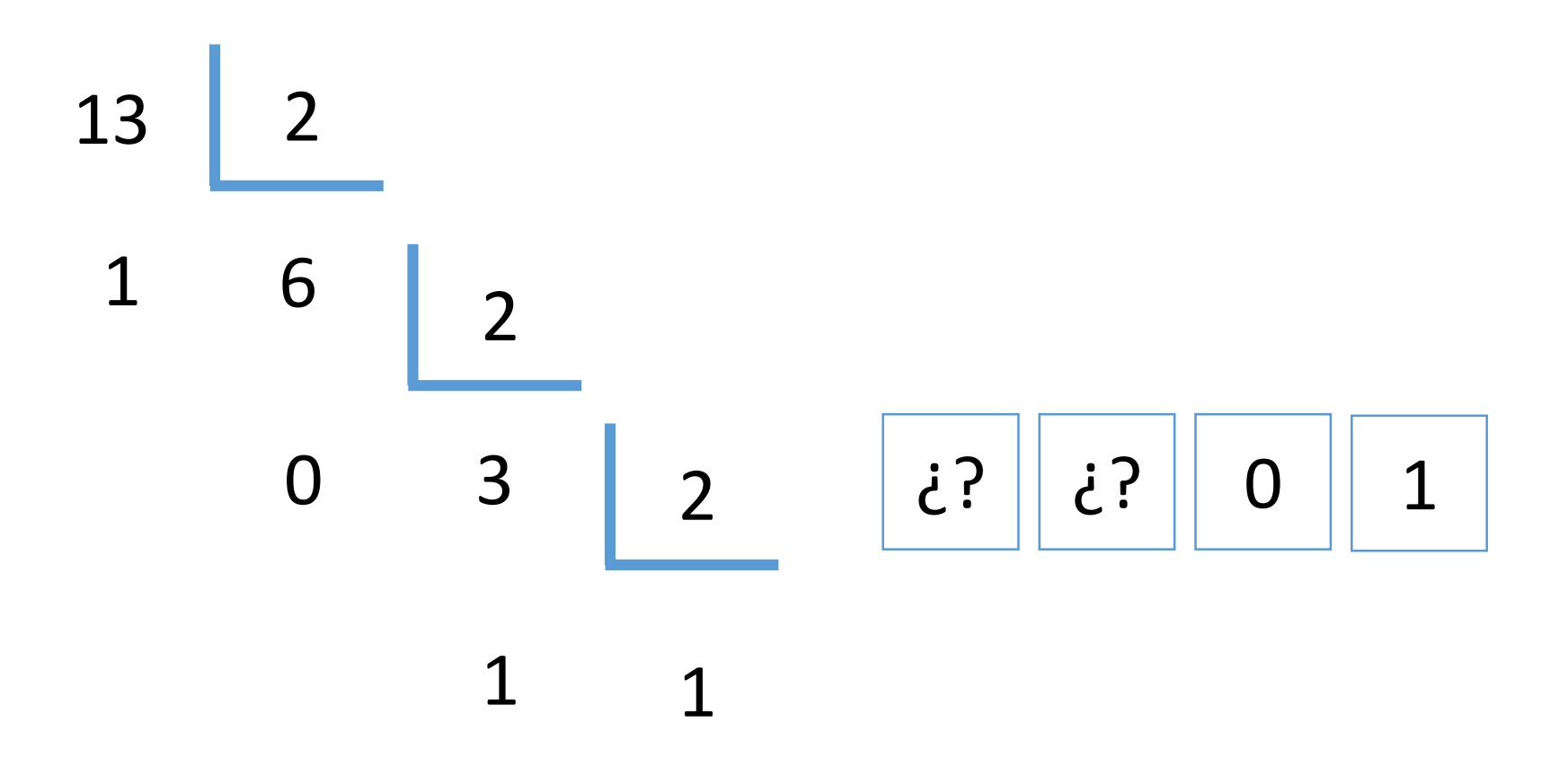

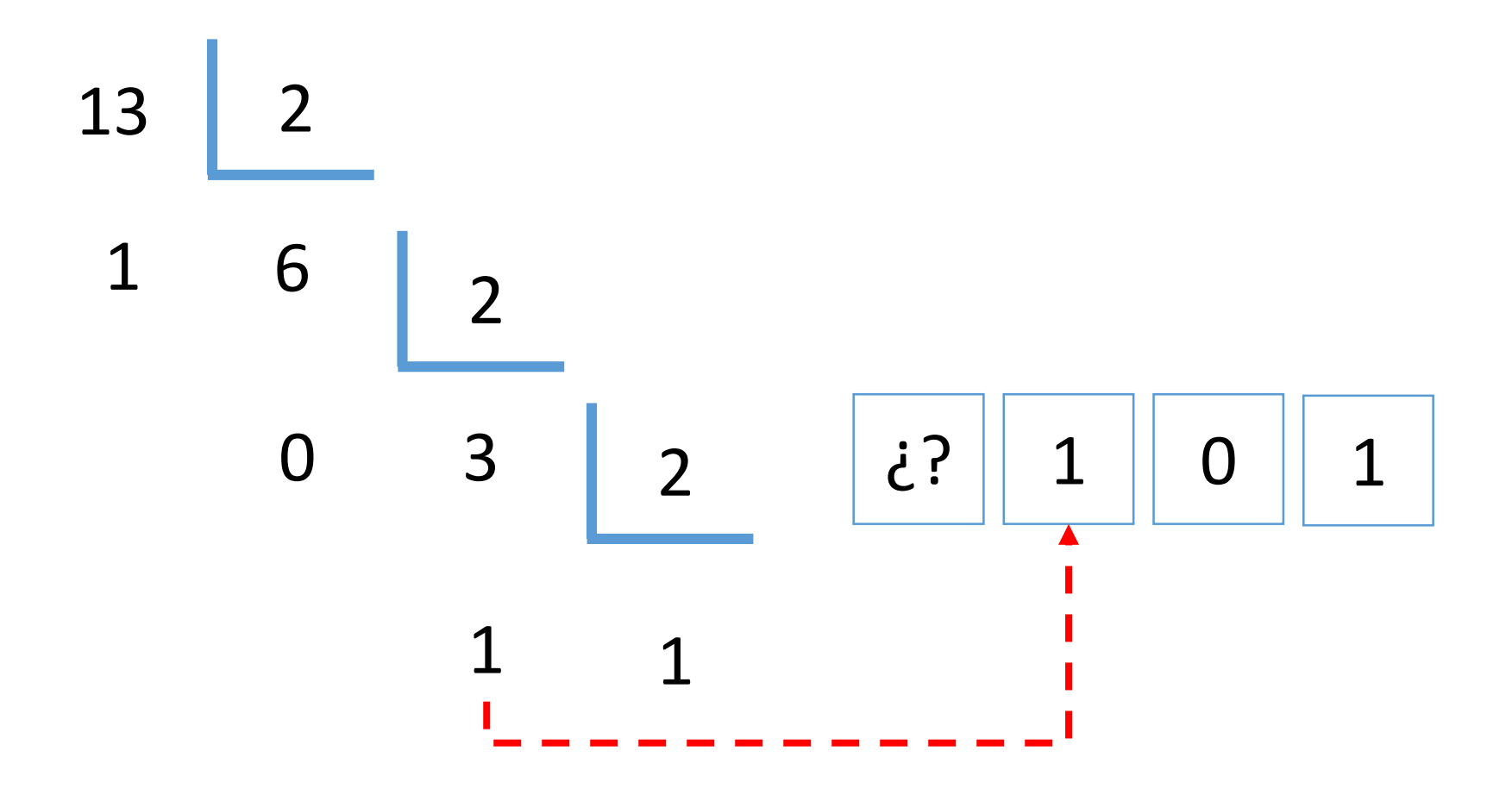

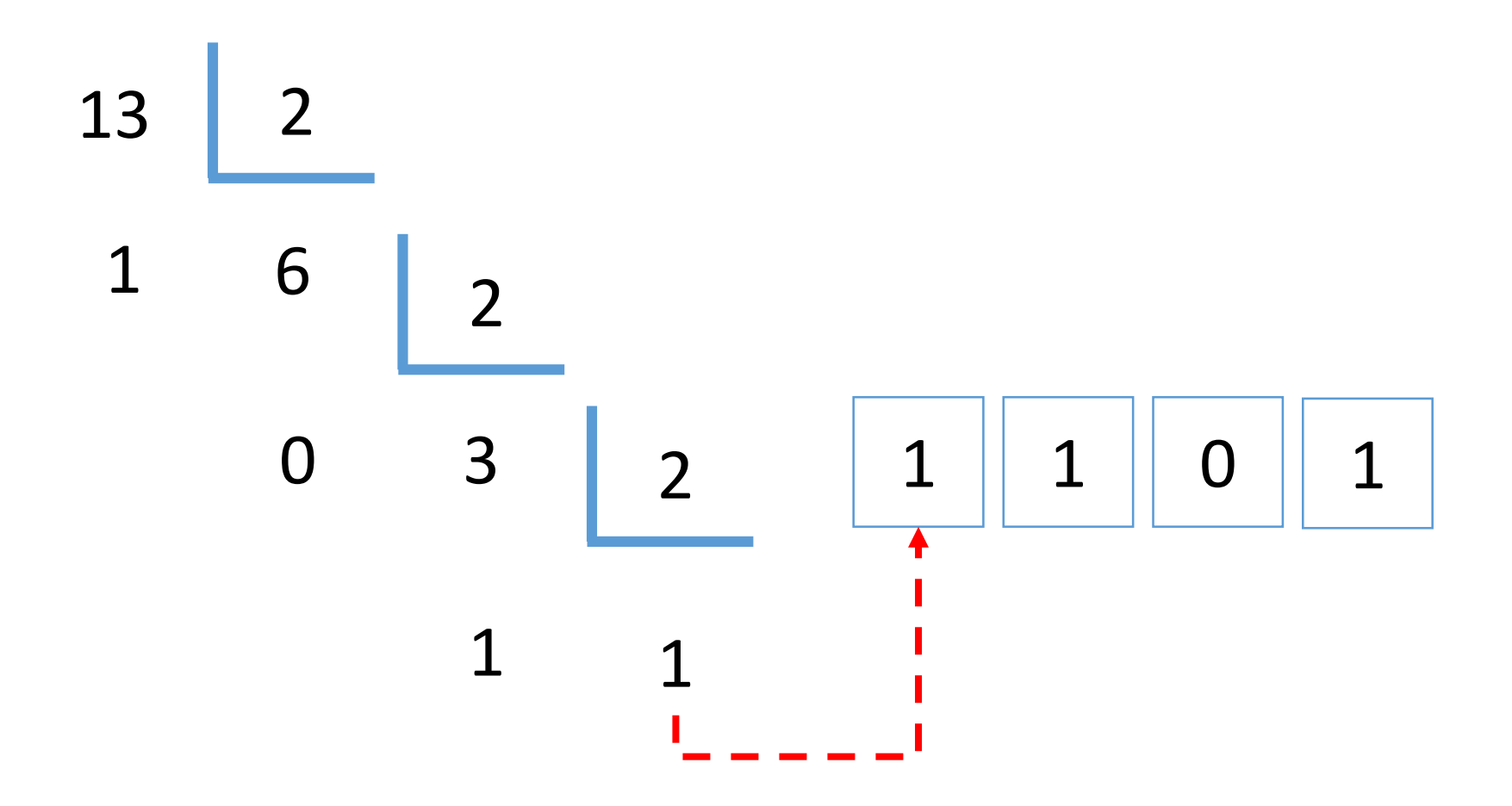

- Convertir 28 $_{10}$  a binario
- 28 2
- 0 14

Método divisiones por la base

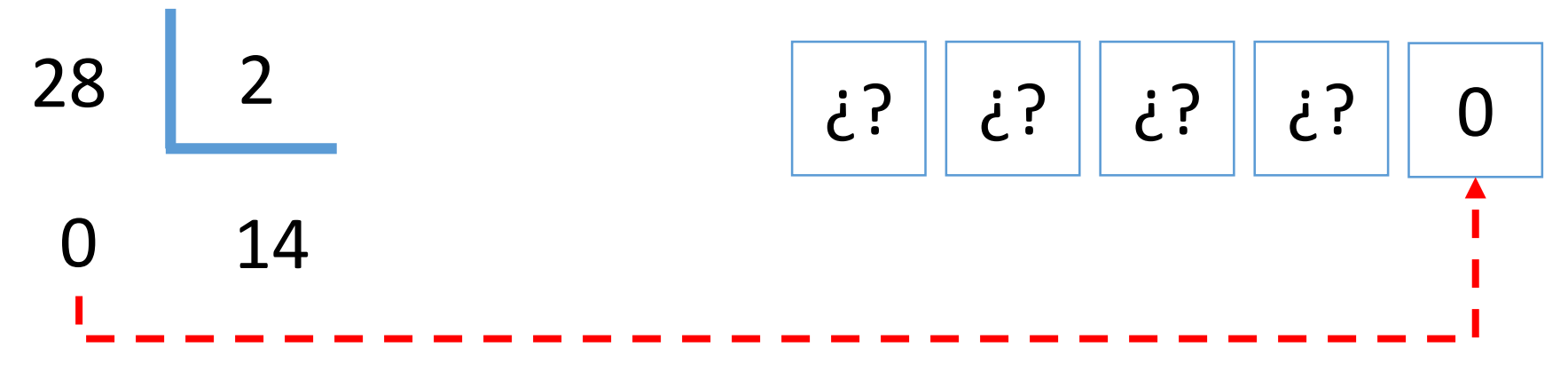
Método divisiones por la base

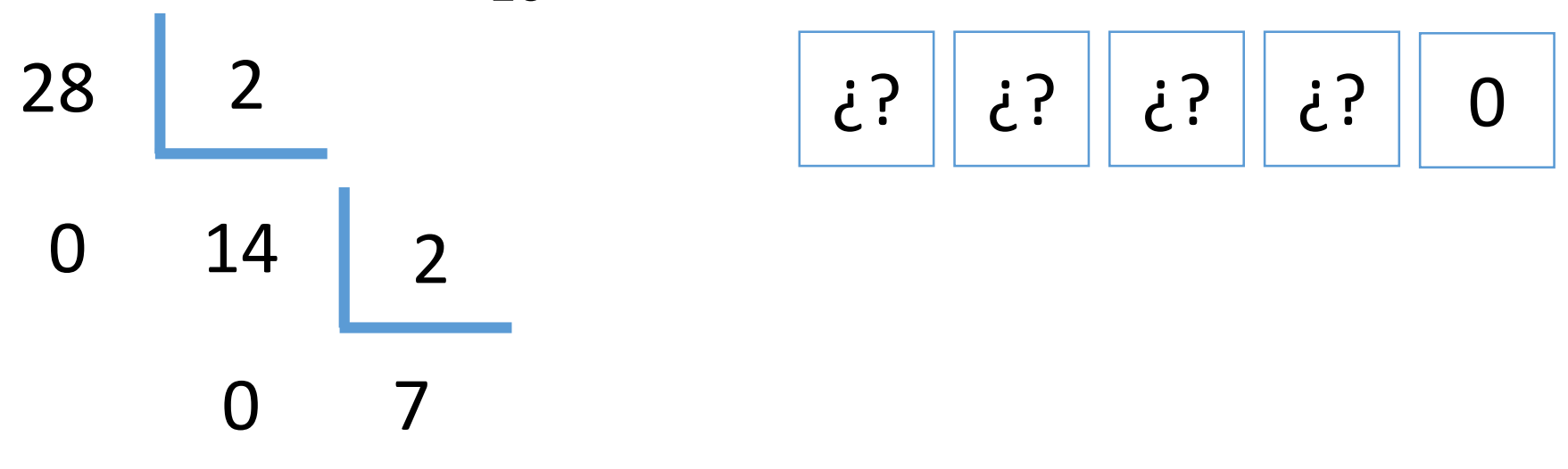

Método divisiones por la base

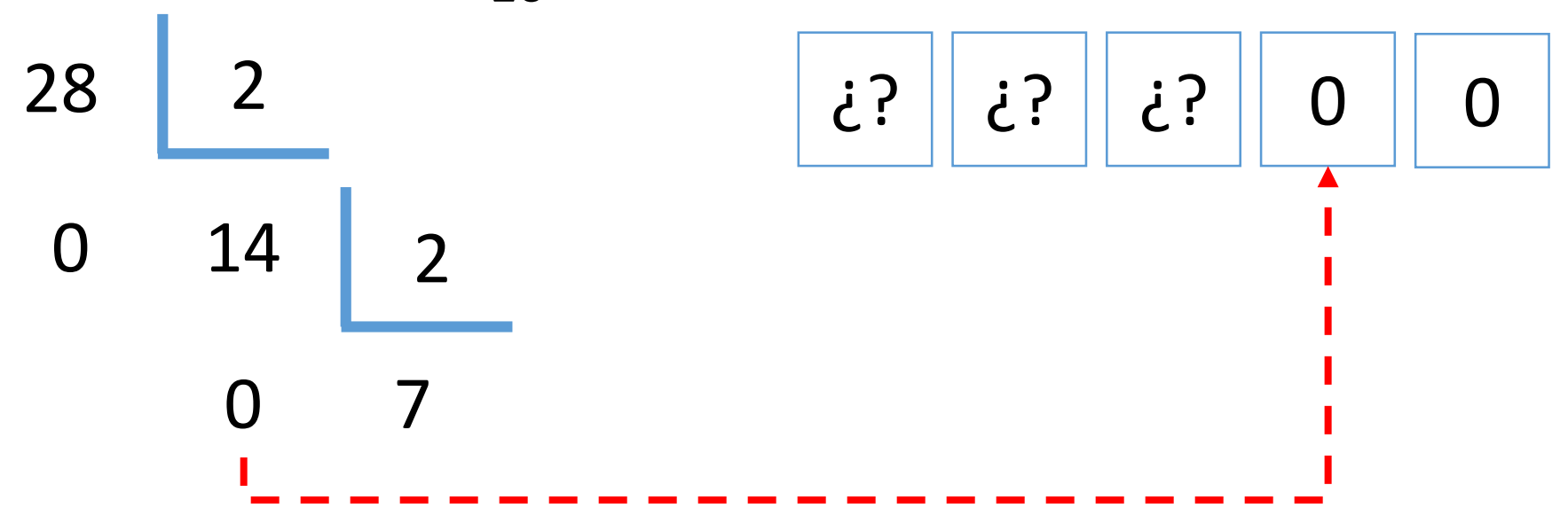

Método divisiones por la base

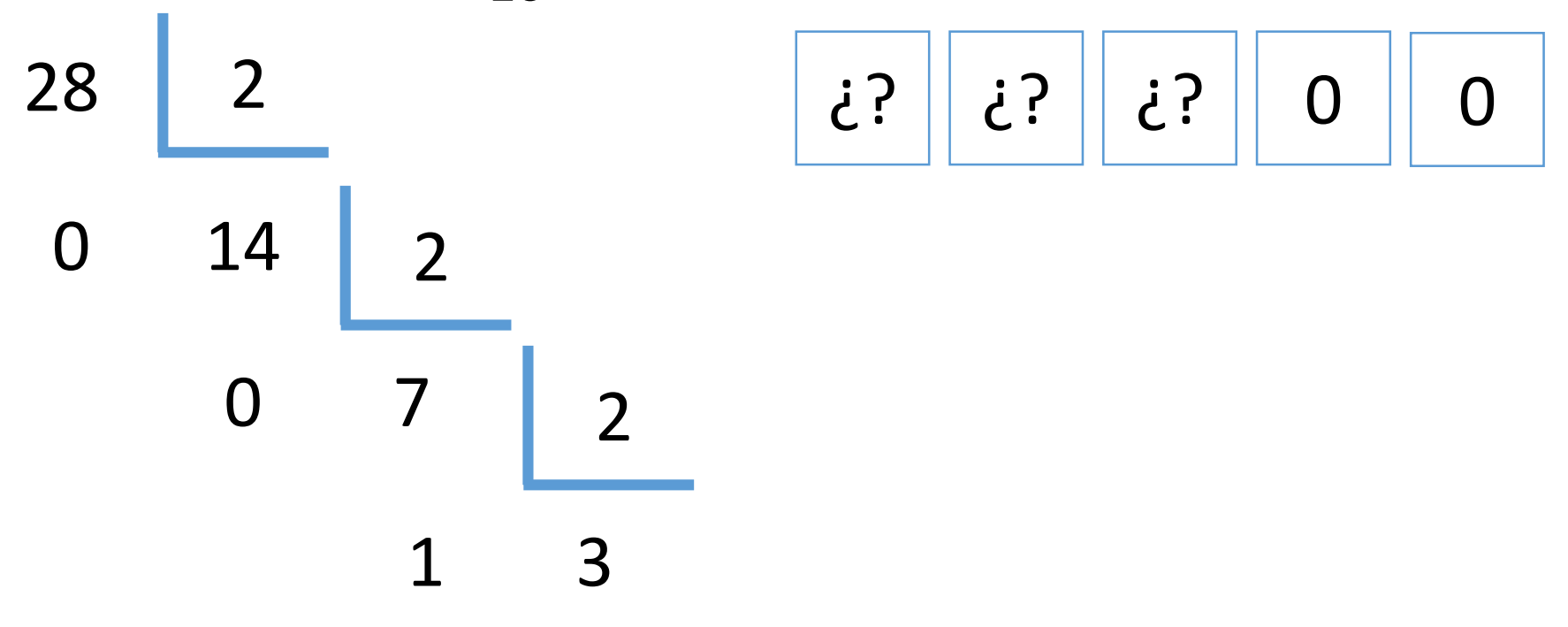

Método divisiones por la base

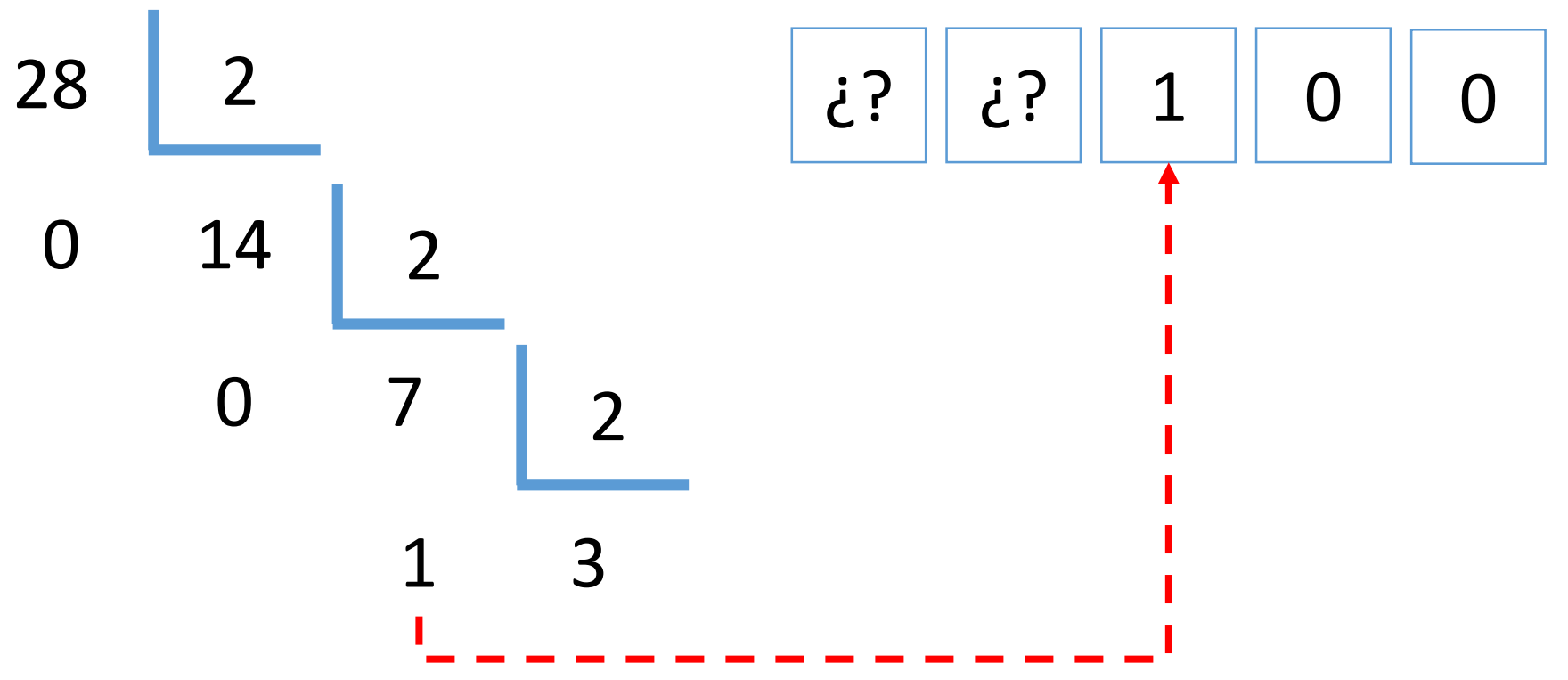

Método divisiones por la base

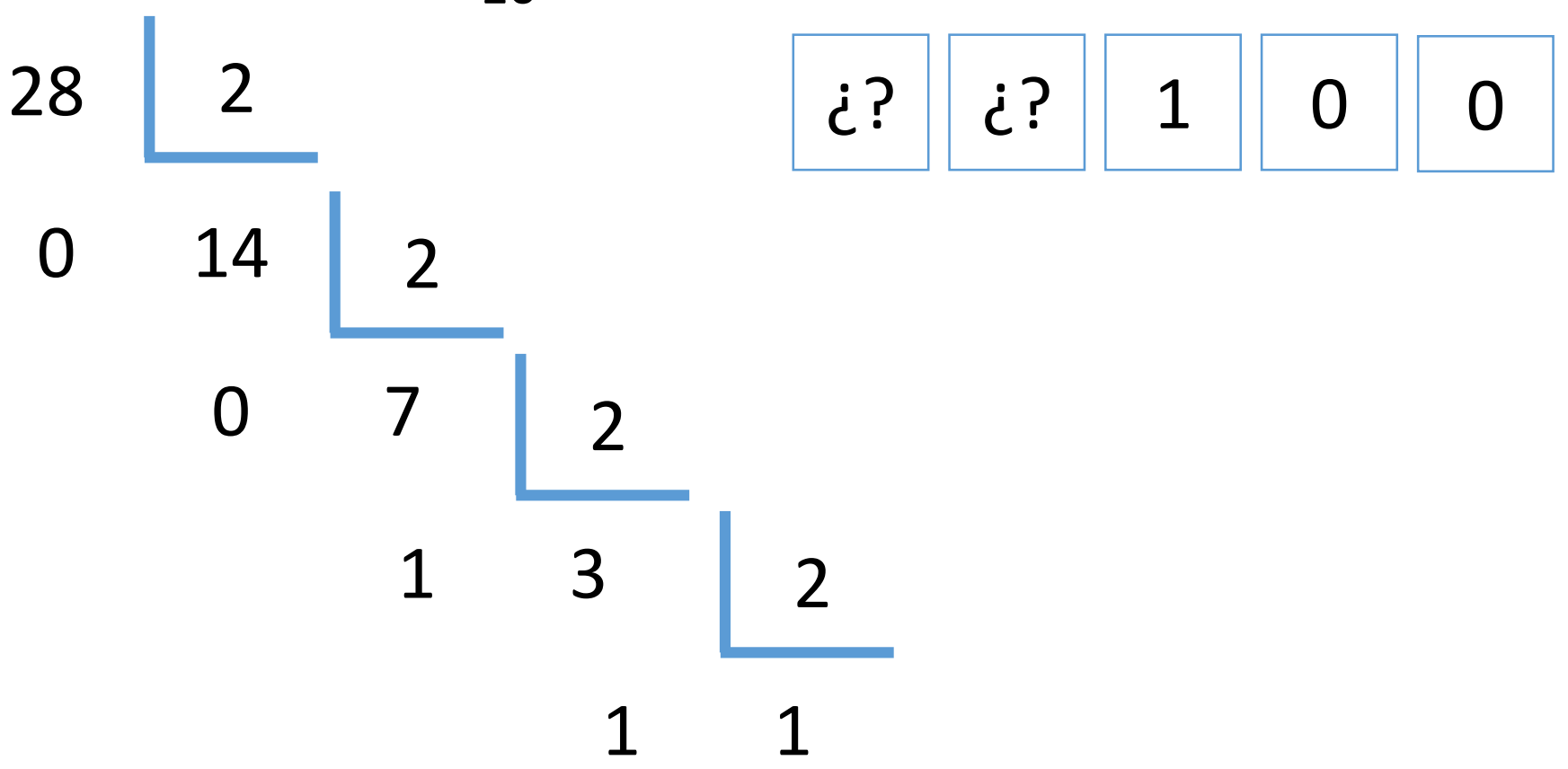

Método divisiones por la base

• Convertir 28 $_{10}$  a binario 28 2 0 14 ¿? 1 1 0 0 2 0 7 2 1 3 2 1 1

Método divisiones por la base

• Convertir 28 $_{10}$  a binario 28 2 0 14  $1 \ 1 \ 1 \ 0 \ 0$ 2  $0 \quad 7 \quad 2$ 1 3 2 1 1

### Método de las potencias de la base

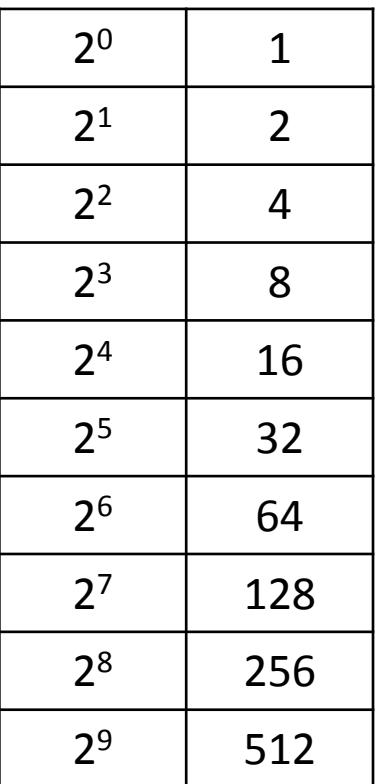

 $\bullet$  Convertir 43<sub>10</sub> a binario

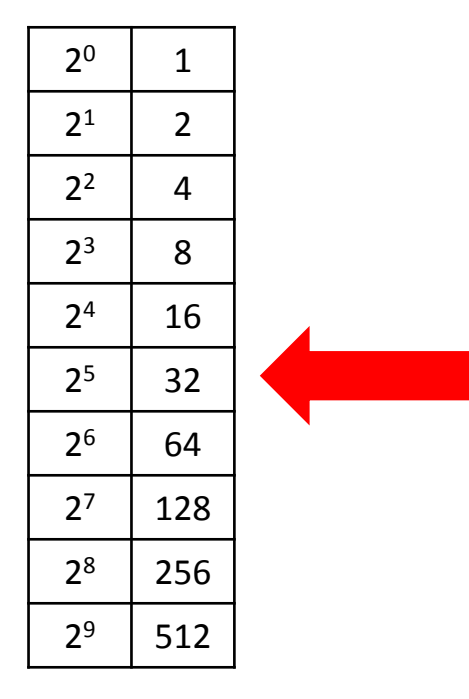

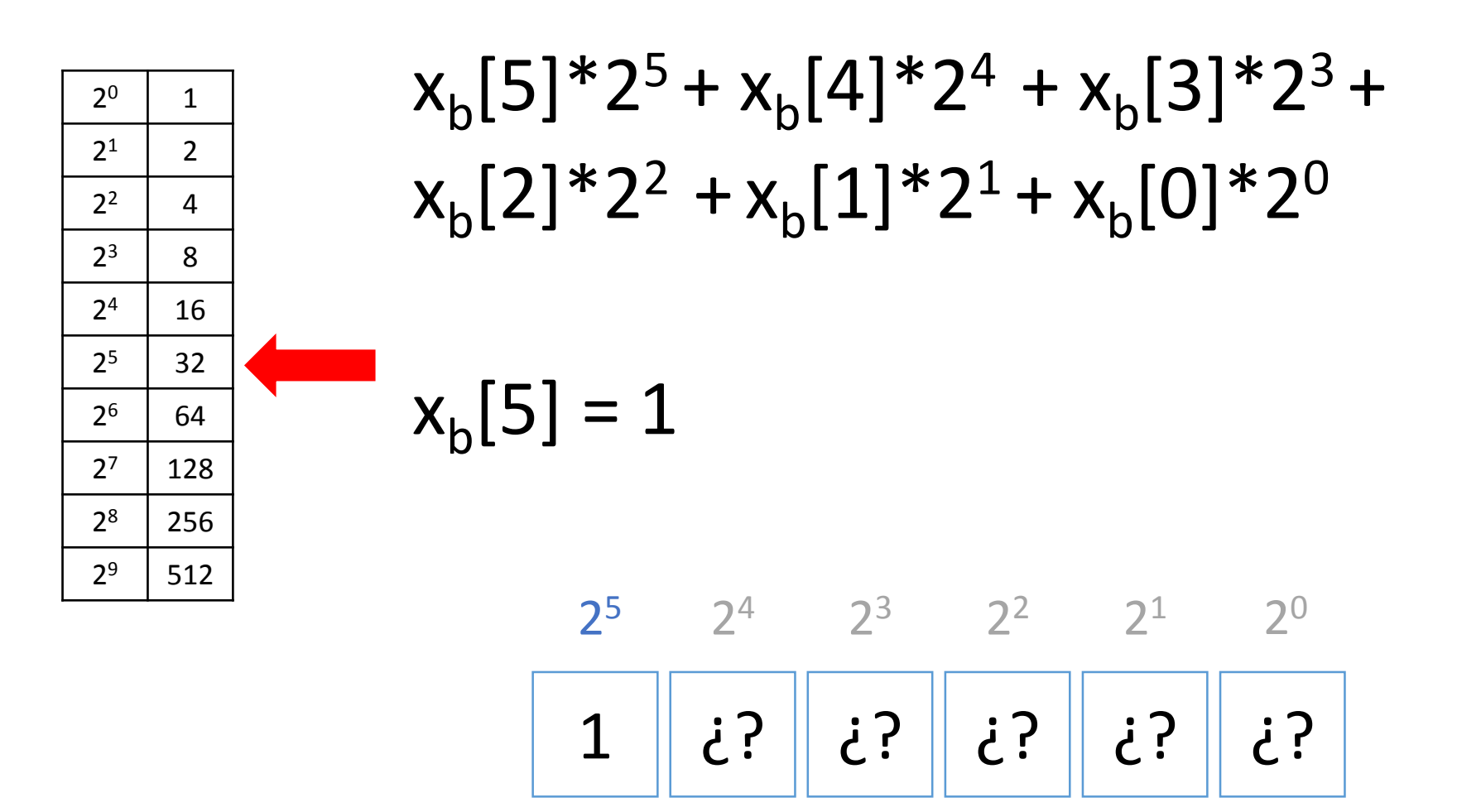

 $\bullet$  Convertir 43<sub>10</sub> a binario  $• 43 - 32 = 11$ 

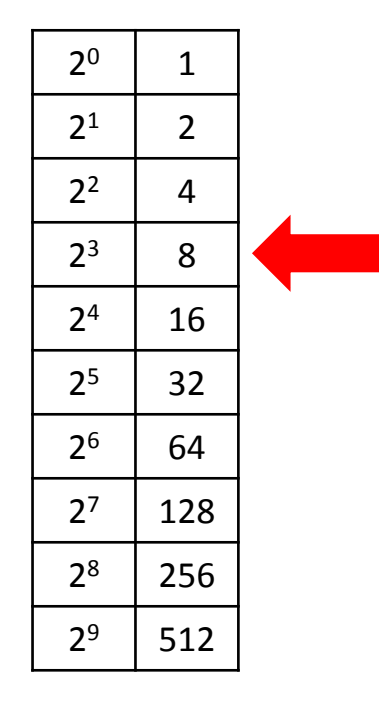

 ¿? ¿? ¿? ¿? ¿? 2 2 2 2 2 

• Convertir 43 $_{10}$  a binario  $• 43 - 32 = 11$ 

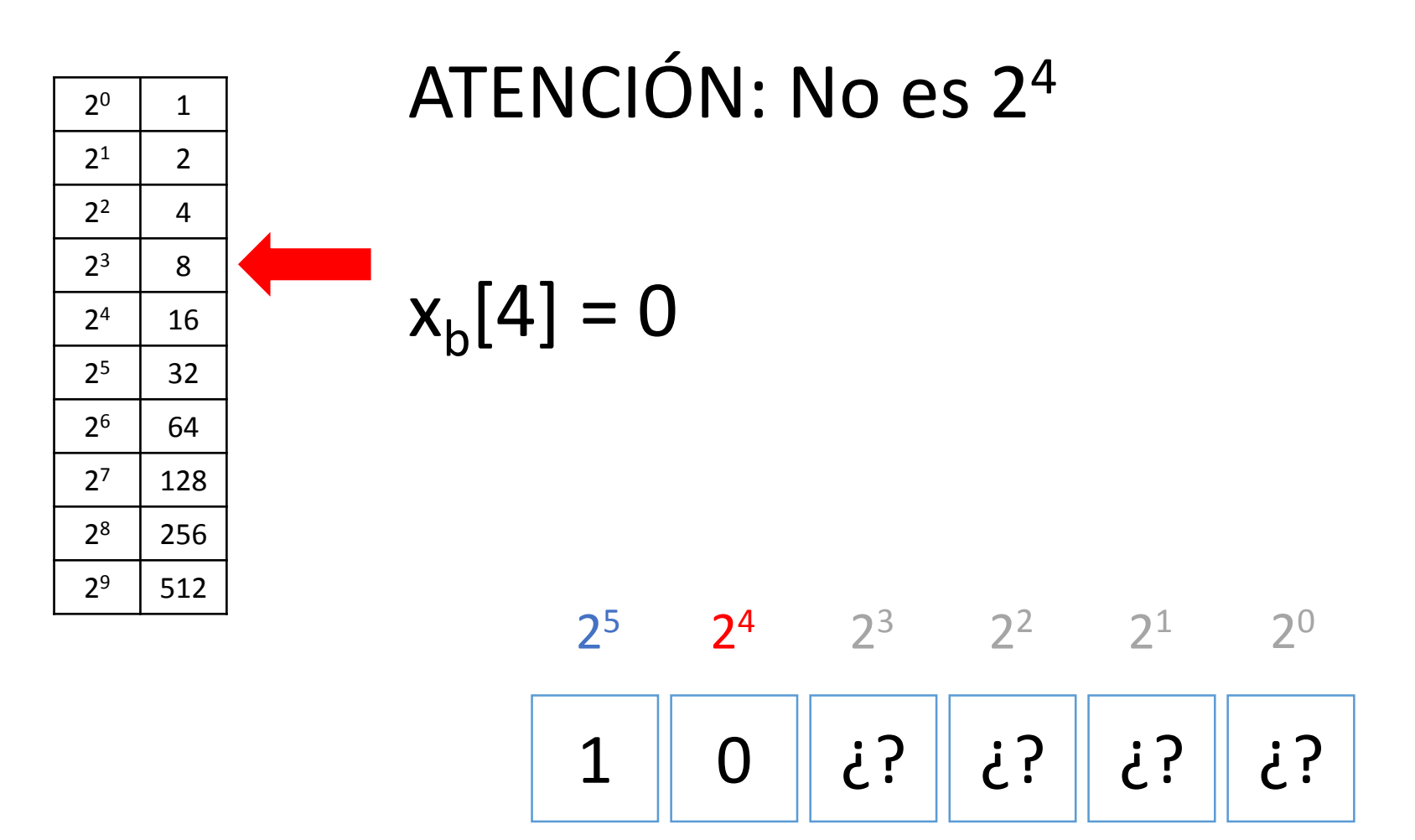

• Convertir 43 $_{10}$  a binario  $• 43 - 32 = 11$ 

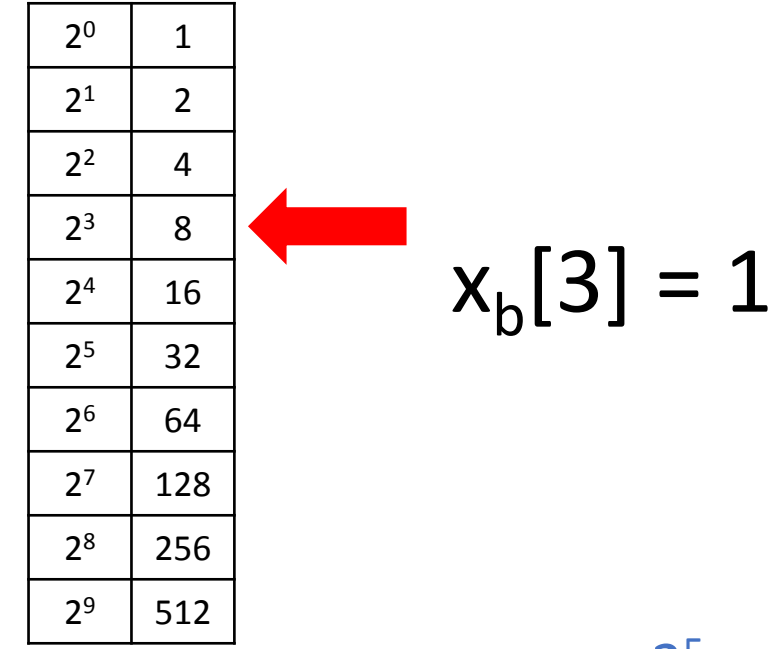

$$
\begin{array}{c|c c c c}\n 2^5 & 2^4 & 2^3 & 2^2 & 2^1 & 2^0 \\
\hline\n 1 & 0 & 1 & i^2 & i^2 & i^2 \\
\end{array}
$$

- Convertir 43 $_{10}$  a binario
	- $43 32 = 11$
	- $11 8 = 3$

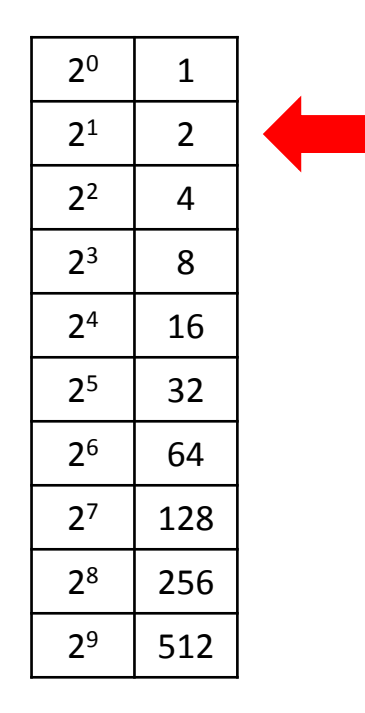

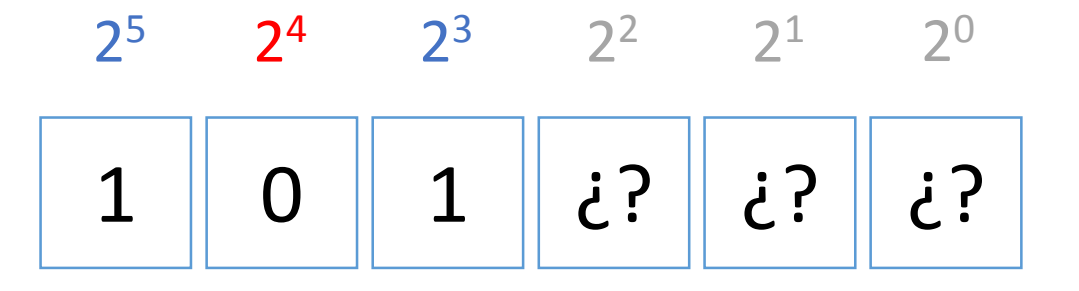

- Convertir 43 $_{10}$  a binario
	- $43 32 = 11$
	- $11 8 = 3$

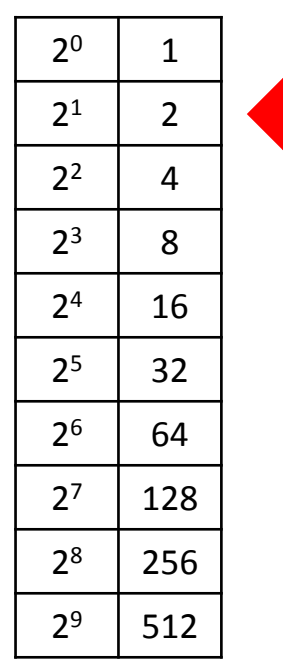

ATENCIÓN: No es 2<sup>2</sup>

$$
x_{b}[2] = 0
$$

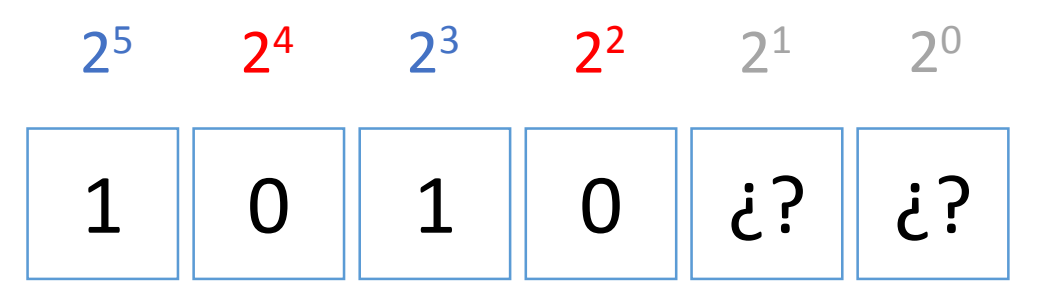

- Convertir 43 $_{10}$  a binario
	- $43 32 = 11$
	- $11 8 = 3$

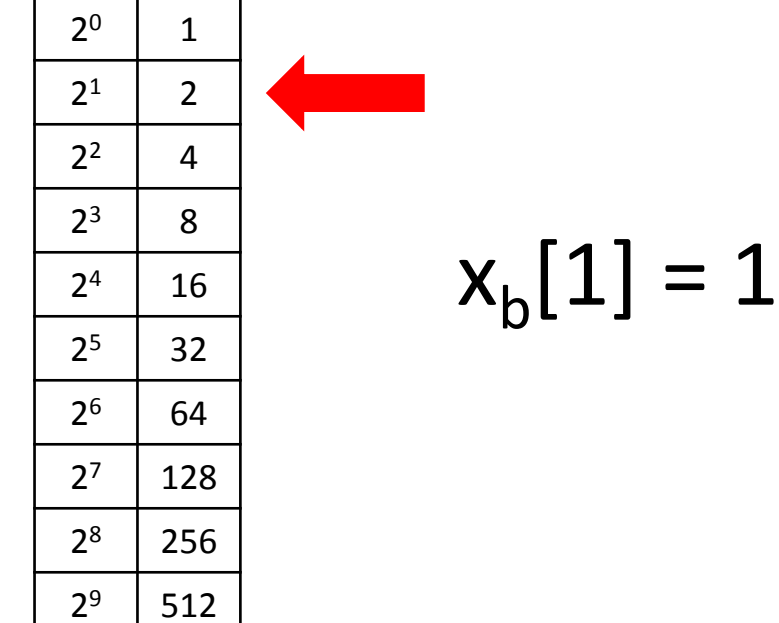

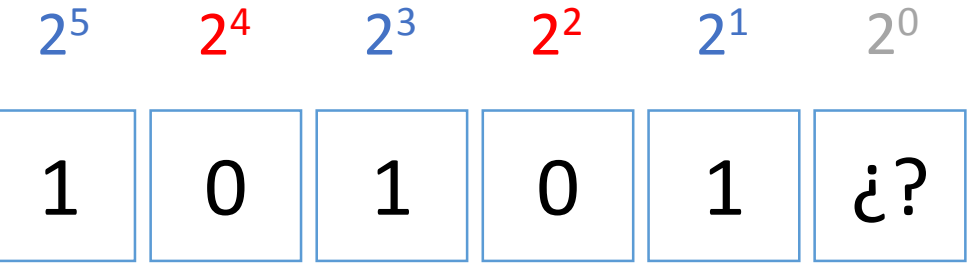

- Convertir 43 $_{10}$  a binario
	- $43 32 = 11$
	- $11 8 = 3$
	- $3 2 = 1$

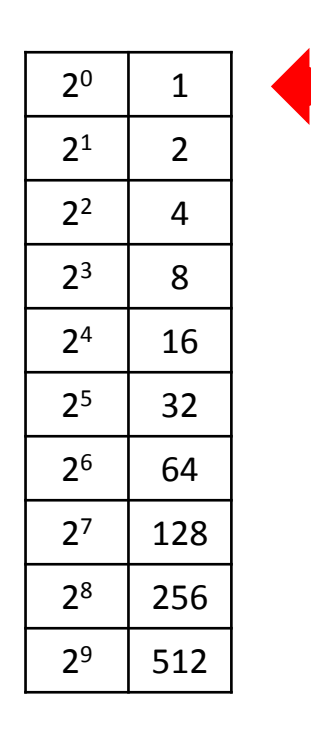

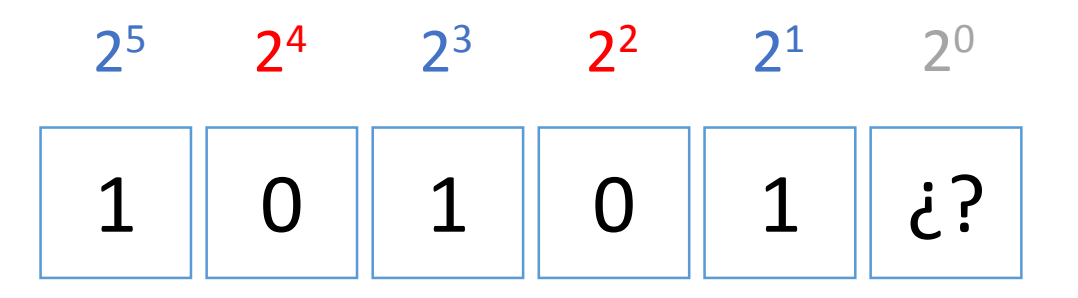

- Convertir 43 $_{10}$  a binario
	- $43 32 = 11$
	- $11 8 = 3$
	- $3 2 = 1$

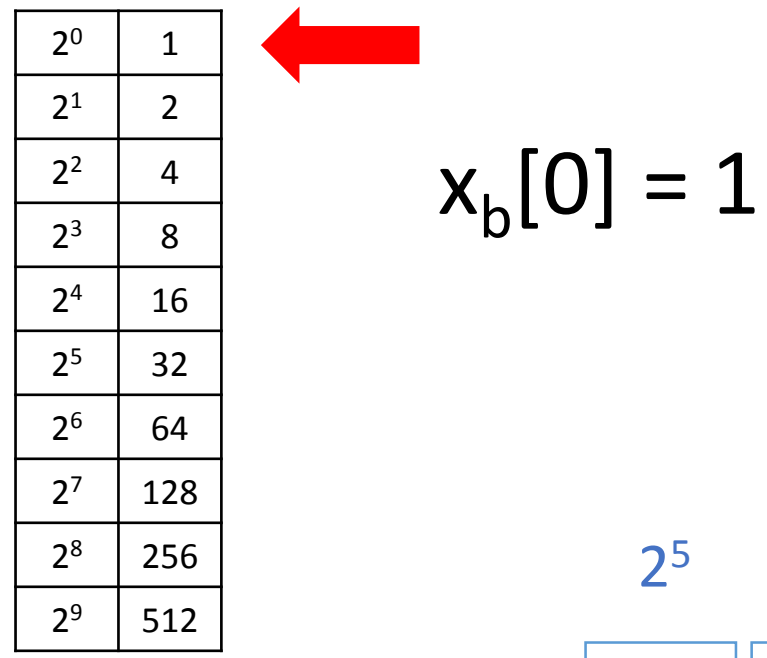

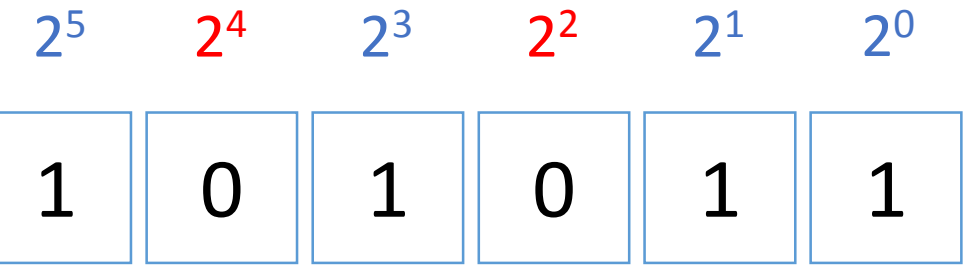

 $\bullet$  Convertir 28<sub>10</sub> a binario

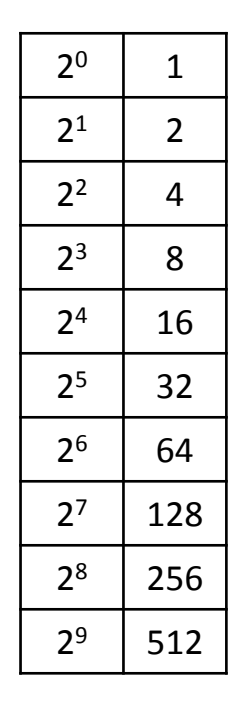

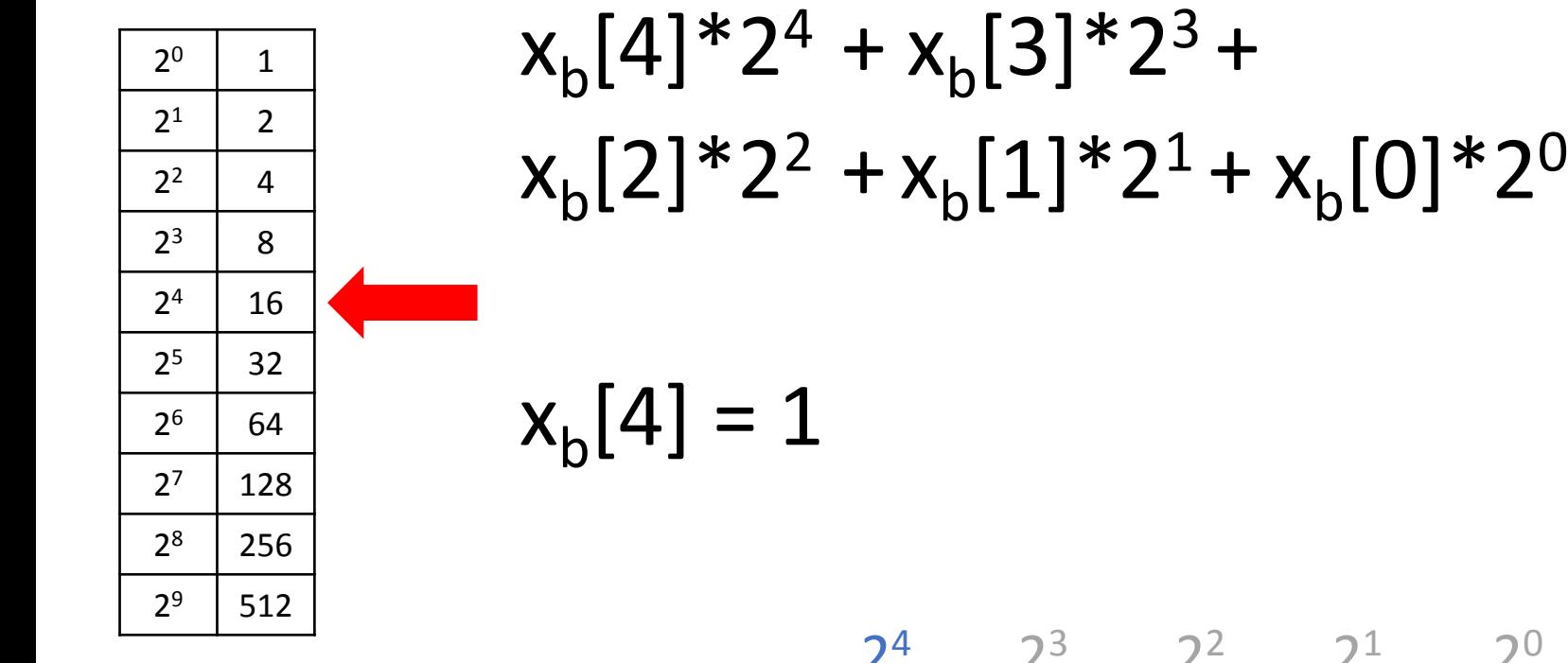

 ¿? ¿? ¿? ¿? 2 <sup>3</sup> 2 <sup>2</sup> 2 2

 $\cap$ 

- $\bullet$  Convertir 28 $_{10}$  a binario
	- $28 16 = 12$

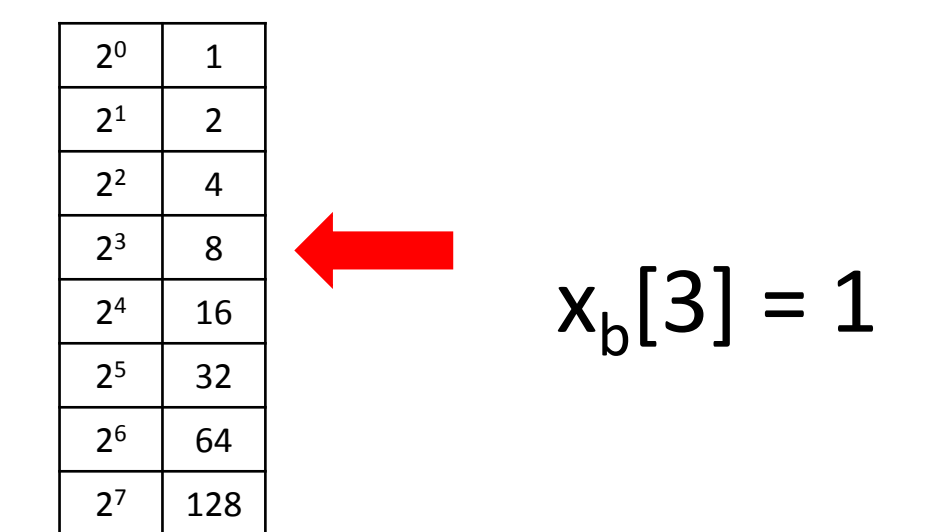

 $2<sup>9</sup>$ 

$$
\begin{array}{c|c|c}\n 2^4 & 2^3 & 2^2 & 2^1 & 2^0 \\
\hline\n 1 & 1 & i^2 & i^2 & i^2\n\end{array}
$$

- Convertir 28 $_{10}$  a binario
	- $28 16 = 8$
	- $12 8 = 4$

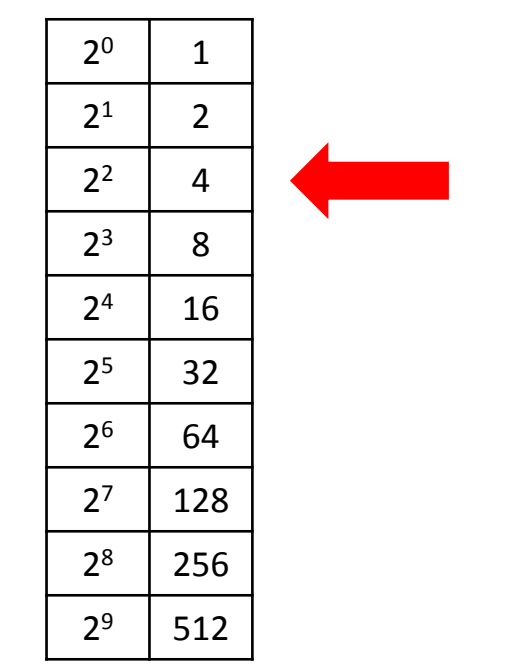

 $x_{b}[2] = 1$ 

 $1 \parallel 1 \parallel 1 \parallel i$ ?  $2^4$   $2^3$   $2^2$   $2^1$   $2^0$ 

- Convertir 28 $_{10}$  a binario
	- $28 16 = 8$
	- $12 8 = 4$
	- $4 4 = 0$

Como es 0, el resto 0

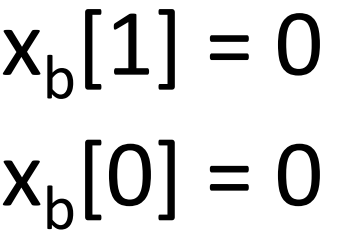

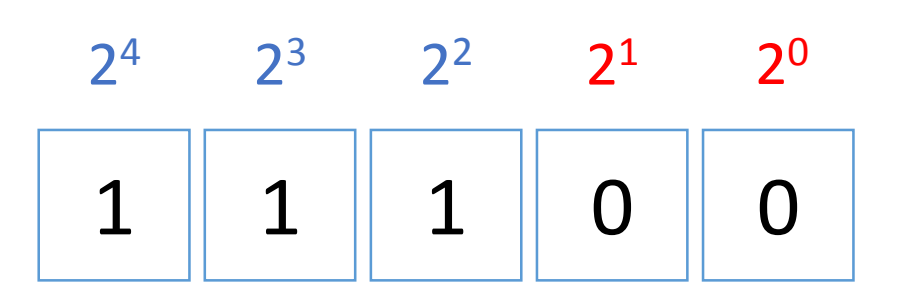

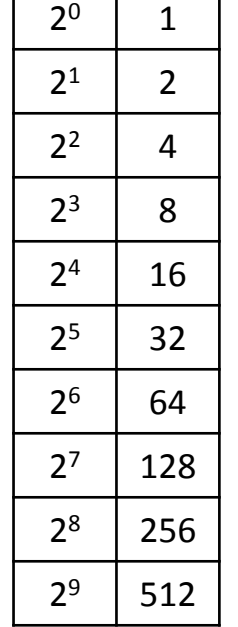

### El Sistema de numeración binario

### Números reales

- Número real  $X = Y + Z$ :
	- Y: parte entera
		- Lo que hay a la izquierda de la coma.
	- Z: parte fraccionaria:
		- Lo que hay a la derecha de la coma.
- Número real  $X = Y + Z$ :
	- Y: parte entera
		- Lo que hay a la izquierda de la coma.
	- Z: parte fraccionaria:
		- Lo que hay a la derecha de la coma.
	- $X = 5,65$ 
		- Parte entera:  $Y = 5$
		- Parte fraccionaria: Z= 0,65
- ATENCIÓN:
	- Los ordenadores **NO** representan los números reales como por ejemplo  $110,100,$ 
		- NO existe la coma en binario
- ATENCIÓN:
	- Los ordenadores **NO** representan los números reales como por ejemplo  $110,100$ 
		- NO existe la coma en binario
	- Se usa el formato **IEEE754**
		- Es necesario saber como convertir la parte fraccionaria de un número real en decimal a binario y viceversa.

### De Binario a Decimal

$$
x_{10} = \sum_{p=N^{+}-1}^{0} x_{b}[p] * b^{p} + \sum_{q=-1}^{-N^{-}} x_{b}[q] * b^{q}
$$

# De binario a decimal:

# 101,101<sub>2</sub>

- $\cdot$  b=2
- N+=3
- $\cdot$  N-=3
- $p=2,1,0$
- $q=-1,-2,-3$

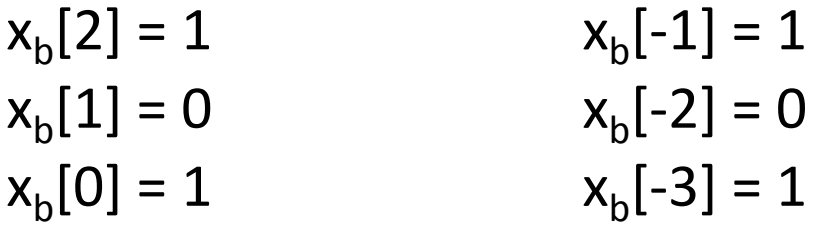

$$
x_{10} = \sum_{p=N^{+}-1}^{0} x_b[p] * b^p + \sum_{q=-1}^{-N^{-}} x_b[q] * b^q
$$

## De binario a decimal:

 $101,101,7$  =  $=$  $[2]^*2^2$  +  $x_b[1]^*2^1$  +  $x_b[0]^*2^0$  +  $x_b[-1]^*2^{-1} + x_b[-2]^*2^{-2} + x_b[-3]^*2^{-3}$ 

# De binario a decimal:  $\sqrt{x_{10} = \sum_{p=N^{+}-1}^{0} x_{b}[p] * b^{p} + \sum_{q=-1}^{-N^{-}} x_{b}[q] * b^{q}}$

### $101,101,7$  =

- $=$   $\infty$  $[2]^*2^2$  +  $x_b[1]^*2^1$  +  $x_b[0]^*2^0$  +  $x_b[-1]^*2^{-1} + x_b[-2]^*2^{-2} + x_b[-3]^*2^{-3}$  $1*2^2$  +  $0*2^1$  +  $1*2^0$  +
	- $1*2^{-1}$  +  $0*2^{-2}$  +  $1*2^{-3}$

# De binario a decimal:  $\sqrt{x_{10}} = \sum_{p=N^{+}-1}^{0} x_{b}[p] * b^{p} + \sum_{q=-1}^{-N^{-}} x_{b}[q] * b^{q}$

### $101,101,7$  =

- $=$   $\frac{1}{2}$  $[2]^*2^2$  +  $x_b[1]^*2^1$  +  $x_b[0]^*2^0$  +  $x_b[-1]^*2^{-1} + x_b[-2]^*2^{-2} + x_b[-3]^*2^{-3}$
- $= 1*2^2 + 0*2^1 + 1*2^0 +$ 
	- $1 * 2^{-1} + 0 * 2^{-2} + 1 * 2^{-3}$
- $= 4 + 0 + 1 + 0.5 + 0.125$  $= 5,625_{10}$

### De Decimal a Binario

### • ATENCIÓN:

- Parte entera:
	- Método **divisiones** sucesivas por la base
	- Método potencias **positivas** de la base
- Parte fraccionaria:
	- Método **multiplicaciones** sucesivas por la base
	- Método potencias **negativas** de la base
## • ATENCIÓN:

- Parte entera:
	- Método **divisiones** sucesivas por la base
	- Método potencias **positivas** de la base
- Parte fraccionaria:
	- Método **multiplicaciones** sucesivas por la base
	- Método potencias **negativas** de la base
- Convertir  $5,25_{10}$ :
	- Parte entera:
		- $5_{10} \equiv 101_2$
	- Parte fraccionaria:
		- Aplicamos el método de las **multiplicaciones** sucesivas por la base a  $0,25_{10}$

• Convertir 0,25<sub>10</sub>:

 $0,25$  $X<sub>2</sub>$ 

$$
\boxed{0}
$$

• Convertir 0,25<sub>10</sub>:

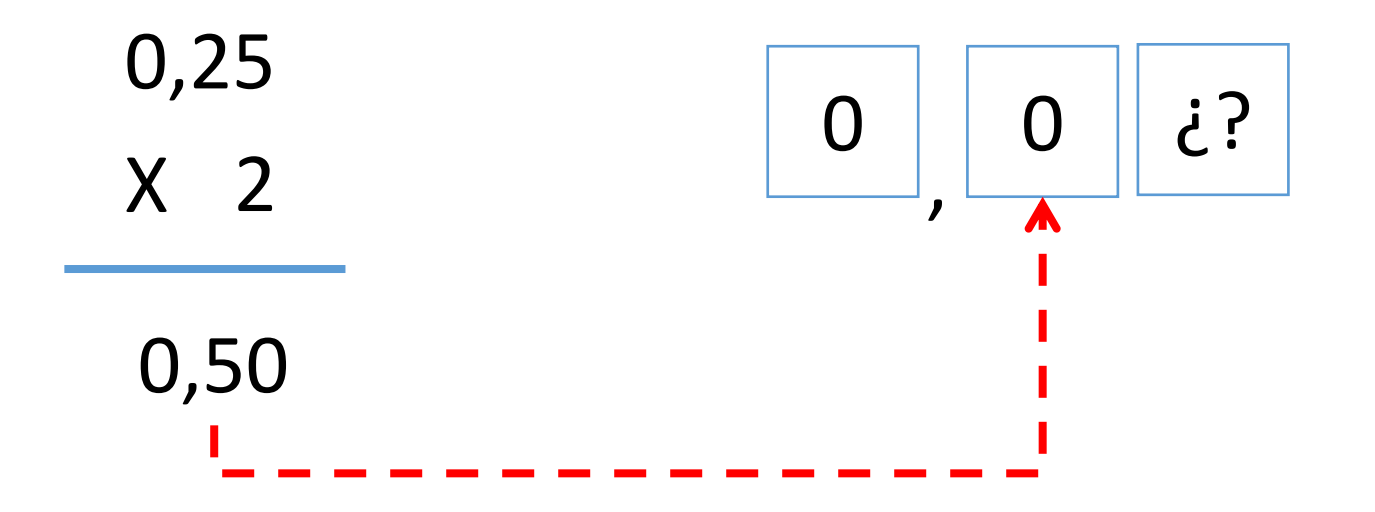

• Convertir 0,25<sub>10</sub>:

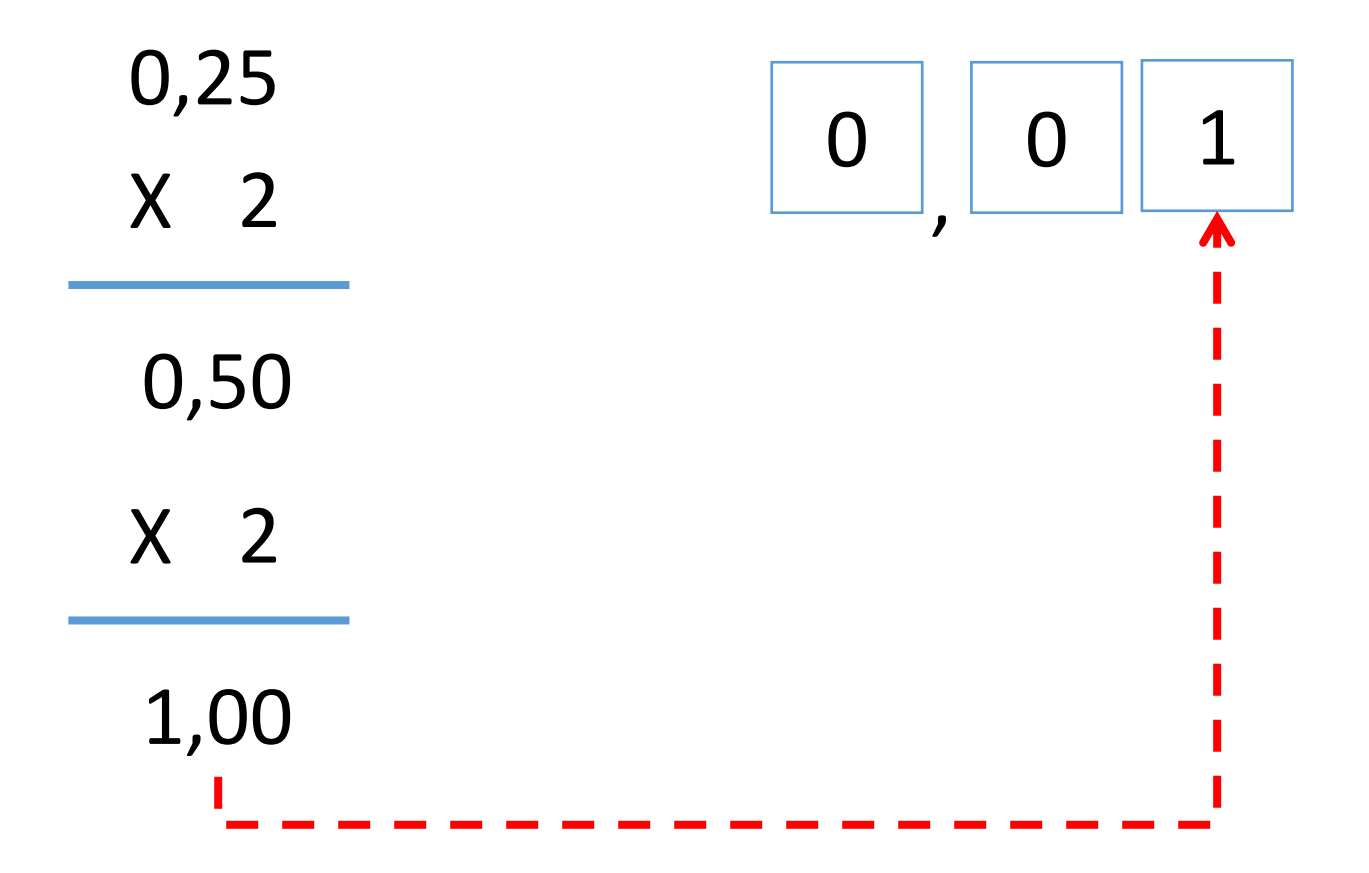

- Convertir  $7,4_{10}$ :
	- Parte entera:
		- $7_{10} \equiv 111_2$
	- Parte fraccionaria:
		- Aplicamos el método de las **multiplicaciones** sucesivas por la base a  $0,4_{10}$

$$
\boxed{0}
$$

• Convertir 0,4<sub>10</sub>:

0,40  $X<sub>2</sub>$ 

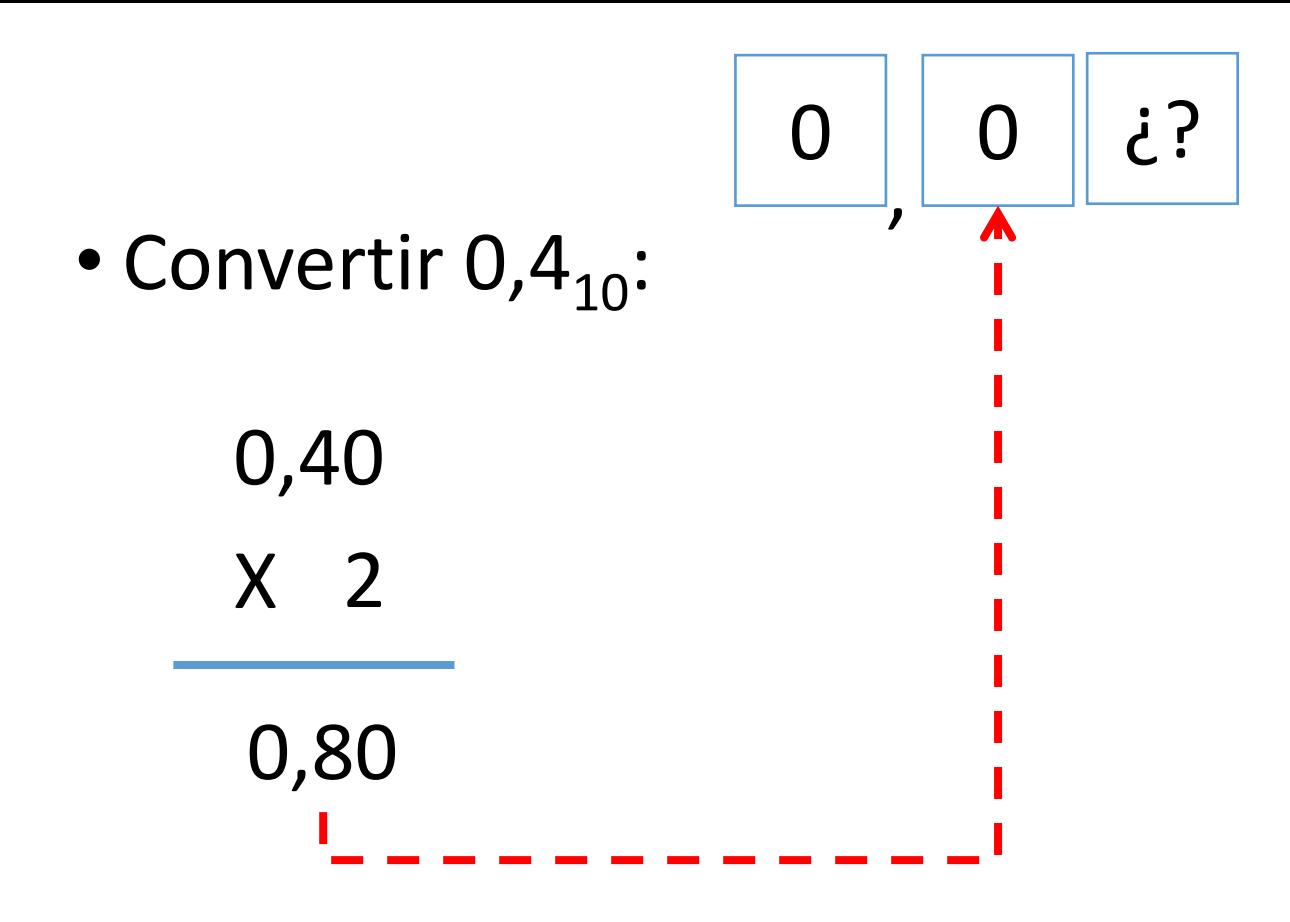

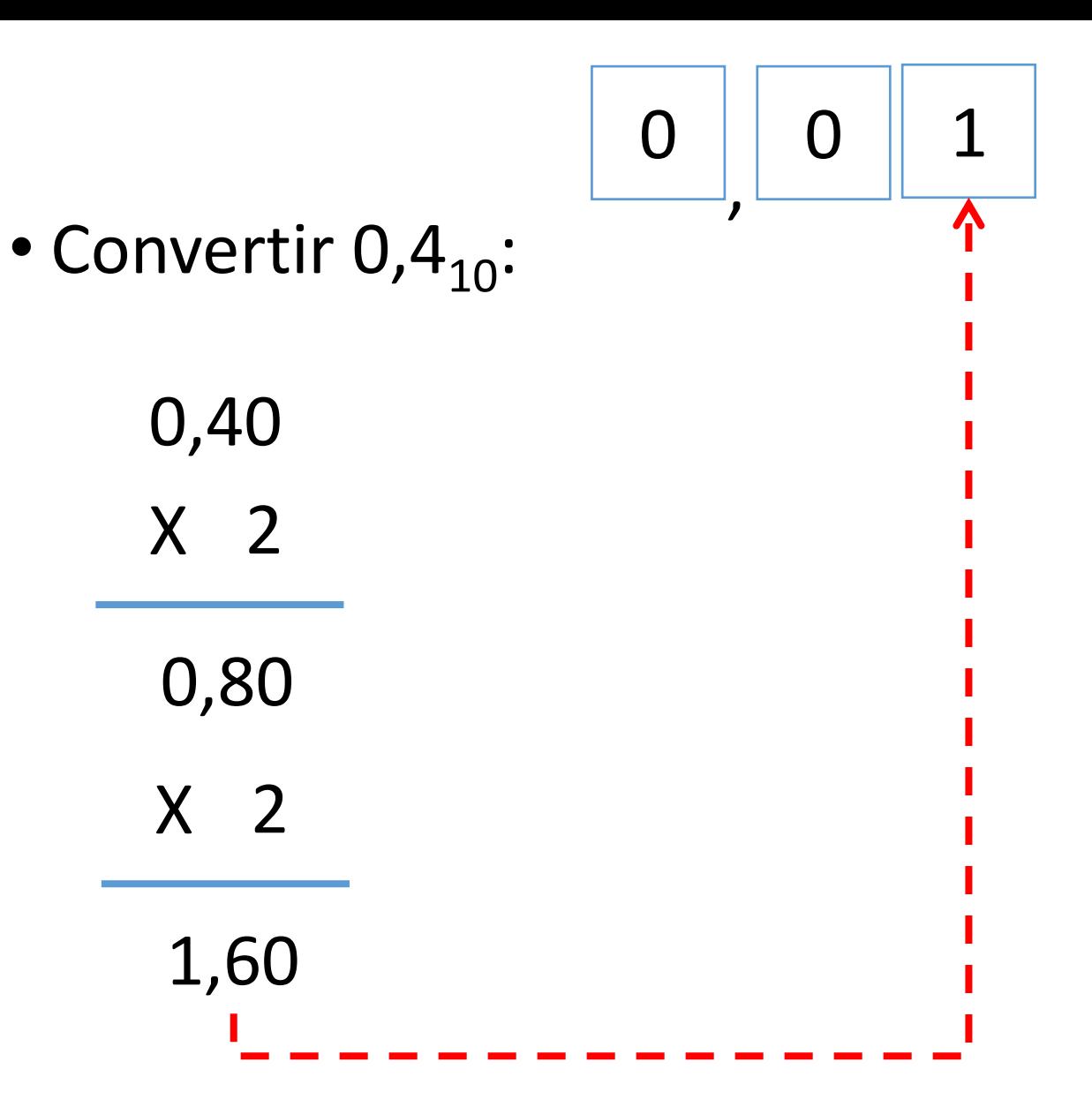

• Pero  $0,4_{10}$  no es igual a  $0,01_{2}$ :

 $\cdot$  0,01<sub>2</sub> = 0,25<sub>10</sub>

• Pero  $0,4_{10}$  no es igual a  $0,01_{2}$ :

- $0,01_2 = 0,25_{10}$
- Hemos obtenido solo una aproximación.
- Podemos mejorar la aproximación siguiendo el proceso.

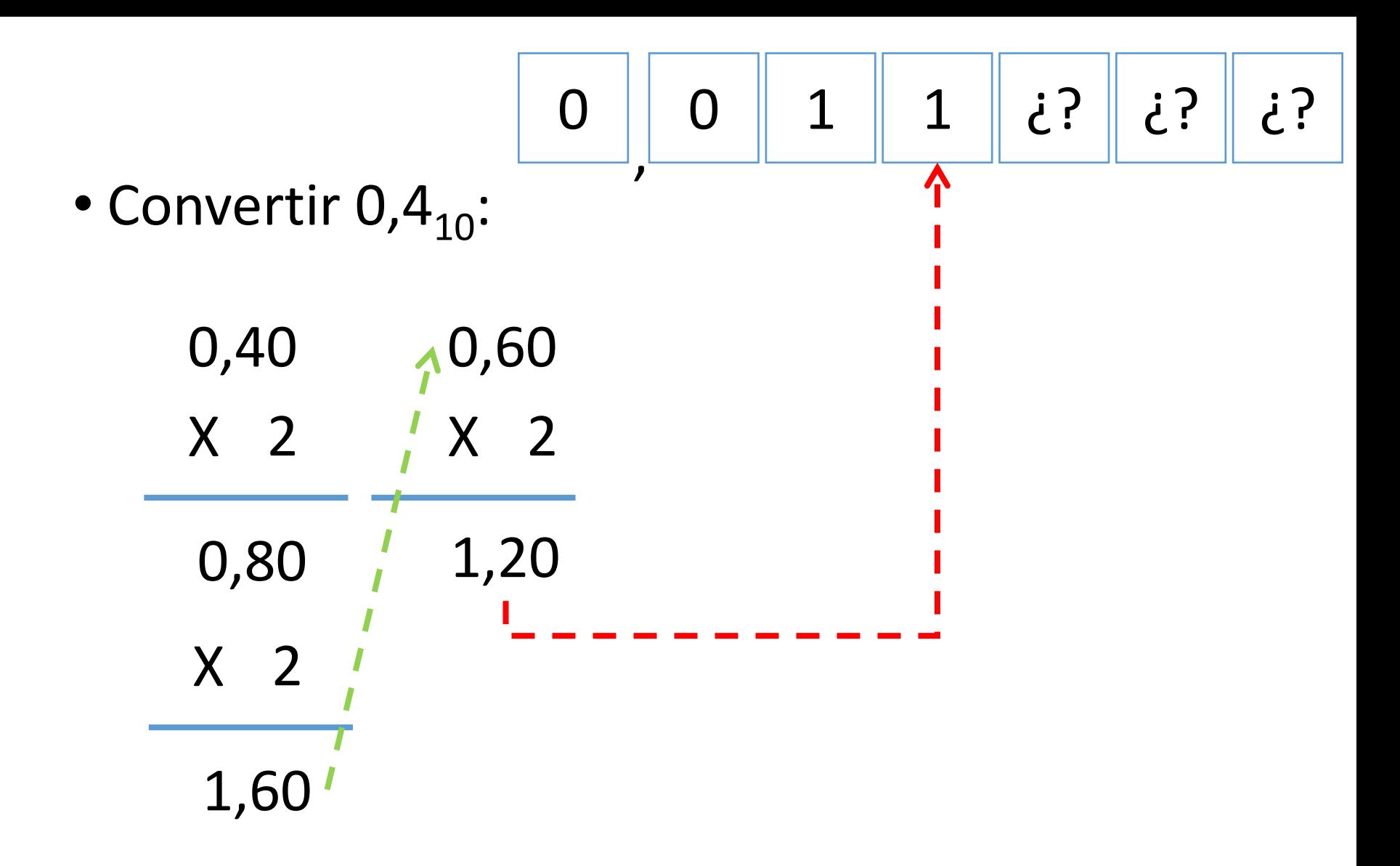

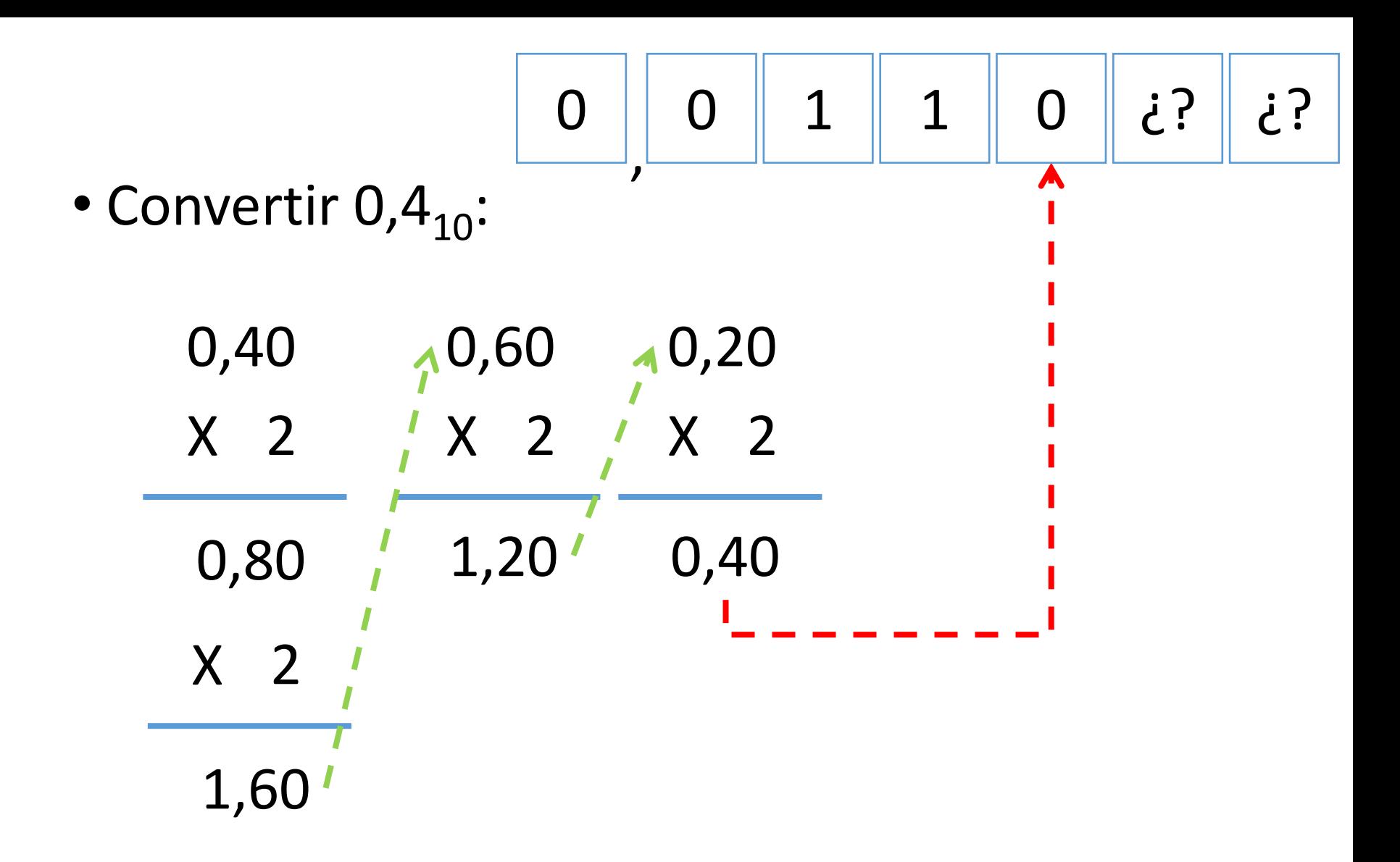

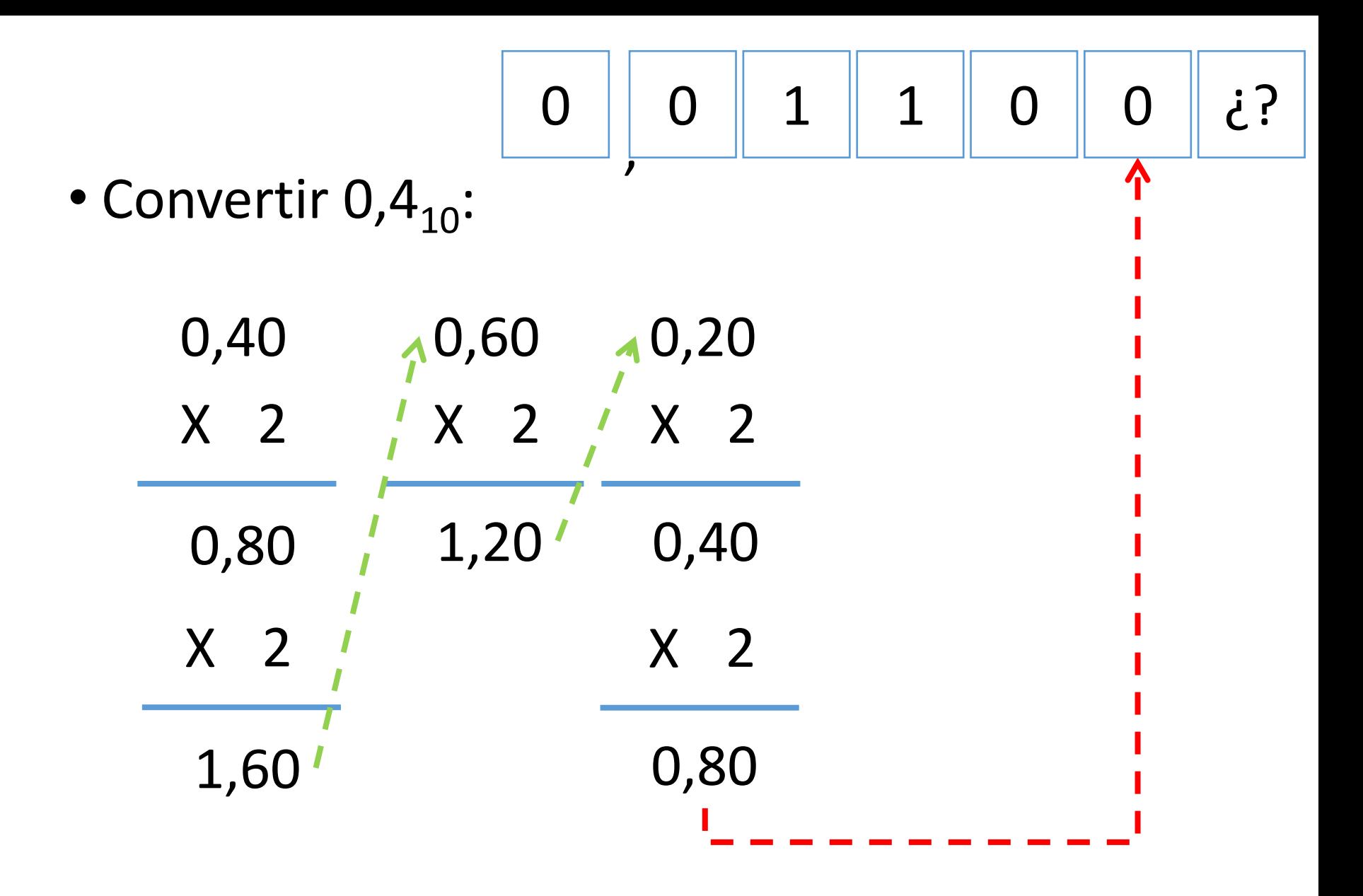

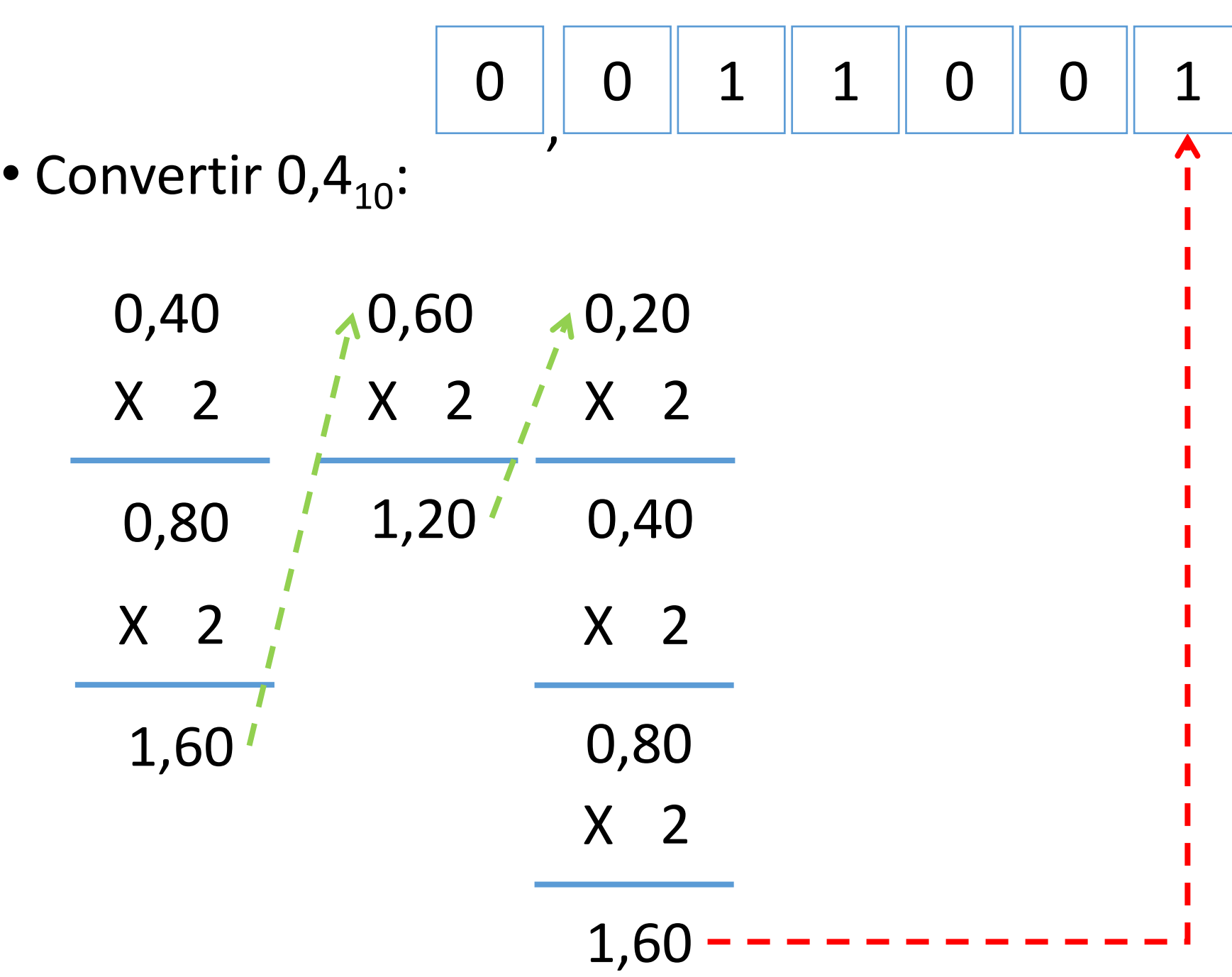

 $\cdot$  0,4 $_{10}$  es aproximadamente igual a 0,011001,

- Exactamente  $0,011001$ <sub>2</sub>  $\equiv 0,3906$ <sub>10</sub>
- Cuantos más dígitos, mejor aproximación.

## El Sistema de numeración binario

## Operar en binario

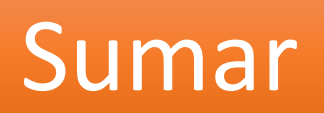

- Hay que saber:
	- El símbolo resultado de la suma de otros dos
	- Si hay acarreo ("llevo 1") o no

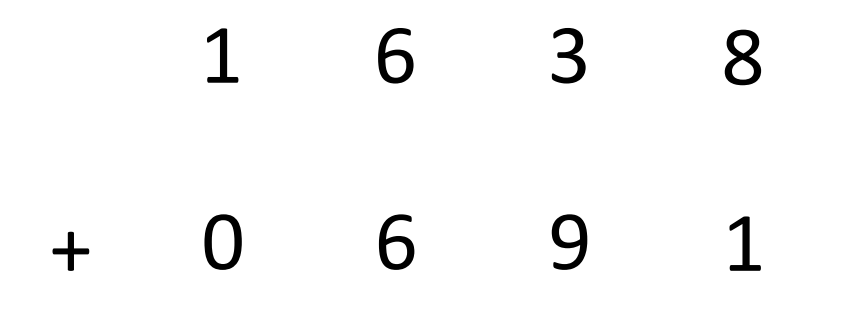

$$
\begin{array}{|c|c|c|c|}\n\hline\n\text{.} & \text{.} \\
\hline\n\text{.} & \text{.} \\
\hline\n\end{array}
$$

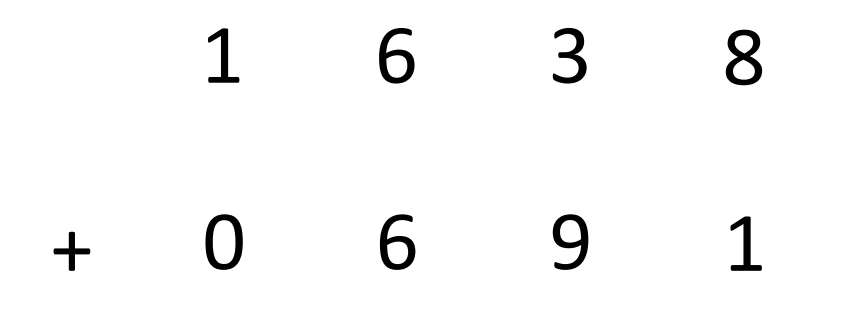

$$
\begin{array}{|c|c|c|}\n\hline\n\text{c} & \text{c} \\
\hline\n\text{c} & \text{c} \\
\hline\n\end{array}
$$

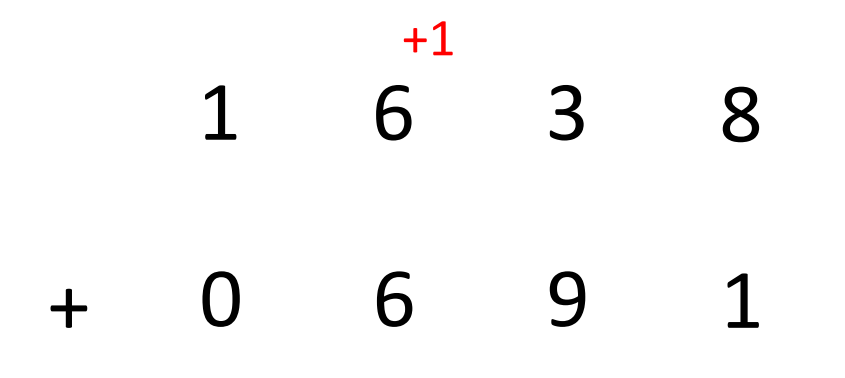

$$
\begin{array}{|c|c|c|c|}\n\hline\n\mathbf{c} & \mathbf{c} & \mathbf{c} \\
\hline\n\mathbf{c} & \mathbf{c} & \mathbf{c} \\
\hline\n\mathbf{c} & \mathbf{c} & \mathbf{c} \\
\hline\n\mathbf{c} & \mathbf{c} & \mathbf{c} \\
\hline\n\mathbf{c} & \mathbf{c} & \mathbf{c} \\
\hline\n\mathbf{c} & \mathbf{c} & \mathbf{c} \\
\hline\n\mathbf{c} & \mathbf{c} & \mathbf{c} \\
\hline\n\mathbf{c} & \mathbf{c} & \mathbf{c} \\
\hline\n\mathbf{c} & \mathbf{c} & \mathbf{c} \\
\hline\n\mathbf{c} & \mathbf{c} & \mathbf{c} \\
\hline\n\mathbf{c} & \mathbf{c} & \mathbf{c} \\
\hline\n\mathbf{c} & \mathbf{c} & \mathbf{c} \\
\hline\n\mathbf{c} & \mathbf{c} & \mathbf{c} \\
\hline\n\mathbf{c} & \mathbf{c} & \mathbf{c} \\
\hline\n\mathbf{c} & \mathbf{c} & \mathbf{c} \\
\hline\n\mathbf{c} & \mathbf{c} & \mathbf{c} \\
\hline\n\mathbf{c} & \mathbf{c} & \mathbf{c} \\
\hline\n\mathbf{c} & \mathbf{c} & \mathbf{c} \\
\hline\n\mathbf{c} & \mathbf{c} & \mathbf{c} \\
\hline\n\mathbf{c} & \mathbf{c} & \mathbf{c} \\
\hline\n\mathbf{c} & \mathbf{c} & \mathbf{c} \\
\hline\n\mathbf{c} & \mathbf{c} & \mathbf{c} \\
\hline\n\mathbf{c} & \mathbf{c} & \mathbf{c} \\
\hline\n\mathbf{c} & \mathbf{c} & \mathbf{c} \\
\hline\n\mathbf{c} & \mathbf{c} & \mathbf{c} \\
\hline\n\mathbf{c} & \mathbf{c} & \mathbf{c} \\
\hline\n\mathbf{c} & \mathbf{c} & \mathbf{c} \\
\hline\n\mathbf{c} & \mathbf{c} & \mathbf{c} \\
\hline\n\mathbf{c} & \mathbf{c} & \mathbf{c} \\
\hline\n\mathbf{c} & \mathbf{c} & \
$$

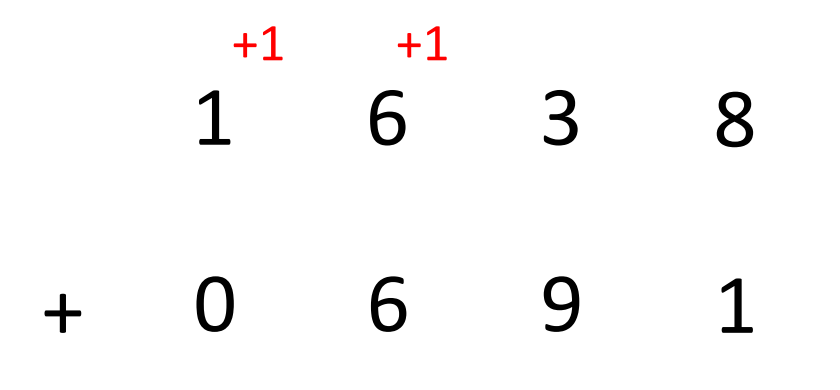

$$
\begin{array}{|c|c|c|c|c|}\hline .&3&2&9 \\ \hline \end{array}
$$

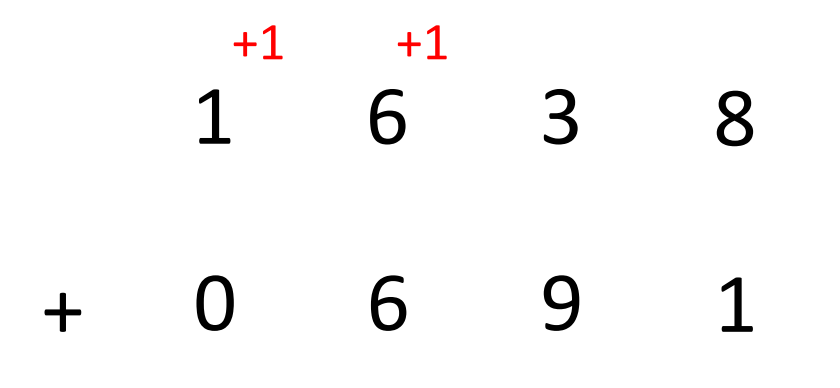

$$
\begin{array}{|c|c|c|c|}\n\hline\n2 & 3 & 2 & 9 \\
\hline\n\end{array}
$$

## · En binario:

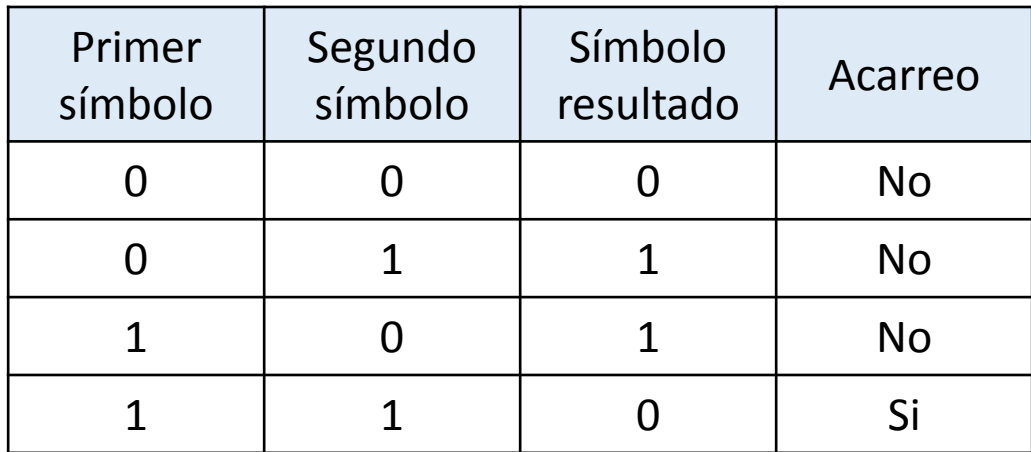

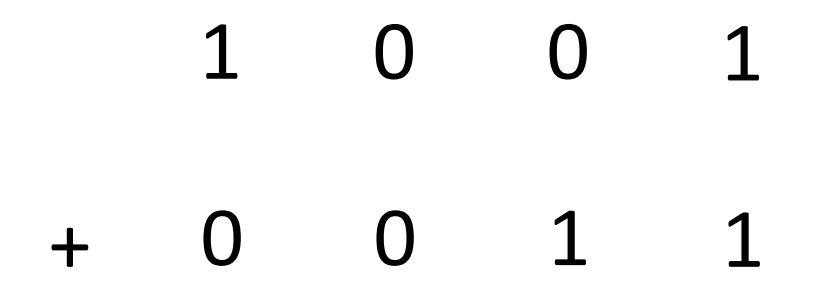

$$
\begin{array}{|c|c|c|c|}\n\hline\n\text{.} & \text{.} \\
\hline\n\text{.} & \text{.} \\
\hline\n\end{array}
$$

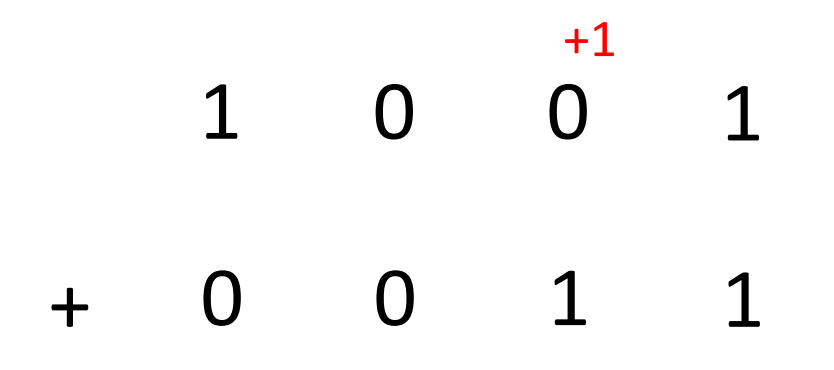

$$
\begin{array}{|c|c|c|c|}\hline \text{.} & \text{.} & \text{.} \\ \hline \text{.} & \text{.} & \text{.} \\ \hline \end{array}
$$

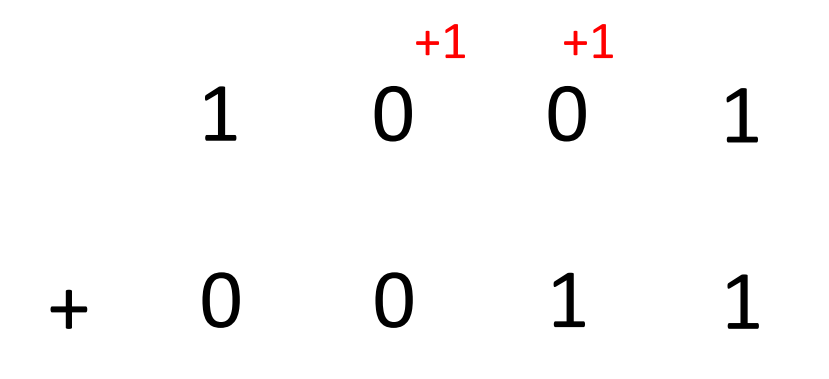

$$
\begin{array}{|c|c|c|c|}\hline \rule{0pt}{16pt} \text{.} & \text{.} \\\hline \rule{0pt}{2pt} \text{.} & \text{.} \\\hline \rule{0pt}{2pt} & \text{.} \\\hline \rule{0pt}{2pt} &
$$

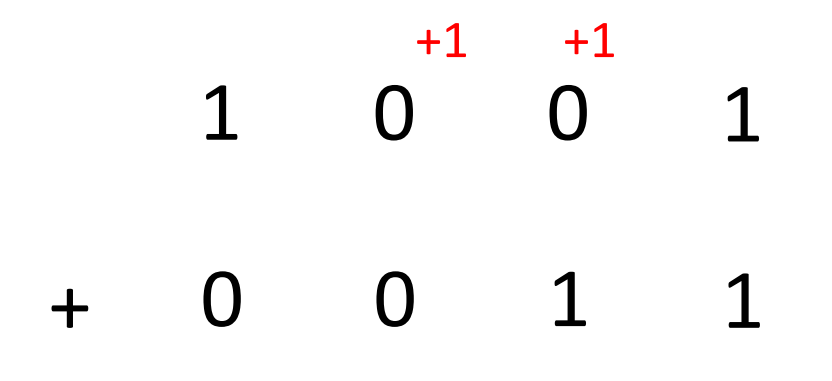

$$
\begin{array}{|c|c|c|}\hline \textbf{.} & \textbf{.} & \textbf{.} \\ \hline \textbf{.} & \textbf{.} & \textbf{.} \\ \hline \
$$

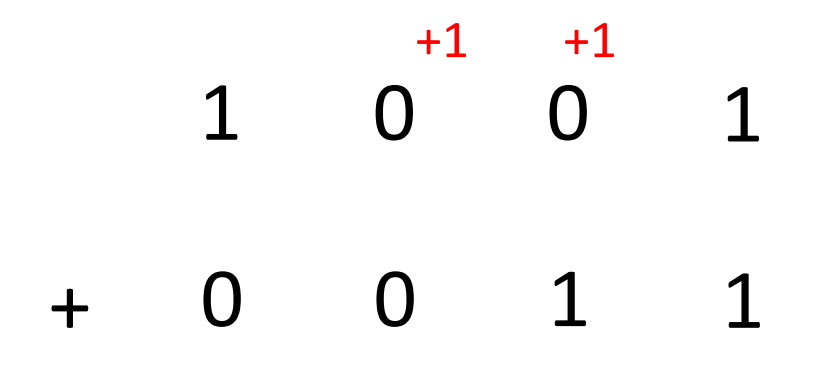

$$
\begin{array}{|c|c|c|}\hline 1 & 0 & 0 \\ \hline \end{array}
$$

- ¿Qué ocurre si la suma de los dos dígitos más representativos produce acarreo?
	- Desbordamiento

1 0 0 1 1 6 9 1 0 1 1 0 1 0 0  $+1$   $+1$ ¿?  $+1$ 

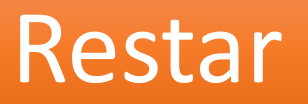

- Hay que saber:
	- El símbolo resultado de la resta de otros dos
	- Si hay acarreo o no
		- Acarreo +1 se suma al de abajo (substraendo)
		- O acarreo -1 que se suma al de arriba (minuendo)

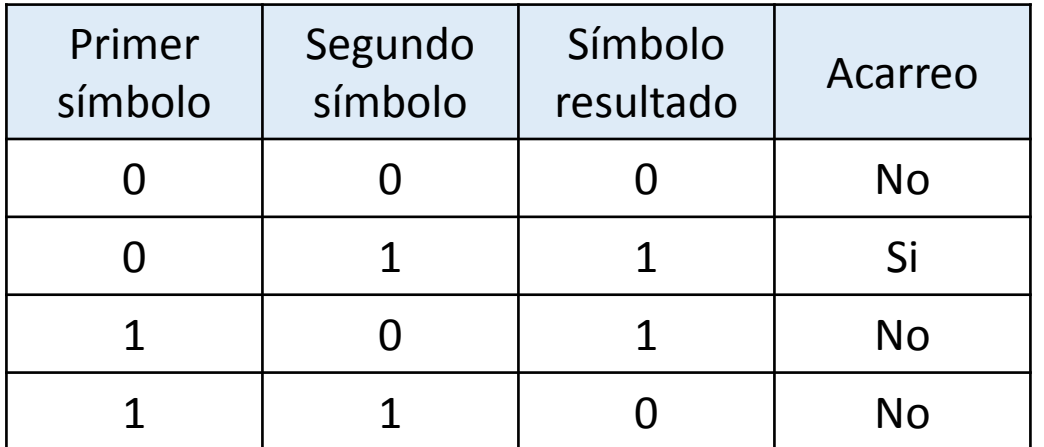

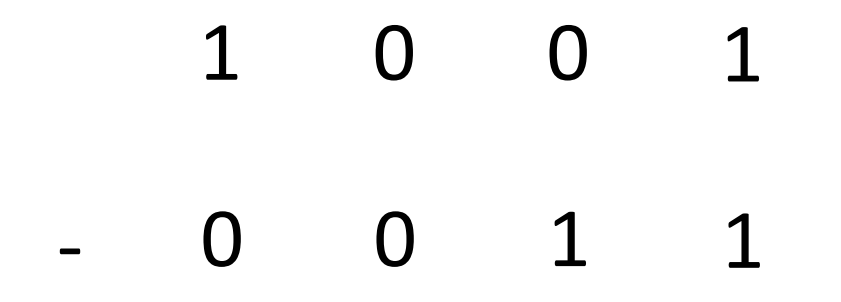

$$
\begin{array}{|c|c|c|c|}\n\hline\n\text{.} & \text{.} \\
\hline\n\text{.} & \text{.} \\
\hline\n\end{array}
$$

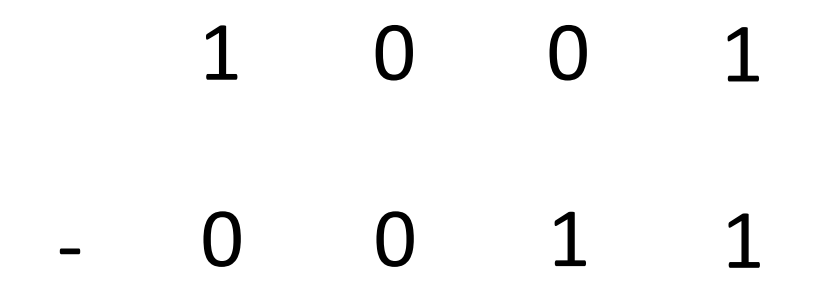

$$
\begin{array}{|c|c|c|c|}\hline .&.&.&.&0 \\ \hline 0&.&.&.&.&1 \\ \hline 0&.&.&.&.&1 \\ \hline 0&.&.&.&.&1 \\ \hline 0&.&.&.&.&1 \\ \hline 0&.&.&.&.&1 \\ \hline 0&.&.&.&.&1 \\ \hline \end{array}
$$

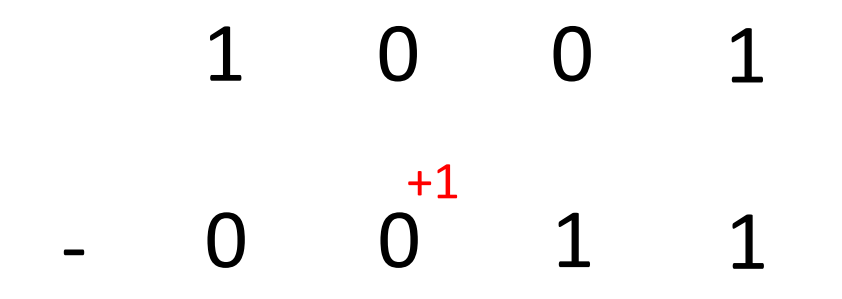

$$
\begin{array}{|c|c|c|c|}\hline .&.&1&0\\ \hline .&.&.&1&0\\ \hline \end{array}
$$
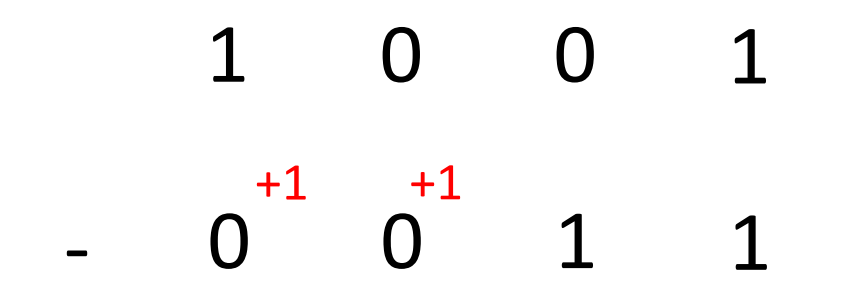

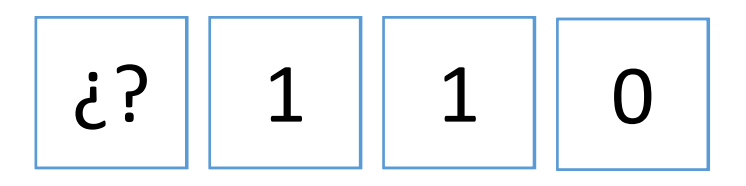

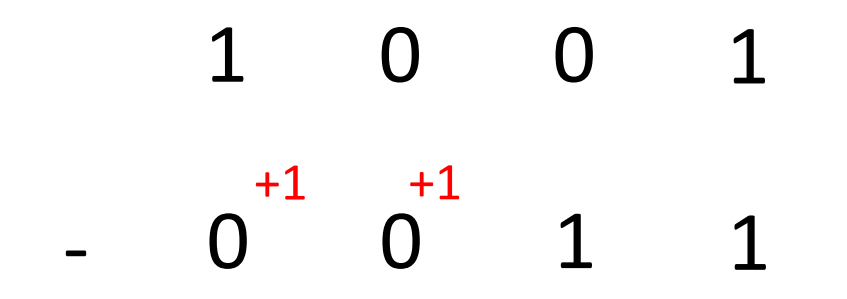

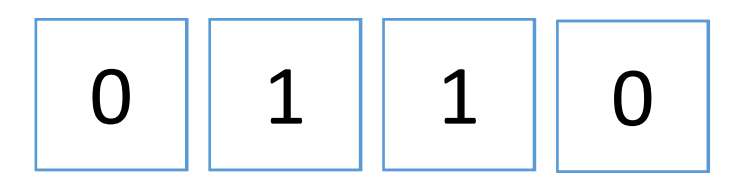

### Multiplicar

• Multiplicar n veces por la base es equivalente a desplazar n veces los dígitos hacia la izquierda, añadiendo n ceros por la derecha.

- Multiplicar 001010<sub>2</sub> por 2 veces la base:
	- 2 veces la base es multiplicar por  $2^2 = 4_{10}$  $\equiv 100$ <sub>2</sub>

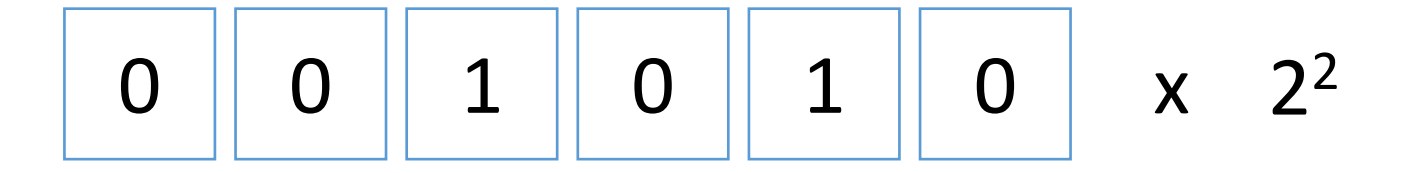

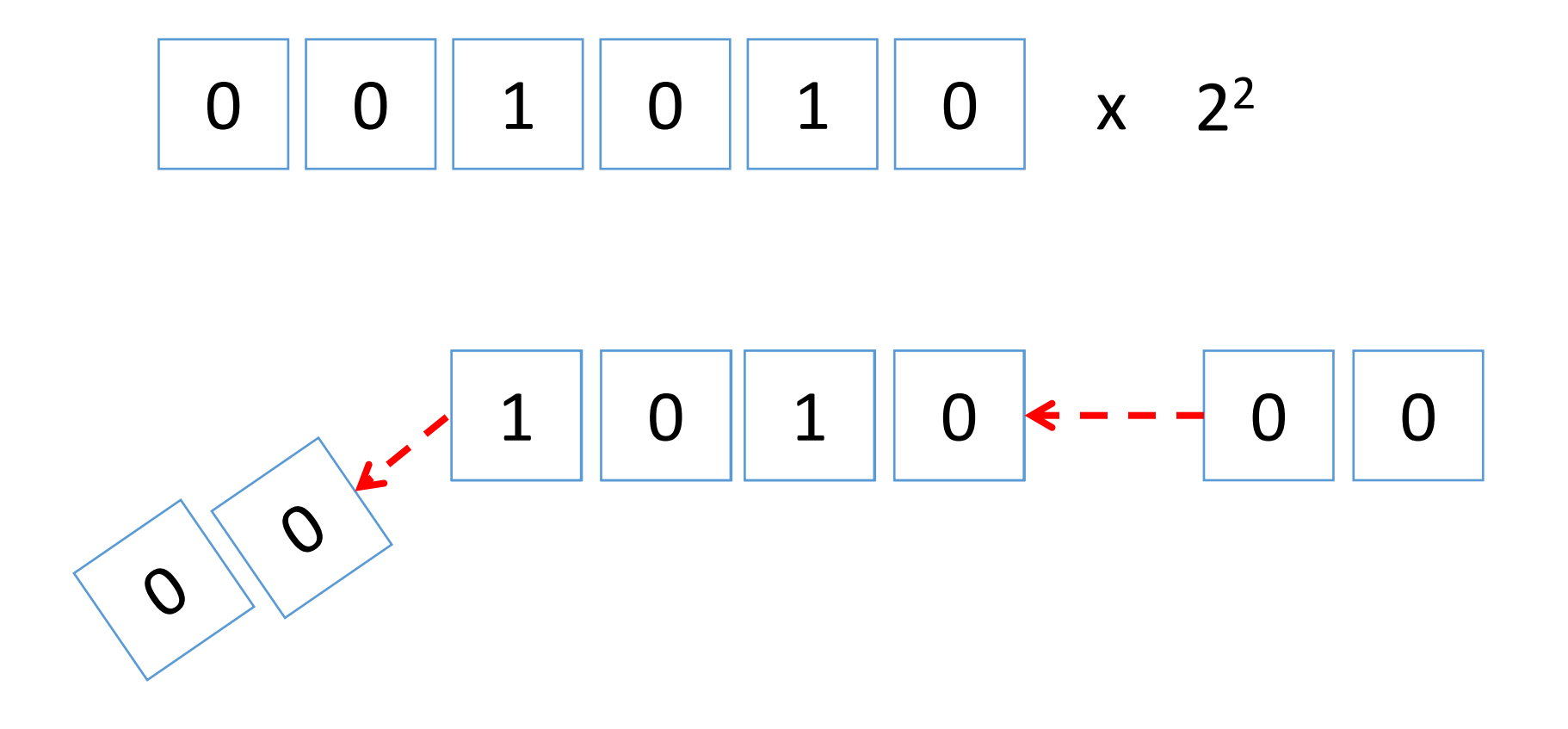

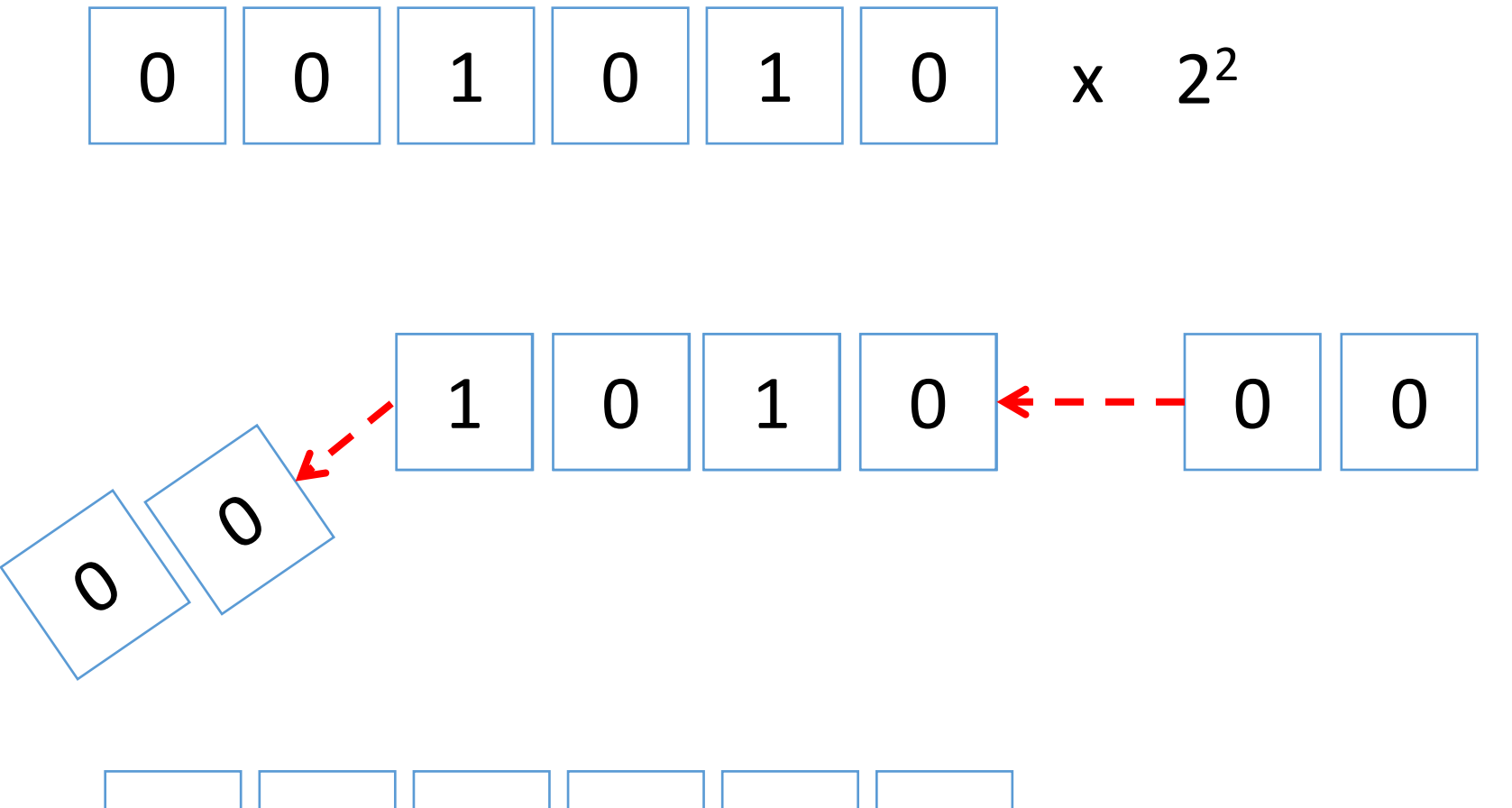

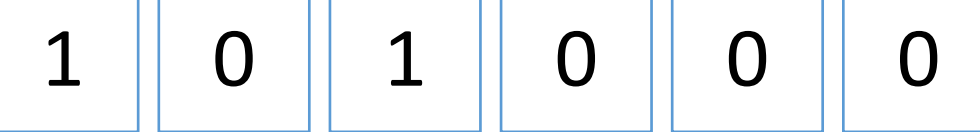

 $\cdot$  001010<sub>2</sub>  $\equiv$  10<sub>10</sub>

• 101000<sub>2</sub>  $\equiv 40_{10}$ 

•  $10_{10} \times 4_{10} = 40_{10}$ 

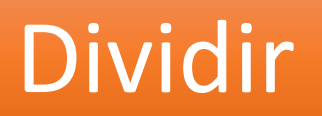

• Dividir n veces por la base es equivalente a desplazar n veces los dígitos hacia la derecha, añadiendo n ceros por la izquierda.

• Mediante este proceso se obtiene únicamente el cociente (no el resto).

- División entera
	- $7/3 = 2$
- Dividir 001010<sub>2</sub> por 2 veces la base:
	- 2 veces la base es dividir por  $2^2 = 4_{10}$  $100<sub>2</sub>$

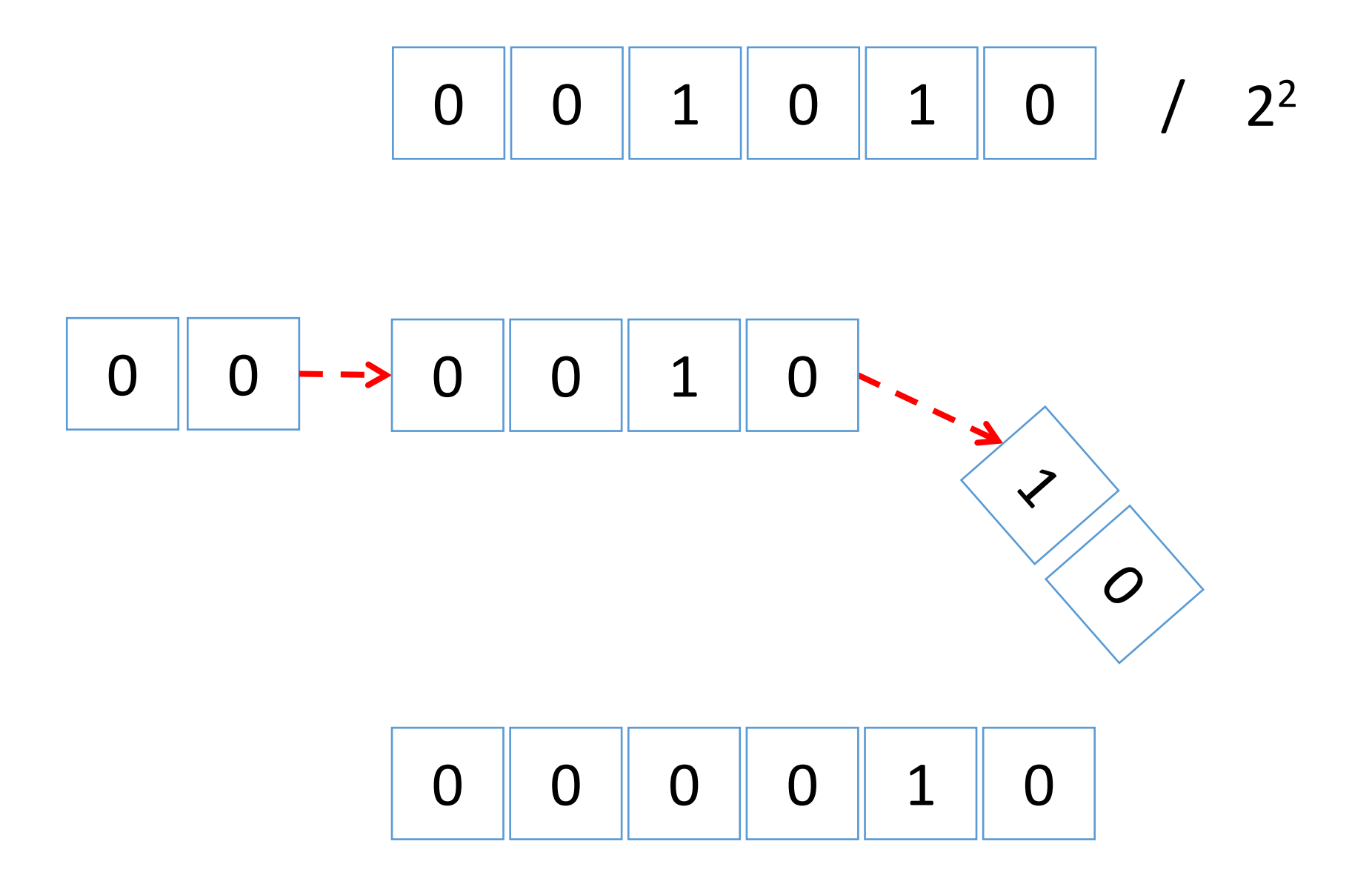

- $\cdot$  001010<sub>2</sub>  $\equiv$  10<sub>10</sub>
- $000010_2 \equiv 2_{10}$

 $\cdot$  10<sub>10</sub>/4<sub>10</sub> = 2<sub>10</sub>

# El Sistema de numeración hexadecimal

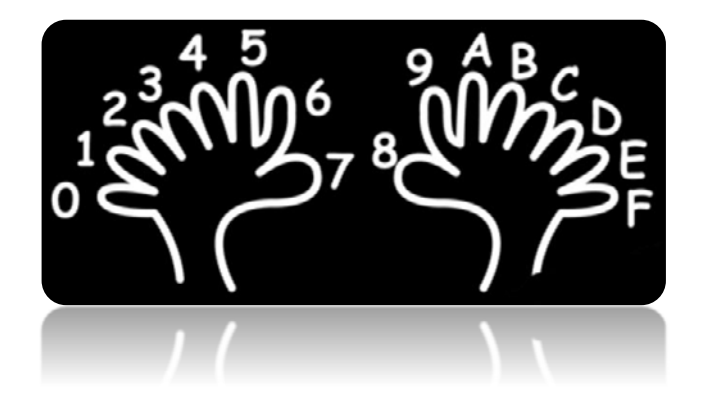

• Es un sistema de numeración **posicional.**

• **16** símbolos 0, 1, 2, 3, 4, 5, 6, 7, 8, 9, A, B, C, D, E, F (b=16).

- ¿Cómo funciona el sistema de numeración hexadecimal?
- Supongamos N=4
	- N es el número de dígitos que podemos usar

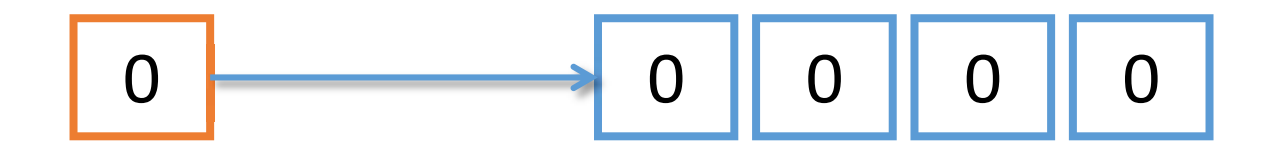

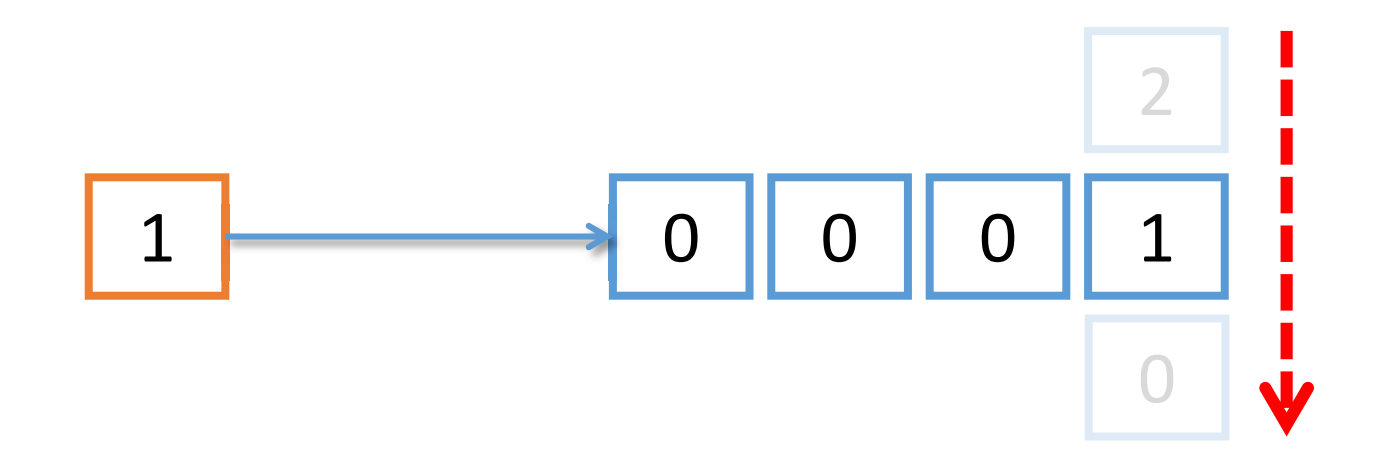

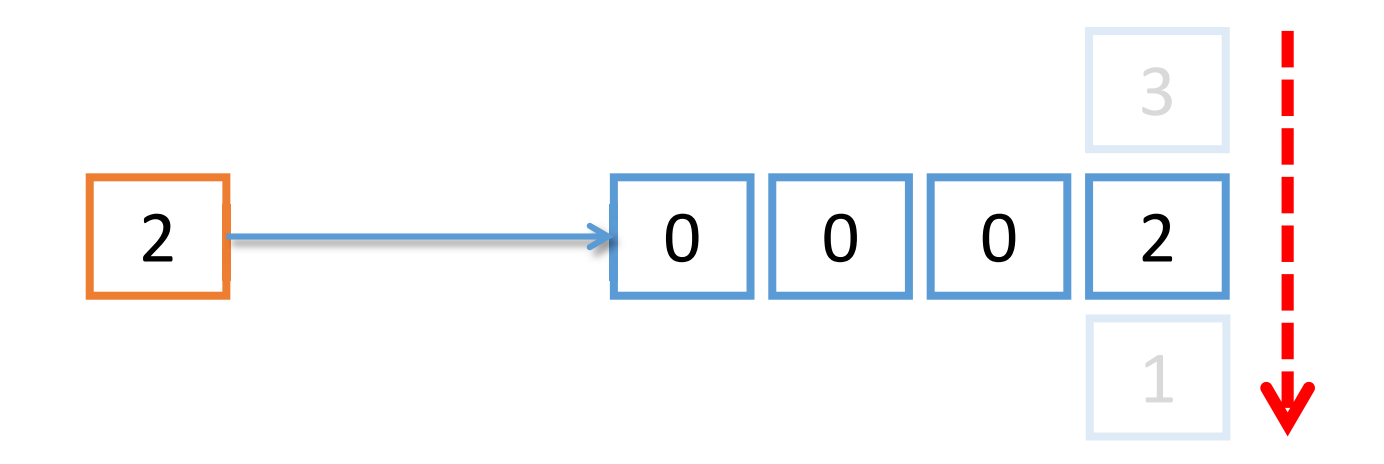

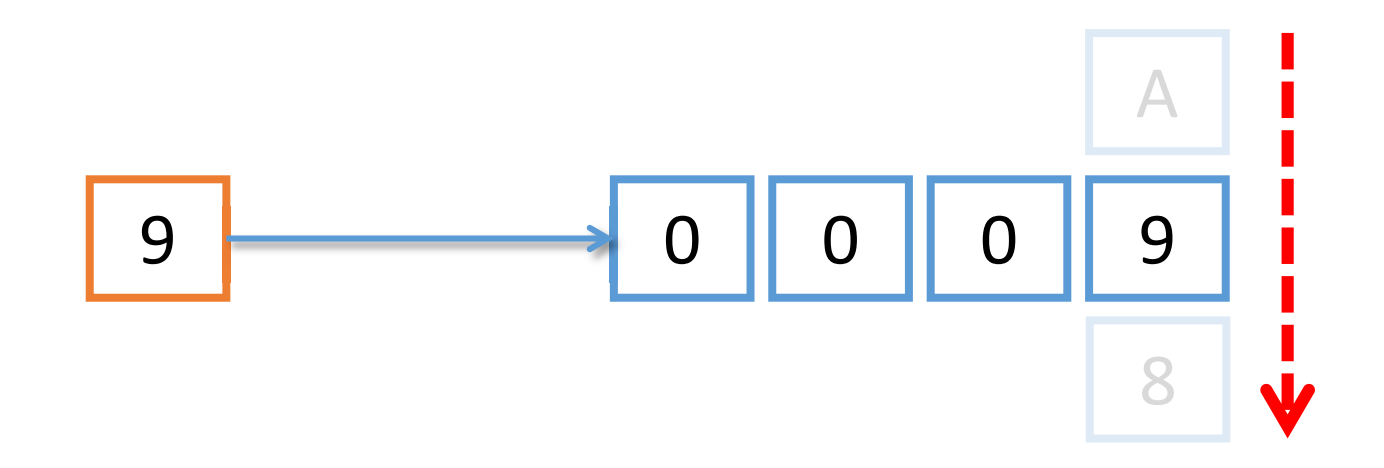

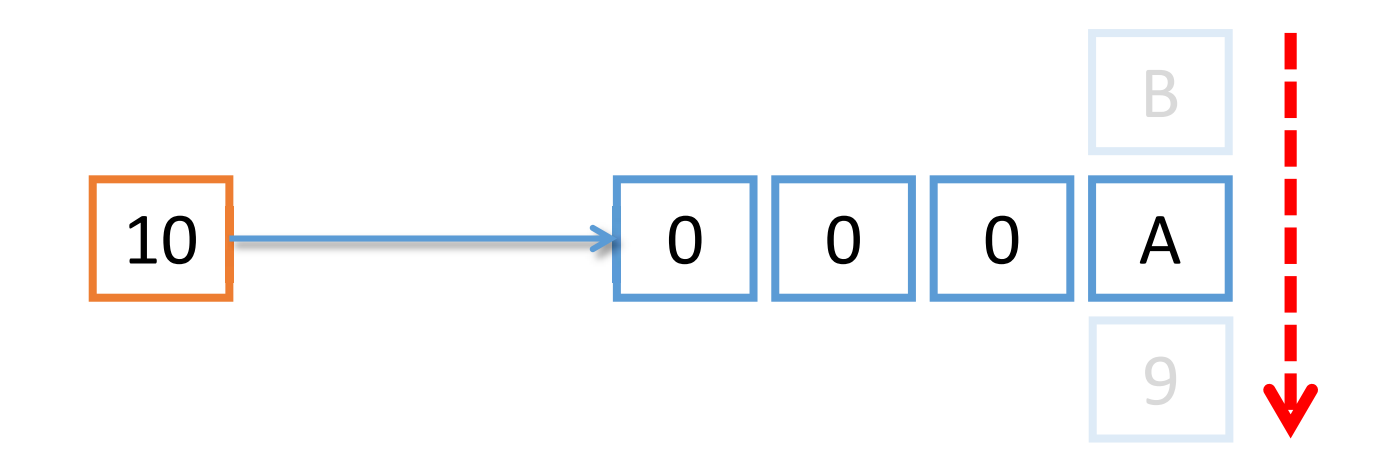

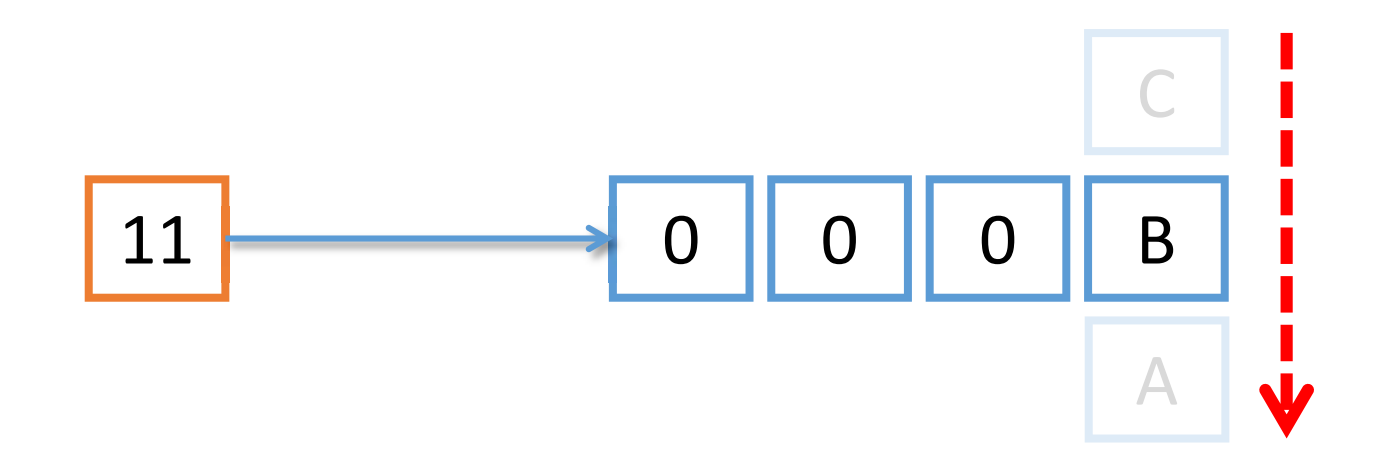

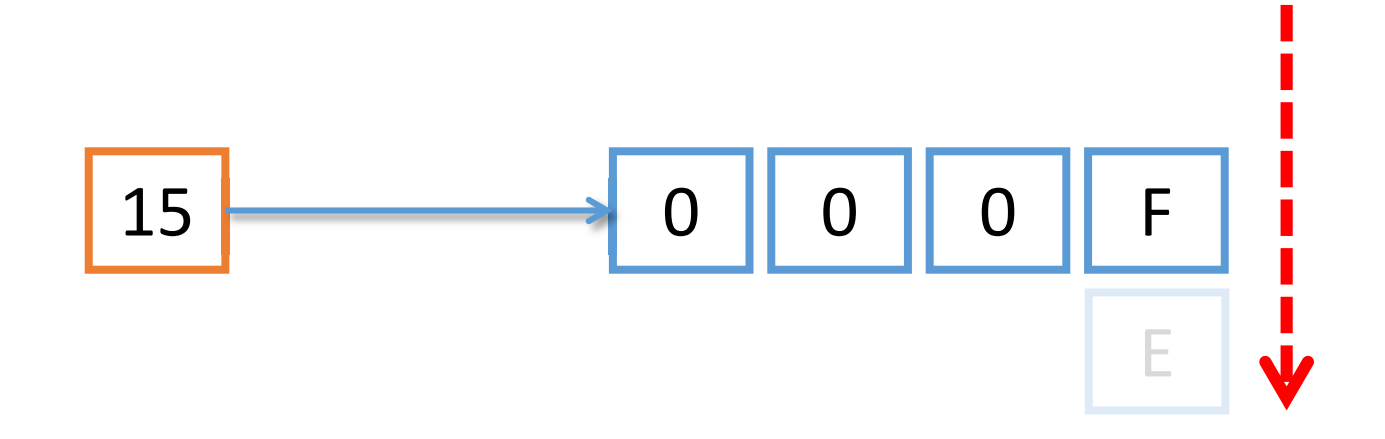

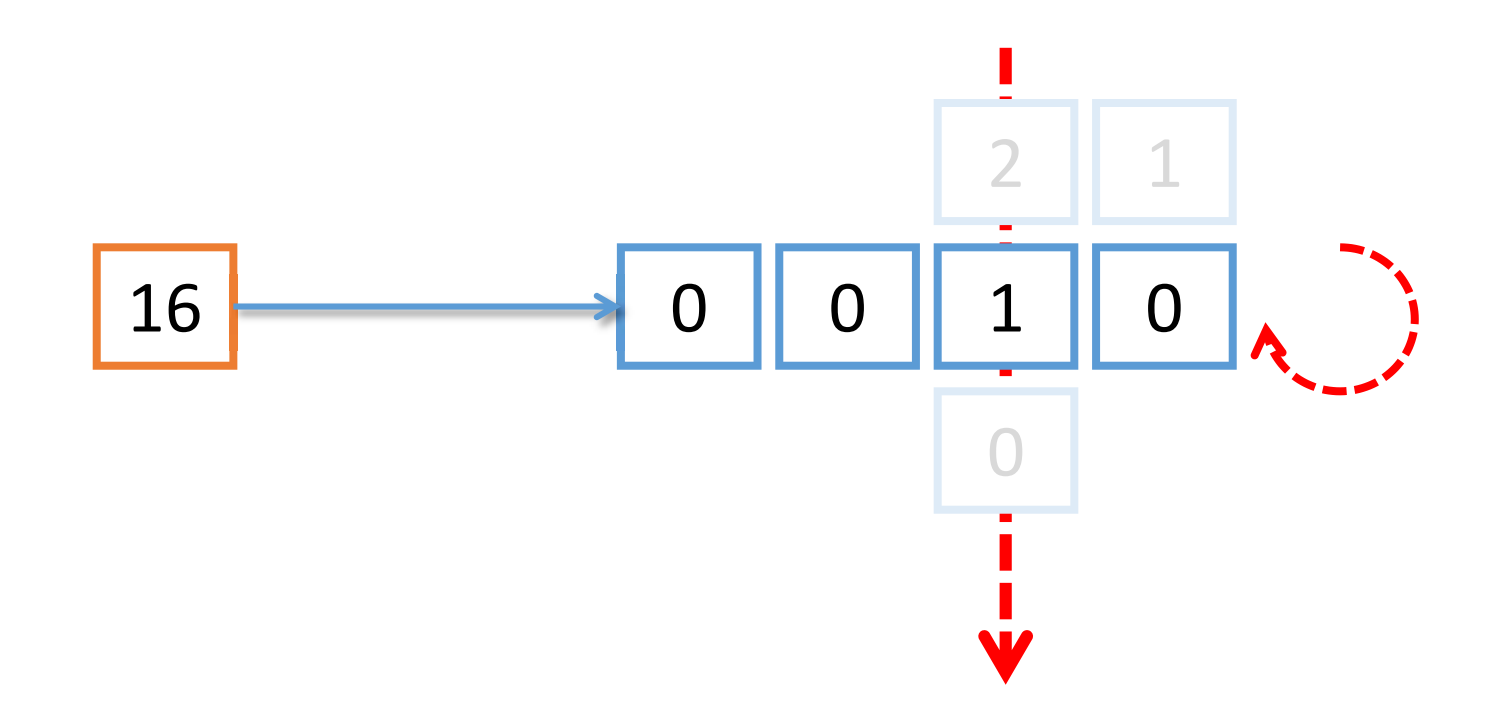

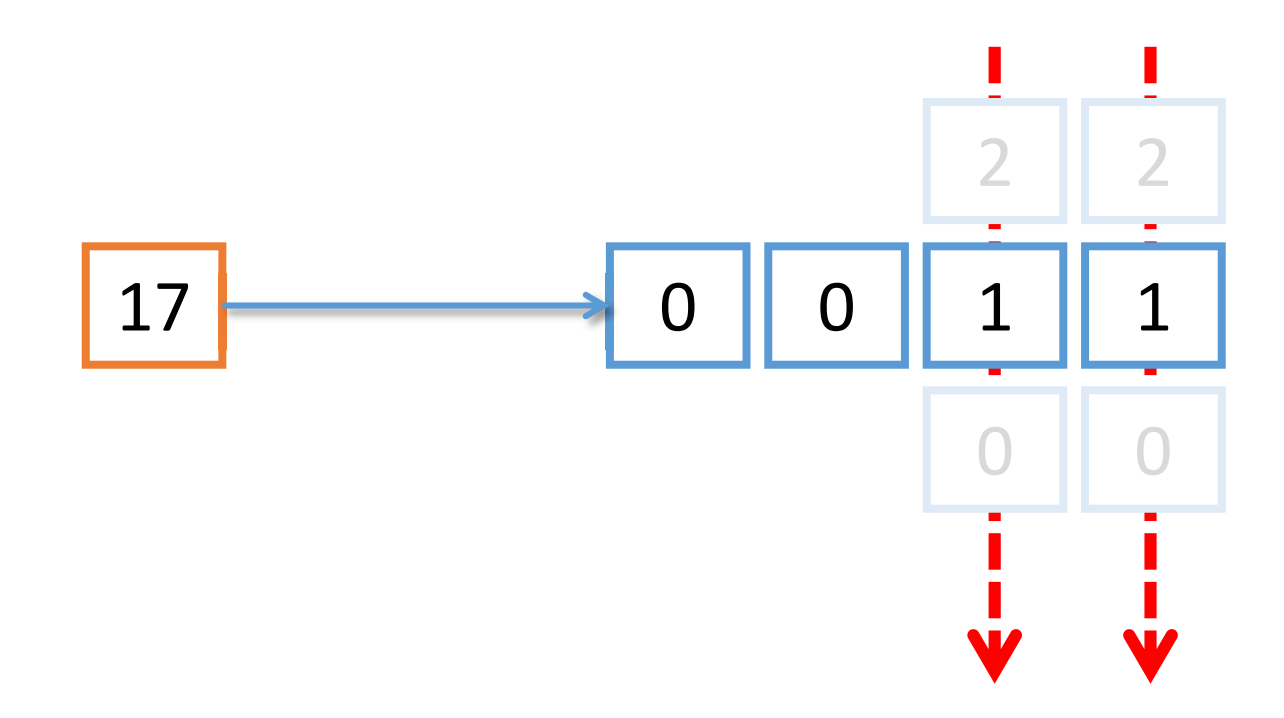

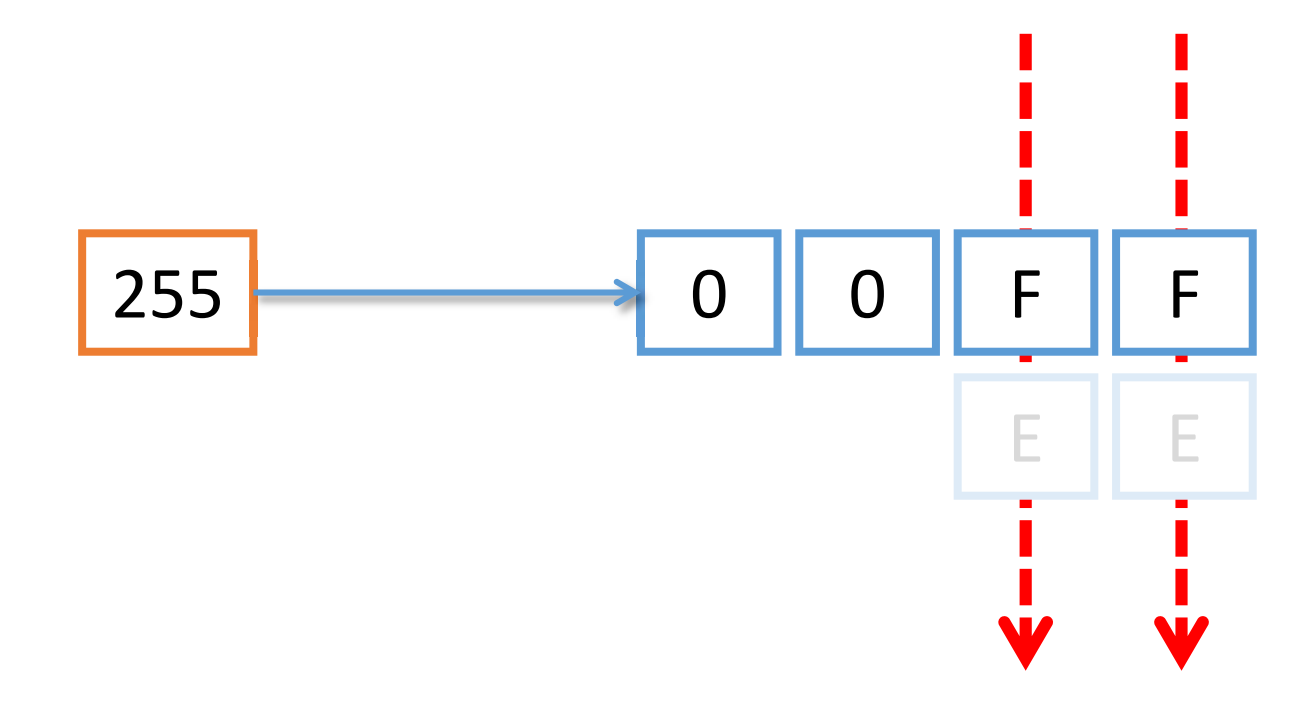

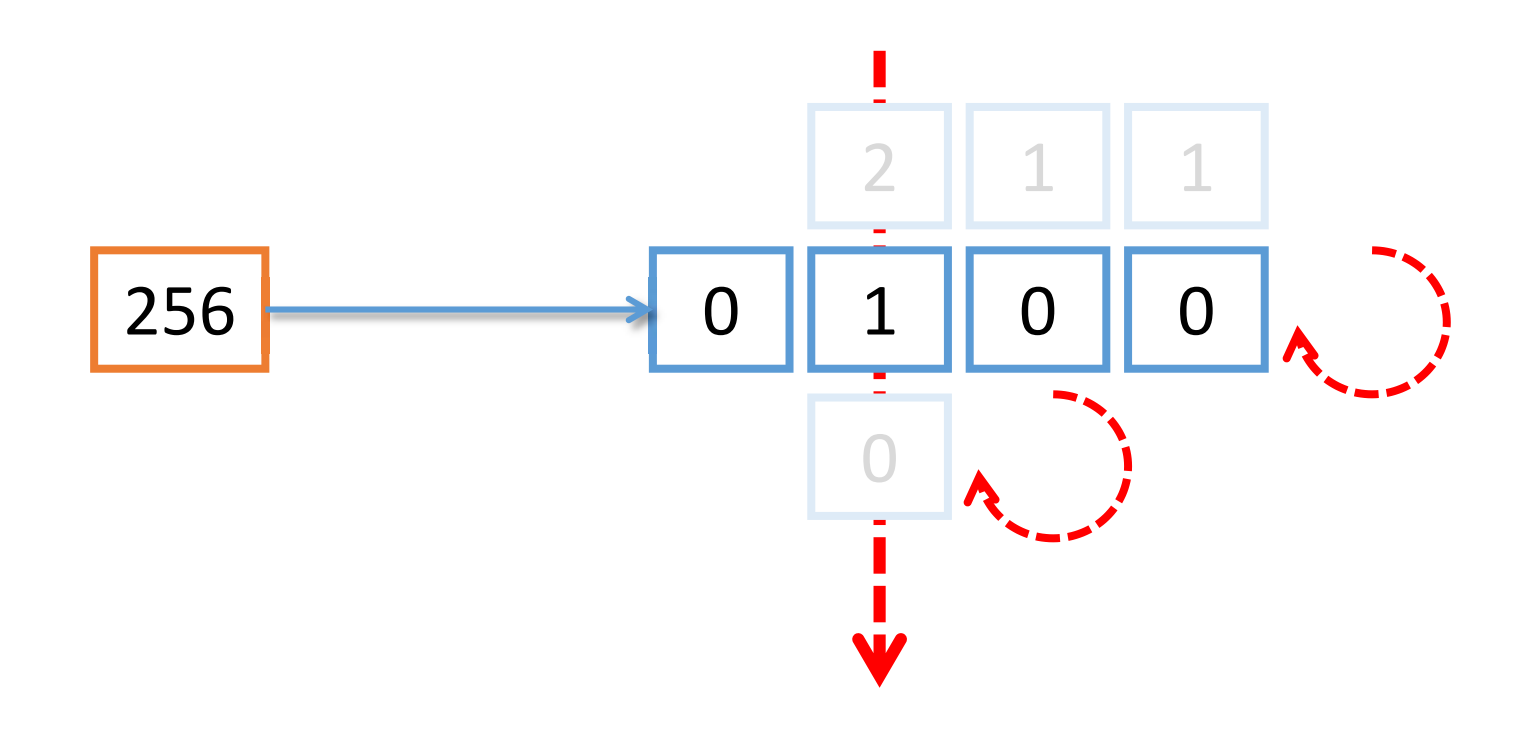

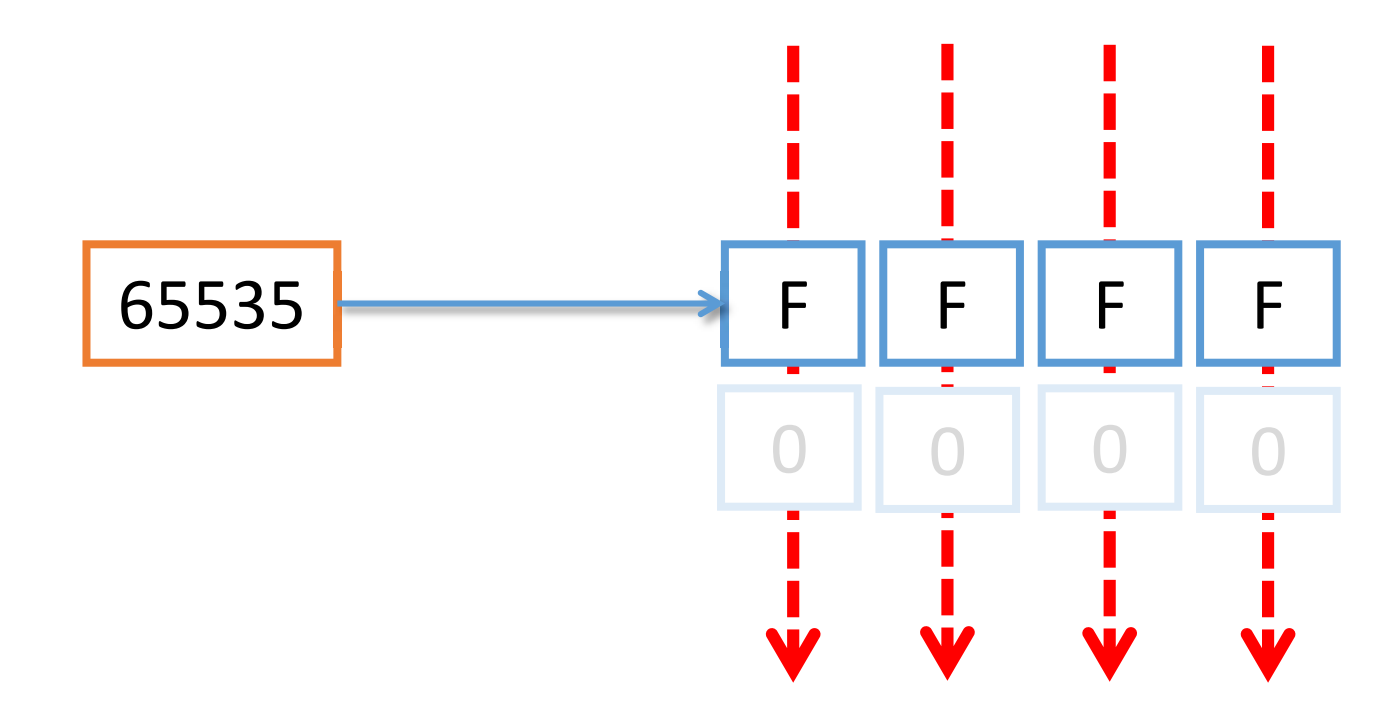

• Con N dígitos, es posible representar el rango:

## $[0, 16^N -1]$

• Con N=4 dígitos:

## [0, 65535]

¿Hexadecimal?

#### • Relación binario hexadecimal

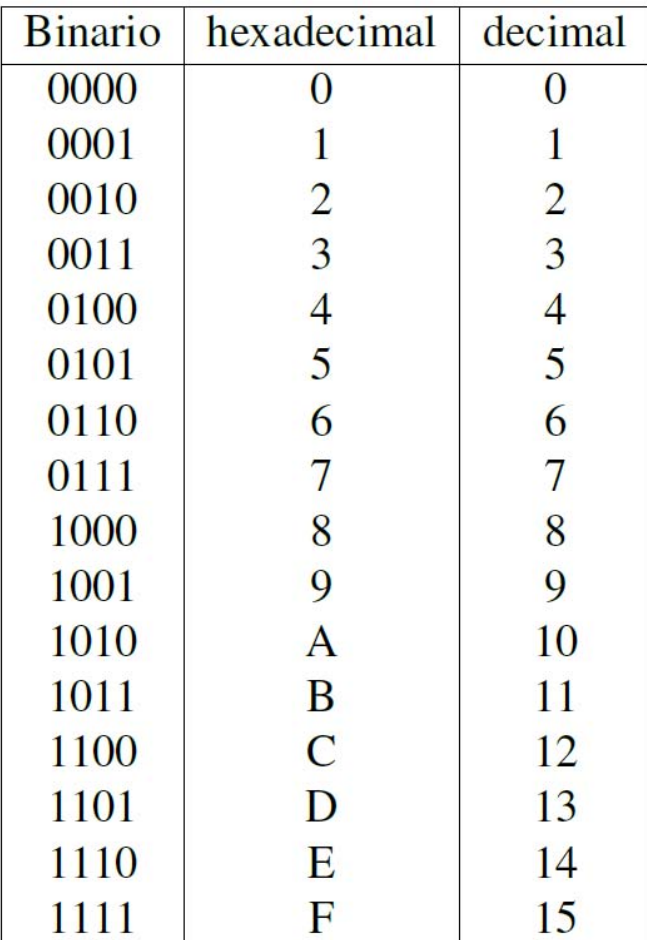

- Paso 1: agrupar de 4 en 4:
	- $0010_2$ ,  $1101_2$

- Paso 1: agrupar de 4 en 4: •  $0010_2$ ,  $1101_2$
- Paso 2: Sustituir por dígito hexadecimal
	- 0010<sub>2</sub>  $\equiv 2_{16}$
	- 1101<sub>2</sub>  $\equiv$  D<sub>16</sub>

- Paso 1: agrupar de 4 en 4: •  $0010_2$ ,  $1101_2$
- Paso 2: Sustituir por dígito hexadecimal
	- 0010<sub>2</sub>  $\equiv 2_{16}$
	- 1101<sub>2</sub>  $\equiv$  D<sub>16</sub>
- Paso 3: Agrupar dígitos hexadecimales:
	- 00101101<sub>2</sub>  $\equiv$  2D<sub>16</sub>
• Calcula el equivalente en hexadecimal del número binario 10011010112

#### • **ATENCIÓN:**

- El número de dígitos no es múltiplo de 4.
- Solución: añadir ceros por la izquierda
- Calcula el equivalente en hexadecimal del número binario 10011010112
- **ATENCIÓN:**
	- El número de dígitos no es múltiplo de 4.
	- Solución: añadir ceros por la izquierda
- 1001101011, = 001001101011,
- Calcula el equivalente en hexadecimal del número binario  $1001101011$ <sub>2</sub>
- **ATENCIÓN:**
	- El número de dígitos no es múltiplo de 4.
	- Solución: añadir ceros por la izquierda
- 1001101011<sub>2</sub> = 001001101011<sub>2</sub>
- $\cdot$  0010, 0110, 1011,
- Calcula el equivalente en hexadecimal del número binario  $1001101011$ <sub>2</sub>
- **ATENCIÓN:**
	- El número de dígitos no es múltiplo de 4.
	- Solución: añadir ceros por la izquierda
- $1001101011_2 = 001001101011_2$
- $\cdot$  0010, 0110, 1011,
- Calcula el equivalente en hexadecimal del número binario 1001101011,
- **ATENCIÓN:**
	- El número de dígitos no es múltiplo de 4.
	- Solución: añadir ceros por la izquierda
- $1001101011_2 = 001001101011_2$
- $\cdot$  0010, 0110, 1011,
- $\cdot$  2<sub>16</sub> 6<sub>16</sub> B<sub>16</sub>

• Calcula el equivalente en hexadecimal del número binario 1001101011,

#### • **ATENCIÓN:**

- El número de dígitos no es múltiplo de 4.
- Solución: añadir ceros por la izquierda
- 1001101011, = 001001101011,
- 0010, 0110, 1011,
- $\cdot$  2<sub>16</sub> 6<sub>16</sub> B<sub>16</sub>
- 1001101011<sub>2</sub>  $\equiv$  26B<sub>16</sub>

#### • Resumen:

• Un número de N dígitos en binario se expresa en N/4 dígitos en hexadecimal

- Los números en hexadecimal se escriben:
	- Subíndice 16
	- Prefijo 0x

```
0x26B = 26B_{16}
```
# El Sistema de numeración hexadecimal

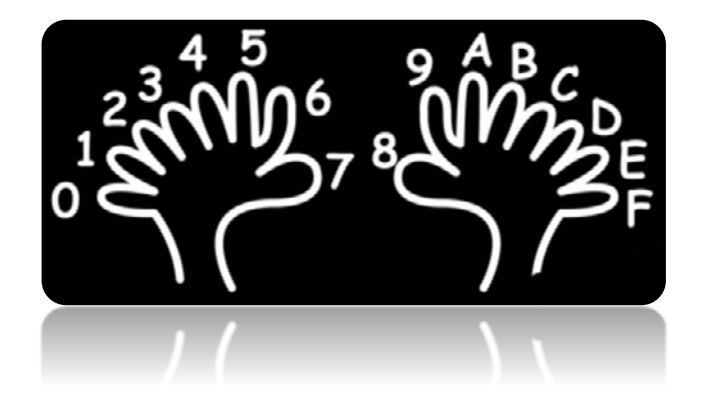

# De Hexadecimal a Decimal

- Dos métodos:
	- Aplicar la fórmula con b=16
	- Convertir primero a binario y luego aplicar la fórmula con b=2

$$
x_{10} = \sum_{p=N-1}^{0} x_b[p] * b^p
$$

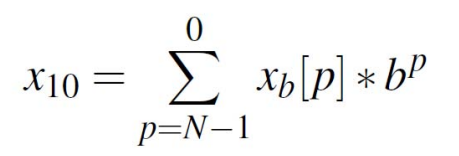

#### • Convierte AE4<sub>16</sub> a decimal

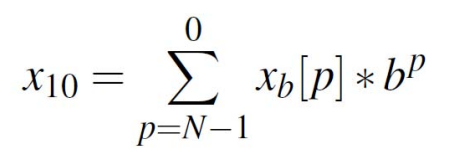

#### • Convierte AE4<sub>16</sub> a decimal:

- $A_{16} \equiv 10_{10}$
- $E_{16} \equiv 14_{10}$
- $4_{16} \equiv 4_{10}$

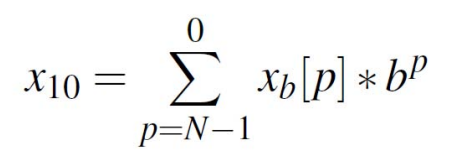

#### • Convierte  $AE4_{16}$  a decimal:

- $A_{16} \equiv 10_{10}$
- $E_{16} \equiv 14_{10}$
- $4_{16} \equiv 4_{10}$

#### $AE4_{16} = 10*16^2 + 14*16^1 + 4*16^0$

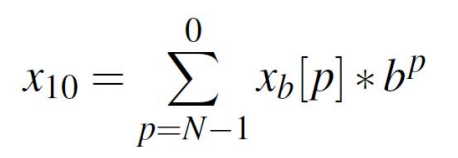

- Convierte  $AE4_{16}$  a decimal:
	- $A_{16} \equiv 10_{10}$
	- $E_{16} \equiv 14_{10}$
	- $4_{16} \equiv 4_{10}$

#### $AEA_{16} = 10*16^2 + 14*16^1 + 4*16^0$  $10*256 + 14*16 + 4*1$  $\equiv$   $\equiv$   $\equiv$

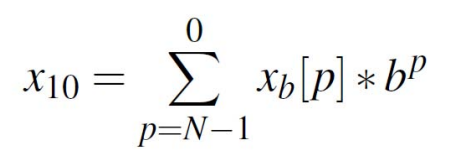

- Convierte AE4<sub>16</sub> a decimal:
	- $A_{16} \equiv 10_{10}$
	- $E_{16} \equiv 14_{10}$
	- $4_{16} \equiv 4_{10}$
	- $AEA_{16} = 10*16^2 + 14*16^1 + 4*16^0$  $10*256 + 14*16 + 4*1$  $\equiv$   $\equiv$   $\equiv$
	- $2560 + 224 + 4$  $\equiv$

 $= 2788$ 

$$
x_{10} = \sum_{p=N-1}^{0} x_b[p] * b^p
$$

#### • Convierte AE4<sub>16</sub> a decimal

- $A_{16} \equiv 1010_2$
- $E_{16} = 1110_2$
- $4_{16} \equiv 0100_2$

#### $AE4_{16} = 101011100100_2$

$$
x_{10} = \sum_{p=N-1}^{0} x_b[p] * b^p
$$

#### • Convierte  $AE4_{16}$  a decimal

- $A_{16} \equiv 1010_2$
- $E_{16} = 1110_2$
- $4_{16} \equiv 0100$

#### $AE4_{16} = 101011100100$ ,

 $101011100100$ <sub>2</sub> =  $2^{11}$  +  $2^9$  +  $2^7$  +  $2^6$  +  $2^5$  +  $2^2$ 

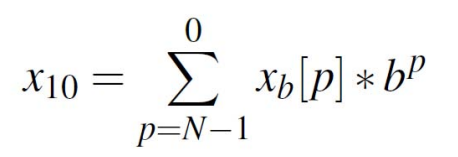

#### • Convierte  $AE4_{16}$  a decimal

- $A_{16} \equiv 1010_2$
- $E_{16} = 1110$ ,
- $4_{16} \equiv 0100$

$$
\text{A}\text{E4}_{16} \equiv 101011100100_2
$$

#### $101011100100$ <sub>2</sub> =  $2^{11}$  +  $2^9$  +  $2^7$  +  $2^6$  +  $2^5$  +  $2^2$

 $= 2048 + 512 + 128 + 64 + 32 + 4$ 

 $= 2788$ 

## De Decimal a Hexadecimal

- Dos métodos:
	- Divisiones sucesivas por 16
	- Convertir primero a binario y luego agrupar de 4 en 4

• Convertir 46<sub>10</sub> a hexadecimal:

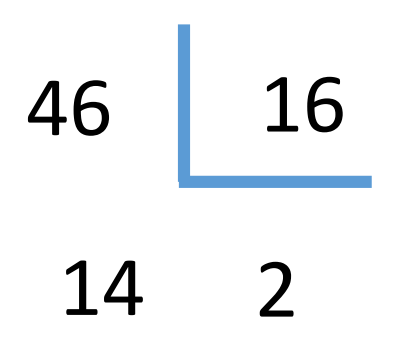

?j || ?j

 $\bullet$  Convertir 46 $_{10}$  a hexadecimal:

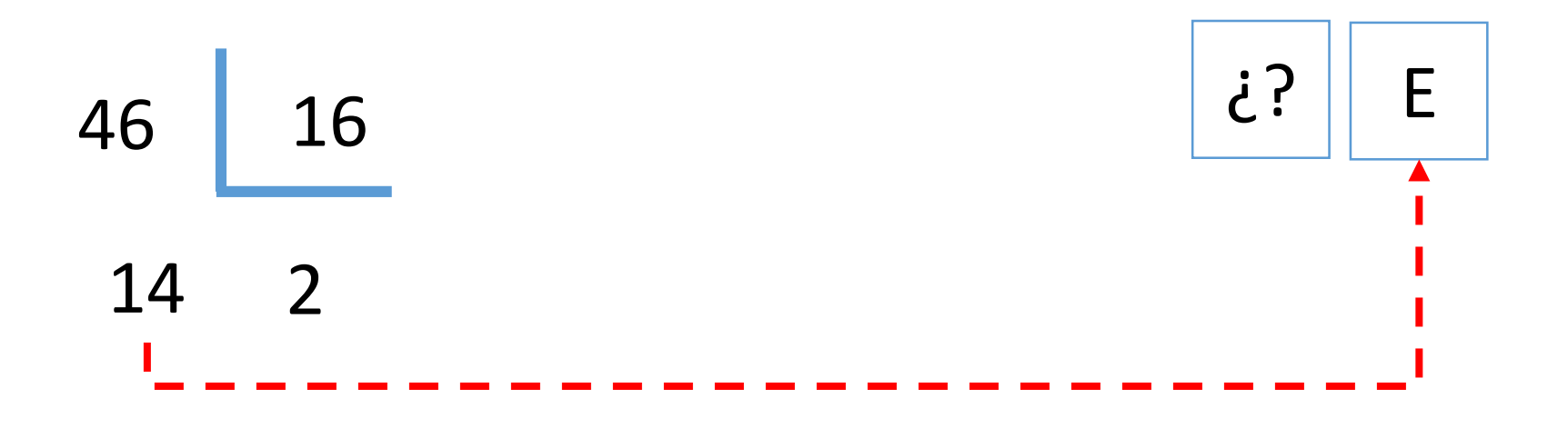

• Convertir 46<sub>10</sub> a hexadecimal:

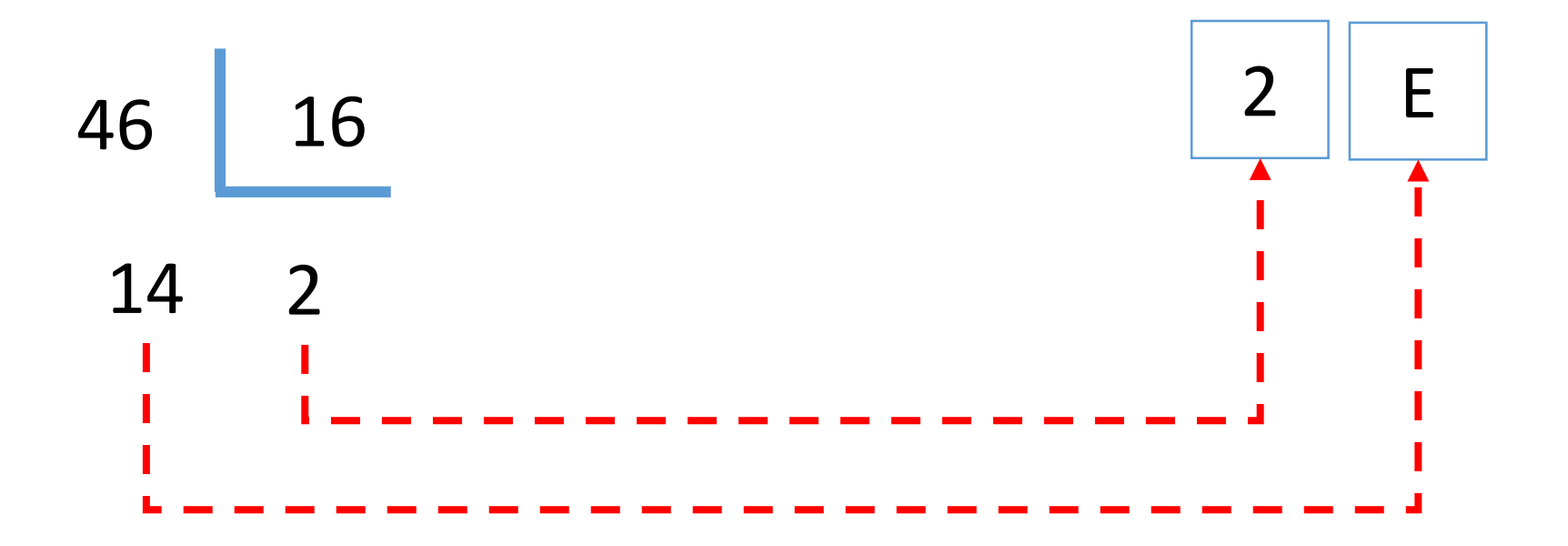

• Convertir 450 $_{10}$  a hexadecimal:

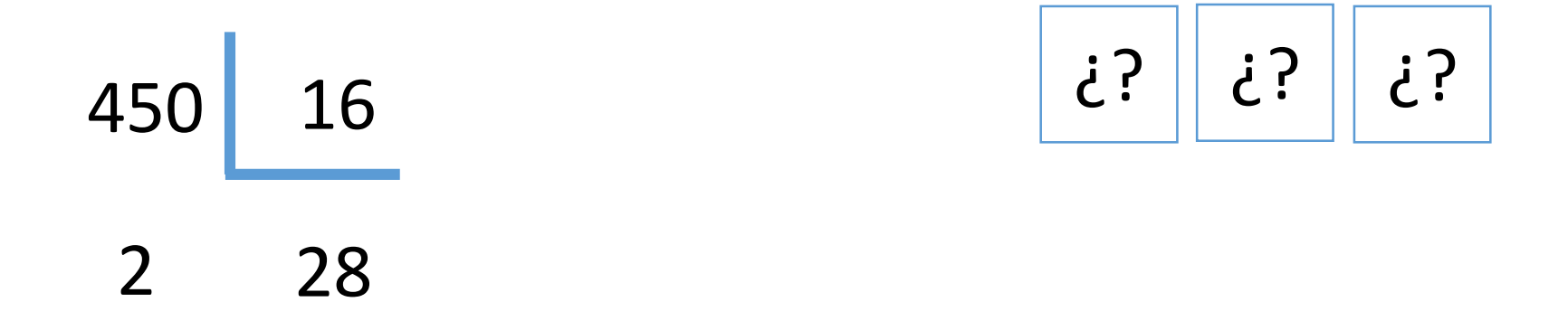

• Convertir 450<sub>10</sub> a hexadecimal:

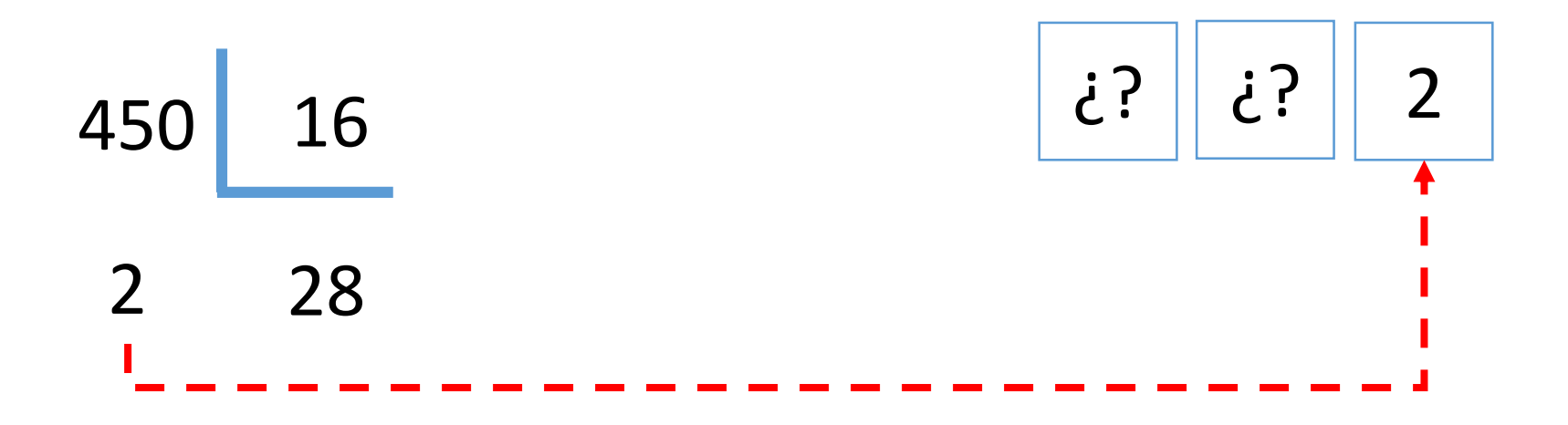

• Convertir 450<sub>10</sub> a hexadecimal:

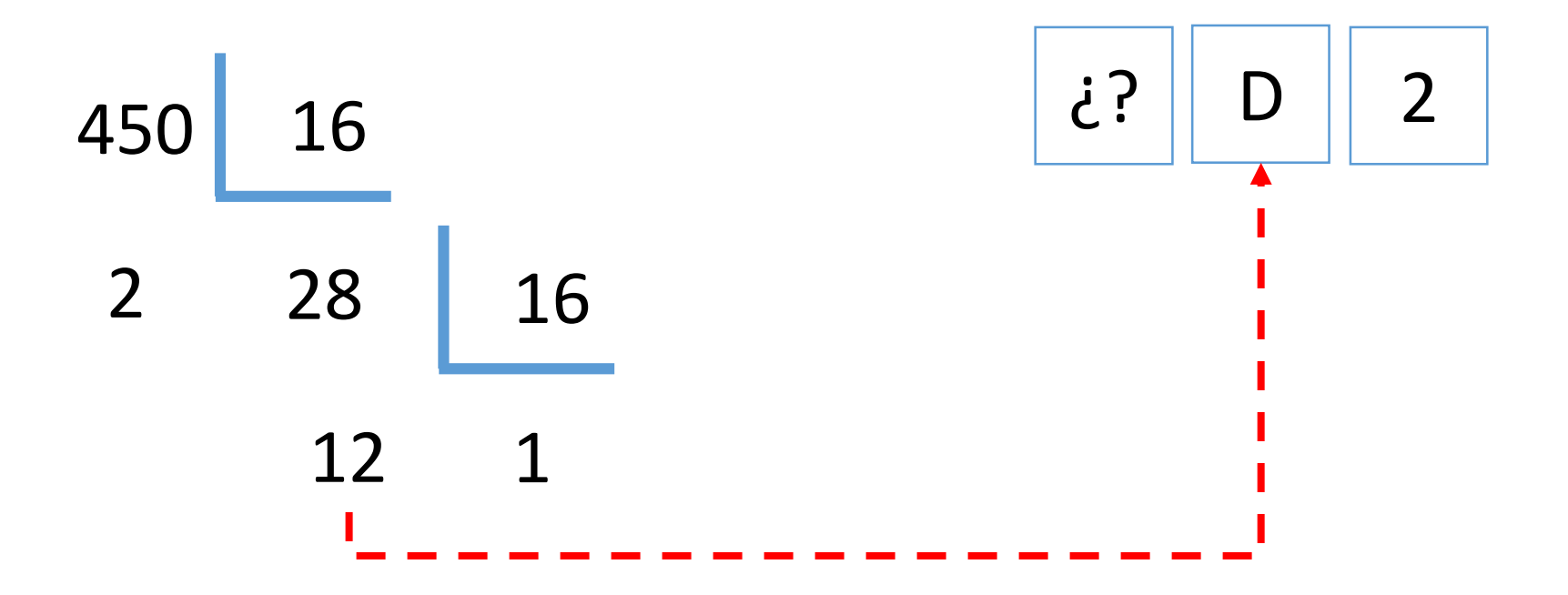

• Convertir 450<sub>10</sub> a hexadecimal:

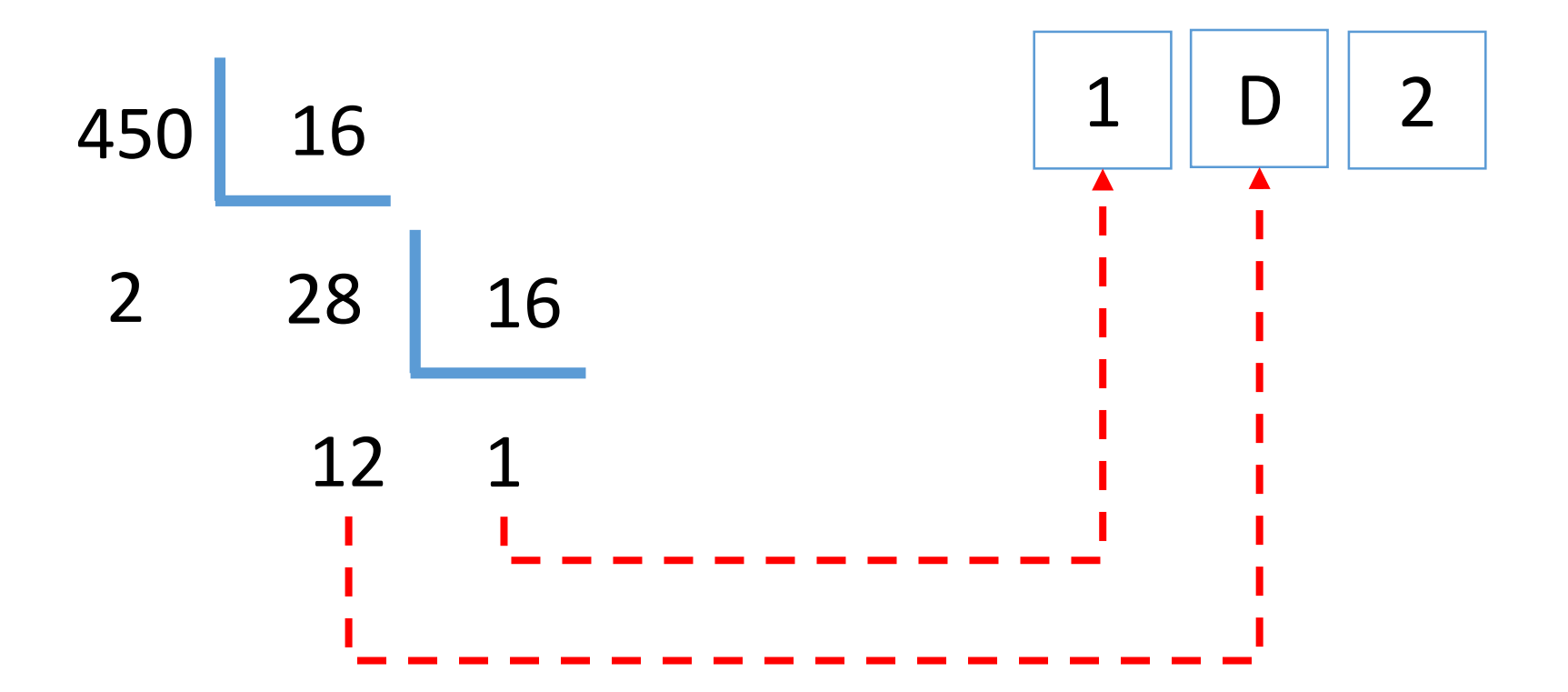

• Convertir 46<sub>10</sub> a hexadecimal:

 $46_{10} \equiv 101110_2$ 

• Convertir  $46_{10}$  a hexadecimal:

```
46_{10} \equiv 101110_2
```
#### $101110<sub>2</sub> = 00101110<sub>2</sub>$

• Convertir  $46_{10}$  a hexadecimal:

```
46_{10} \equiv 101110_2
```

```
101110<sub>2</sub> = 00101110<sub>2</sub>
```

$$
00102 \equiv 216
$$
  

$$
11102 \equiv E16
$$

 $46_{10} \equiv 101110_2 \equiv 2E_{16}$ 

• Convertir 446<sub>10</sub> a hexadecimal:

 $446_{10} \equiv 110111110_2$ 

• Convertir 446<sub>10</sub> a hexadecimal:

#### $446_{10} \equiv 110111110_2$

### $110111110_2 = 000110111110_2$

• Convertir 446 $_{10}$  a hexadecimal:

```
446_{10} \equiv 110111110_2
```
 $110111110_2 = 000110111110_2$ 

$$
0001_2 \equiv 1_{16;}
$$
  

$$
1011_2 \equiv B_{16}
$$
  

$$
1110_2 \equiv E_{16}
$$

 $46_{10} \equiv 110111110_2 \equiv 1BE_{16}$ 

# Codificación de números enteros sin signo

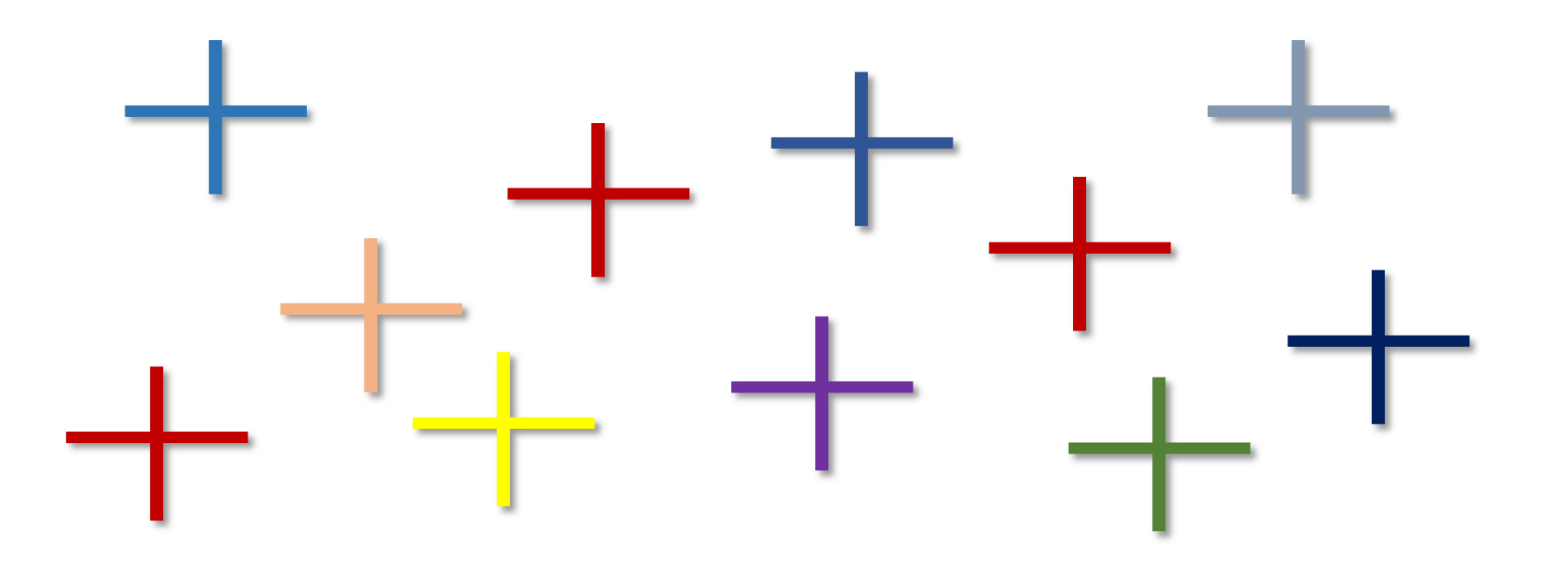

# Nota

Para facilitar la lectura de números en binario usaremos un pequeño espacio cada 4 dígitos.

1000 0001 0101,

10 0101 0101,
Programas informáticos y lenguajes de programación

#### Programas y Lenguajes de programación

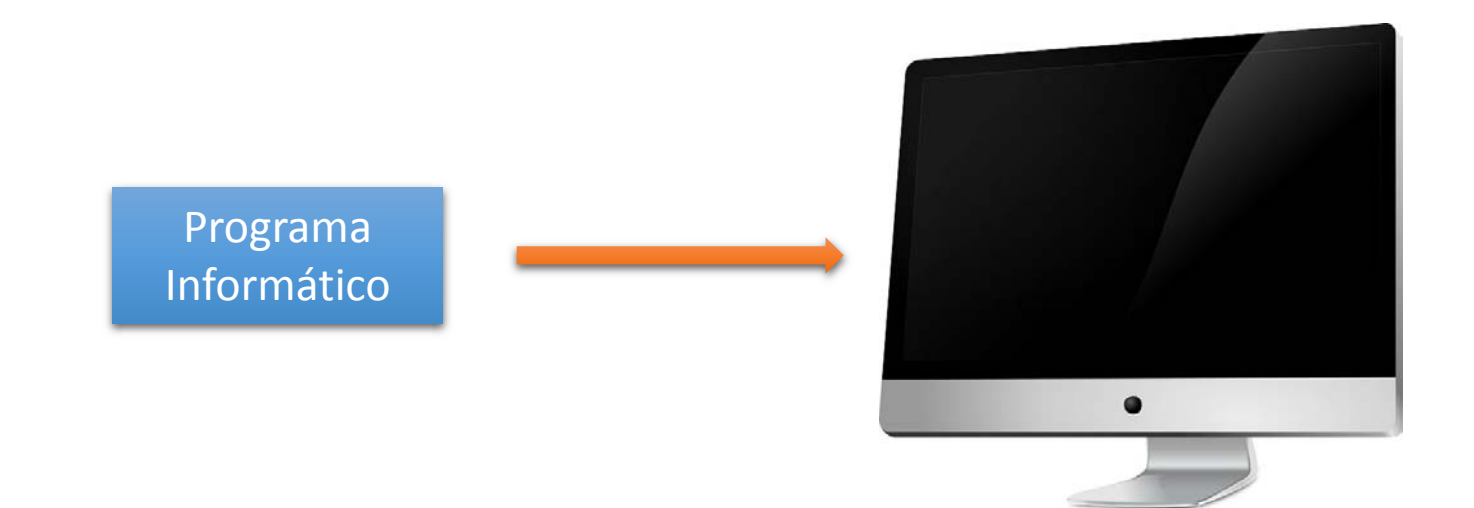

<http://pixabay.com/es/monitor-pantalla-equipo-149362/>

Programas y Lenguajes de programación

Los programas informáticos se escriben usando Lenguajes de programación.

- Lenguajes de programación comunes:
	- C, C++
	- Python
	- Java
	- Javascript

Para poder realizar programas es necesario conocer los tipos de datos existentes en ese lenguaje.

Preguntas:

• ¿Cuál es el rango de valores que necesitamos representar?

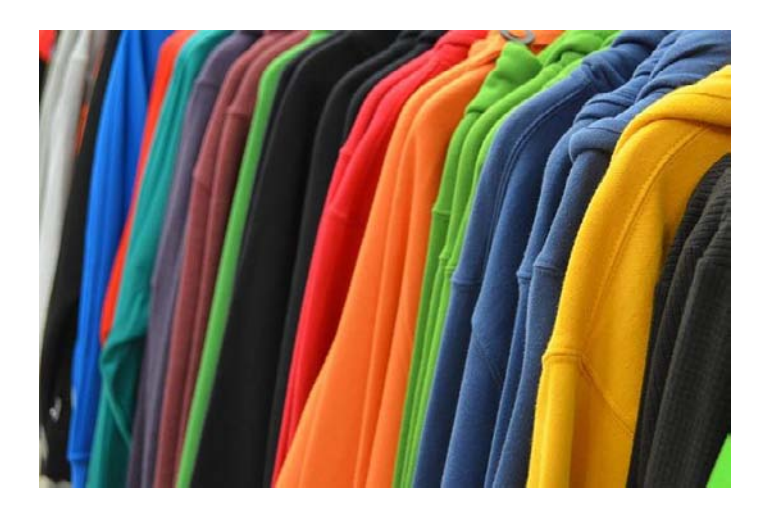

- ¿Cuántos artículos diferentes vamos a tener?
- ¿Qué stock máximo podemos tener de cada artículo?
- ¿Cuántas ventas podemos llegar a tener de cada artículo?

• En los tres casos es un número positivo.

• ¿Cómo de grande?

• 1 byte.

• Con 1 byte es posible representar 256 valores.

• El más pequeño 0, el más grande 255.

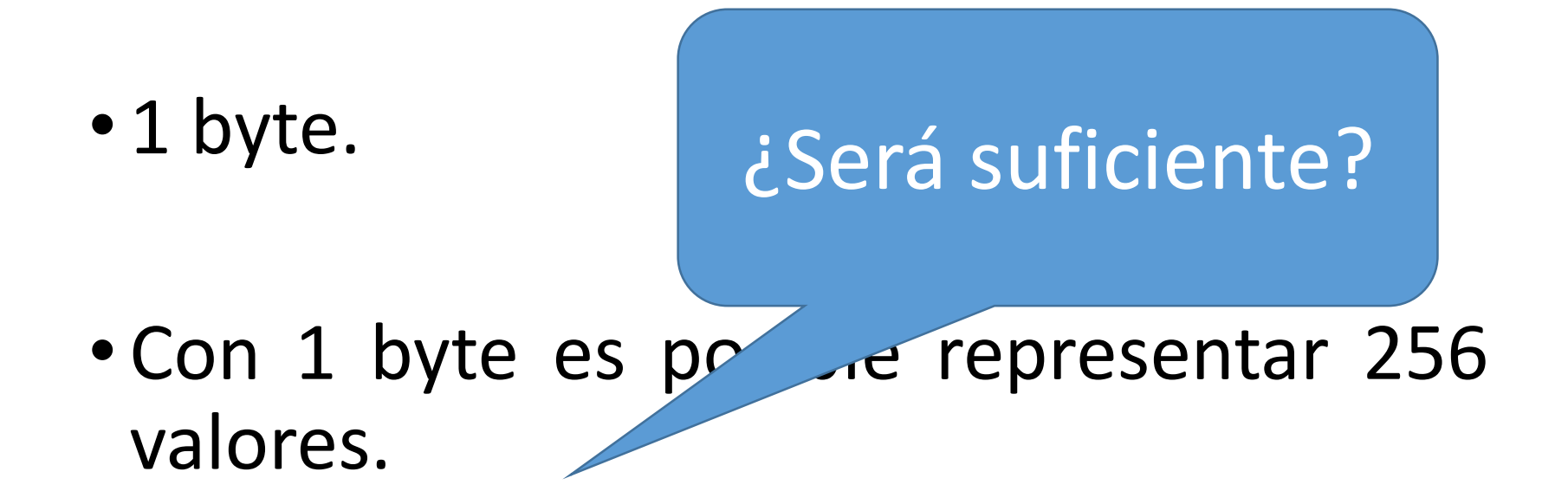

• El más pequeño 0, el más grande 255.

• ¿Cuántos artículos diferentes vamos a tener?

• ¿Cuántos artículos diferentes vamos a tener?

• ¿Qué stock máximo podemos tener de cada artículo?

• ¿Cuántos artículos diferentes vamos a tener?

• ¿Qué stock máximo podemos tener de cada artículo?

• ¿Cuántas ventas podemos llegar a tener de cada artículo?

### Tipos de datos más comunes

• Tipos de datos más comunes en Java/C:

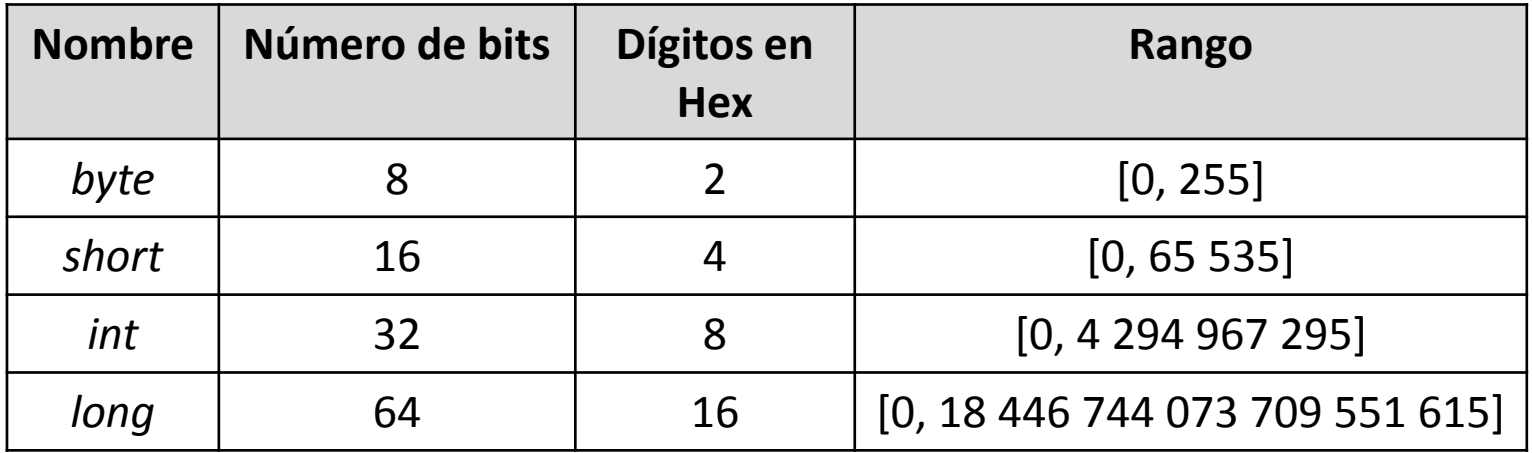

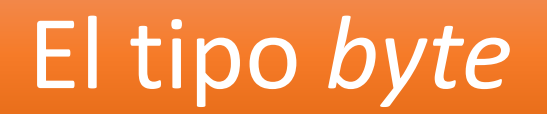

• El tipo *byte* usa 8 bits

• Rango [0, 255]

- Al expresar un número usando el tipo *byte*, se deberá usar 8 bits.
	- Rellenar con 0s por la izquierda, si es necesario.

 $\cdot$  Expresa 58 $_{10}$  en binario usando el tipo de datos *byte*.

- Expresa 58 $_{10}$  en binario usando el tipo de datos *byte*.
- 58<sub>10</sub>  $\equiv$  11 1010<sub>2</sub>

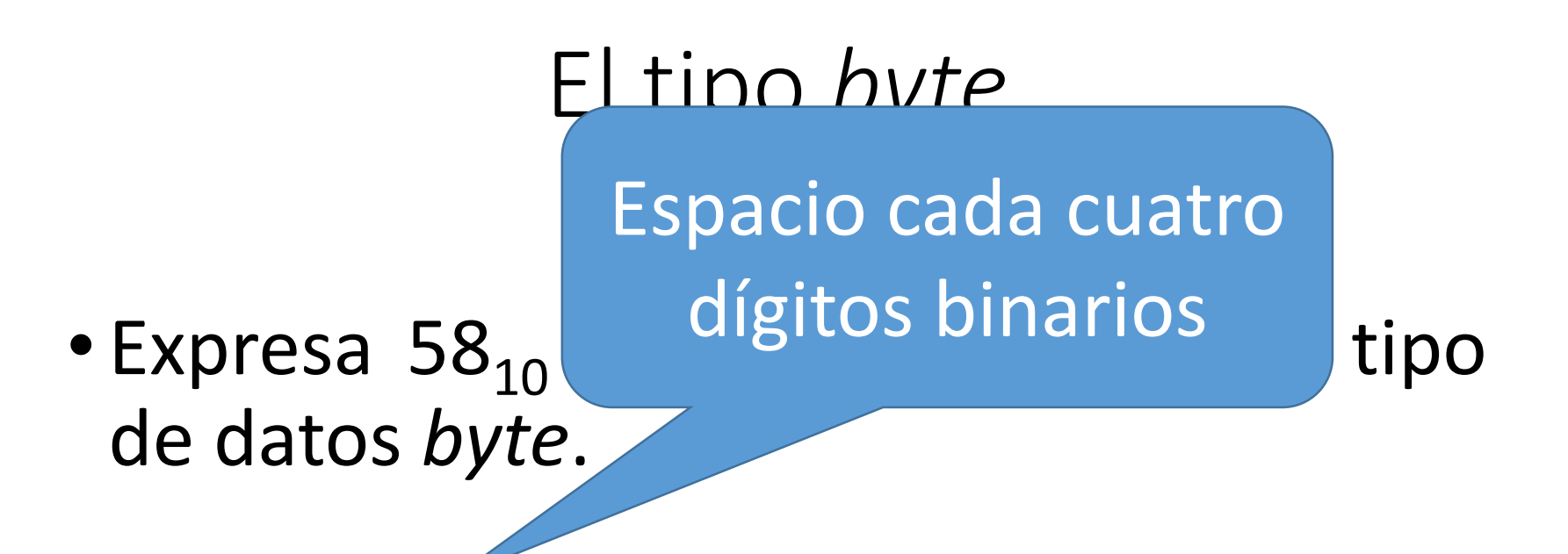

• 58<sub>10</sub>  $\equiv$  11 1010<sub>2</sub>

- Expresa  $58_{10}$  en binario usando el tipo de datos *byte*.
- 58<sub>10</sub>  $\equiv$  11 1010<sub>2</sub>
- Con el tipo *byte*:
	- 58<sub>10</sub>  $\equiv$  0011 1010<sub>2</sub>  $\equiv$  3A<sub>16</sub>

 $\bullet$  Expresa 43<sub>10</sub> en binario usando el tipo de datos *byte*.

- Expresa  $43_{10}$  en binario usando el tipo de datos *byte*.
- 43<sub>10</sub>  $\equiv$  10 1011<sub>2</sub>

- Expresa  $43_{10}$  en binario usando el tipo de datos *byte*.
- 43<sub>10</sub>  $\equiv$  10 1011<sub>2</sub>
- Con el tipo *byte*:
	- $43_{10} = 0010 1011_2 = 2B_{16}$

 $\bullet$  Expresa  $12_{10}$  en binario usando el tipo de datos *byte*.

- $\bullet$  Expresa  $12_{10}$  en binario usando el tipo de datos *byte*.
- $12_{10} \equiv 1100_2$

- Expresa  $12_{10}$  en binario usando el tipo de datos *byte*.
- 12<sub>10</sub>  $\equiv$  1100<sub>2</sub>
- Con el tipo *byte*:
	- 12<sub>10</sub>  $\equiv$  0000 1100<sub>2</sub>  $\equiv$  0C<sub>16</sub>

• Expresa 276 $_{10}$  en binario usando el tipo de datos *byte*.

- Expresa 276 $_{10}$  en binario usando el tipo de datos *byte*.
- •No es posible representarlo.

• El tipo *short* usa 16 bits.

• Rango [0, 65 535]

• Expresa 58 $_{10}$  en binario usando el tipo de datos *short*.

- Expresa 58 $_{10}$  en binario usando el tipo de datos *short*.
- 58<sub>10</sub>  $\equiv$  11 1010<sub>2</sub>

- Expresa 58 $_{10}$  en binario usando el tipo de datos *short*.
- 58<sub>10</sub>  $\equiv$  11 1010<sub>2</sub>
- Con el tipo *short*:
	- 58<sub>10</sub>  $\equiv$  0000 0000 0011 1010<sub>2</sub>  $\equiv$  003A<sub>16</sub>

- Con byte:
	- 58<sub>10</sub>  $\equiv$  0011 1010<sub>2</sub>  $\equiv$  3A<sub>16</sub>

- Con short:
	- 58<sub>10</sub>  $\equiv$  0000 0000 0011 1010<sub>2</sub>  $\equiv$  003A<sub>16</sub>

• Expresa  $2358_{10}$  en binario usando el tipo de datos *short*.
### El tipo *short*

- $\bullet$  Expresa 2358<sub>10</sub> en binario usando el tipo de datos *short*.
- 2358<sub>10</sub>  $\equiv$  1001 0011 0110<sub>2</sub>

### El tipo *short*

- $\bullet$  Expresa 2358<sub>10</sub> en binario usando el tipo de datos *short*.
- 2358<sub>10</sub>  $\equiv$  1001 0011 0110<sub>2</sub>
- Con el tipo *short*:
	- 2358<sub>10</sub>  $\equiv$  0000 1001 0011 0110<sub>2</sub>  $\equiv$  0936<sub>16</sub>

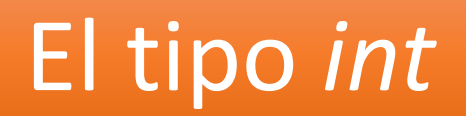

• El tipo *int* usa 32 bits.

• Rango [0, 4 294 967 295]

• Expresa 2358<sub>10</sub> en binario usando el tipo de datos *int*.

 $\cdot$  Expresa 2358 $_{10}$  en binario usando el tipo de datos *int*.

• 2358<sub>10</sub>  $\equiv$  1001 0011 0110<sub>2</sub>

• Expresa 2358 $_{10}$  en binario usando el tipo de datos *int*.

- 2358<sub>10</sub>  $\equiv$  1001 0011 0110<sub>2</sub>
- Con el tipo *int*:
	- 2358<sub>10</sub>  $\equiv$  0000 0000 0000 0000 0000 1001  $0011 0110_2 \equiv 00000936_{16}$

• Expresa 451 358 $_{10}$  en binario usando el tipo de datos *int*.

• Expresa 451 358 $_{10}$  en binario usando el tipo de datos *int*.

• 451 358<sub>10</sub>  $\equiv$  110 1110 0011 0001 1110<sub>2</sub>

• Expresa 451 358 $_{10}$  en binario usando el tipo de datos *int*.

- 451 358<sub>10</sub>  $\equiv$  110 1110 0011 0001 1110<sub>2</sub>
- Con el tipo *int*:
	- 451 358<sub>10</sub> = 0000 0000 0000 0110 1110 0011 0001 1110<sub>2</sub> = 0006E31E<sub>16</sub>

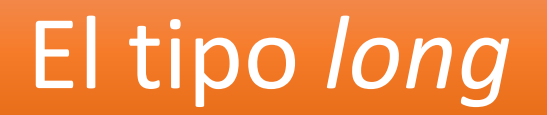

• El tipo *long* usa 64 bits.

• Rango [0, 18 446 744 073 709 551 615]

 $\bullet$  Expresa 451 358 $_{10}$  en binario usando el tipo de datos *long*.

• Expresa 451 358 $_{10}$  en binario usando el tipo de datos *long*.

• 451 358<sub>10</sub>  $\equiv$  110 1110 0011 0001 1110<sub>2</sub>

• Expresa 451 358 $_{10}$  en binario usando el tipo de datos *long*.

- 451 358<sub>10</sub>  $\equiv$  110 1110 0011 0001 1110,
- Con el tipo *long*:
	- 451 358<sub>10</sub>  $\equiv$  0000 0000 0000 0000 0000 0000 0000 0000 0000 0000 0000 0110 1110 0011 0001  $1110_2 \equiv 000000000006E31E_{16}$

### Elección de tipos y memoria

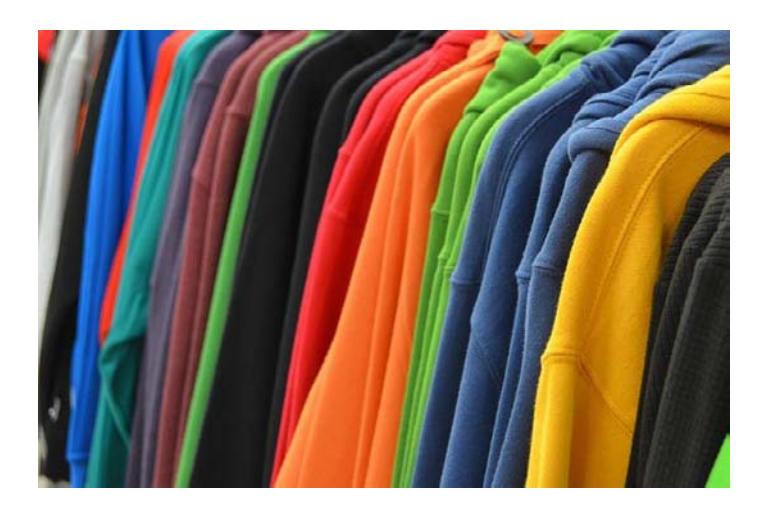

- ¿Cuántos artículos diferentes vamos a tener?
- ¿Qué stock máximo podemos tener de cada artículo?
- ¿Cuántas ventas podemos llegar a tener de cada artículo?

- Supongamos:
	- Artículos diferentes: 1000
	- Stock máximo de cada artículo: 55 000
	- Número máximo de ventas esperadas de cada artículo: 5 000 000 000

- •Opción 1:
	- Elegimos *byte*.
	- Se necesita poca memoria

•No es posible

- •Opción 2:
	- Elegimos *long*.
	- Se necesita mucha memoria
- Memoria necesaria:
- $2 * 1000 * 64 = 128 000$  bits =
- $= 128000 / 8$  bytes = 16000 bytes = 16kB

- Opción 3:
	- Elegimos *short* para el stock y *long* para el número de ventas.

Memoria necesaria:  $1000 * 16 + 1000 * 64 = 80000$  bits = 80 000 / 8 bytes = 10 000 bytes = 10kB

Casi 40% de ahorro

# Codificación de números enteros con signo

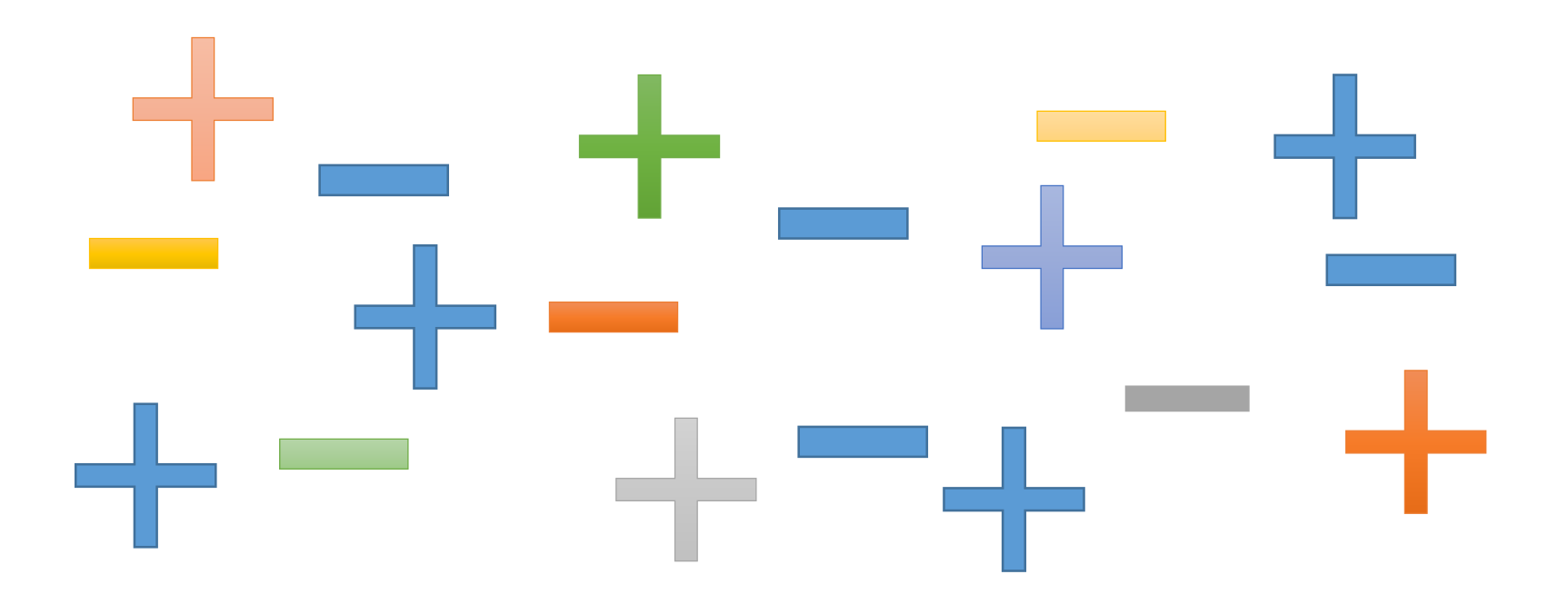

47 56 -9

• En decimal se usa el símbolo **"-"**

- En binario **no podemos** usar el símbolo: "-" para expresar cantidades negativas.
- Los número negativos se expresan en binario usando los símbolos **"0" y "1" .**

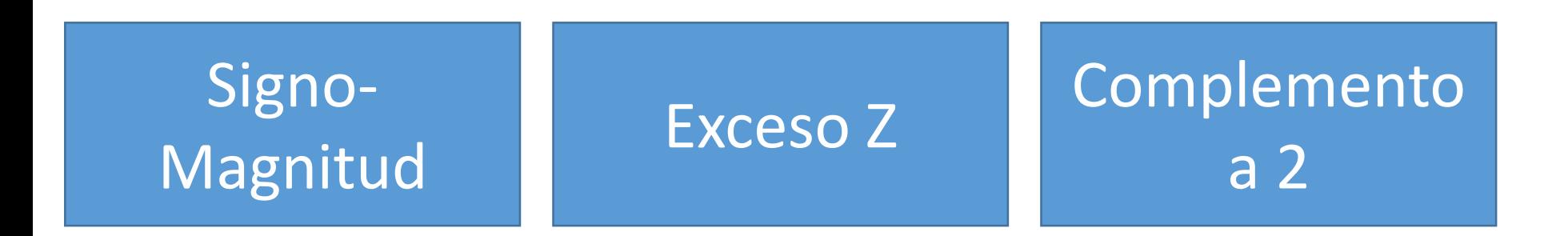

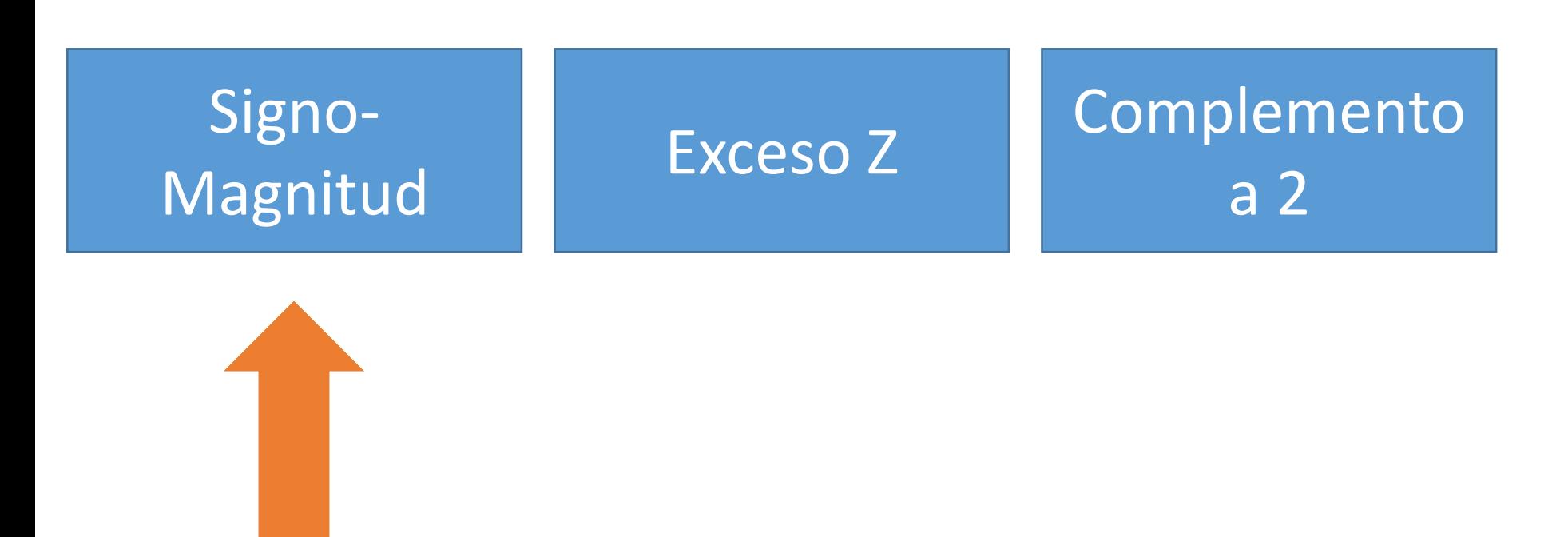

Muy fácil de entender

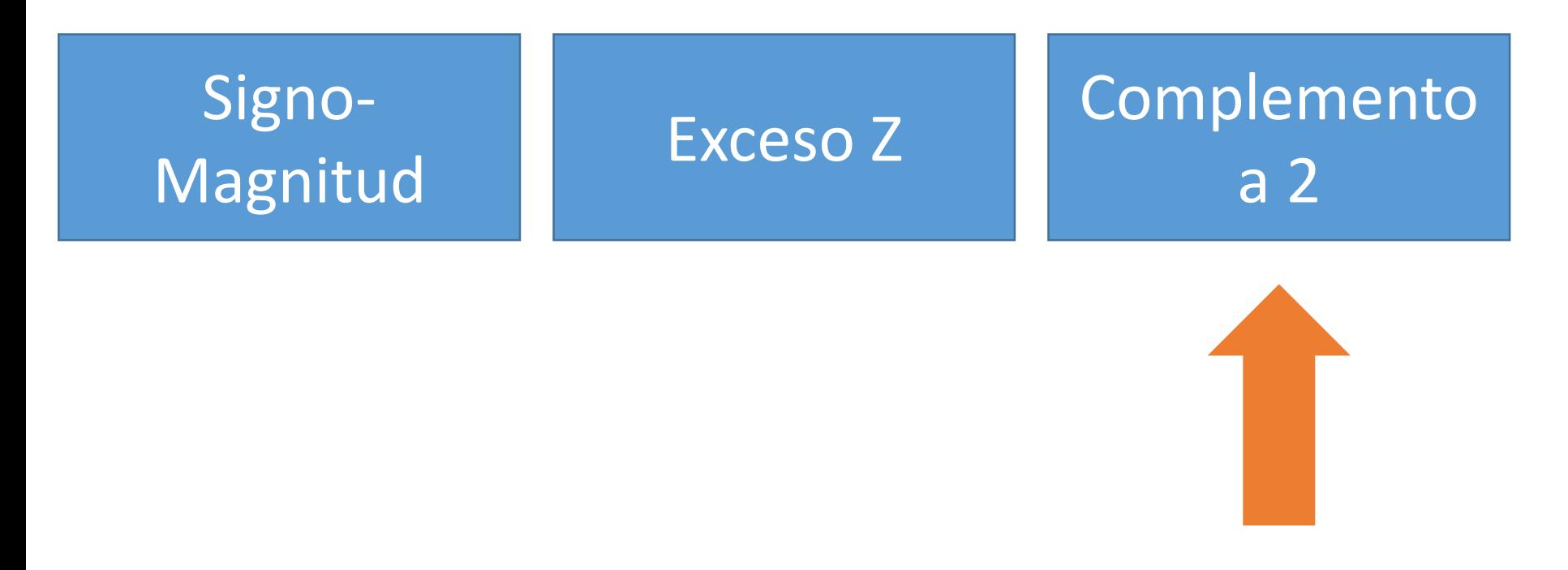

El que realmente se usa

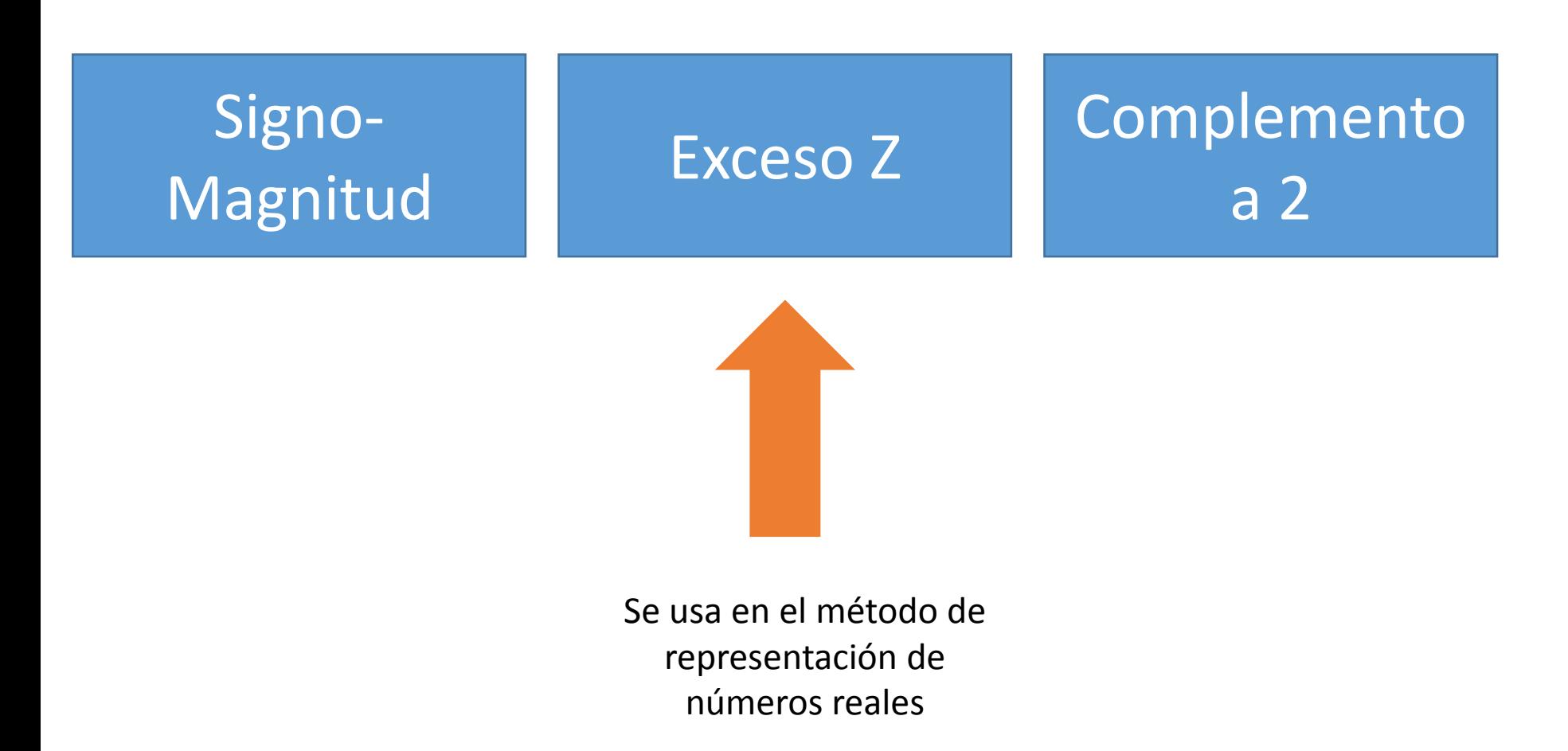

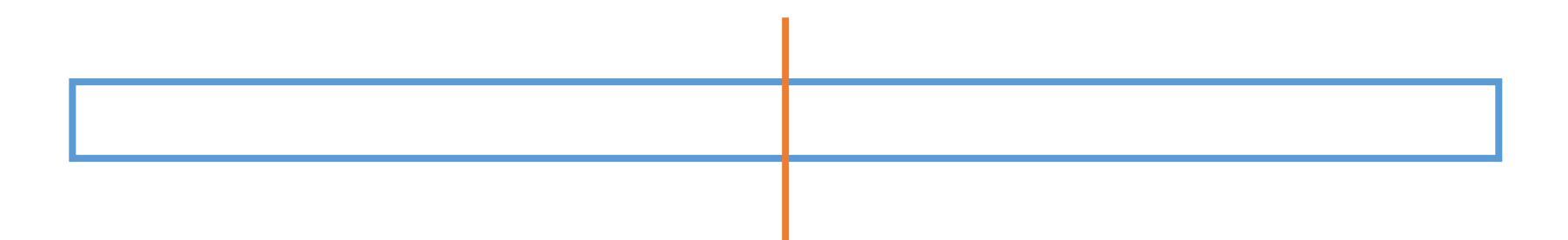

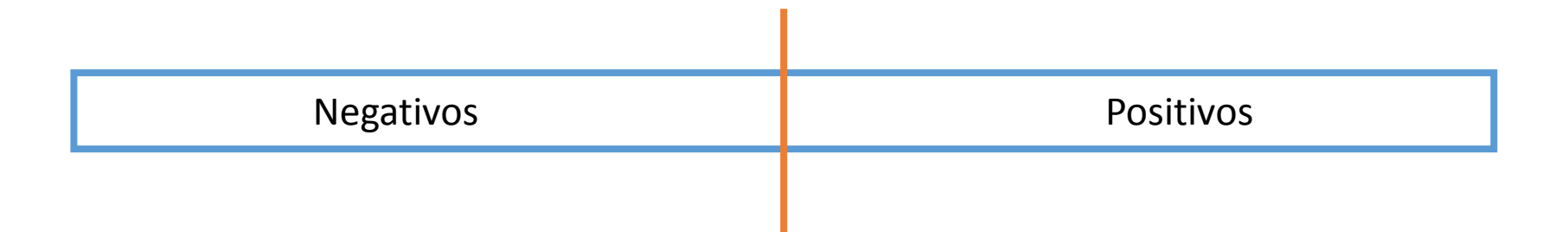

- •Operaciones con signo y sin signo:
	- Un **mismo conjunto de bits** puede expresar un número u otro según como se informe al **procesador** sobre si la operación es **con signo** o **sin signo**.

# Codificación de números enteros con signo

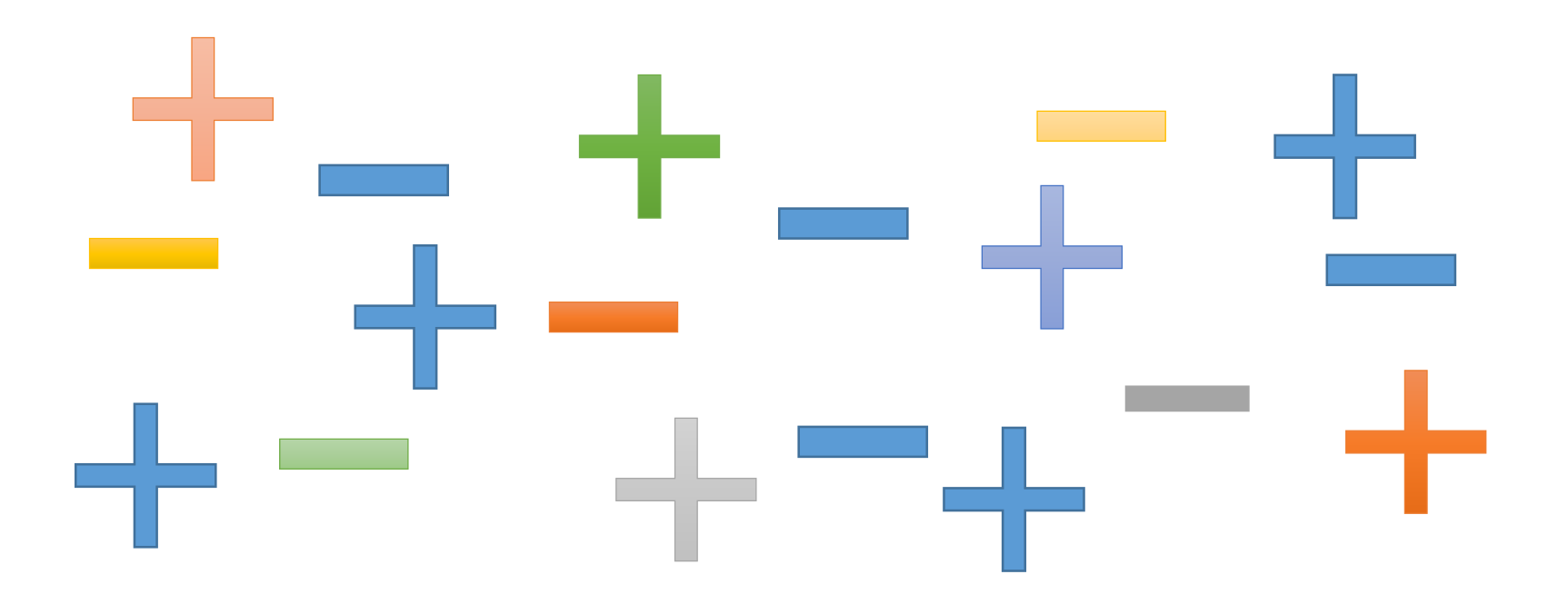

#### Signo-Magnitud

## Signo-Magnitud

- N dígitos:
	- 1 para el signo (el más significativo):
		- "0" para positivos
		- "1" para negativos
	- N-1 para la cantidad:
		- Valor absoluto
Signo-Magnitud

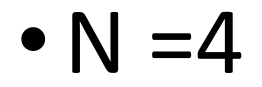

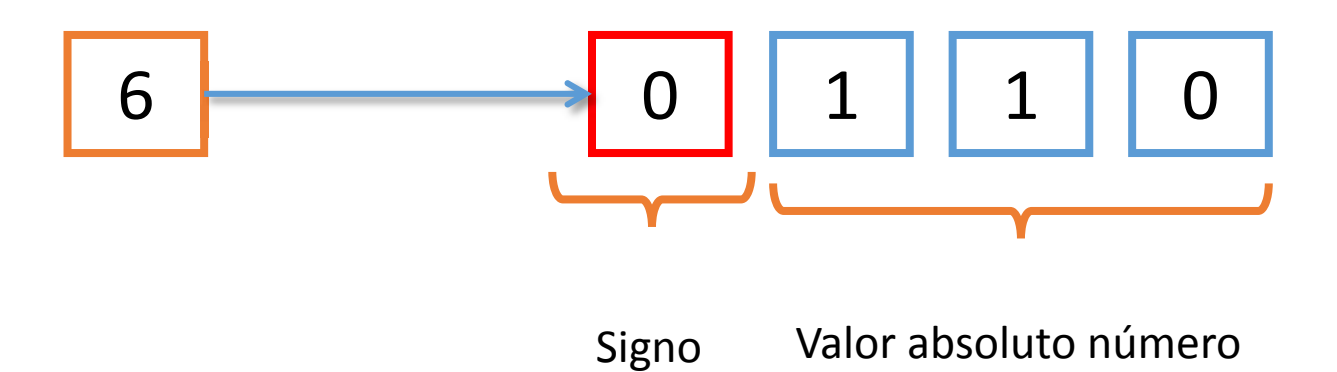

Signo-Magnitud

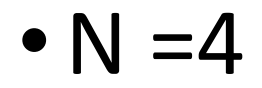

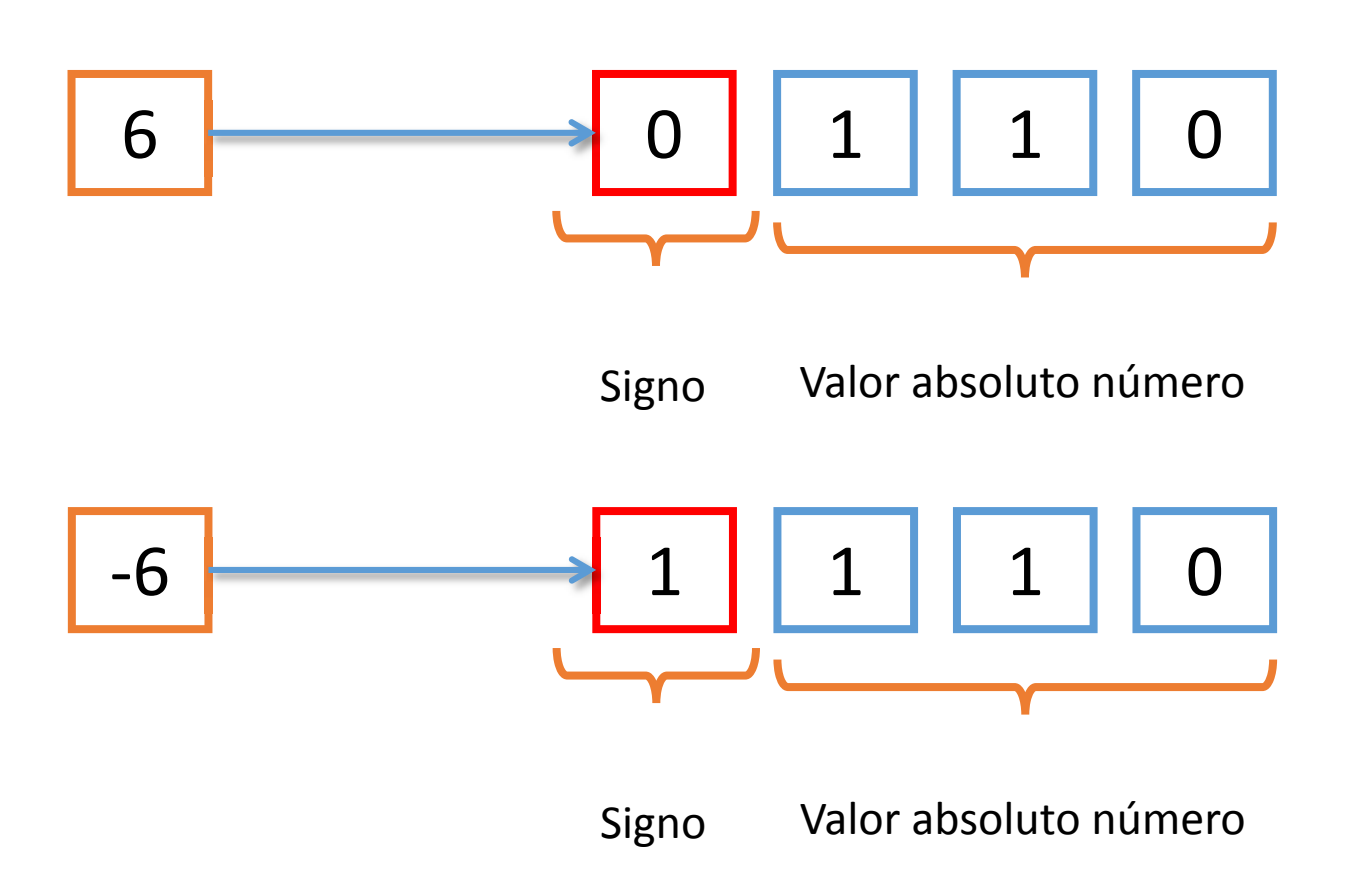

• Los número **x** y **–x** solo se diferencian en el primer bit (el de más a la izquierda):

- $6_{10} \equiv 0110_2$
- $-6_{10} \equiv 1110$

• Rango:

## $[-2<sup>N-1</sup>-1, +2<sup>N-1</sup>-1]$

- Con N=4, **sin signo**
	- $[0, +2<sup>N</sup>-1]$ [0, 15]
- Con N=4, **con signo**, en Signo-Magnitud

$$
[-2N-1-1, +2N-1-1] \qquad [-7, +7]
$$

- Con N=8, **sin signo**
	- $[0, +2<sup>N</sup>-1]$ [0, 255]
- Con N=8, **con signo**, en Signo-Magnitud

$$
[-2N-1-1, +2N-1-1] \qquad [-127, +127]
$$

• Expresa el número -3 $1_{10}$  en Signo-Magnitud con N=8:

- $\bullet$  Expresa el número -31 $_{10}$  en Signo-Magnitud con N=8:
	- Es negativo -> primer bit "1"
	- $|-31_{10}| = 31_{10}$  con 7 bits  $\equiv 001 1111_2$

- $\bullet$  Expresa el número -31 $_{10}$  en Signo-Magnitud con N=8:
	- Es negativo -> primer bit "1"
	- $|-31_{10}| = 31_{10}$  con 7 bits  $\equiv 001 1111_2$
- Resultado:
	- $-31_{10} \equiv 10011111_2$

 $\bullet$  Expresa el número 72 $_{10}$  en Signo-Magnitud con N=8:

- $\bullet$  Expresa el número 72 $_{10}$  en Signo-Magnitud con N=8:
	- Es positivo -> primer bit "0"
	- $|72_{10}| = 72_{10}$  con 7 bits  $\equiv 100 1000_{2}$

- $\bullet$  Expresa el número 72 $_{10}$  en Signo-Magnitud con N=8:
	- Es positivo -> primer bit "0"
	- | 72<sub>10</sub> | = 72<sub>10</sub> con 7 bits  $\equiv 100 1000$ <sub>2</sub>
- Resultado:
	- $72_{10} \equiv 0100 1000$

 $\bullet$  Expresa el número -72 $_{10}$  en Signo-Magnitud con N=8:

- $\bullet$  Expresa el número -72 $_{10}$  en Signo-Magnitud con N=8:
	- Es negativo -> primer bit "1"
	- $|-72_{10}| = 72_{10}$  con 7 bits  $\equiv 100 1000_{2}$

- $\bullet$  Expresa el número -72 $_{10}$  en Signo-Magnitud con N=8:
	- Es negativo -> primer bit "1"
	- $|-72_{10}| = 72_{10}$  con 7 bits  $\equiv 100 1000$ ,
- Resultado:
	- $-72_{10} \equiv 1100 1000$

 $\bullet$  Expresa el número -111 $_{10}$  en Signo-Magnitud con N=8:

- Expresa el número -111 $_{10}$  en Signo-Magnitud con N=8:
	- Es negativo -> primer bit "1"
	- $|-111_{10}| = 111_{10}$  con 7 bits  $\equiv$  110 1111<sub>2</sub>

- $\bullet$  Expresa el número -111 $_{10}$  en Signo-Magnitud con N=8:
	- Es negativo -> primer bit "1"
	- $|-111_{10}| = 111_{10}$  con 7 bits -> 110 1111<sub>2</sub>
- Resultado:
	- $-111_{10} \equiv 1110111_2$

- $\bullet$  Expresa el número 145 $_{10}$  en Signo-Magnitud con N=8:
	- Este número **no se puede expresar** en Signo-Magnitud con 8 bits

 $\bullet$  El número 1110 0100<sub>2</sub>

• *i* es 228<sub>10</sub> o -100<sub>10</sub>?

 $\bullet$  El número 1110 0100,

• *i* es 228<sub>10</sub> o -100<sub>10</sub>?

•Operación **con signo** o **sin signo**.

- ¿Cuál es el resultado de sumar los siguientes números binarios?
	- $\cdot$  0010 1111<sub>2</sub>
	- 1000 1100,

• ¿Cuál es el resultado de sumar los siguientes números binarios?

#### **SIN SIGNO**

- 0010  $1111_2 = 47_{10}$
- 1000 1100<sub>2</sub>  $\equiv$  140<sub>10</sub>

• ¿Cuál es el resultado de sumar los siguientes números binarios?

#### **SIN SIGNO**

- 0010  $1111_2 = 47_{10}$
- 1000 1100<sub>2</sub>  $\equiv$  140<sub>10</sub>
- El resultado será:
	- 47<sub>10</sub> + 140<sub>10</sub> = 187<sub>10</sub> = 1011 1011<sub>2</sub>

• ¿Cuál es el resultado de sumar los siguientes números binarios?

#### **CON SIGNO**

- 0010  $1111_2 = 47_{10}$
- 1000 1100<sub>2</sub>  $\equiv -12_{10}$

• ¿Cuál es el resultado de sumar los siguientes números binarios?

#### **CON SIGNO**

- 0010  $1111_2 = 47_{10}$
- 1000 1100<sub>2</sub>  $\equiv -12_{10}$
- El resultado será:
	- 47<sub>10</sub> + -12<sub>10</sub> = 35<sub>10</sub> = 0010 0011<sub>2</sub>

- Pregunta:
	- **¿Por qué no se usa?**
	- Doble representación del cero:
		- Con N=4,  $0_{10} = 0000_2$  y  $0_{10} = 1000_2$
	- Complicaciones en el diseño de los procesadores.

# Codificación de números enteros con signo

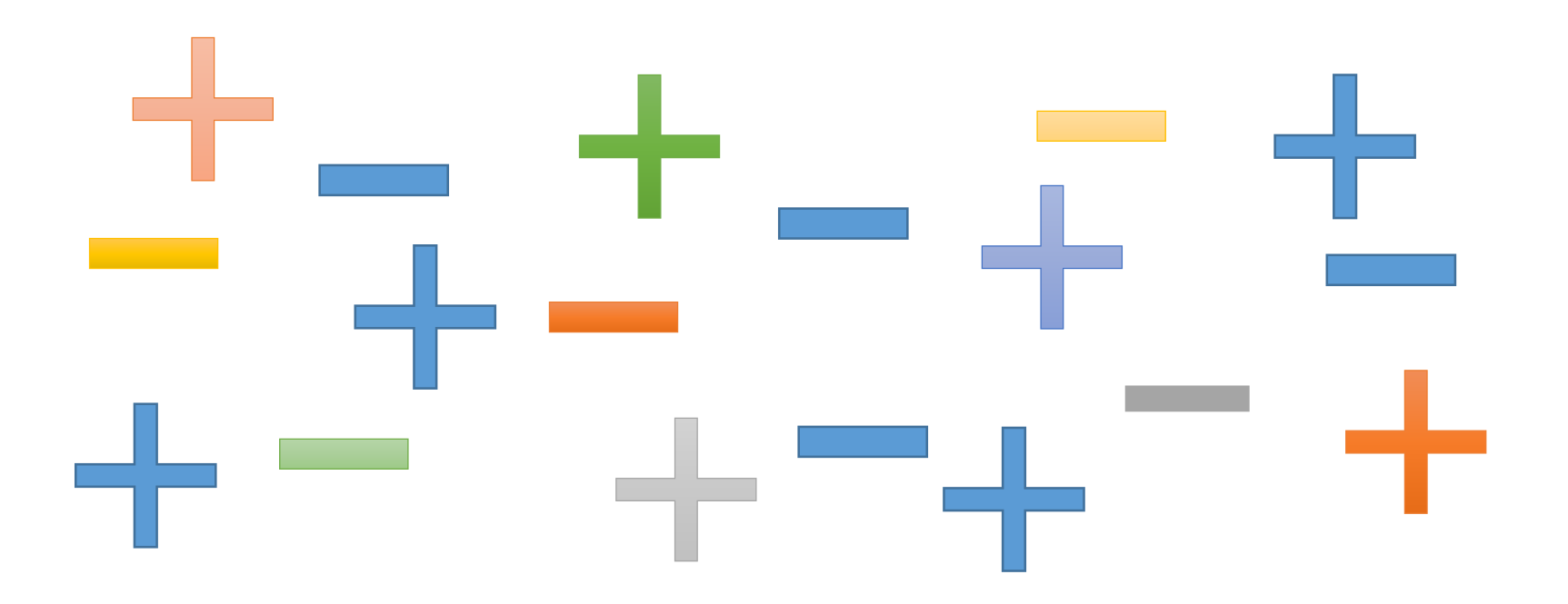

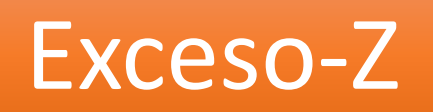

•Dado un número **X**, la representación en **Exceso Z** consiste en representar **X + Z** en binario.

•  $Z = 2^{N-1}-1$ 

- $N = 4$ ,  $Z = 7$
- $N = 8$ ,  $Z = 127$
- $N = 16$ ,  $Z = 32767$
- $N = 32$ ,  $Z = 2$  147 483 647

• Expresa el número -3 $_{10}$  en Exceso Z con  $N=4$ :

 $\bullet$  Expresa el número -3 $_{10}$  en Exceso Z con  $N=4$ :

• 
$$
Z = 7
$$
  
•  $-3_{10} + 7_{10} = 4_{10}$ 

• Expresa el número - $3_{10}$  en Exceso Z con  $N=4$ :

$$
\bullet \mathsf{Z} = \mathsf{Z}
$$

$$
\bullet -3_{10} + 7_{10} = 4_{10}
$$

•  $4_{10} = 0100_2$ 

- Expresa el número -3 $_{10}$  en Exceso Z con  $N=4$ :
	- $\bullet$  Z = 7
	- $\cdot$  -3<sub>10</sub> + 7<sub>10</sub> = 4<sub>10</sub>
	- $4_{10} = 0100$
	- El resultado es:  $-3_{10} \equiv 0100$

• Expresa el número  $5_{10}$  en Exceso Z con  $N=4$ :
• Expresa el número  $5_{10}$  en Exceso Z con  $N=4$ :

$$
\bullet \mathsf{Z} = \mathsf{Z}
$$

• 
$$
5_{10} + 7_{10} = 12_{10}
$$

• Expresa el número  $5_{10}$  en Exceso Z con  $N=4$ :

$$
\bullet \mathsf{Z} = \mathsf{Z}
$$

• 
$$
5_{10} + 7_{10} = 12_{10}
$$

• 12<sub>10</sub>  $\equiv$  1100<sub>2</sub>

- Expresa el número  $5_{10}$  en Exceso Z con  $N=4$ :
	- $\bullet$  Z = 7
	- $5_{10} + 7_{10} = 12_{10}$
	- 12<sub>10</sub>  $\equiv$  1100<sub>2</sub>
	- El resultado es:  $5_{10} \equiv 1100$

• Rango:

# $[-Z, +2^N - 1 - Z]$

- Con N=4, **sin signo**
	- $[0, +2<sup>N</sup>-1]$ [0, 15]
- Con N=4, **con signo**, en Exceso Z (Z=7)

$$
[-Z, +2^N - 1 - Z] \qquad [-7, +8]
$$

- Con N=8, **sin signo**
	- $[0, +2<sup>N</sup>-1]$ [0, 255]
- Con N=8, **con signo**, en Exceso Z (Z=127)

$$
[-Z, +2^N - 1 - Z] \qquad [-127, +128]
$$

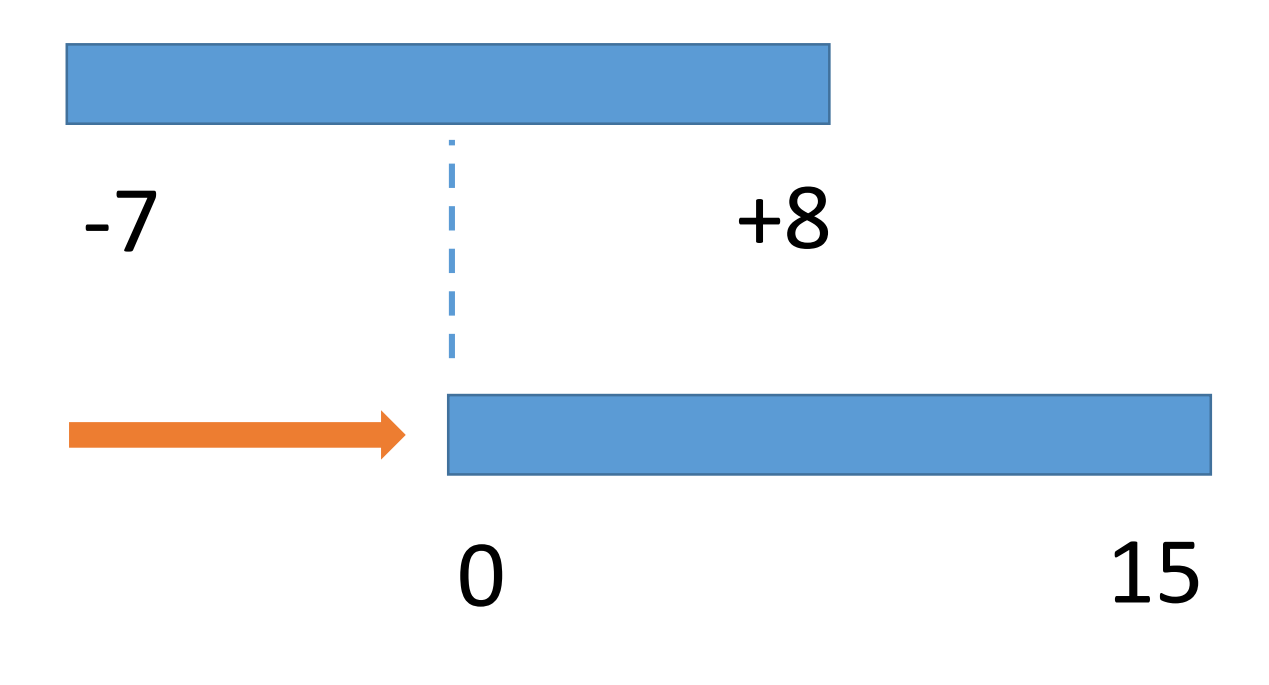

• Pregunta: **¿Por qué no se usa?**

#### • **Positivo:**

- Los positivos empiezan por "1" y los negativos por "0".
- Única representación del cero.

#### • **Negativo:**

• Complicaciones en el diseño de los procesadores.

• Se usa en el formato IEEE754 para codificar el exponente.

# Exceso-Z De decimal a binario

 $\bullet$  Expresa el número 15 $_{10}$  en Exceso Z con N=8:

- Expresa el número  $15_{10}$  en Exceso Z con N=8:
	- $Z = 127$
	- $15_{10} + 127_{10} = 142_{10}$

- Expresa el número  $15_{10}$  en Exceso Z con N=8:
	- $Z = 127$
	- $15_{10} + 127_{10} = 142_{10}$
	- 142<sub>10</sub>  $\equiv$  1000 1110<sub>2</sub>

- Expresa el número  $15_{10}$  en Exceso Z con N=8:
	- $Z = 127$
	- $15_{10} + 127_{10} = 142_{10}$
	- 142<sub>10</sub>  $\equiv$  1000 1110<sub>2</sub>
	- El resultado es:  $15_{10} \equiv 1000 \; 1110_2$

• Expresa el número  $-115_{10}$  en Exceso Z con N=8:

• Expresa el número  $-115_{10}$  en Exceso Z con N=8:

$$
\bullet \mathsf{Z} = \mathsf{127}
$$

• 
$$
-115_{10} + 127_{10} = 12_{10}
$$

• Expresa el número -115 $_{10}$  en Exceso Z con N=8:

$$
\bullet \mathsf{Z} = \mathsf{127}
$$

• 
$$
-115_{10} + 127_{10} = 12_{10}
$$

• 12<sub>10</sub>  $\equiv$  0000 1100<sub>2</sub>

- Expresa el número -115 $_{10}$  en Exceso Z con N=8:
	- $Z = 127$
	- $\cdot$  -115<sub>10</sub> + 127<sub>10</sub> = 12<sub>10</sub>
	- 12<sub>10</sub>  $\equiv$  0000 1100<sub>2</sub>
	- El resultado es:  $-115_{10} \equiv 0000 1100_2$

 $\bullet$  Expresa el número -107 $_{10}$  en Exceso Z con N=8:

 $\bullet$  Expresa el número -107 $_{10}$  en Exceso Z con N=8:

$$
\bullet\text{ }Z=127
$$

• 
$$
-107_{10} + 127_{10} = 20_{10}
$$

• Expresa el número -107 $_{10}$  en Exceso Z con N=8:

$$
\bullet \mathsf{Z} = \mathsf{127}
$$

$$
\bullet -107_{10} + 127_{10} = 20_{10}
$$

• 20<sub>10</sub>  $\equiv$  0001 0100<sub>2</sub>

- Expresa el número -107 $_{10}$  en Exceso Z con N=8:
	- $Z = 127$
	- $\cdot$  -107<sub>10</sub> + 127<sub>10</sub> = 20<sub>10</sub>
	- 20<sub>10</sub>  $\equiv$  0001 0100<sub>2</sub>
	- El resultado es:  $-107_{10} \equiv 0001 0100_2$

# Exceso-Z De binario a decimal

 $\cdot$  Convierte a decimal el número 1010, expresado en Exceso Z con N=4.

• Convierte a decimal el número  $1010<sub>2</sub>$ expresado en Exceso Z con N=4.

$$
\bullet \; Z = 7
$$

• 1010<sub>2</sub>  $\equiv 10_{10}$ 

• Convierte a decimal el número  $1010<sub>2</sub>$ expresado en Exceso Z con N=4.

$$
\bullet \; Z = 7
$$

- 1010<sub>2</sub>  $\equiv 10_{10}$
- 10<sub>10</sub> 7<sub>10</sub> = 3<sub>10</sub>

- Convierte a decimal el número  $1010<sub>2</sub>$ expresado en Exceso Z con N=4.
	- $\bullet$  Z=7
	- 1010<sub>2</sub>  $\equiv 10_{10}$
	- 10<sub>10</sub> 7<sub>10</sub> = 3<sub>10</sub>
	- El resultado es  $1010$ <sub>2</sub>  $\equiv$  3<sub>10</sub>

• Convierte a decimal el número 0010 1010, expresado en Exceso Z con  $N=8$ .

- Convierte a decimal el número 0010 1010, expresado en Exceso Z con  $N=8$ .
	- $\cdot$  Z=127
	- 0010  $1010_2$   $\equiv$  42<sub>10</sub>

- Convierte a decimal el número 0010 1010, expresado en Exceso Z con  $N=8$ .
	- $7 = 127$
	- 0010 1010<sub>2</sub>  $\equiv$  42<sub>10</sub>
	- 42<sub>10</sub> 127<sub>10</sub> = -85<sub>10</sub>

- Convierte a decimal el número 0010 1010, expresado en Exceso Z con  $N=8$ .
	- $\cdot$  Z=127
	- 0010 1010<sub>2</sub>  $\equiv$  42<sub>10</sub>
	- 42<sub>10</sub> 127<sub>10</sub> = -85<sub>10</sub>
	- El resultado es 0010 1010,  $\equiv -85_{10}$

# Codificación de números enteros con signo

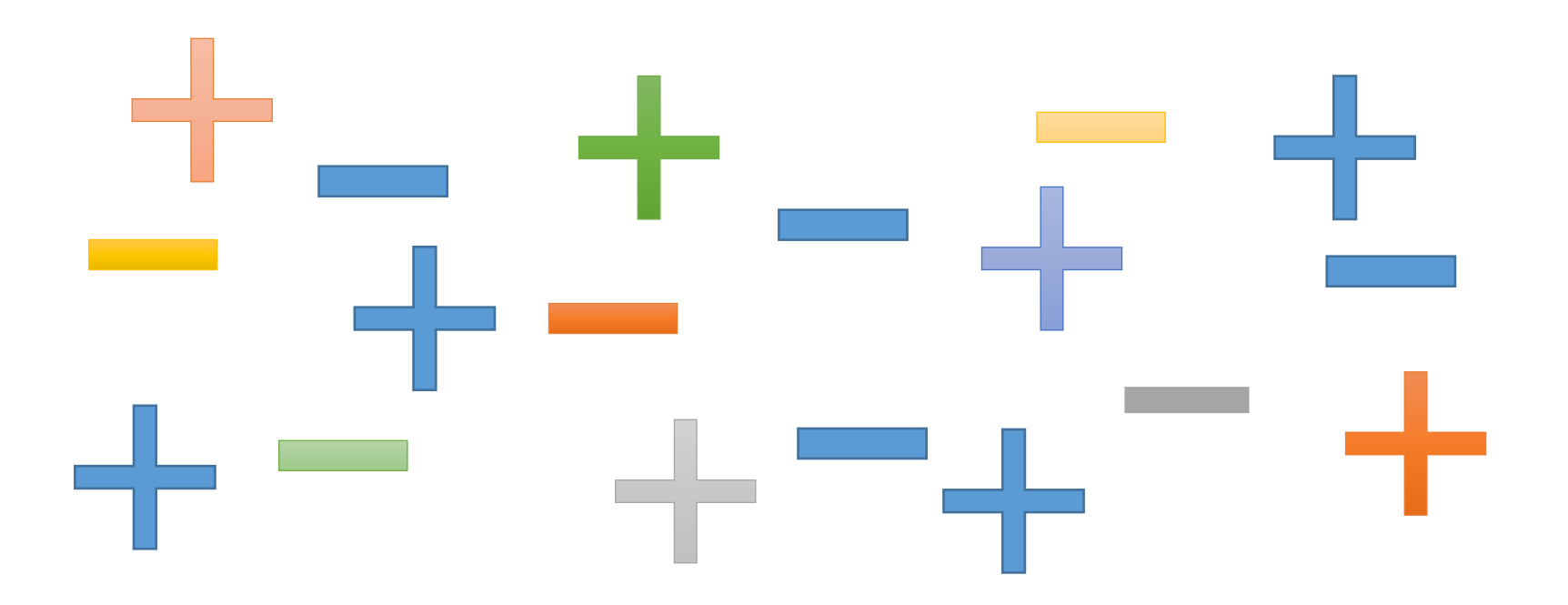

- •Dado un número **x**:
	- Si es **positivo**:
		- Binario
	- Si es **negativo**, tres pasos:
		- 1. Convertir |x| a binario
		- 2. Cambiar 0s por 1s y viceversa
		- 3. Sumar 1

• Expresa el número  $3_{10}$  en Complemento a 2 con N=4:

 $\bullet$  Expresa el número  $3_{10}$  en Complemento a 2 con  $N=4$ :

- Es positivo
- 3<sub>10</sub> $\equiv$  0011<sub>2</sub>
• Expresa el número  $3_{10}$  en Complemento a 2 con  $N=4$ :

- Es positivo
- 3<sub>10</sub>  $\equiv$  0011<sub>2</sub>
- El resultado es:  $3_{10} \equiv 0011_2$

 $\bullet$  Expresa el número -3 $_{10}$  en Complemento a 2 con N=4:

- Expresa el número -3 $_{10}$  en Complemento a 2 con N=4:
	- Es negativo
		- Paso 1:  $|-3_{10}| = 3_{10} \equiv 0011_2$
		- Paso 2:  $0011_2 \rightarrow 1100_2$
		- Paso 3:  $1100_2 + 1_2 = 1101_2$
- El resultado es -3 $_{10}$  = 1101<sub>2</sub>

• Rango:

#### $[-2<sup>N-1</sup>, +2<sup>N-1</sup> - 1]$

• Con N=4, **sin signo** 

$$
[0, +2N-1]
$$
 [0, 15]

• Con N=4, **con signo**, en Ca2

$$
[-2N-1, +2N-1 - 1] \qquad [-8, +7]
$$

• Con N=8, **sin signo** 

$$
[0, +2N-1]
$$
 [0, 255]

• Con N=8, **con signo**, en Ca2

 $[-2<sup>N-1</sup>, +2<sup>N-1</sup> - 1]$   $[-128, +127]$ 

• Pregunta: **¿Por qué se usa?** 

#### • **Positivo:**

- Los positivos empiezan por "0" y los negativos por "1".
- Única representación del cero.
- **Facilita** el diseño de los procesadores.

• Restar  $A - B$ , es equivalente a sumar A y el Ca2 de B.

•  $A=5_{10}$ , B=3<sub>10</sub> ¿A-B? con N=4

- $A=5_{10}$ , B=3<sub>10</sub> ¿A-B? con N=4
- $5_{10} \equiv 0101_2$
- $-3_{10} \equiv 1101$ , (en Ca2)

- $A=5_{10}$ , B=3<sub>10</sub> ¿A-B? con N=4
- 0 1 0 1 •  $5_{10} \equiv 0101_2$
- $-3_{10} \equiv 1101$ <sub>2</sub> (en Ca2)
- $+1101$

- $A=5_{10}$ , B=3<sub>10</sub> ¿A-B? con N=4
- $5_{10} \equiv 0101_2$
- • $-3_{10} \equiv 1101$ , (en Ca2)
- $1 + 1 + 1 + 1$ <br>0 1 0 1  $+1101$  $\sim$  0010
	-

- $A=5_{10}$ , B=3<sub>10</sub> ¿A-B? con N=4
- $\cdot$  5<sub>10</sub>  $\equiv$  0101<sub>2</sub>
- $-3_{10} \equiv 1101$ , (en Ca2)

 $\begin{array}{cc} +1 & +1 & +1 \\ & 0 & 1 & 0 \\ \end{array}$  $+1101$  $\sim$  0010

- $\cdot$  5<sub>10</sub><sup>-3</sup><sub>10</sub> = 2<sub>10</sub>
- 2<sub>10</sub>  $\equiv$  0010<sub>2</sub>

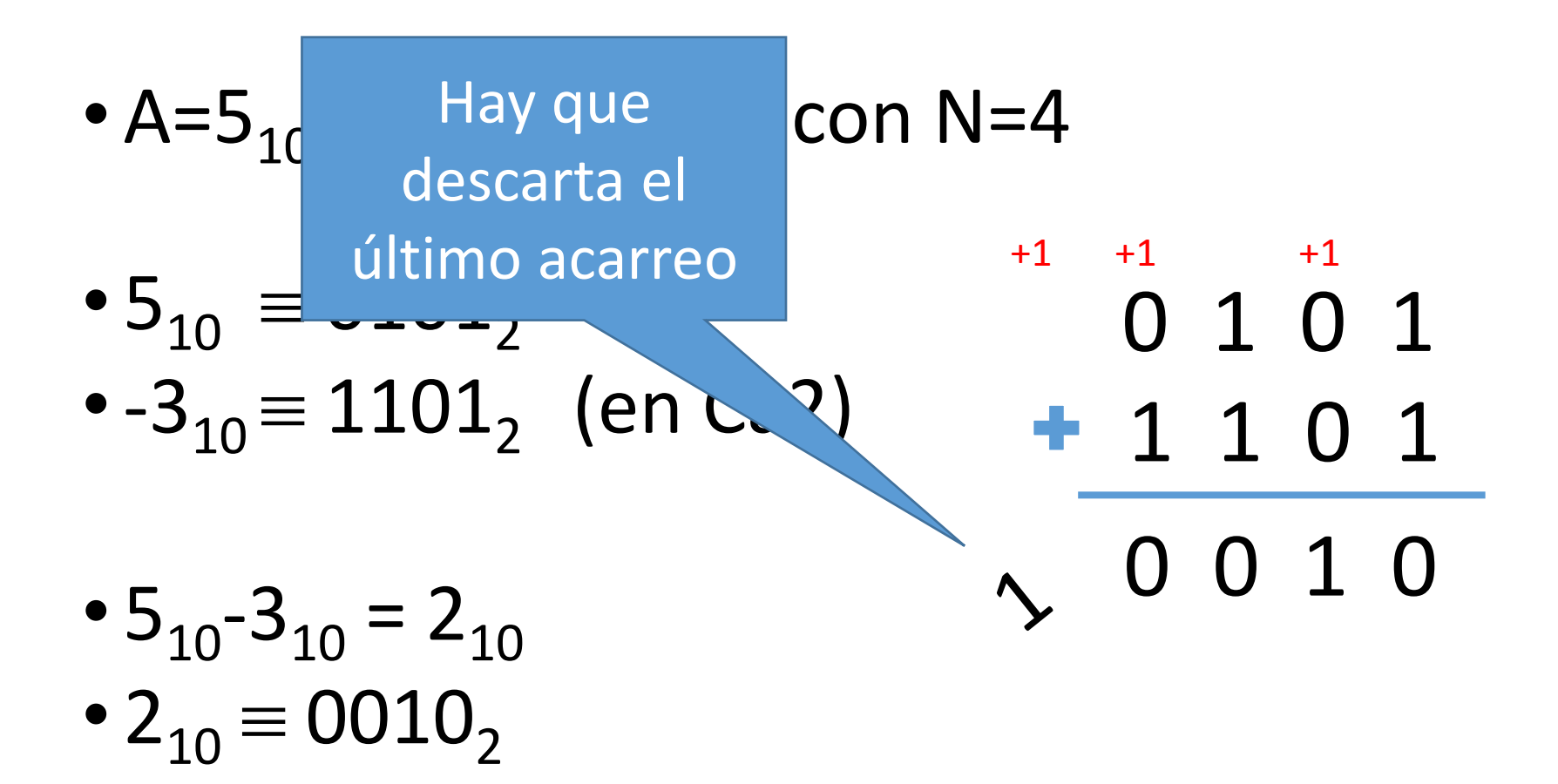

#### •  $A=2_{10}$ , B=3<sub>10</sub> ¿A-B? con N=4

- $A=2_{10}$ , B=3<sub>10</sub> ¿A-B? con N=4
- 2<sub>10</sub>  $\equiv$  0010<sub>2</sub>
- $-3_{10} \equiv 1101$ , (en Ca2)

- $A=2_{10}$ , B=3<sub>10</sub> ¿A-B? con N=4
- 0010 • 2<sub>10</sub>  $\equiv$  0010<sub>2</sub>  $+1101$
- $-3_{10} \equiv 1101$ <sub>2</sub> (en Ca2)

- $A=2_{10}$ ,  $B=3_{10}$  *i* A-B? con N=4
- 0010 • 2<sub>10</sub>  $\equiv$  0010<sub>2</sub>
- $-3_{10} \equiv 1101$ , (en Ca2)
- $-1101$ 1 1 1 1

- $A=2_{10}$ ,  $B=3_{10}$  *i* A-B? con N=4
- $2_{10} \equiv 0010$ 0 0 1 0
- • $-3_{10} \equiv 1101_2$  (en Ca2)

1 1 0 1 1 1 1 1

- 2<sub>10</sub>-3<sub>10</sub> =  $-1_{10}$
- $\cdot$  -1 $_{10}$   $\equiv$  1111<sub>2</sub> (en Ca2)

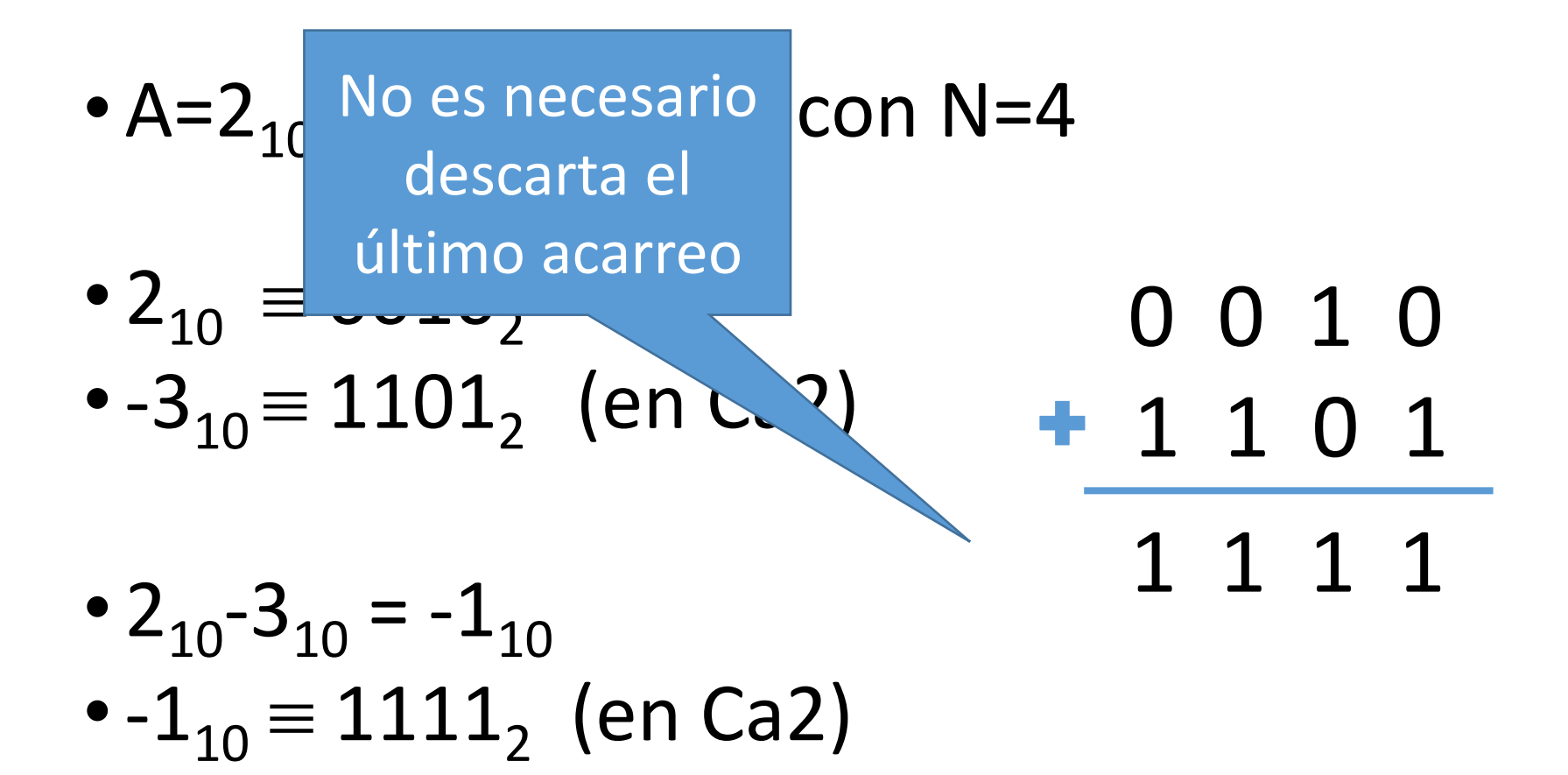

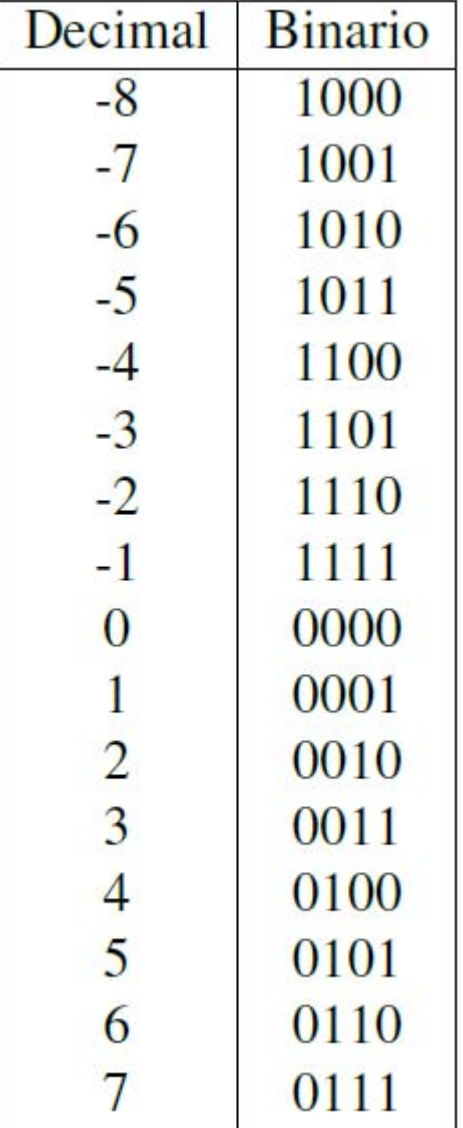

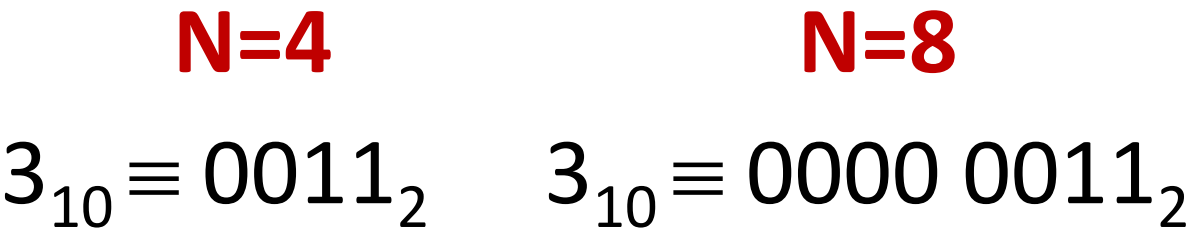

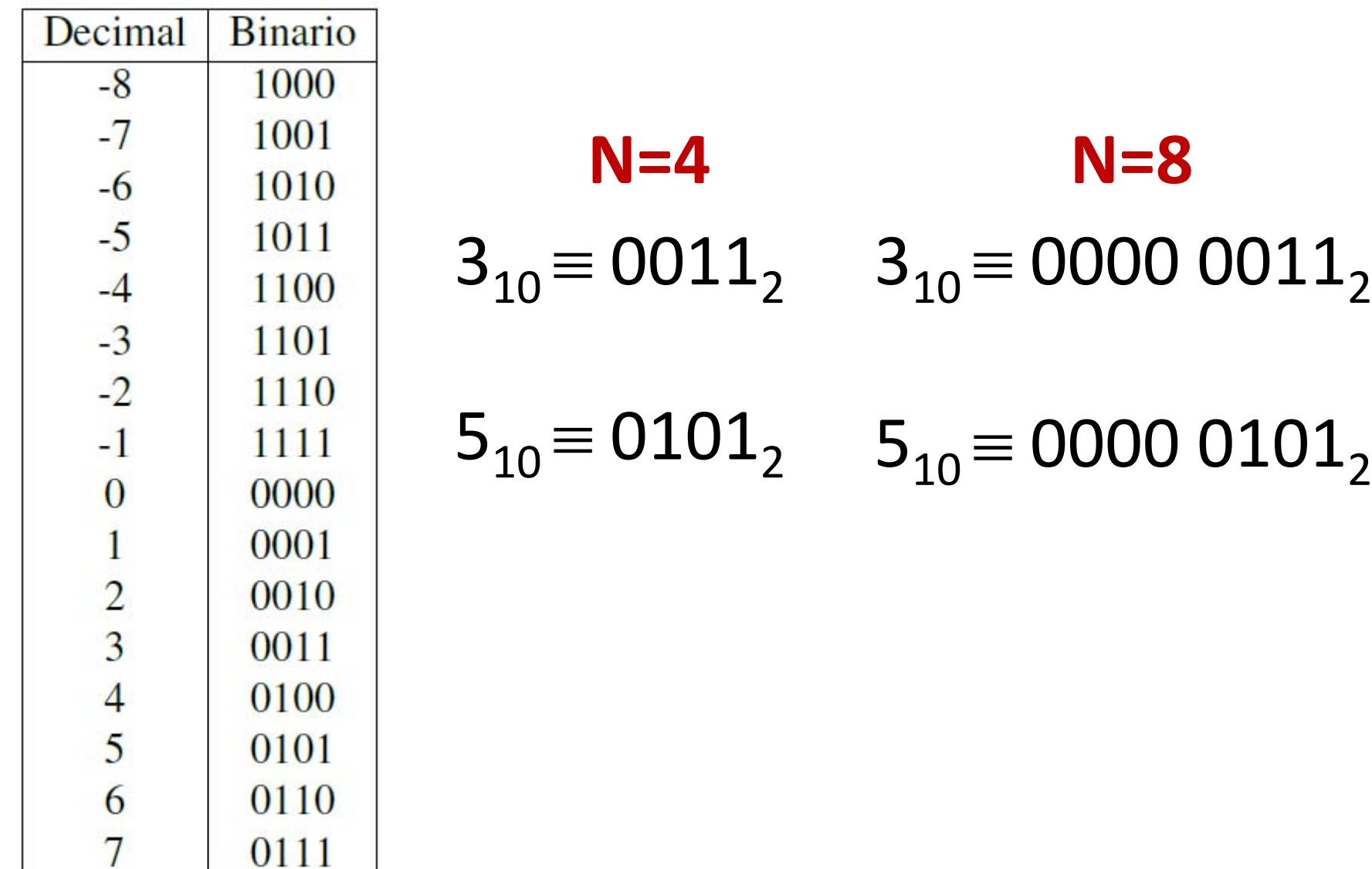

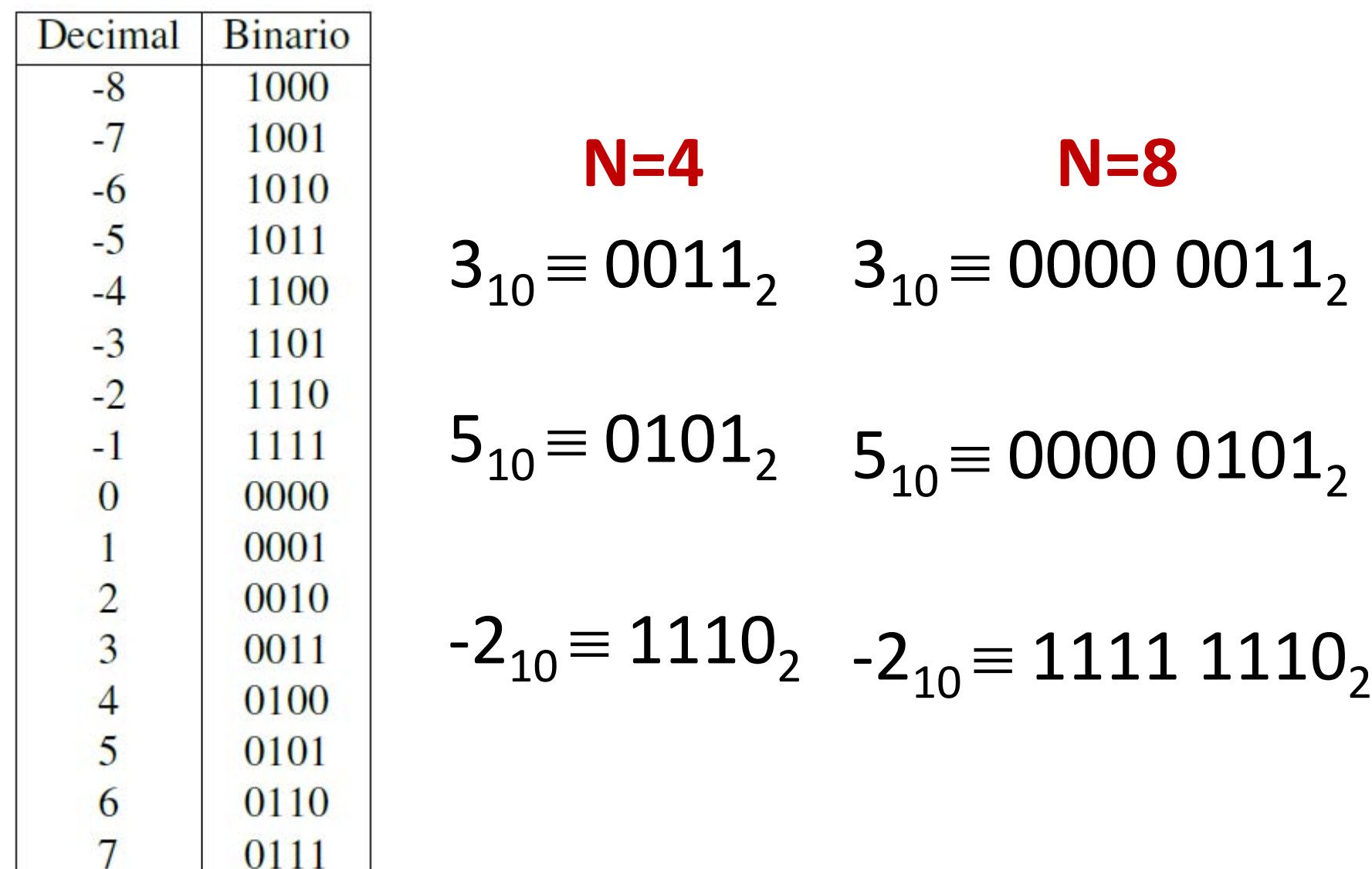

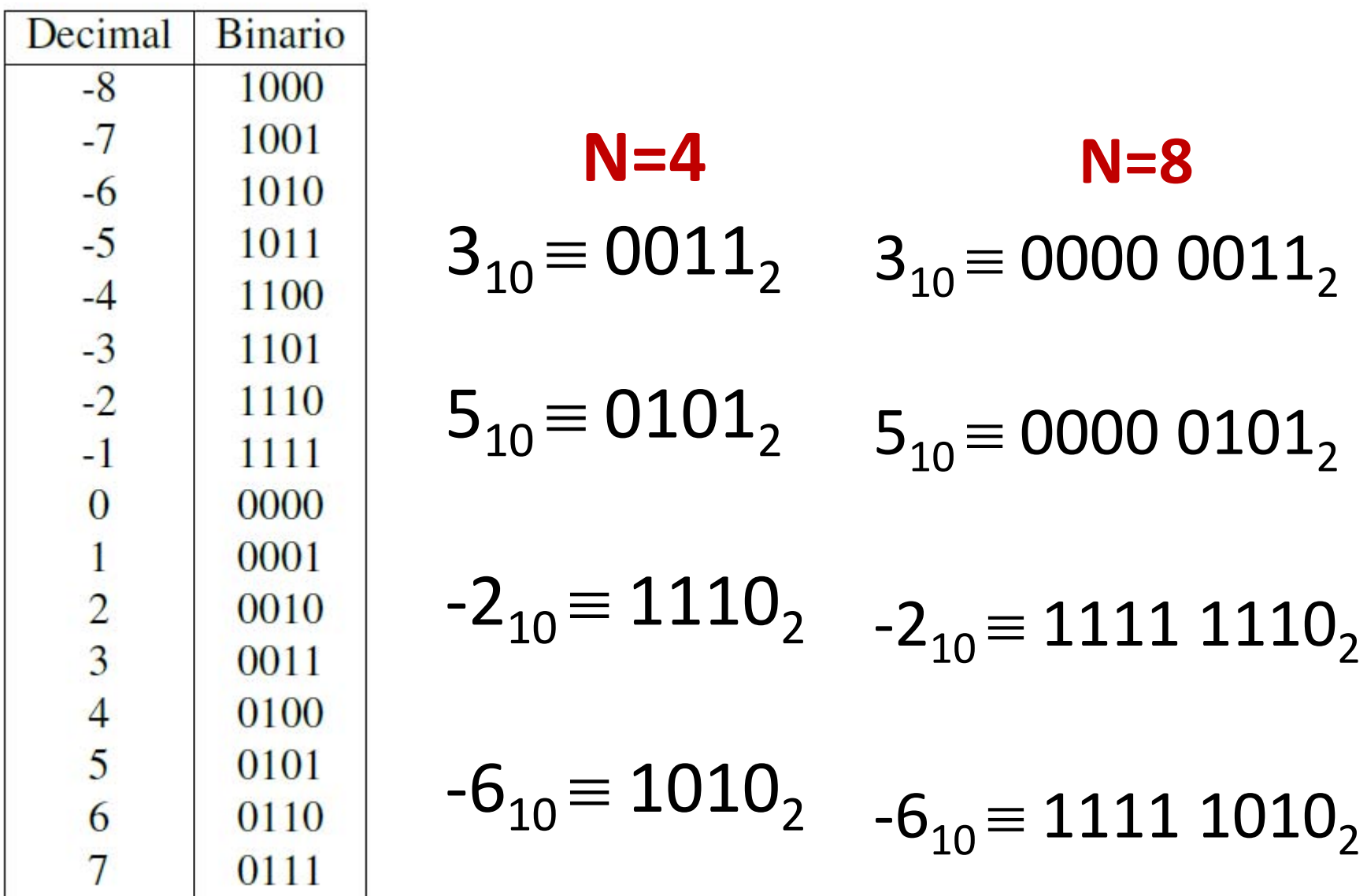

#### Complemento a 2 De decimal a binario

 $\bullet$  Expresa el número 15 $_{10}$  en Ca2 con N=8

- Expresa el número  $15_{10}$  en Ca2 con N=8
	- Es positivo
	- $15_{10} \equiv 0000 1111_2$

 $\bullet$  Expresa el número 115 $_{10}$  en Ca2 con  $N=8$ 

- Expresa el número  $115_{10}$  en Ca2 con  $N=8$ 
	- Es positivo
	- 115<sub>10</sub>  $\equiv$  0111 0011<sub>2</sub>

• Expresa el número -15 $_{10}$  en Ca2 con N=8

• Expresa el número -15 $_{10}$  en Ca2 con N=8

• Es negativo

- Paso 1:  $|-15_{10}| = 15_{10} \equiv 0000 1111_2$
- Paso 2: 0000  $1111_2 \rightarrow 1111 0000_2$
- Paso 3: 1111 0000<sub>2</sub> + 1<sub>2</sub> = 1111 0001<sub>2</sub>

- Expresa el número -15 $_{10}$  en Ca2 con N=8
	- Es negativo
		- Paso 1:  $|-15_{10}| = 15_{10} \equiv 0000 1111_2$
		- Paso 2: 0000  $1111_2$  ->  $1111$  0000<sub>2</sub>
		- Paso 3: 1111 0000<sub>2</sub> + 1<sub>2</sub> = 1111 0001<sub>2</sub>
- El resultado es -15 $_{10}$  = 1111 0001,

 $\bullet$  Expresa el número -105 $_{10}$  en Ca2 con  $N=8$ 

- Expresa el número -105 $_{10}$  en Ca2 con N=8
	- Es negativo
		- Paso 1:  $|-105_{10}| = 105_{10} \equiv 0110 1001$
		- Paso 2: 0110  $1001_2$  ->  $1001$   $0110_2$
		- Paso 3:  $1001 0110_2 + 1_2 = 1001 0111_2$

- Expresa el número -105 $_{10}$  en Ca2 con N=8
	- Es negativo
		- Paso 1:  $|-105_{10}| = 105_{10} \equiv 0110 1001_{2}$
		- Paso 2: 0110  $1001_2$  ->  $1001$   $0110_2$
		- Paso 3:  $1001 0110_2 + 1_2 = 1001 0111_2$
- El resultado es -105 $_{10}$  = 1001 0111<sub>2</sub>

#### Complemento a 2 De binario a decimal
• Convierte a decimal el número 0010, expresado en Ca2 con N=4.

- Convierte a decimal el número 0010, expresado en Ca2 con N=4.
	- Como empieza por 0 es positivo

• 
$$
0010_2 \equiv 2_{10}
$$

• Convierte a decimal el número  $1011<sub>2</sub>$ expresado en Ca2 con N=4.

- $\bullet$  Convierte a decimal el número 1011, expresado en Ca2 con N=4.
	- Como empieza por 1 es negativo (tres pasos al revés):
		- Paso 1:  $1011_2 1_2 = 1010_2$
		- Paso 2:  $1010_2 > 0101_2$
		- Paso 3:  $0101_2 \equiv 5_{10}$

- Convierte a decimal el número 1011<sub>2</sub> expresado en Ca2 con N=4.
	- Como empieza por 1 es negativo (tres pasos al revés):
		- Paso 1:  $1011_2 1_2 = 1010_2$
		- Paso 2:  $1010_2 \rightarrow 0101_2$
		- Paso 3:  $0101_2 \equiv 5_{10}$
	- El resultado es  $1011_2 \equiv 5_{10}$

• Convierte a decimal el número 1010 0010<sub>2</sub> expresado en Ca2 con N=8.

- Convierte a decimal el número 1010 0010, expresado en Ca2 con N=8.
	- Como empieza por 1 es negativo (tres pasos al revés):
		- Paso 1:  $10100010_2 1_2 = 10100001_2$
		- Paso 2:  $10100001_2$  ->  $01011110_2$
		- Paso 3: 0101  $1110_2 = 94_{10}$

- $\bullet$  Convierte a decimal el número 1010 0010, expresado en Ca2 con N=8.
	- Como empieza por 1 es negativo (tres pasos al revés):
		- Paso 1: 1010 0010<sub>2</sub> 1<sub>2</sub> = 1010 0001<sub>2</sub>
		- Paso 2: 1010 0001<sub>2</sub> -> 0101 1110<sub>2</sub>
		- Paso 3: 0101  $1110<sub>2</sub> \equiv 94<sub>10</sub>$
	- El resultado es 1010 0010,  $\equiv$  94 $_{10}$

#### Codificación de números reales

## Números reales

- $\cdot$  4,5
	- Parte entera: 4
	- Parte fraccionaria: 0,5

# Números reales

• No se pueden expresar números reales en binario como: 100,1

- •No es posible usar el símbolo " , "
	- Únicamente 0's y 1's

## Números reales

#### • Estándar IEEE754

- 32 bits
- 64 bits

• Cualquier número se puede expresar como:

•  $a * b<sup>e</sup>$ 

- Mantisa **a**: Número real con un único dígito en la parte entera.
- Exponente **e**
- Base **b**

• Expresa el número 581,87 $_{10}$  en notación científica

#### 5 8 1 , 8 7

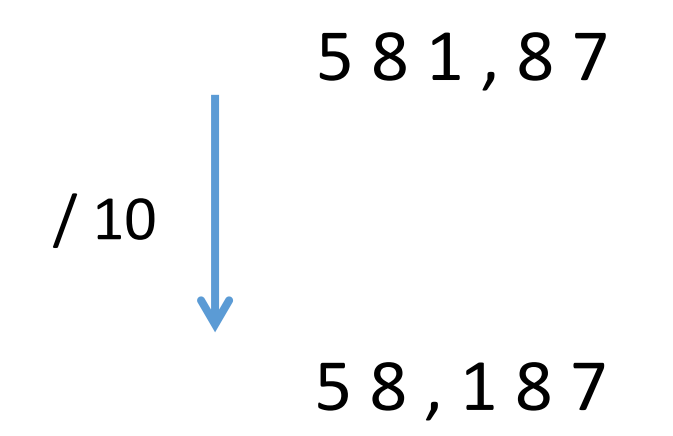

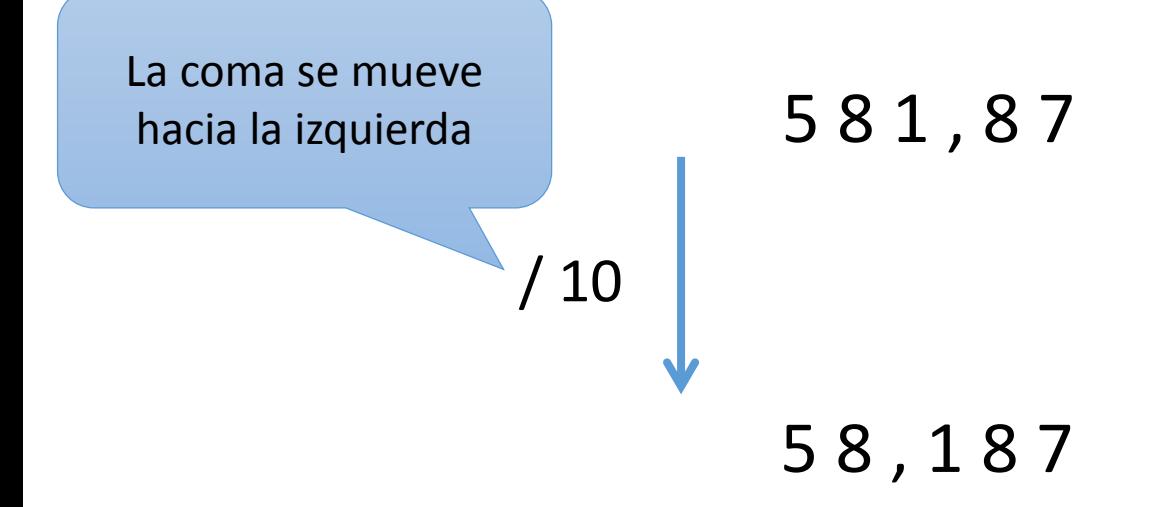

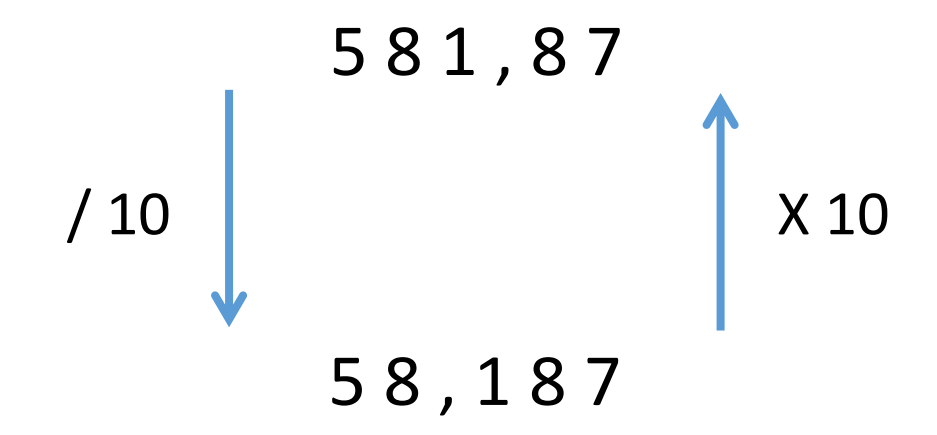

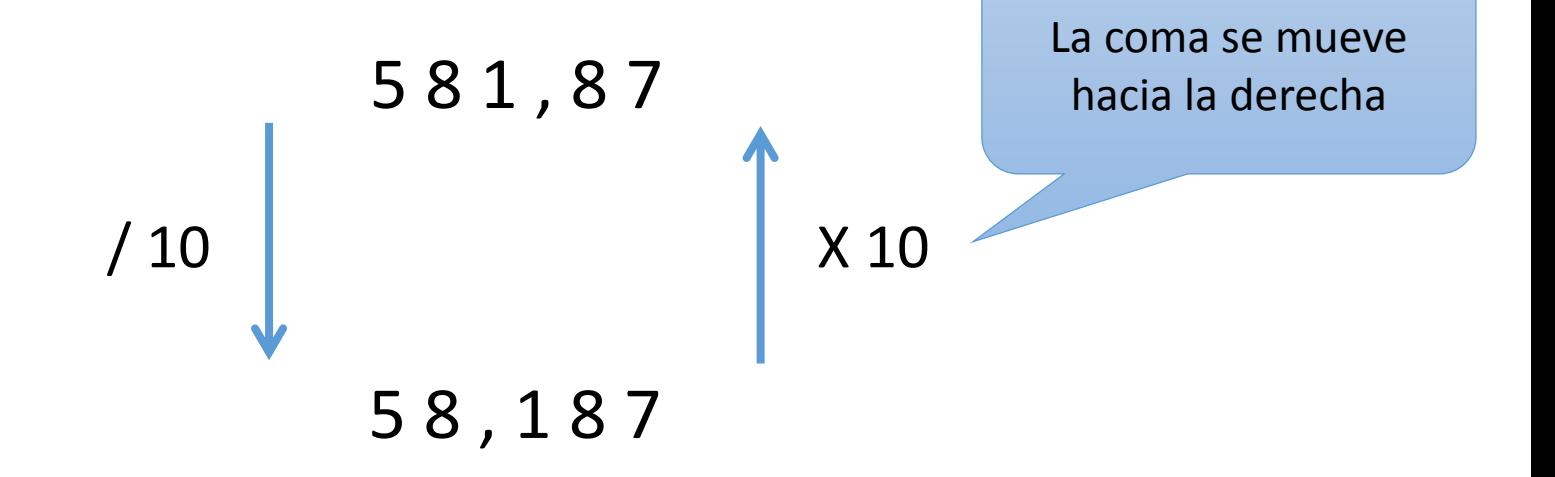

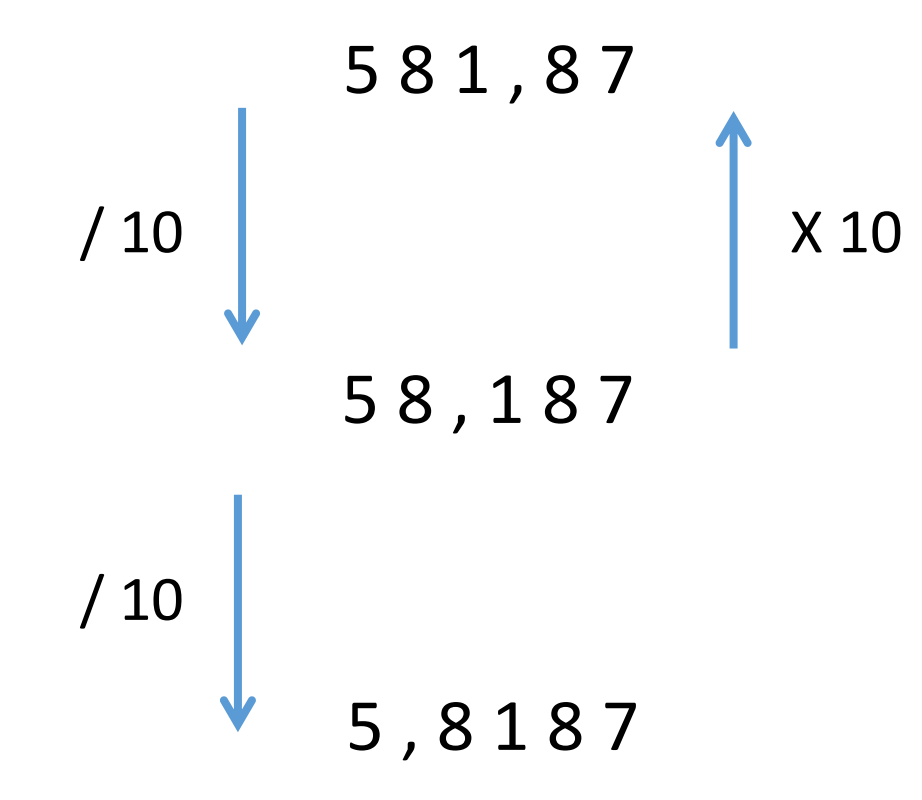

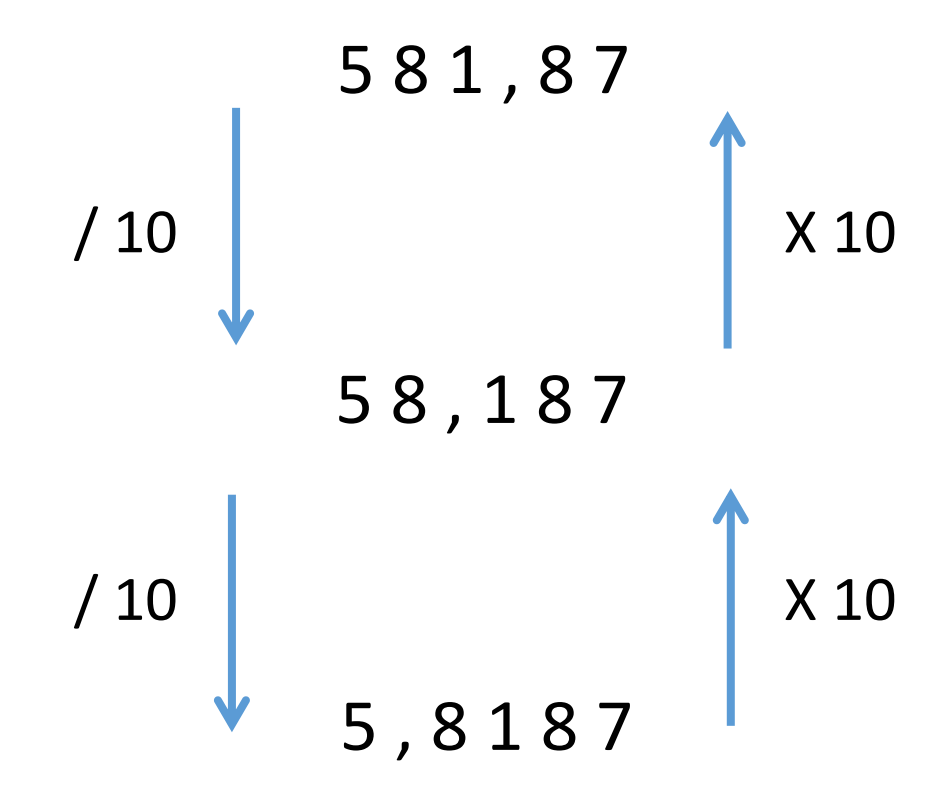

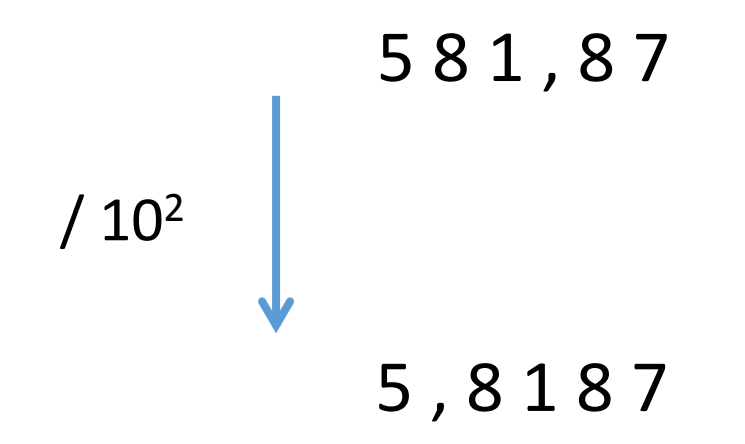

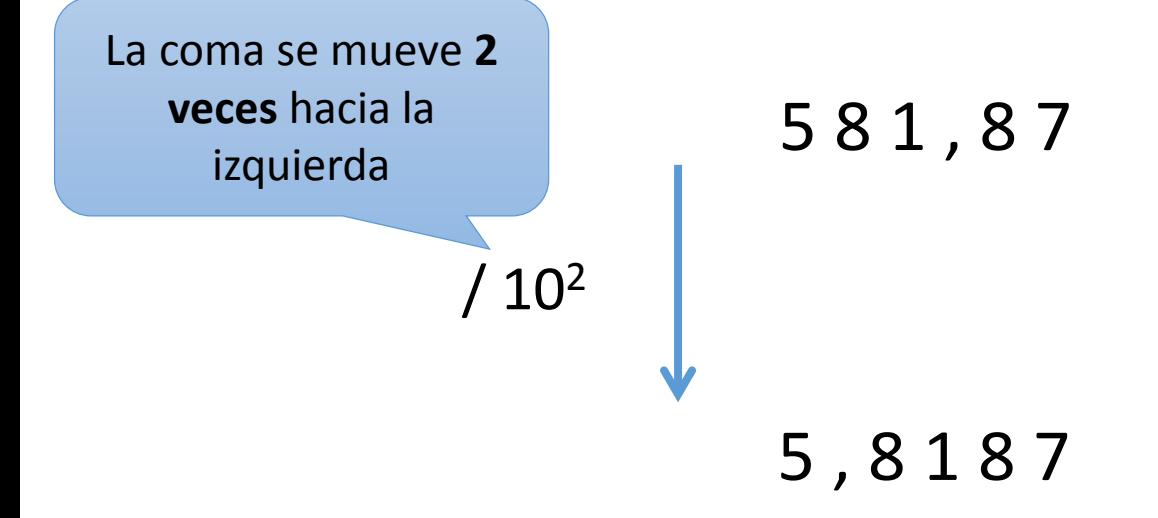

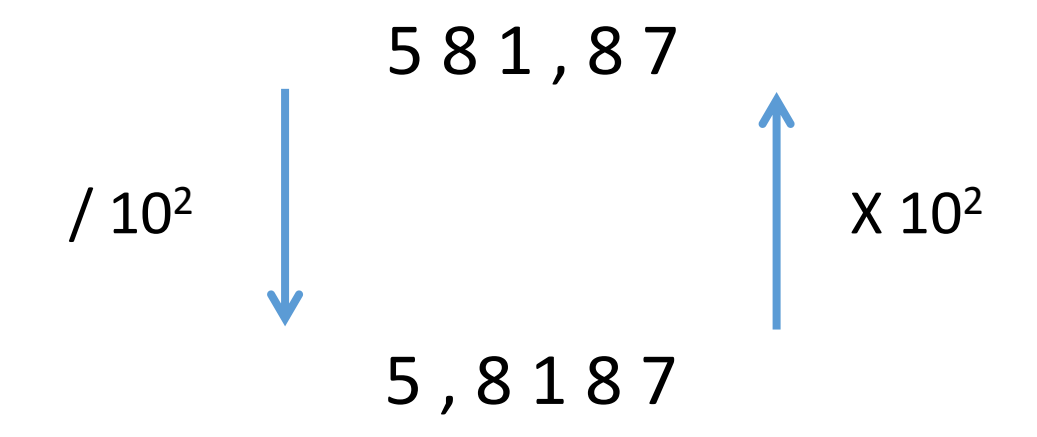

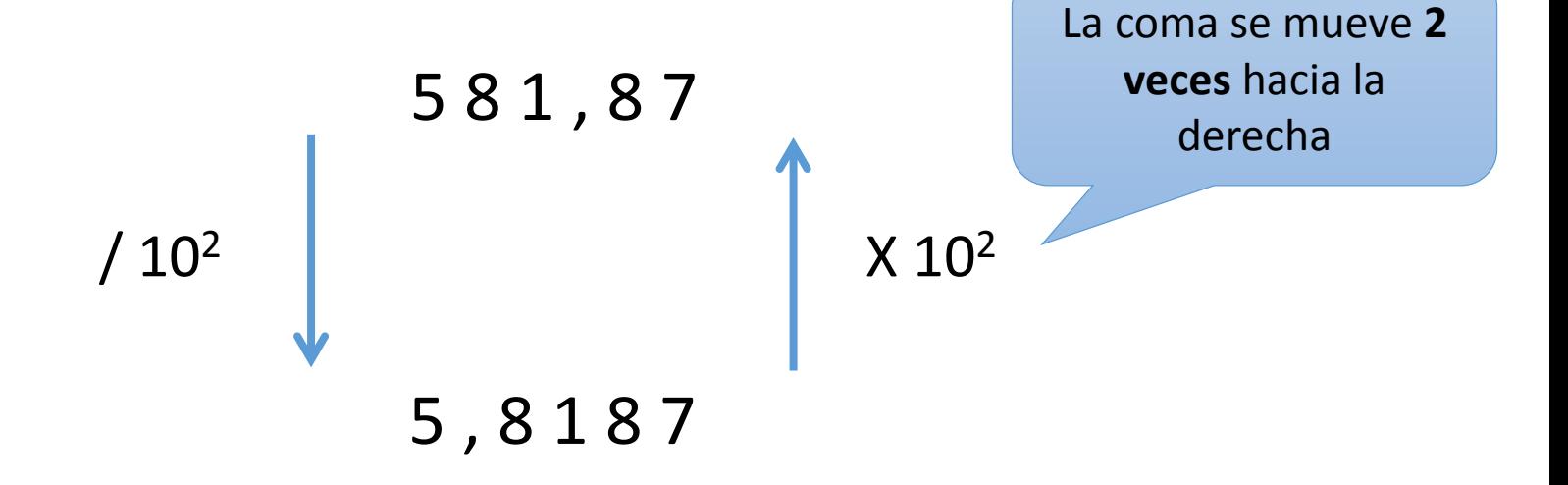

- 581,87<sub>10</sub> = 5,8187<sub>10</sub> \* 10<sup>2</sup>
	- Mantisa: 5,8187 $_{10}$
	- Base:  $10_{10}$
	- Exponente:  $2_{10}$

- 1521,0687<sub>10</sub> = 1,5210687<sub>10</sub> \* 10<sup>3</sup>
	- Mantisa: 1,5210687 $_{10}$
	- Base:  $10_{10}$
	- Exponente:  $3_{10}$

- 0,00564<sub>10</sub> = 5,64<sub>10</sub> \* 10<sup>-3</sup>
	- Mantisa: 5,64  $_{10}$
	- Base:  $10_{10}$
	- Exponente:  $-3_{10}$

- 0,00564<sub>10</sub> = 5,64<sub>10</sub> \* 10<sup>-3</sup>
	- Mantisa: 5,64  $_{10}$
	- Base:  $10_{10}$
	- Exponente:  $-3_{10}$

5,64 \* 10-3 = 5,64 / 103

- 1000000000000000 $_{10}$  = 1,0 $_{10}$  \* 10<sup>14</sup>
	- Mantisa:  $1,0_{10}$
	- Base:  $10_{10}$
	- Exponente:  $14_{10}$

- 0,00000000003<sub>10</sub> = 3,0<sub>10</sub> \* 10<sup>-11</sup>
	- Mantisa:  $3,0_{10}$
	- Base:  $10_{10}$
	- Exponente:  $-11_{10}$

• Expresa el número  $101, 1101$ , en notación científica

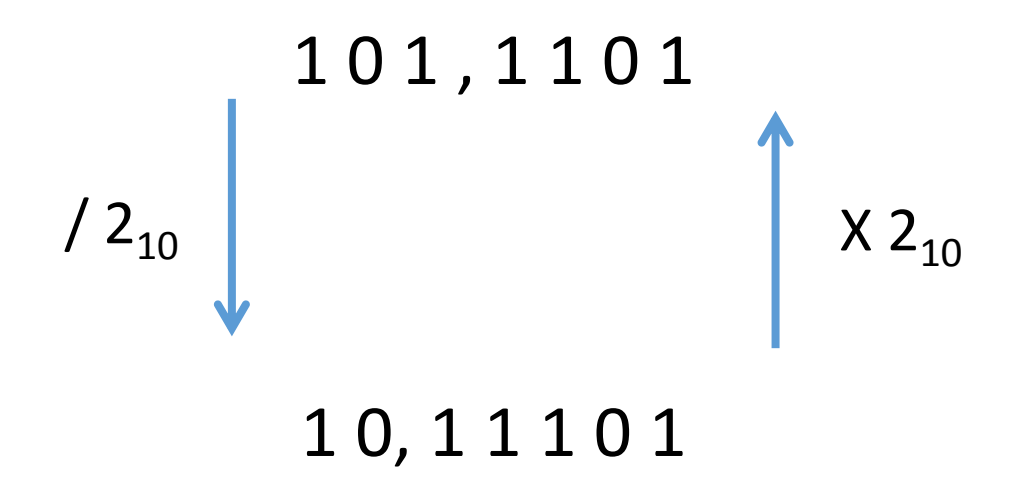

 $\bullet$  Expresa el número 101,1101, en notación científica

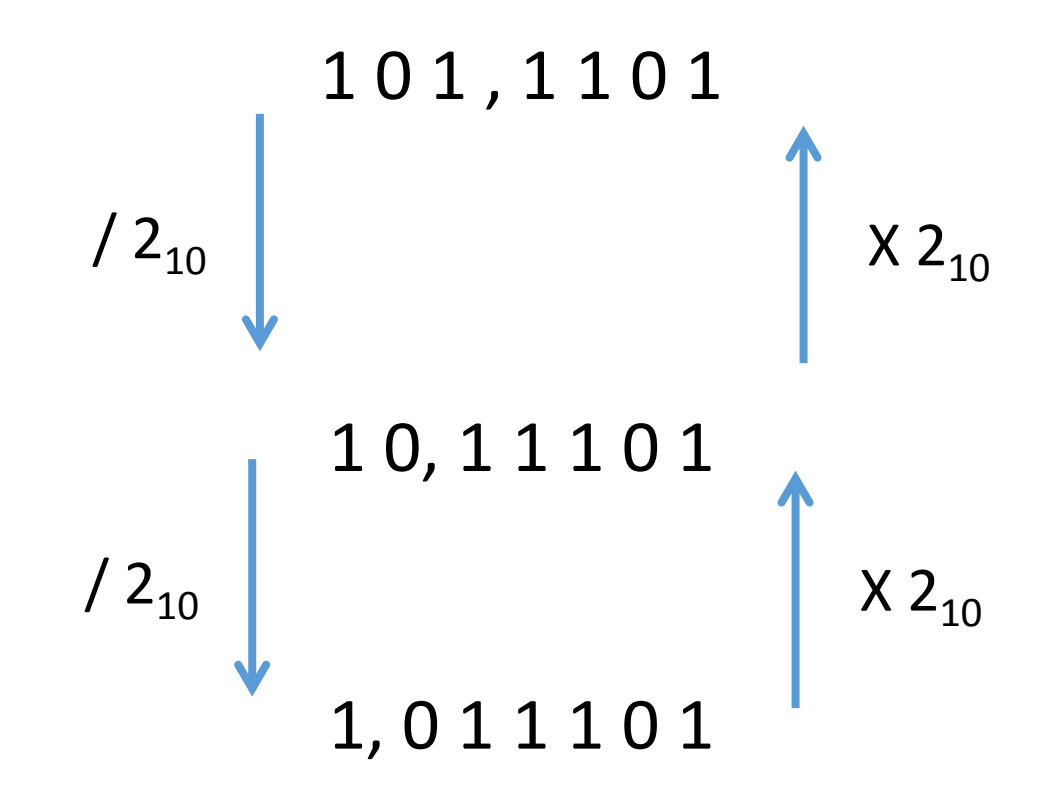

• Expresa el número  $101, 1101$ , en notación científica

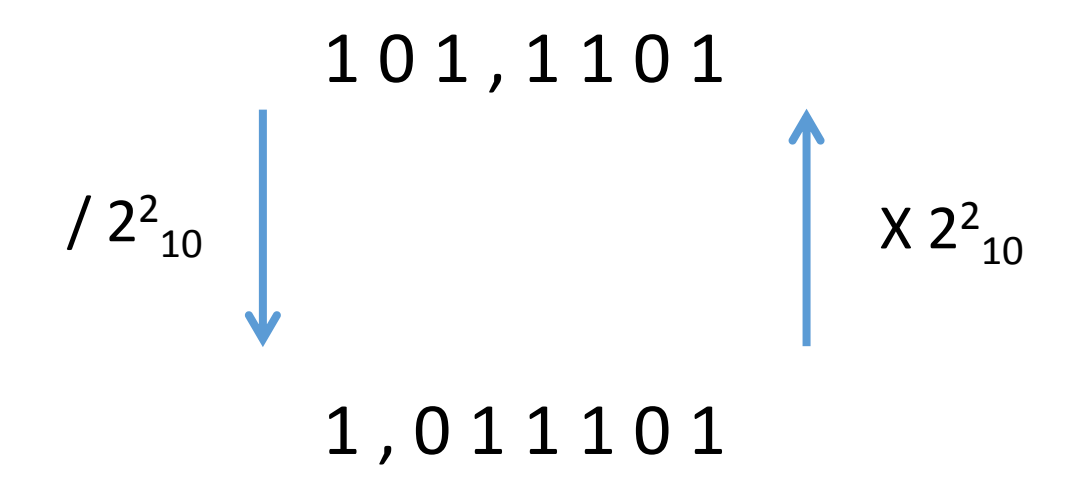

- 101,1101 $_2 \rightarrow$  1,011101 $_2$  \* 2<sup>2</sup>
	- Mantisa:  $1,011101$ <sub>2</sub>
	- Base:  $2_{10}$
	- Exponente:  $2_{10}$
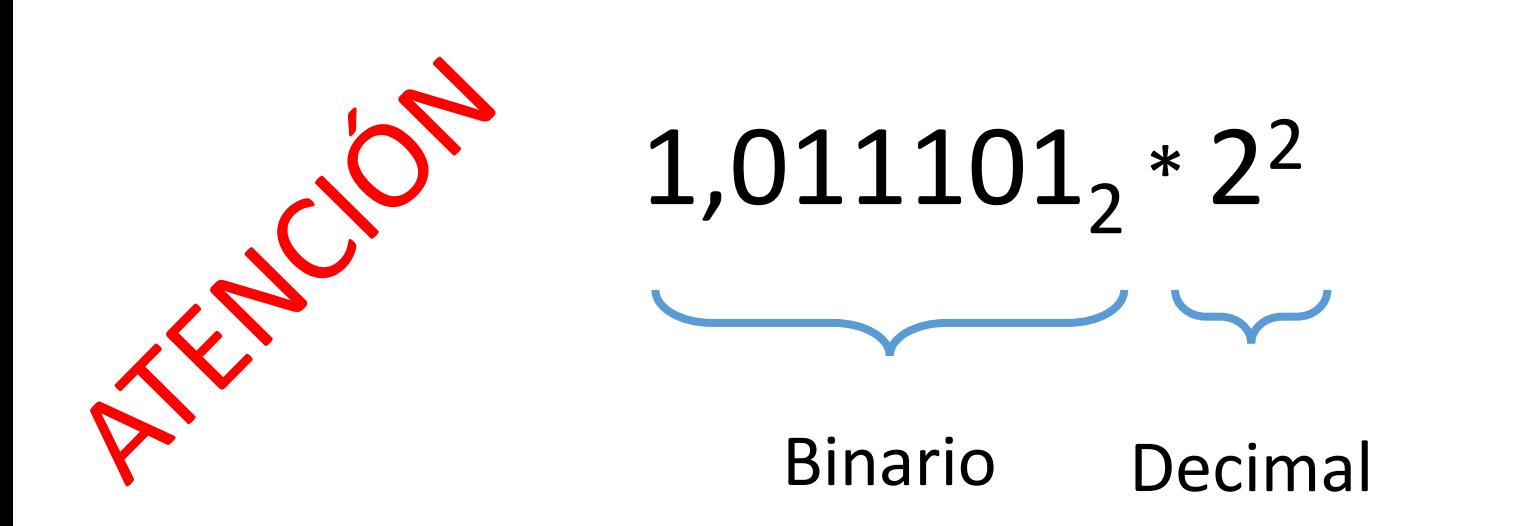

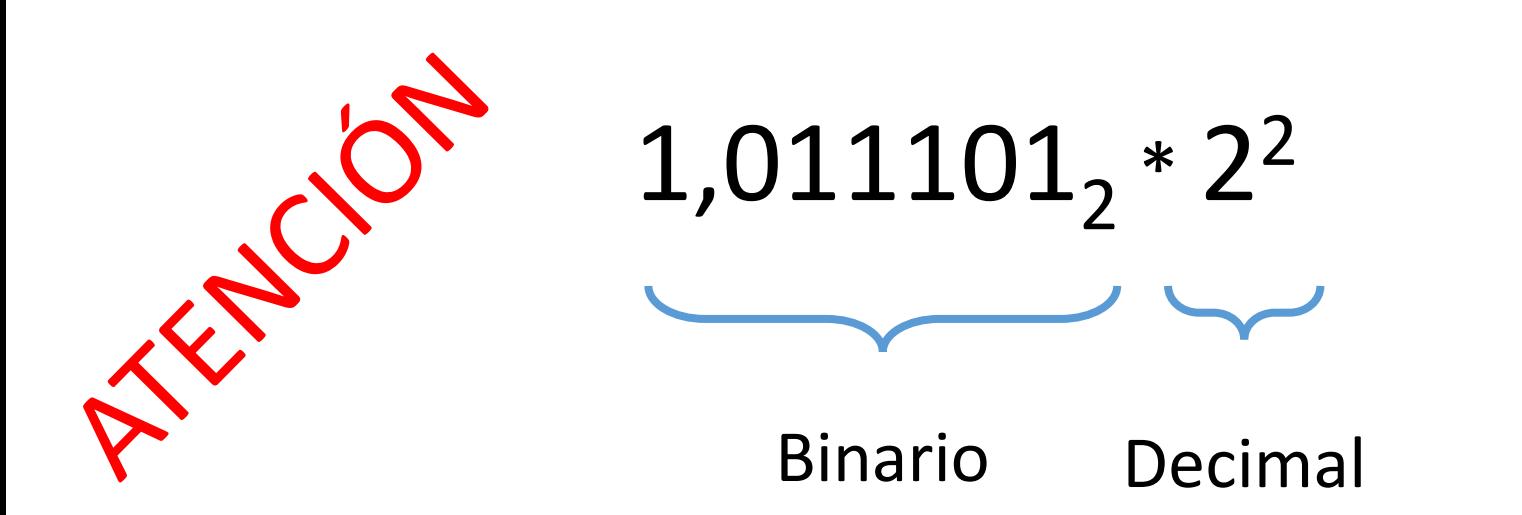

# $101, 1101_2 \rightarrow 1,011101_2$  \* 2<sup>2</sup>

- $\bullet$  10111,10101 $_2$   $\to$  1,011110101 $_2$   $^*$  2<sup>4</sup>
	- Mantisa:  $1,011110101$ <sub>2</sub>
	- Base:  $2_{10}$
	- Exponente:  $4_{10}$

- 1000000000000<sub>2</sub>  $\rightarrow$  1,0<sub>2</sub>  $^*$  2<sup>12</sup>
	- Mantisa:  $1,0<sub>2</sub>$
	- Base:  $2_{10}$
	- Exponente:  $12_{10}$

- $\bullet$  0,0011011<sub>2</sub>  $\rightarrow$  1,1011<sub>2</sub>  $^*$  2<sup>-3</sup>
	- Mantisa:  $1,1011$ <sub>2</sub>
	- Base:  $2_{10}$
	- Exponente:  $-3_{10}$

#### Codificación de números reales

# Preparando formato IEEE754

- Pasos para codificar un número real en binario usando IEEE754:
	- 1. Codificar en binario la parte entera
	- 2. Codificar en binario la parte fraccionaria
	- 3. Representar en notación científica binaria el número resultante de la suma de los pasos 1 y 2.
	- 4. Aplicar el formato IEEE754

 $\bullet$  Expresa el número 5,375 $_{10}$  en binario usando notación científica:

 $\bullet$  Expresa el número 5,375 $_{10}$  en binario usando notación científica:

$$
\bullet \ 5_{10} \equiv 101_2
$$

$$
\bullet\; 0.375_{10} \equiv 0.011_2
$$

• Expresa el número 5,375 $_{10}$  en binario usando notación científica:

$$
\bullet \ 5_{10} \equiv 101_2
$$

• 
$$
0,375_{10} \equiv 0,011_2
$$

 $0.01_2 = 0.25_{10}$  $0,001$ <sub>2</sub>  $\equiv 0,125$ <sub>10</sub>

• Expresa el número 5,375 $_{10}$  en binario usando notación científica:

$$
\bullet \ 5_{10} \equiv 101_2
$$

$$
\bullet\; 0.375_{10} \equiv 0.011_2
$$

• 5,375<sub>10</sub>  $\equiv 101,011$ <sub>2</sub>

• Expresa el número 5,375 $_{10}$  en binario usando notación científica:

• 
$$
5_{10} = 101_2
$$
  
•  $0.375_{10} = 0.011_2$ 

- 5,375<sub>10</sub>  $\equiv 101,011$ <sub>2</sub>
- 101,011<sub>2</sub>  $\rightarrow$  1,01011<sub>2</sub>  $*$  2<sup>2</sup>

Resultado:  $5,375_{10} \rightarrow 1,01011_{2}$  \* 2<sup>2</sup>

 $\bullet$  Expresa el número 9,625 $_{10}$  en binario usando notación científica:

• Expresa el número 9,625 $_{10}$  en binario usando notación científica:

$$
\bullet \ 9_{10} \equiv 1001_2
$$

• 0,625<sub>10</sub>  $\equiv$  0,101<sub>2</sub>

• Expresa el número 9,625 $_{10}$  en binario usando notación científica:

$$
\bullet\;9_{10}\equiv1001_2
$$

- 0,625<sub>10</sub>  $\equiv$  0,101<sub>2</sub>
- 9,625 $_{10}$  = 1001,101,

• Expresa el número 9,625 $_{10}$  en binario usando notación científica:

• 
$$
9_{10} \equiv 1001_2
$$
  
•  $0.625_{10} \equiv 0.101_2$ 

- 9,625<sub>10</sub>  $\equiv 1001, 101$ <sub>2</sub>
- 1001,101 $_2 \rightarrow$  1,001101 $_2$  \* 2<sup>3</sup>

Resultado:  $9,625_{10} \rightarrow 1,001101_{2}$  \* 2<sup>3</sup>

#### IEEE754 32 bits

 $0 \hspace{2.5cm}$  31

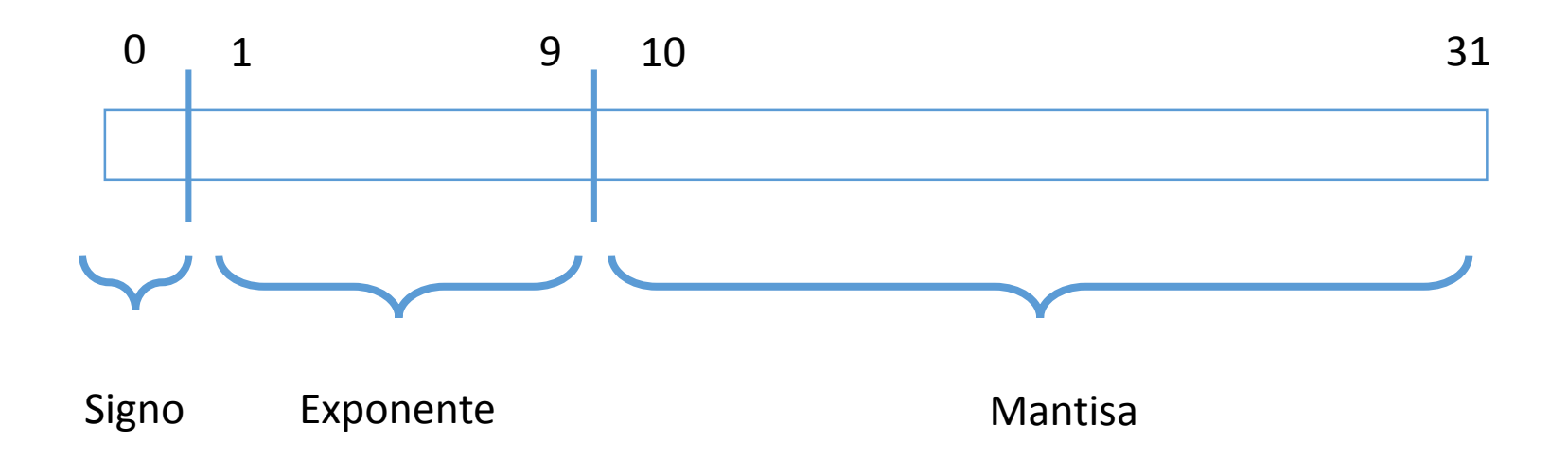

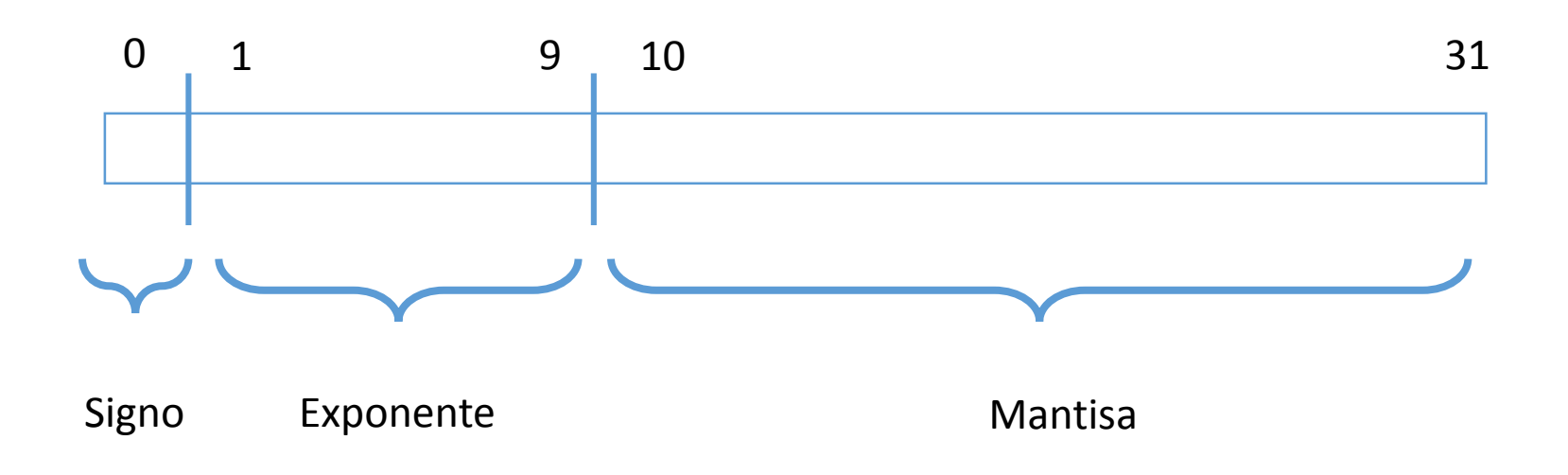

- **Signo**: 1 bit, 0 positivo, 1 negativo
- **Exponente**: 8 bits, en Exceso Z, Z=127
- **Mantisa**: 23 bits. Únicamente dígitos a la derecha de la coma

(Todos números binarios reales empiezan por 1,…)

 $\bullet$  Expresa el número 5,375 $_{10}$  en binario usando IEEE754 de 32 bits:

- $\bullet$  Expresa el número 5,375 $_{10}$  en binario usando IEEE754 de 32 bits:
	- 5,375 $_{10} \rightarrow 1,01011$ <sub>2</sub> \* 2<sup>2</sup>

- Expresa el número 5,375 $_{10}$  en binario usando IEEE754 de 32 bits:
	- 5,375 $_{10} \rightarrow 1,01011$ <sub>2</sub> \* 2<sup>2</sup>
- Signo: 0
- Exponente:  $2_{10}$  +  $127_{10}$  =  $129_{10}$  =  $10000001_{2}$
- Mantisa:  $1,01011,$

- Expresa el número 5,375 $_{10}$  en binario usando IEEE754 de 32 bits:
	- 5,375 $_{10}$   $\rightarrow$  1,01011<sub>2</sub>  $\pm$  2<sup>2</sup>
- Signo: 0

 $\Omega$ 

- Expon $\phi$ nte: 2<sub>10</sub> + 127<sub>10</sub> = 129<sub>10</sub> = 1000 0001<sub>2</sub>
- Manti $\frac{1}{2}$ a: 1,01011,

- Expresa el número 5,375 $_{10}$  en binario usando IEEE754 de 32 bits:
	- 5,375 $_{10}$   $\rightarrow$  1,01011<sub>2</sub>  $\pm$  2<sup>2</sup>
- Signo: 0
- Exponente:  $2_{10}$  +  $127_{10}$  =  $129_{10}$  =  $10000001_{2}$
- Mantisa:  $1,01011$ <sub>2</sub>

0 1000 0001

- Expresa el número 5,375 $_{10}$  en binario usando IEEE754 de 32 bits:
	- 5,375 $_{10}$   $\rightarrow$  1,01011<sub>2</sub>  $\pm$  2<sup>2</sup>
- Signo: 0
- Exponente:  $2_{10}$  +  $127_{10}$  =  $129_{10}$  =  $10000001_{2}$
- Mantisa:  $1,01011$ <sub>2</sub> 0 1000 0001 010 1100 0000 0000 0000 0000

- Expresa el número 5,375 $_{10}$  en binario usando IEEE754 de 32 bits:
	- 5,375 $_{10}$   $\rightarrow$  1,01011<sub>2</sub>  $\pm$  2<sup>2</sup>
- Signo: 0
- Exponente:  $2_{10}$  +  $127_{10}$  =  $129_{10}$  =  $10000001_{2}$
- Mantisa:  $1,01011$ <sub>2</sub>

0100 0000 1010 1100 0000 0000 0000 0000

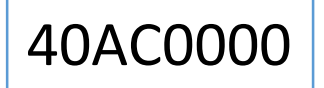

 $\bullet$  Expresa el número 5,375 $_{10}$  en binario usando IEEE754 de 32 bits:

#### Solución: 5,375 $_{10}$   $\equiv$  40AC0000 $_{16}$

• Expresa el número 9,625 $_{10}$  en binario usando IEEE754 de 32 bits:

- Expresa el número 9,625 $_{10}$  en binario usando IEEE754 de 32 bits:
	- 9,625 $_{10} \rightarrow$  1,001101 $_{2}$  \* 2<sup>3</sup>

- Expresa el número 9,625 $_{10}$  en binario usando IEEE754 de 32 bits:
	- 9,625 $_{10} \rightarrow$  1,001101 $_{2}$  \* 2<sup>3</sup>
- Signo: 0
- Exponente:  $3_{10} + 127_{10} = 130_{10} = 10000010$
- Mantisa:  $1,001101,$

- Expresa el número 9,625 $_{10}$  en binario usando IEEE754 de 32 bits:
	- 9,625 $_{10}$   $\rightarrow$  1,001101 $_{2}$  \* 2<sup>3</sup>
- Signo: 0

0

- Expon $\phi$ nte: 3<sub>10</sub> + 127<sub>10</sub> = 130<sub>10</sub> = 1000 0010<sub>2</sub>
- Mantisa:  $1,001101$ <sub>2</sub>

- Expresa el número 9,625 $_{10}$  en binario usando IEEE754 de 32 bits:
	- 9,625 $_{10}$   $\rightarrow$  1,001101 $_{2}$  \* 2<sup>3</sup>
- Signo: 0
- Exponente:  $3_{10}$  +  $127_{10}$  =  $130_{10}$  =  $10000010_{2}$
- Mantisa:  $1,001101$ <sub>2</sub>

0 1000 0010

- Expresa el número 9,625 $_{10}$  en binario usando IEEE754 de 32 bits:
	- 9,625 $_{10}$   $\rightarrow$  1,001101 $_{2}$  \* 2<sup>3</sup>
- Signo: 0
- Exponente:  $3_{10}$  +  $127_{10}$  =  $130_{10}$  =  $10000010_{2}$
- Mantisa:  $1,001101, -$ 0 1000 0010 001 1010 0000 0000 0000 0000

- Expresa el número 9,625 $_{10}$  en binario usando IEEE754 de 32 bits:
	- 9,625 $_{10}$   $\rightarrow$  1,001101 $_{2}$  \* 2<sup>3</sup>
- Signo: 0
- Exponente:  $3_{10}$  +  $127_{10}$  =  $130_{10}$  =  $10000011_{2}$
- Mantisa:  $1,001101$ <sub>2</sub>

0100 0001 0001 1010 0000 0000 0000 0000

411A0000
$\bullet$  Expresa el número 9,625 $_{10}$  en binario usando IEEE754 de 32 bits:

Solución: 9,625 $_{10}$  = 409A0000 $_{16}$ 

#### IEEE754 64 bits

 $0 \hspace{2.5cm}$  63

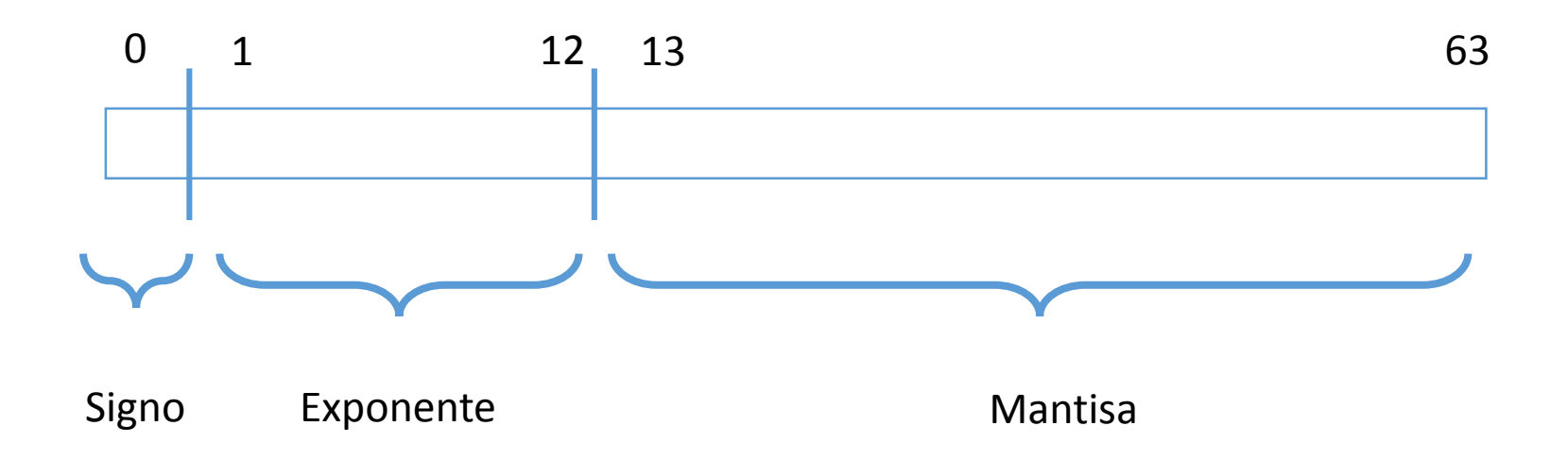

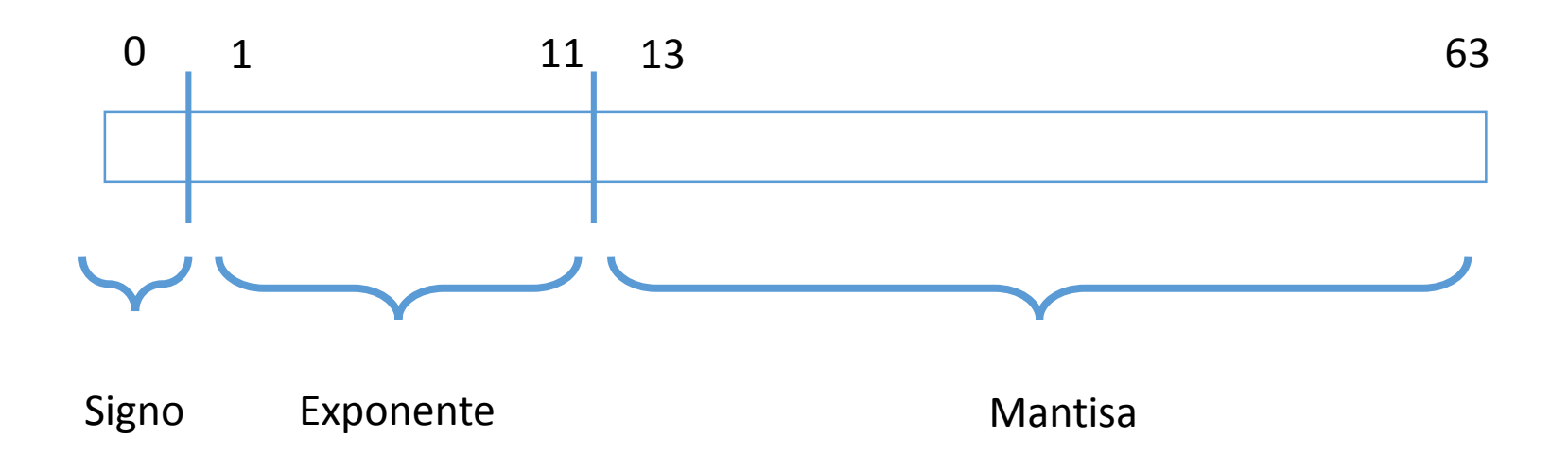

- **Signo**: 1 bit, 0 positivo, 1 negativo
- **Exponente**: 11 bits, en Exceso Z, Z=1023
- **Mantisa**: 52 bits. Únicamente dígitos a la derecha de la coma.

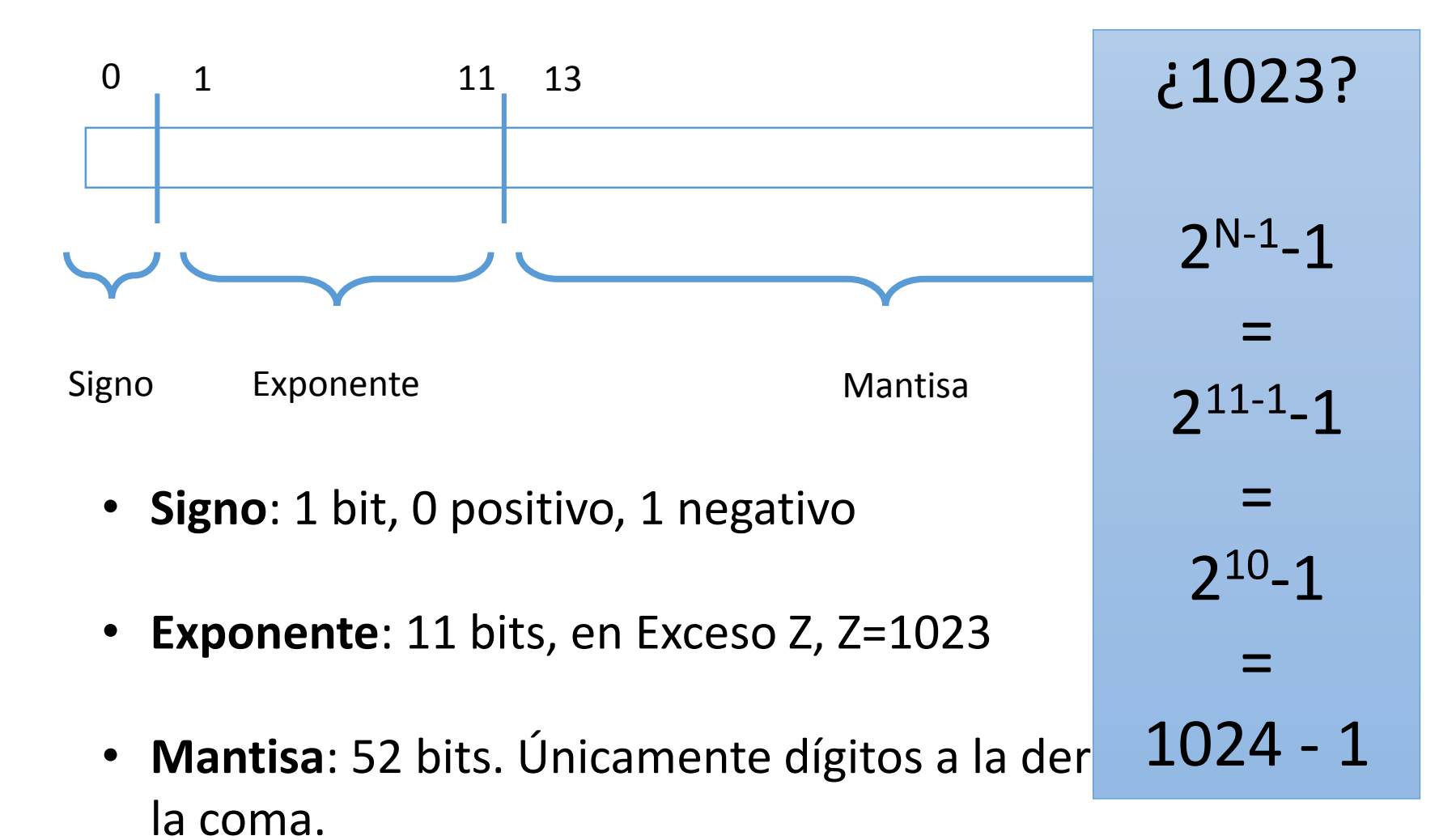

- $\bullet$  Expresa el número 5,375 $_{10}$  en binario usando IEEE754 de 64 bits:
	- 5,375 $_{10} \rightarrow 1,01011$ <sub>2</sub> \* 2<sup>2</sup>

- Expresa el número 5,375 $_{10}$  en binario usando IEEE754 de 64 bits:
	- 5,375 $_{10} \rightarrow 1,01011$ <sub>2</sub> \* 2<sup>2</sup>
- Signo: 0
- Exponente:  $2_{10}$  + 1023 $_{10}$  = 1025 $_{10}$  = 100 0000 0001,
- Mantisa:  $1,01011$ <sub>2</sub>

- Expresa el número 5,375 $_{10}$  en binario usando IEEE754 de 64 bits:
	- 5,375 $_{10}$   $\rightarrow$  1,01011<sub>2</sub>  $\pm$  2<sup>2</sup>
- Signo: 0

 $\Omega$ 

- Exponente:  $2_{10}$  + 1023<sub>10</sub> = 1025<sub>10</sub> = 100 0000 0001<sub>2</sub>
- Manti $\frac{1}{2}$ a: 1,01011,

- Expresa el número 5,375 $_{10}$  en binario usando IEEE754 de 64 bits:
	- 5,375 $_{10}$   $\rightarrow$  1,01011<sub>2</sub>  $\pm$  2<sup>2</sup>
- Signo: 0
- Exponente:  $2_{10}$  + 1023 $_{10}$  = 1025 $_{10}$  = 100 0000 0001,
- Mantisa:  $1,01011$ <sub>2</sub>

0 100 0000 0001

- Expresa el número 5,375 $_{10}$  en binario usando IEEE754 de 64 bits:
	- 5,375 $_{10}$   $\rightarrow$  1,01011<sub>2</sub>  $\pm$  2<sup>2</sup>
- Signo: 0
- Exponente:  $2_{10}$  + 1023 $_{10}$  = 1025 $_{10}$  = 100 0000 0001,
- Mantisa:  $1,01011$ <sub>2</sub> 0 100 0000 0001 0101 1000 0000 0000 0000 …

• Expresa el número 5,375 $_{10}$  en binario usando IEEE754 de 64 bits:

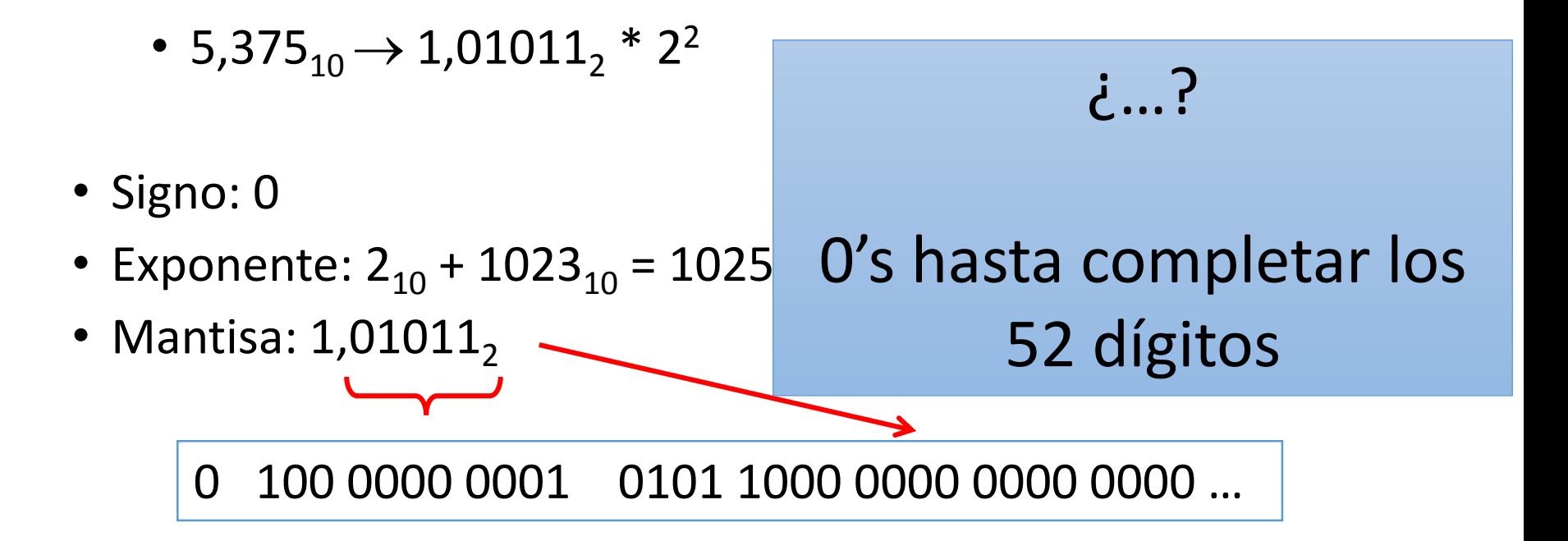

- Expresa el número 5,375 $_{10}$  en binario usando IEEE754 de 64 bits:
	- 5,375 $_{10}$   $\rightarrow$  1,01011<sub>2</sub>  $\pm$  2<sup>2</sup>
- Signo: 0
- Exponente:  $2_{10}$  + 1023 $_{10}$  = 1025 $_{10}$  = 100 0000 0001<sub>2</sub>
- Mantisa:  $1,01011$ <sub>2</sub>

0100 0000 0001 0101 1000 0000 0000 0000 …

4015800000000000

 $\bullet$  Expresa el número 5,375 $_{10}$  en binario usando IEEE754 de 64 bits:

Solución: 5,375 $_{10}$  = 4015800000000000 $_{16}$ 

- Expresa el número 9,625 $_{10}$  en binario usando IEEE754 de 64 bits:
	- 9,625 $_{10} \rightarrow$  1,001101 $_{2}$  \* 2<sup>3</sup>

- Expresa el número 9,625 $_{10}$  en binario usando IEEE754 de 64 bits:
	- 9,625 $_{10} \rightarrow$  1,001101 $_{2}$  \* 2<sup>3</sup>
- Signo: 0
- Exponente:  $3_{10}$  + 1023 $_{10}$  = 1026 $_{10}$  = 100 0000 0010,
- Mantisa:  $1,001101$ <sub>2</sub>

- Expresa el número 9,625 $_{10}$  en binario usando IEEE754 de 64 bits:
	- 9,625 $_{10}$   $\rightarrow$  1,001101 $_{2}$  \* 2<sup>3</sup>
- Signo: 0

0

- Exponente:  $3_{10}$  + 1023<sub>10</sub> = 1026<sub>10</sub> = 100 0000 0010<sub>2</sub>
- Mantisa:  $1,001101$ <sub>2</sub>

- Expresa el número 9,625 $_{10}$  en binario usando IEEE754 de 64 bits:
	- 9,625 $_{10}$   $\rightarrow$  1,001101 $_{2}$  \* 2<sup>3</sup>
- Signo: 0
- Exponente:  $3_{10}$  +  $1023_{10}$  =  $1026_{10}$  = 100 0000 0010<sub>2</sub>
- Mantisa:  $1,001101$ <sub>2</sub>

0 100 0000 0010

- Expresa el número 9,625 $_{10}$  en binario usando IEEE754 de 64 bits:
	- 9,625 $_{10}$   $\rightarrow$  1,001101 $_{2}$  \* 2<sup>3</sup>
- Signo: 0
- Exponente:  $3_{10}$  + 1023 $_{10}$  = 1026 $_{10}$  = 100 0000 0010<sub>2</sub>
- Mantisa:  $1,001101, -$ 0 100 0000 0010 0011 0100 000 0000 0000 …

- Expresa el número 9,625 $_{10}$  en binario usando IEEE754 de 64 bits:
	- 9,625 $_{10}$   $\rightarrow$  1,001101 $_{2}$  \* 2<sup>3</sup>
- Signo: 0
- Exponente:  $3_{10}$  +  $1023_{10}$  =  $1026_{10}$  = 100 0000 0010<sub>2</sub>
- Mantisa:  $1,001101$ <sub>2</sub>

0100 0000 0010 0011 0100 000 0000 0000 …

4023400000000000

 $\bullet$  Expresa el número 9,625 $_{10}$  en binario usando IEEE754 de 64 bits:

Solución: 9,625 $_{10}$  = 4023400000000000 $_{16}$ 

 $\bullet$  Expresa el número 447A0800 $_{16}$  en decimal (el número está codificado en IEEE754):

 $\bullet$  Expresa el número C47A0800 $_{16}$  en decimal (el número está codificado en IEEE754):

1100 0100 0111 1010 0000 1000 0000 0000

 $\bullet$  Expresa el número C47A0800 $_{16}$  en decimal (el número está codificado en IEEE754):

1 100 0100 0 111 1010 0000 1000 0000 0000

 $\bullet$  Expresa el número C47A0800 $_{16}$  en decimal (el número está codificado en IEEE754):

1 100 0100 0 111 1010 0000 1000 0000 0000

Signo: negativo

• Expresa el número C47A0800<sub>16</sub> en decimal (el número está codificado en IEEE754):

1 100 0100 0 111 1010 0000 1000 0000 0000

Exponente: 100 0100 0<sub>2</sub> = 1000 1000<sub>2</sub> = 136<sub>10</sub>

$$
136_{10} - 127_{10} = 9_{10}
$$

 $\bullet$  Expresa el número C47A0800 $_{16}$  en decimal (el número está codificado en IEEE754):

1 100 0100 0 111 1010 0000 1000 0000 0000

Mantisa: 1, 111 1010 0000 1000 0000 0000

 $\bullet$  Expresa el número C47A0800 $_{16}$  en decimal (el número está codificado en IEEE754):

 $C47A0800_{16} \rightarrow -1,111101000001, *29$ 

 $\bullet$  Expresa el número C47A0800 $_{16}$  en decimal (el número está codificado en IEEE754):

 $C47A0800_{16} \rightarrow -1,111101000001, *29$ 

 $C47A0800_{16} = -1111101000,001$ 

 $\bullet$  Expresa el número C47A0800 $_{16}$  en decimal (el número está codificado en IEEE754):

 $C47A0800_{16} \rightarrow -1,111101000001, *29$ 

 $C47A0800_{16} = -1111101000,001$ 

 $1111101000_2 \equiv 1000_{10}$ 

 $\bullet$  Expresa el número C47A0800 $_{16}$  en decimal (el número está codificado en IEEE754):

 $C47A0800_{16} \rightarrow -1,111101000001, * 2^9$ 

C47A0800<sub>16</sub>  $\equiv$  -1111101000,001<sub>2</sub>

 $1111101000_2 \equiv 1000_{10}$  0,001<sub>2</sub>  $\equiv 0,125_{10}$ 

 $\bullet$  Expresa el número C47A0800 $_{16}$  en decimal (el número está codificado en IEEE754):

# $C47A0800_{16} = -1000,125_{10}$

 $\bullet$  Expresa el número 4307F333 $_{16}$  en decimal (el número está codificado en IEEE754):

• Expresa el número 4307F333<sub>16</sub> en decimal (el número está codificado en IEEE754):

0100 0011 0000 0111 1111 0011 0011 011

• Expresa el número 4307F333<sub>16</sub> en decimal (el número está codificado en IEEE754):

0 100 0011 0 000 0111 1111 0011 0011 011
• Expresa el número 4307F333<sub>16</sub> en decimal (el número está codificado en IEEE754):

0 100 0011 0 000 0111 1111 0011 0011 011

Signo: positivo

• Expresa el número 4307F333<sub>16</sub> en decimal (el número está codificado en IEEE754):

0 100 0011 0 000 0111 1111 0011 0011 011

Exponente: 100 0011 0<sub>2</sub> = 1000 0110<sub>2</sub> = 134<sub>10</sub>

$$
134_{10} - 127_{10} = 7_{10}
$$

• Expresa el número 4307F333<sub>16</sub> en decimal (el número está codificado en IEEE754):

0 100 0011 0 000 0111 1111 0011 0011 011

Mantisa: 1, 000 0111 1111 0011 0011 011

 $\bullet$  Expresa el número 4307F333 $_{16}$  en decimal (el número está codificado en IEEE754):

4307F333<sub>16</sub>  $\rightarrow$  1,00001111111100110011011<sub>2</sub> \* 2<sup>7</sup>

 $\bullet$  Expresa el número 4307F333 $_{16}$  en decimal (el número está codificado en IEEE754):

4307F333<sub>16</sub>  $\rightarrow$  1,00001111111100110011011<sub>2</sub> \* 2<sup>7</sup>

4307F333<sub>16</sub> ≡ 10000111,111100110011011<sub>2</sub>

 $10000111_2 \equiv 135_{10}$ 

 $\bullet$  Expresa el número 4307F333 $_{16}$  en decimal (el número está codificado en IEEE754):

 $4307F333_{16} \rightarrow 1,0000111111100110011011, * 27$ 

4307F333<sub>16</sub> ≡ 10000111,111100110011011<sub>2</sub>

 $0,111100110011011_2 \equiv 0.95_{10}$  $10000111_2 \equiv 135_{10}$ 

 $\bullet$  Expresa el número 4307F333 $_{16}$  en decimal (el número está codificado en IEEE754):

# 4307F333<sub>16</sub> ≡ 135,95<sub>10</sub>

## Codificación de caracteres alfanuméricos

# ¿Qué es un carácter?

- · "Buenos días":
	- $\bullet$  'B'
	- $\bullet$  'u'
	- $\cdot$  'e'
	- $\cdot$  'n'
	- $\bullet$  '0'
	- $\bullet \text{ 'S'}$
	- $\bullet$  (1)
	- $\bullet$  'd'
	- $\bullet$  ''
	- $\bullet$  'a'
	- $\bullet \text{ 'S'}$

# ¿Qué es un carácter?

- "Buenos días":
	- $\bullet$  'B'
	- $\bullet$  'u'
	- $\cdot$  'e'
	- $\cdot$  'n'
	- $\bullet$  '0'
	- $\bullet$  's'
	- $\bullet$  (1)
	- $\bullet$  'd'
	- $\bullet$  'i'
	- $\bullet$  'a'
	- $\bullet \text{ 'S'}$

Es una cadena de caracteres de 11 caracteres

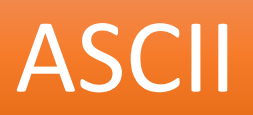

• Primer intento

• Codifica el alfabeto latino para lengua **inglesa** 

· Cada carácter 1 byte

- Cada carácter 1 byte
	- En realidad **7 bits**. El primer bit siempre a cero
	- $2^7$  = 128 caracteres

- Cada carácter 1 byte
	- En realidad **7 bits**. El primer bit siempre a cero
	- $2^7$  = 128 caracteres
	- 33 caracteres de control
	- 95 caracteres imprimibles

#### • Mayúsculas y minúsculas

- Se diferencias en el tercer bit  $(32_{10})$
- 'R':  $0101 0010$   $(82_{10})$
- 'r':  $0111\ 0010$   $(114_{10})$

#### •Números

- Los 4 últimos bits en binario (N=4)
- '2': 0011 0010
- '8': 0011 1000

• <http://es.wikipedia.org/wiki/ASCII>

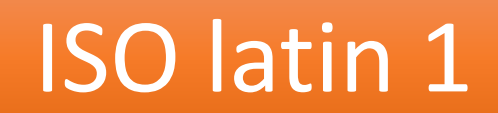

• Segundo intento

- Codifica la mayoría de lenguas de Europa occidental:
	- Castellano, Catalán, Alemán, Francés, etc.
- Incluye:  $\tilde{N}$ ,  $\dot{\epsilon}$ ,  $\epsilon$ , etc.

- Cada carácter 1 byte
	- Usa los **8 bits**
	- $2^8$  = 256 caracteres

• Los caracteres ASCII se codifican igual en ISO latin 1

•Hay muchos idiomas en la Tierra.

• Algunos (Chino) tienen muchos caracteres.

• 256 no es suficiente

· http://es.wikipedia.org/wiki/ISO 8859-1

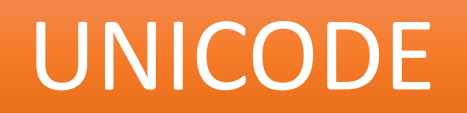

# UNICODE

- Tercer intento y definitivo
- •Un código **único** para cada carácter posible.
- •Incluye:
	- **todos** los idiomas, actuales y antiguos.
	- Símbolos: musicales, matemáticos, etc.

# UNICODE

• <http://www.unicode.org/charts/>

• <http://unicode-table.com/es/>

#### UNICODE

· ATENCIÓN:

#### NO ES UNA CODIFICACIÓN

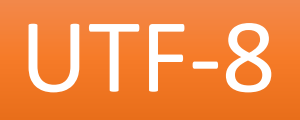

#### UTF-8

• Codificación de caracteres UNICODE.

• Sistema de longitud variable.

#### UTF-8

•UNICODE y UTF-8 no son lo mismo